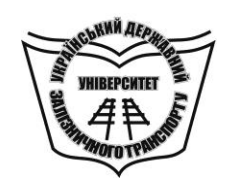

**МІНІСТЕРСТВО ОСВІТИ І НАУКИ УКРАЇНИ**

**УКРАЇНСЬКИЙ ДЕРЖАВНИЙ УНІВЕРСИТЕТ ЗАЛІЗНИЧНОГО ТРАНСПОРТУ**

## **ТЕОРЕТИЧНІ ОСНОВИ ЕЛЕКТРОТЕХІКИ. ПРАКТИКУМ**

*Навчальний посібник*

**Харків – 2019**

#### **УДК 621.3(075.8) Т 33**

*Рекомендовано вченою радою Українського державного університету залізничного транспорту як навчальний посібник (витяг з протоколу № 3 від 23 квітня 2019 р.)*

#### **Рецензенти:**

д-р техн. наук, професор В. Б. Фінкельштейн (ХНУМГ), канд. техн. наук, доцент І. С. Щукін (НТУ «ХПІ»)

#### **Авторський колектив:**

С. М. Тихонравов, О. Є. Зінченко, Н. П. Карпенко, Ю. І. Приймак, А. В. Бондаренко

**Т 33** посібник / С. М. Тихонравов, О. Є. Зінченко, Н. П. Карпенко Теоретичні основи електротехніки. Практикум: Навч. та ін. – Харків: УкрДУЗТ, 2019. – 151 с., рис. 69, табл. 31. ISBN

Навчальний посібник складається з типових багатоваріантних завдань за основними розділами дисципліни «Теоретичні основи електротехніки».

Викладено рекомендації щодо проведення практичних занять активним методом, наведено необхідні теоретичні положення, приклади розрахунків, запропоновано контрольні запитання для самоконтролю і задачі для самостійної роботи.

Посібник призначено для студентів усіх форм навчання спеціальностей 141 «Електроенергетика, електротехніка та електромеханіка», 273 «Залізничний транспорт», 151 «Автоматизація та комп'ютерно-інтегровані технології», що вивчають дисципліну «Теоретичні основи електротехніки» і «Теоретичні основи електротехніки та електромеханіка».

УДК 621.3(075.8)

ISBN © С. М. Тихонравов, О. Є. Зінченко, Н. П. Карпенко, Ю. І. Приймак, А. В. Бондаренко, 2019. © Український державний університет залізничного транспорту, 2019.

Навчальний посібник

**Тихонравов** Сергій Миколайович, **Зінченко** Олена Євгенівна, **Карпенко** Надія Петрівна

та ін.

#### ТЕОРЕТИЧНІ ОСНОВИ ЕЛЕКТРОТЕХІКИ. ПРАКТИКУМ

Відповідальний за випуск Зінченко О. Є.

Редактор Третьякова К. А.

Підписано до друку 21.02.19 р.

Формат паперу 60х84 1/16. Папір писальний.

Умовн.-друк. арк. 8,5. Тираж 150. Замовлення №

Видавець та виготовлювач Український державний університет залізничного транспорту, 61050, Харків-50, майдан Фейєрбаха, 7. Свідоцтво суб'єкта видавничої справи ДК № 6100 від 21.03.2018 р.

# **ЗМІСТ**

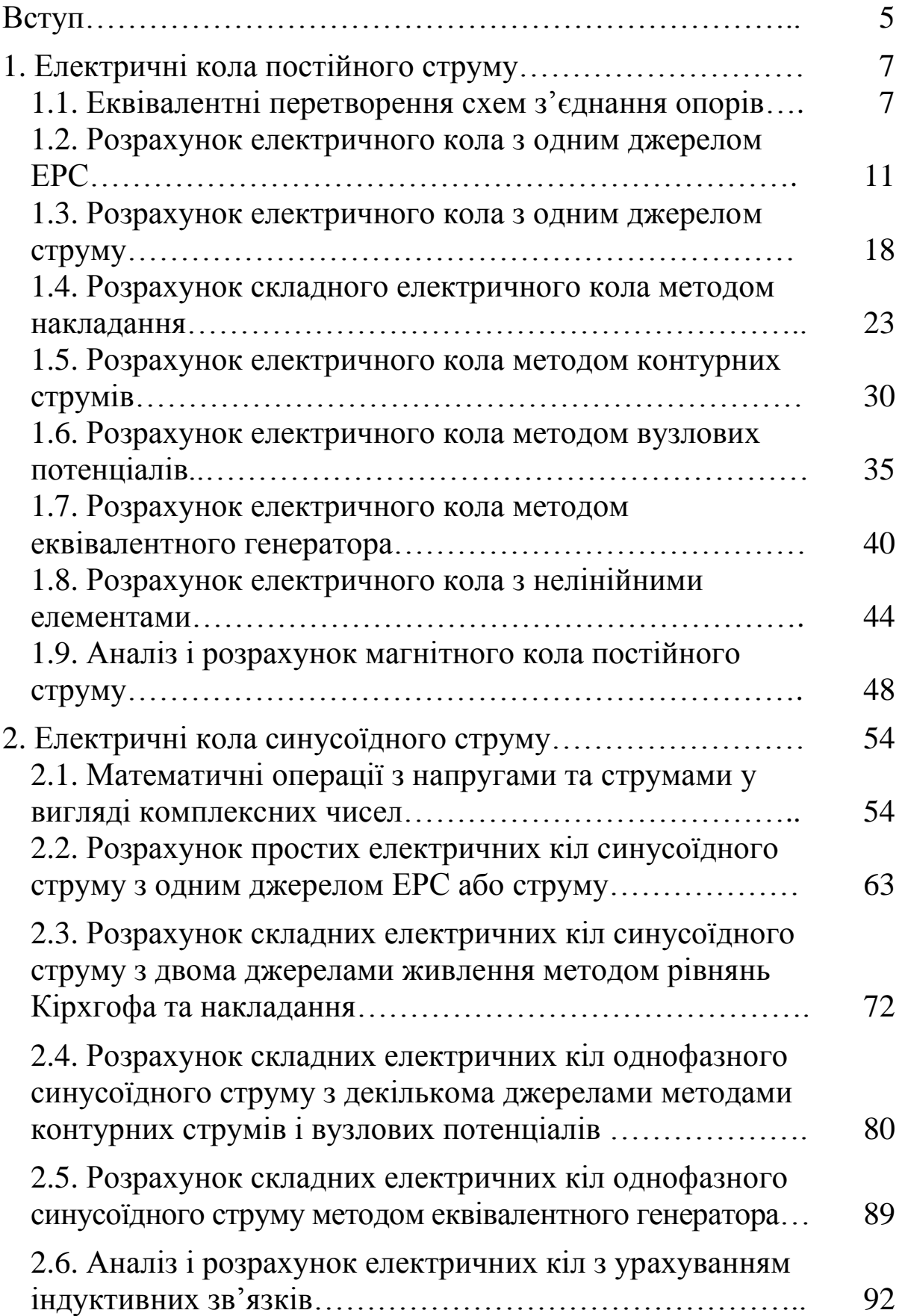

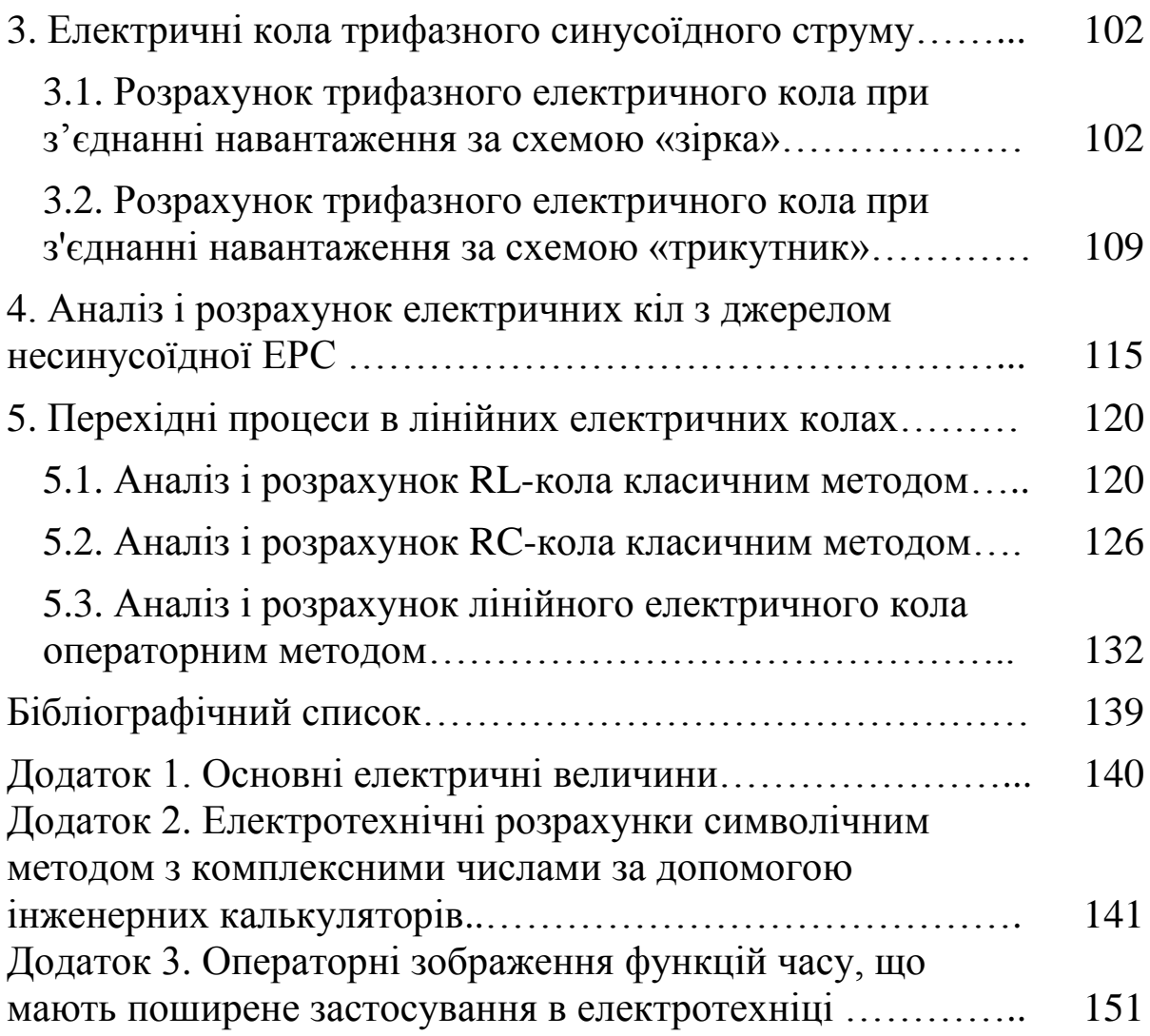

Виконання практичних завдань з теоретичних основ електротехніки під керівництвом викладача або самостійно є важливою складовою навчального процесу і має велике значення для успішного засвоєння дисципліни.

На практичних заняттях відбувається становлення професійного мислення майбутніх інженерів електротехнічного напрямку та основне закріплення складного теоретичного матеріалу.

Даний навчальний посібник дає можливість проведення практичних занять в активній формі з індивідуальним контролем кінцевих результатів, спонукає студентів до самостійної творчої роботи.

Склад завдань побудовано за схемою «від простого до складного». Кожне наступне завдання базується на ретельному вивченні теоретичного лекційного матеріалу та методів розрахунку попередніх завдань.

Структура посібника логічно ув'язана з навчальними програмами з дисципліни «Теоретичні основи електротехніки», тому окремі розділи курсу більш ретельно вивчають на лабораторному практикумі з обов'язковим внесенням їх до контрольних питань модульного тестування, яке проводиться на останньому занятті.

Для викладача дуже важливо з перших занять об'єктивно оцінити особисті індивідуальні можливості та загальну підготовку кожного студента для диференціації рівня складності завдань на самостійну роботу. Особливу увагу треба приділяти не тільки тим, хто відстає у навчанні, але й відмінникам. Для оптимального розвитку природних інтелектуальних здібностей треба розв'язувати такі задачі, що забезпечують постійний достатньо високий рівень напруження творчих сил.

Варіанти схем і числових даних визначає викладач, наприклад, за двозначним номером студента у журналі групи. За першою цифрою визначається номер варіанта з таблиці числових даних, а за другою – номер схеми з рисунка. При самостійному використанні посібника варіант можна вибирати за бажанням.

Конкретні задачі, електричні кола для розрахунку та їхні числові дані, що наведені у посібнику, треба розглядати як приблизні і базові. Викладач має змогу змінювати їх як у бік полегшення для студентів, які відстають, так і в бік ускладнення для забезпечення розвитку здібностей відмінників.

Для ефективного засвоєння матеріалу найбільш продуктивним є використання завдань з посібника для багатоваріантних контрольних робіт з обов'язковою оцінкою, яка враховується при розрахунку загальної модульної оцінки кожного студента. На початку заняття викладач може надати загальні рекомендації щодо виконання контрольної роботи з посиланням на відповідні розділи лекційного курсу, а потім, під час виконання роботи, відповідати на питання та допомагати кожному розібратися у тонкощах розрахунків. Якщо якісь окремі питання набувають масового характеру рекомендується зупинити процес роботи та дати роз'яснення для всієї групи з обов'язковою фіксацією зроблених висновків у відповідних місцях конспектів лекцій.

## **1. ЕЛЕКТРИЧНІ КОЛА ПОСТІЙНОГО СТРУМУ**

## **1.1. Еквівалентні перетворення схем з'єднання опорів**

#### **Вихідні дані та завдання**

Для електричного кола, зображеного на рис. 1.1, визначити еквівалентний опір. Значення опорів резисторів приведені в табл. 1.1.

|                |           |       |       |                |       | 1.40  |  |  |  |  |
|----------------|-----------|-------|-------|----------------|-------|-------|--|--|--|--|
| Варіант        | Опори, Ом |       |       |                |       |       |  |  |  |  |
|                | $R_1$     | $R_2$ | $R_3$ | R <sub>4</sub> | $R_5$ | $R_6$ |  |  |  |  |
|                | 15        | 13    | 14    | 16             | 8     | 10    |  |  |  |  |
| $\overline{2}$ | 10        | 12    | 18    | 8              | 6     | 14    |  |  |  |  |
| 3              | 16        | 17    | 6     | 7              | 18    | 7     |  |  |  |  |
| 4              | 15        | 12    | 11    | 10             | 6     | 16    |  |  |  |  |
| 5              | 13        | 9     | 8     |                | 15    | 14    |  |  |  |  |
| 6              | 8         | ┑     | 8     | 12             | 14    | 13    |  |  |  |  |
| $\mathbf{r}$   | 10        | ┑     | 6     | 14             | 9     | 15    |  |  |  |  |
| 8              |           | 13    | 10    | 10             | 11    | 15    |  |  |  |  |
| 9              | 11        | 9     | 8     | 14             | 13    | 12    |  |  |  |  |
|                |           | 16    | 9     | 13             | 14    |       |  |  |  |  |

Таблиця 1.1

## **Методичні рекомендації до виконання**

Для виконання завдання треба засвоїти визначення теоретичних понять «вітка», «вузол», «опір», «еквівалентне перетворення схеми», «послідовне», «паралельне» та «мішане» з'єднання опорів.

Для розрахунку електричних кіл їх відображують у вигляді електричних схем заміщення, на яких усі елементи навантаження подані опорами. Лінія на схемі не має опору, тому будь-яку лінію можна стягнути в точку і будь-яку точку витягнути в лінію.

Загальний еквівалентний опір знаходять методом згортання схеми за формулами послідовного або паралельного з'єднання опорів, починаючи з найдальшої від джерела вітки.

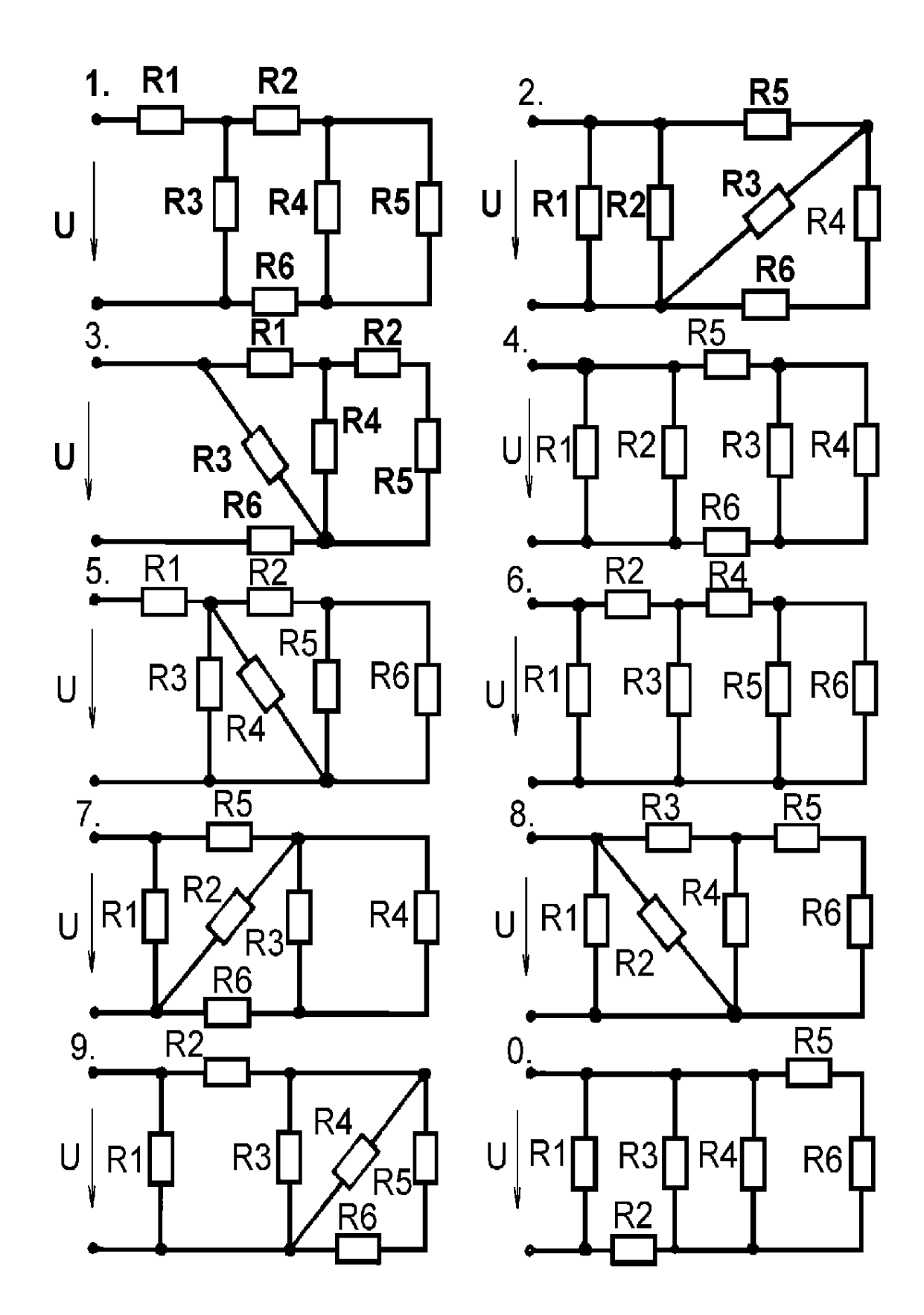

Рис. 1.1

Для більш наглядного уявлення про перетворення схеми доцільно її перерисовувати після кожного спрощення та заміни декількох опорів на один еквівалентний.

#### **Приклад розрахунку**

Нехай задана схема, що зображена на рис. 1.2.

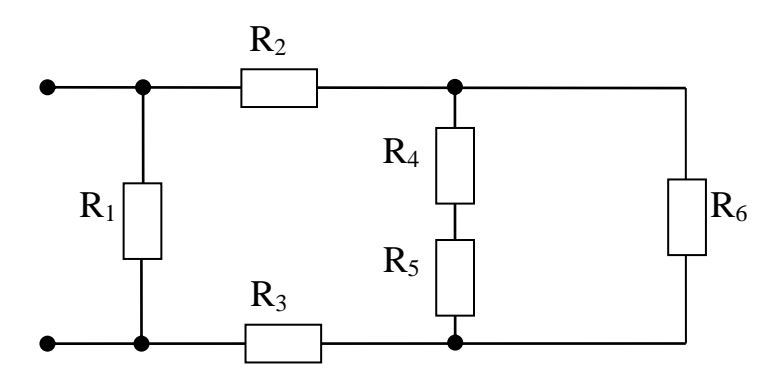

Рис. 1.2

Вихідні дані: **R<sup>1</sup> = 12 Ом, R<sup>2</sup> = 10 Ом, R3 = 7 Ом, R<sup>4</sup> = 15 Ом, R5 = 9 Ом, R<sup>6</sup> = 8 Ом.**

1. Резистори R<sub>4</sub> та R<sub>5</sub> з'єднані послідовно, тому їх можна замінити еквівалентним, використовуючи формулу для послідовного з'єднання опорів (рис. 1.3).

$$
R_{45} = R_4 + R_5 = 15 + 9 = 24
$$
 OM.

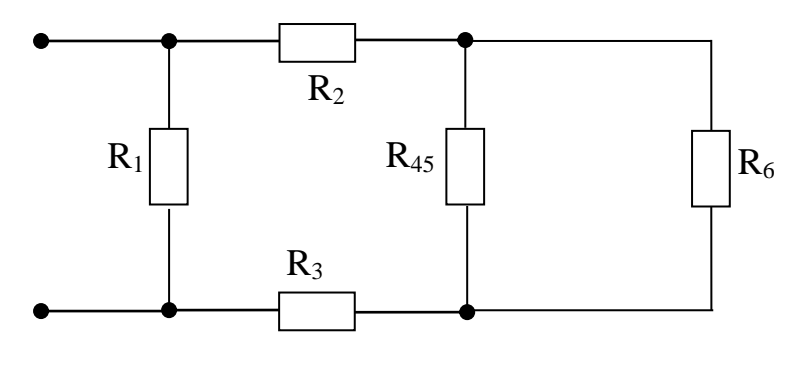

Рис. 1.3

2. Резистори  $R_{45}$  та  $R_6$  з'єднані паралельно, тому застосовуємо формулу для паралельного з'єднання опорів (рис. 1.4).

$$
R_{456} = \frac{R_{45}R_{6}}{R_{45} + R_{6}} = \frac{24 \cdot 8}{24 + 8} = 6 \text{ OM}.
$$

3. Резистори R<sub>2</sub>, R<sub>456</sub> та R<sub>3</sub> з'єднані послідовно, отже, треба використати формулу для послідовного з'єднання опорів (рис. 1.5).

$$
R_{23456} = R_2 + R_3 + R_{456} = 10 + 7 + 6 = 23
$$
 OM.

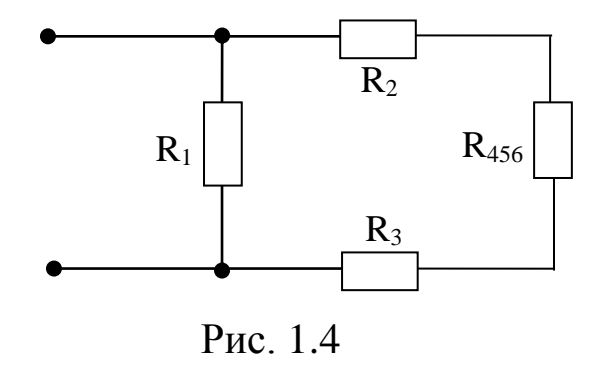

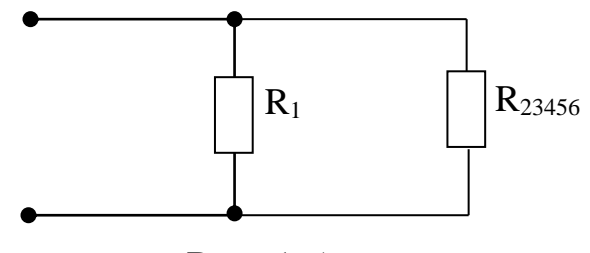

Рис. 1.5

4. Резистори, що залишились, з'єднані паралельно, тому знайдемо еквівалентний опір схеми (рис. 1.6).

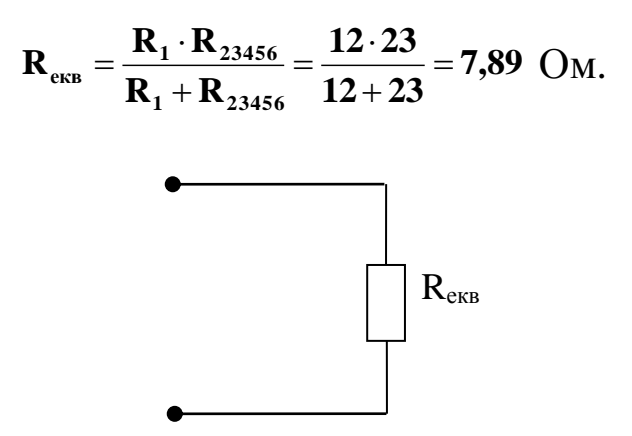

Рис. 1.6

## **Контрольні запитання**

1. Що таке електричний опір?

2. Як опір зображують на електричній схемі?

3. Яке перетворення енергії відбувається в електричному опорі?

4. Одиниця вимірювання електричного опору.

5. Яке з'єднання опорів називають послідовним?

6. Яке з'єднання опорів називають паралельним?

7. Дати визначення понять «вітка» та «вузол».

8. Як розрахувати еквівалентний опір при послідовному та паралельному з'єднанні?

9. Що таке мішане з'єднання опорів?

10. Як визначити загальний еквівалентний опір розгалуженого електричного кола?

## **1.2. Розрахунок електричного кола з одним джерелом ЕРС**

## **Вихідні дані та завдання**

Для електричних кіл, зображених на рис. 1.7, визначити струми в усіх вітках, падіння напруги на опорах та перевірити розрахунок за першим і другим законами Кірхгофа. Числові значення електрорушійної сили (ЕРС) джерела та опорів резисторів приведені в табл. 1.2.

Таблиня 1.2

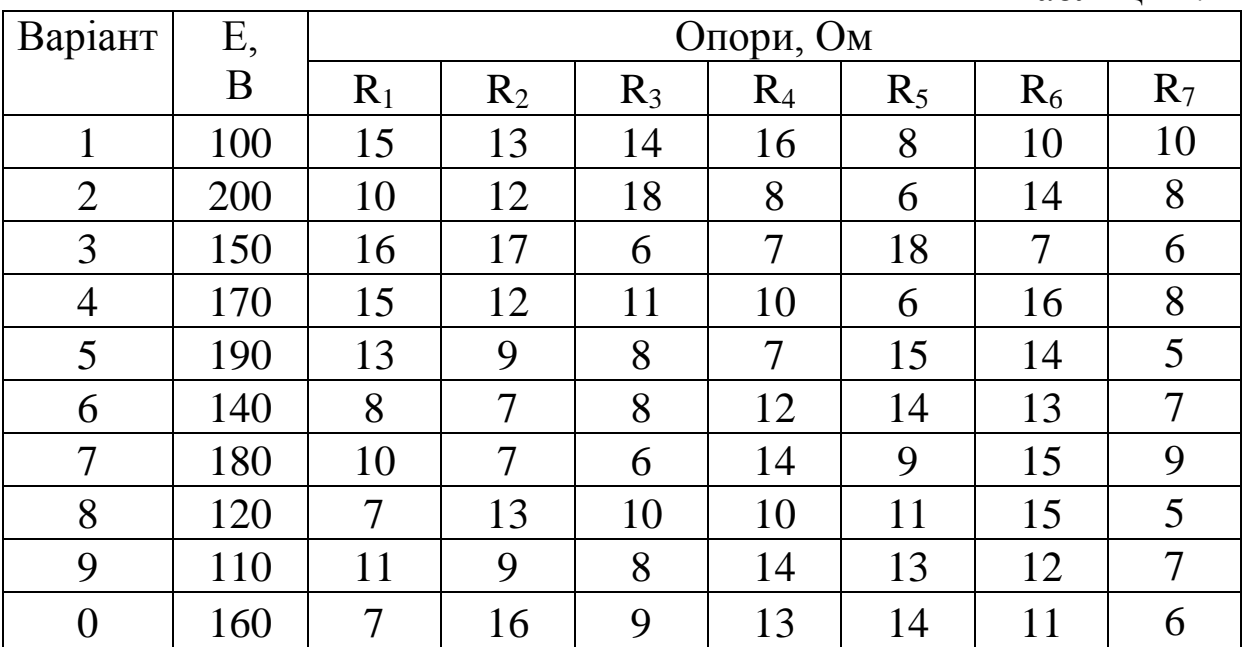

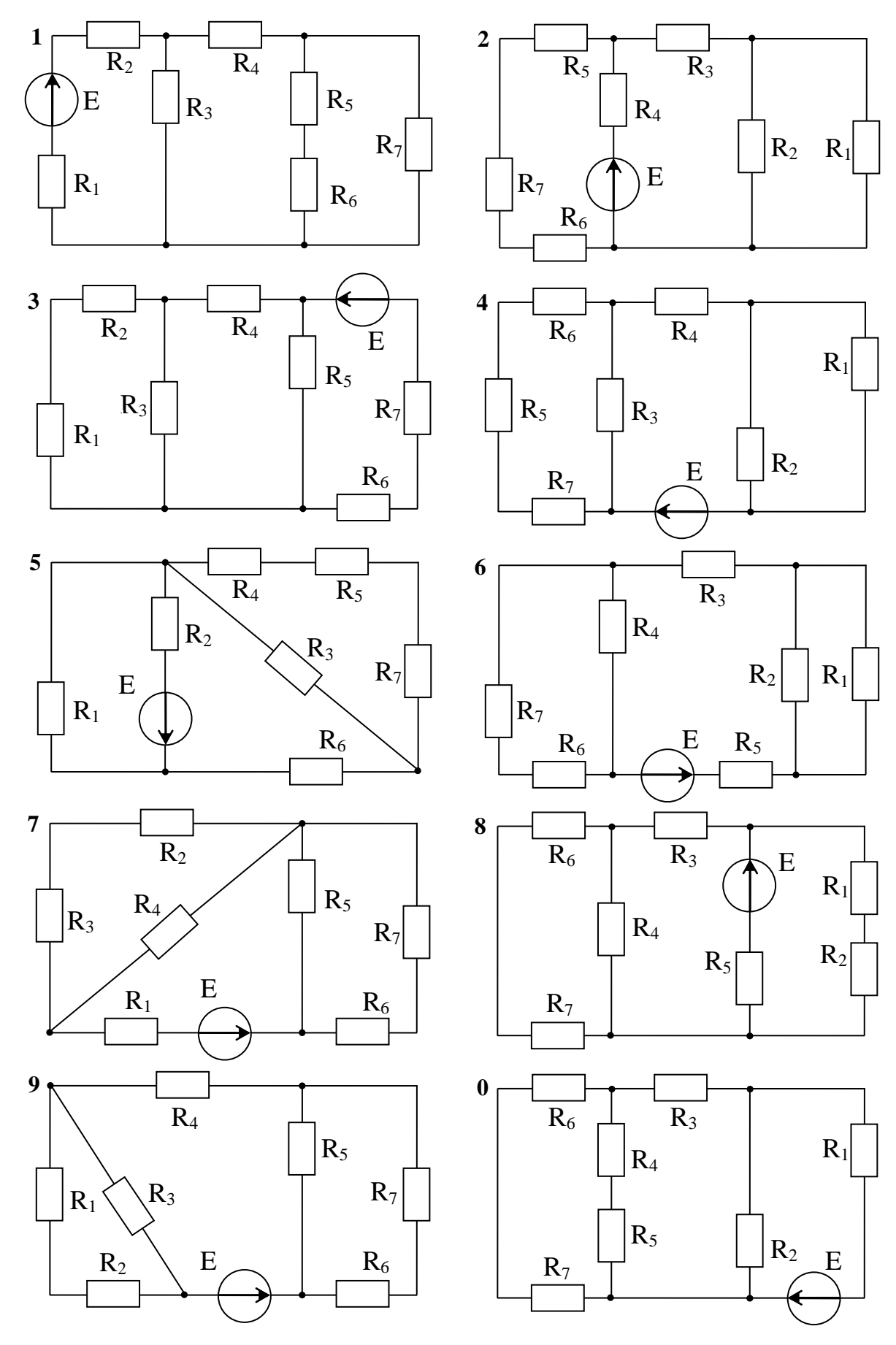

Рис. 1.7

## **Методичні рекомендації до виконання**

Для виконання завдання треба засвоїти визначення понять «джерело ЕРС», «струм», «падіння напруги», «контур» і вивчити закони Ома та Кірхгофа.

Позначаємо та нумеруємо струми в усіх вітках напрямком від плюса джерела до мінуса. Кількість невідомих струмів у колі дорівнює кількості віток.

Щоб знайти першим струм у вітці з джерелом ЕРС за законом Ома для повного кола, треба згорнути схему за формулами послідовного і паралельного з'єднання та обчислити загальний еквівалентний опір відносно затискачів джерела.

Струми в інших вітках знаходять при послідовному розгортанні схеми у зворотному порядку, використовуючи струми, що вже обчислені. Для цього можна застосувати формули розкиду, або закони Ома та Кірхгофа.

Формули розкиду дозволяють одразу знайти струми у паралельних вітках, якщо вже знайдено загальний струм, що підтікає до вузла розгалуження.

Наприклад, якщо відомо значення струму I1 та резисторів R2, R3 (рис. 1.8), то струми у паралельних вітках дорівнюють

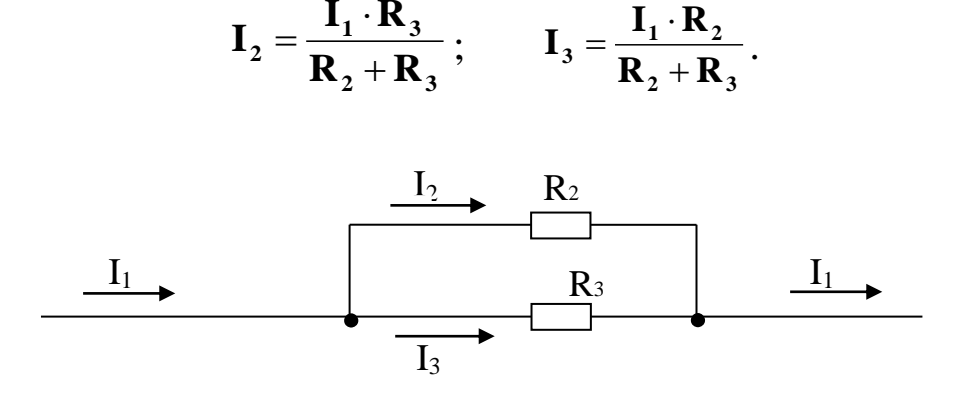

Рис. 1.8

## **Приклад розрахунку**

Нехай задана схема, що зображена на рис. 1.9.

Вихідні дані: **E=50 В, R1=12 Ом, R2=10 Ом, R3=7 Ом, R4=15 Ом, R5=9 Ом, R6=8 Ом.**

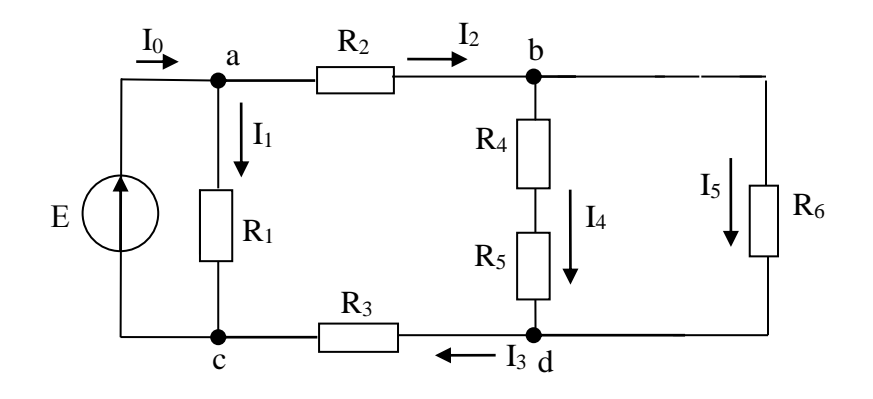

Рис. 1.9

1. Задаємо дійсні напрямки струмів у всіх вітках від плюса джерела до мінуса, і починаємо згортати схему шляхом еквівалентних перетворень.

Резистори R<sub>4</sub> та R<sub>5</sub> з'єднані послідовно, тому їх можна замінити еквівалентним, використовуючи формулу для послідовного з'єднання опорів (рис. 1.10).

#### $R_{45} = R_4 + R_5 = 15 + 9 = 24$  Om.

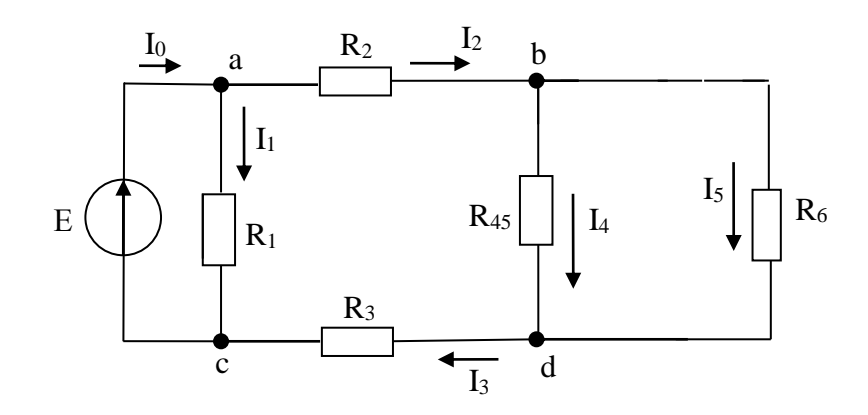

Рис. 1.10

Резистори R<sub>45</sub> та R<sub>6</sub> з'єднані паралельно, тому застосовуємо формулу для паралельного з'єднання опорів (рис. 1.11).

$$
R_{456} = \frac{R_{45} \cdot R_6}{R_{45} + R_6} = \frac{24 \cdot 8}{24 + 8} = 6 \text{ OM}
$$

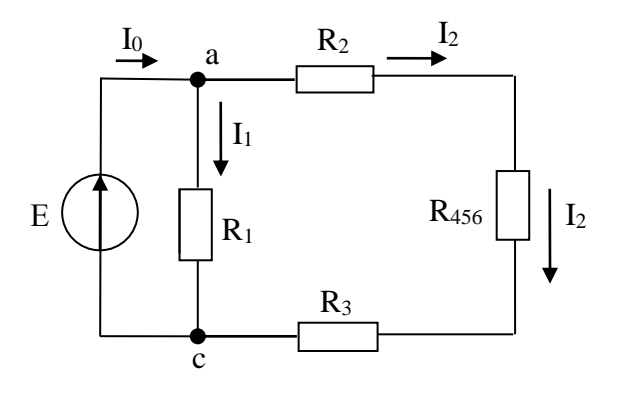

Рис. 1.11

Резистори R<sub>2</sub>, R<sub>3</sub> та R<sub>456</sub> з'єднані послідовно, отже, треба використати формулу для послідовного з'єднання опорів (рис. 1.12).

 $\mathbf{R}_{23456} = \mathbf{R}_{2} + \mathbf{R}_{3} + \mathbf{R}_{456} = 10 + 7 + 6 = 23$  Om.

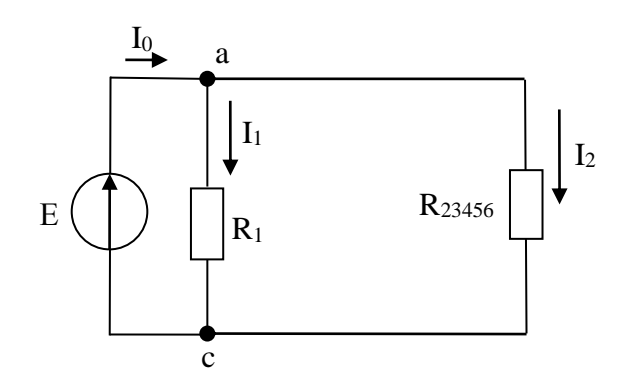

Рис. 1.13

Резистори, що залишились, з'єднані паралельно, тому знайдемо еквівалентний опір схеми (рис. 1.14).

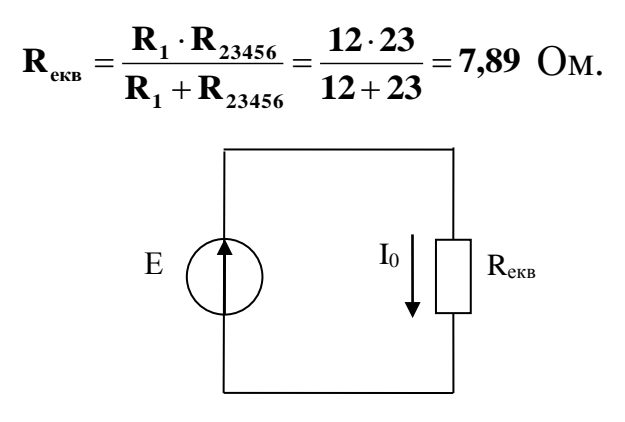

Рис. 1.14

2. Визначаємо струм через джерело ЕРС за законом Ома:

$$
I_0 = \frac{E}{R_{\text{ex}}}= \frac{50}{7,89} = 6,34 \text{ A}.
$$

3. Розраховуємо невідомі струми за законами Ома та Кірхгофа (рис. 1.9). Напруга на опорі R1 дорівнює Е, тому знайдемо струм I<sub>1</sub> за законом Ома.

$$
I_1 = \frac{U}{R_1} = \frac{50}{12} = 4,17
$$
 A.

Запишемо перший закон Кірхгофа для вузла «a» (рис. 1.9) та знайдемо струм I2:

$$
I_2 = I_0 - I_1 = 6,34 - 4,17 = 2,17
$$
 A.

З виразу першого закону Кірхгофа для вузла «с» видно, що  $I_3 = I_2.$ 

$$
\mathbf{I}_1 + \mathbf{I}_3 - \mathbf{I}_0 = 0 ;
$$
  
\n
$$
\mathbf{I}_3 = \mathbf{I}_0 - \mathbf{I}_1 = 6,34 - 4,17 = 2,17 \text{ A}.
$$

Задамо обхід за годинниковою стрілкою, запишемо другий закон Кірхгофа для контура «c-a-b-d-c» (рис. 1.9) і знайдемо струм  $I_4$ :

$$
-\mathbf{I}_1 \cdot \mathbf{R}_1 + \mathbf{I}_2 \cdot \mathbf{R}_2 + \mathbf{I}_3 \cdot \mathbf{R}_3 + \mathbf{I}_4 \cdot \mathbf{R}_{45} = 0 ;
$$

$$
I_4 = \frac{I_1 \cdot R_1 - I_2 \cdot R_2 - I_3 \cdot R_3}{R_{45}} = \frac{4,17 \cdot 12 - 2,17 \cdot 10 - 2,17 \cdot 7}{24} = 0,55 A.
$$

Для вузла «b» запишемо перший закон Кірхгофа і знайдемо струм  $I_5$ :

$$
I_5 = I_2 - I_4 = 2,17 - 0,55 = 1,62
$$
 A.

Другим варіантом знаходження струмів  $I_4$  та  $I_5$  є визначення напруги U<sub>bd</sub> за законом Ома:

$$
U_{bd} = I_2 \cdot R_{456} = 2,17 \cdot 6 = 13,2 B;
$$

$$
I_4 = \frac{U_{bd}}{R_{45}} = \frac{13,2}{24} = 0,55 A;
$$
  

$$
I_5 = I_2 - I_4 = 2,17 - 0,55 = 1,62 A.
$$

Ще одним варіантом знаходження струмів у вітках є використання формул розкиду. Наприклад, струм I4 можна обчислити так:

$$
I_4 = \frac{I_2 \cdot R_6}{R_{45} + R_6} = \frac{2,17 \cdot 8}{24 + 8} = 0,54 \text{ A}.
$$

Похибка в 0,01 А виникає за рахунок округлення.

4. Падіння напруги на опорах розраховуються за законом Ома. Наприклад, падіння напруги на опорі R<sup>4</sup> дорівнює  $U_4 = I_4 \cdot R_4 = 0.55 \cdot 15 = 8.25 R.$ 

5. Перевіряємо розрахунок за другим законом Кірхгофа. Наприклад, для зовнішнього контура на рис. 1.9

$$
E = I_{2}(R_{2}+R_{3})+I_{5}R_{6};
$$
  
2,17(10+7)+1,62-8=49,85 B.

Похибка у 0,05 В, що складає 0,1 %, виникає за рахунок округлення.

#### **Контрольні запитання**

1. Що таке ідеальне джерело ЕРС і як воно зображується на електричній схемі?

2. Що таке реальне джерело ЕРС і як воно зображується на електричній схемі?

3. Який напрямок струму приймається за позитивний?

4. Сформулювати закон Ома для частки кола з послідовним з'єднанням резисторів без джерел.

5. Сформулювати закон Ома для повного кола.

6. Сформулювати закон Ома для частки кола з послідовним з'єднанням резисторів і джерелами.

7. Навести правила запису першого закону Кірхгофа.

8. Що таке незалежний контур?

9. Навести правила запису другого закону Кірхгофа.

## **1.3. Розрахунок електричного кола з одним джерелом струму**

## **Вихідні дані та завдання**

Для електричних кіл, зображених на рис. 1.15, визначити струми в усіх вітках, напругу на затискачах джерела струму та перевірити розрахунок за законами Кірхгофа. Числові значення струму джерела та опорів резисторів приведено в табл. 1.3.

## **Методичні рекомендації до виконання**

Для виконання завдання треба засвоїти визначення понять «джерело струму» і «різниця потенціалів».

Позначаємо та нумеруємо струми в усіх вітках залежно від напрямку джерела струму. Кількість невідомих струмів у колі дорівнює кількості віток за відрахуванням кількості віток з джерелами струму. За визначенням джерела струму струм у вітці, де знаходиться це джерело, дорівнює струму джерела струму і не залежить від опорів у цій вітці.

Щоб знайти струми в інших вітках, треба згортати схему, доки не залишаться тільки два вузли і три вітки, одна з яких із джерелом струму. Невідомі струми знаходять за формулами розкиду.

Таблиня 1.3

| Варіант        | J,             | Опори, Ом |       |       |                |       |       |                |  |  |
|----------------|----------------|-----------|-------|-------|----------------|-------|-------|----------------|--|--|
|                | A              | $R_1$     | $R_2$ | $R_3$ | R <sub>4</sub> | $R_5$ | $R_6$ | $R_7$          |  |  |
|                | $\overline{2}$ | 15        | 13    | 14    | 16             | 8     | 10    | 10             |  |  |
| $\overline{2}$ | 4              | 10        | 12    | 18    | 8              | 6     | 14    | 8              |  |  |
| 3              | 5              | 16        | 17    | 6     | $\overline{7}$ | 18    | 7     | 6              |  |  |
| 4              | 1              | 15        | 12    | 11    | 10             | 6     | 16    | 8              |  |  |
| 5              | 3              | 13        | 9     | 8     | 7              | 15    | 14    | 5              |  |  |
| 6              | $\overline{2}$ | 8         | 7     | 8     | 12             | 14    | 13    | $\overline{7}$ |  |  |
| 7              | 4              | 10        | 7     | 6     | 14             | 9     | 15    | 9              |  |  |
| 8              | 5              | 7         | 13    | 10    | 10             | 11    | 15    | 5              |  |  |
| 9              | 1              | 11        | 9     | 8     | 14             | 13    | 12    | $\overline{7}$ |  |  |
| $\overline{0}$ | 3              | 7         | 16    | 9     | 13             | 14    | 11    | 6              |  |  |

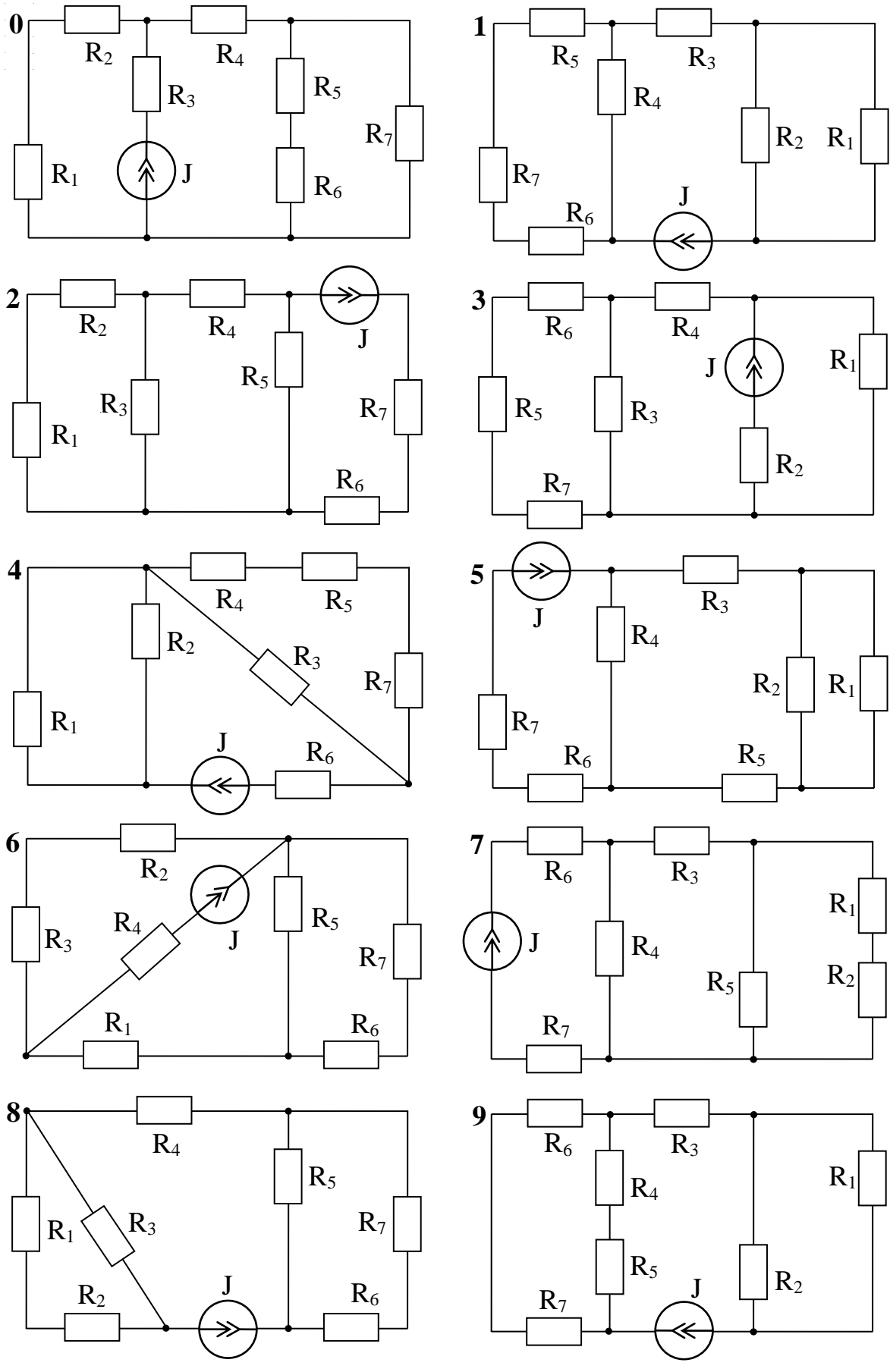

Рис. 1.15

#### **Приклад розрахунку**

Нехай задана схема, що зображена на рис. 1.16.

Вихідні дані: **J = 2 A, R<sup>1</sup> = 12 Ом, R<sup>2</sup> = 10 Ом, R<sup>3</sup> = 7 Ом,**   $R_4 = 15$  Om,  $R_5 = 9$  Om,  $R_6 = 8$  Om,  $R_7 = 5$  Om.

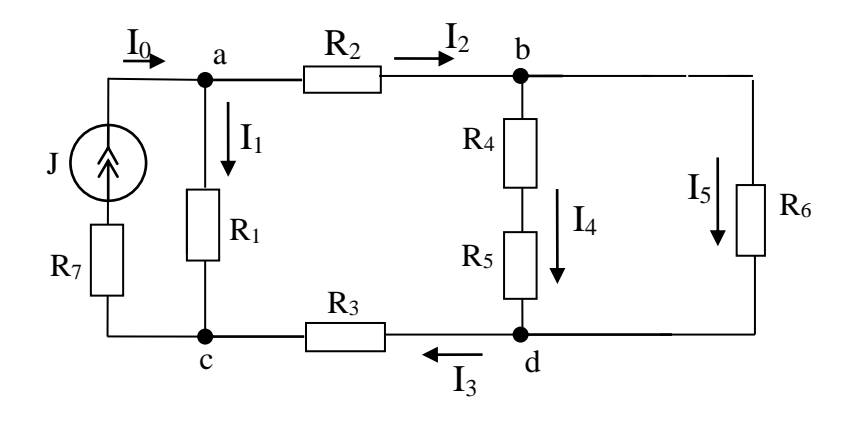

Рис. 1.16

1. Задаємо дійсні напрямки струмів у всіх вітках за напрямком струму джерела і починаємо згортати схему шляхом еквівалентних перетворень.

Резистори R<sub>4</sub> та R<sub>5</sub> з'єднані послідовно (рис. 1.16), тому їх можна замінити еквівалентним, використовуючи формулу для послідовного з'єднання опорів:

$$
R_{45} = R_4 + R_5 = 15 + 9 = 24
$$
OM.

Резистори R<sub>45</sub> та R<sub>6</sub> з'єднані паралельно (рис. 1.17), тому застосовуємо формулу для паралельного з'єднання опорів:

$$
\mathbf{R}_{456} = \frac{\mathbf{R}_{45} \cdot \mathbf{R}_6}{\mathbf{R}_{45} + \mathbf{R}_6} = \frac{24 \cdot 8}{24 + 8} = 6 \text{ O}_M.
$$

Резистори  $R_2$ ,  $R_3$  та  $R_{456}$  з'єднані послідовно (рис. 1.18), отже, треба використати формулу для послідовного з'єднання опорів:

$$
\mathbf{R}_{2-6} = \mathbf{R}_2 + \mathbf{R}_3 + \mathbf{R}_{456} = 10 + 7 + 6 = 23 \text{ OM}
$$

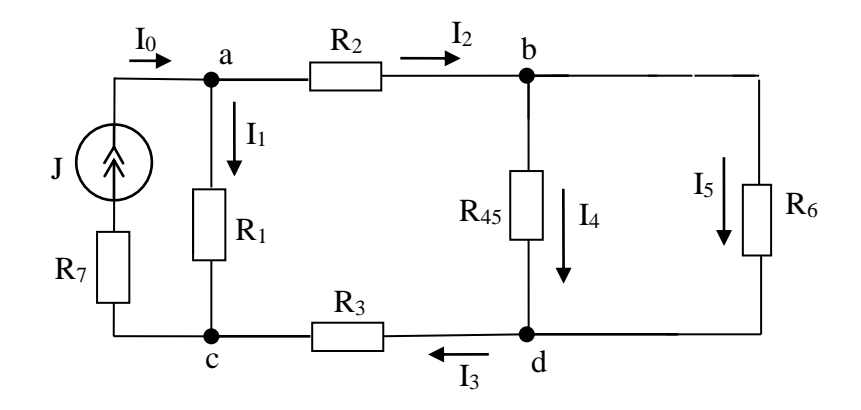

Рис. 1.17

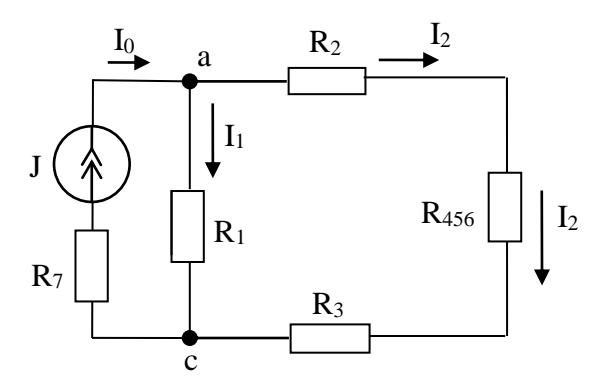

Рис. 1.18

Таким чином, отримали схему на рис. 1.19.

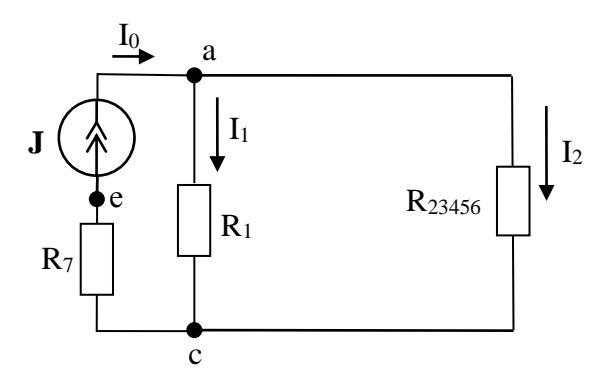

Рис. 1.19

2. Оскільки  $I_0 = J$ , то знаходимо інші струми за формулами розкиду:

$$
I_1 = \frac{I_0 \cdot R_{2-6}}{R_1 + R_{2-6}} = \frac{2 \cdot 23}{12 + 23} = 1,31 \text{ A}, \quad I_2 = I_3 = \frac{I_0 \cdot R_1}{R_1 + R_{2-6}} = \frac{2 \cdot 12}{12 + 23} = 0,69 \text{ A},
$$

$$
I_4 = \frac{I_2 \cdot R_6}{R_{45} + R_6} = \frac{0.69 \cdot 8}{24 + 8} = 0.17
$$
 A,  $I_5 = \frac{I_2 \cdot R_{45}}{R_{45} + R_6} = \frac{0.69 \cdot 24}{24 + 8} = 0.52$  A.

3. Щоб розрахувати напругу на затискачах джерела струму, заземлюємо точку «е» (тобто приймаємо її потенціал таким, що дорівнює нулю) і знаходимо потенціал точки «а». Оскільки струм І<sup>0</sup> тече від точки «с» до точки «е», то потенціал точки «с» більше за потенціал точки «е» на величину падіння напруги на резисторі R7, а потенціал точки «а» більше, ніж потенціал точки «с» на величину падіння напруги на резисторі R1.

$$
\varphi_c = \varphi_e + I_0 \cdot R_7 = 0 + 2 \cdot 5 = 10 \text{ B};
$$
  
\n
$$
\varphi_a = \varphi_c + I_1 \cdot R_1 = 10 + 1,31 \cdot 12 = 25,72 \text{ B}.
$$

Напруга на затискачах джерела струму дорівнює різниці потенціалів між точками «а» та «е».

$$
U_{ae}=\varphi_a-\varphi_e=25,72 B.
$$

4. Перевіряємо розрахунок за другим законом Кірхгофа для контура «a-b-d-c-a» з напрямком обходу за годинниковою стрілкою:

$$
-\mathbf{I}_1\cdot\mathbf{R}_1+\mathbf{I}_2\cdot\mathbf{R}_2+\mathbf{I}_3\cdot\mathbf{R}_3+\mathbf{I}_4\cdot\mathbf{R}_{45}=0\,.
$$

#### **Контрольні запитання**

1. Що таке ідеальне джерело струму?

2. Що таке реальне джерело струму?

3. Як розрахувати струм у паралельних вітках за формулами розкиду?

4. Як змінюється потенціал при переході через резистор назустріч струму?

5. Як змінюється потенціал при переході через резистор за напрямком струму?

6. Як розраховується різниця потенціалів між точками електричного кола, якщо відомі усі струми?

7. Чому не можна записувати другий закон Кірхгофа для контура з джерелом струму?

#### **1.4. Розрахунок складного електричного кола методом накладання**

## **Вихідні дані та завдання**

Для складних електричних кіл, зображених на рис. 1.20, визначити струми в усіх вітках, потужності, що розвивають джерела, потужності, що споживають опори. Перевірити розрахунок, склавши баланс потужностей. Числові значення параметрів кіл приведені в табл. 1.4.

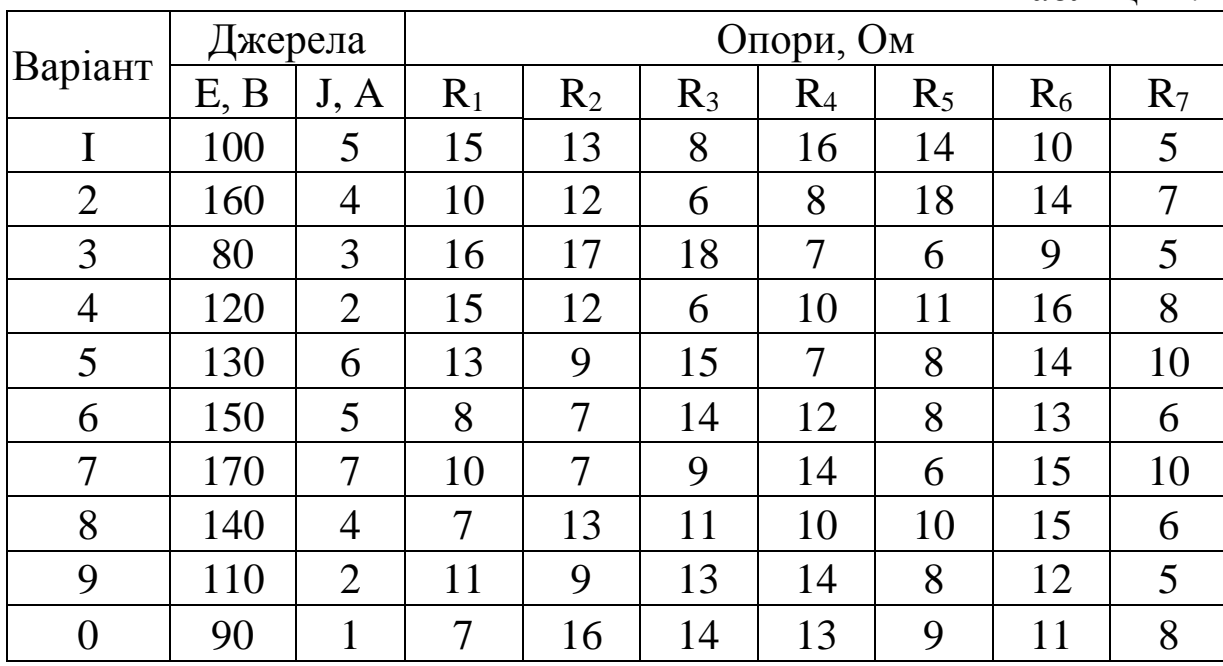

#### Таблиця 1.4

#### **Методичні рекомендації до виконання**

Для виконання завдання треба засвоїти принцип суперпозиції і визначення понять «часткові струми», «потужність», «баланс потужностей».

Довільно направляємо та нумеруємо струми у вітках. Кількість невідомих струмів менше, ніж кількість віток на кількість віток з джерелами струму.

Згідно із принципом суперпозиції у лінійних електричних колах з декількома джерелами струм у кожній вітці дорівнює алгебраїчній сумі часткових струмів від кожного джерела окремо. Таким чином, схему треба розраховувати стільки разів, скільки в ній джерел не в одній вітці. Якщо декілька джерел послідовно приєднані до однієї вітки, то їх можна замінити одним еквівалентним джерелом.

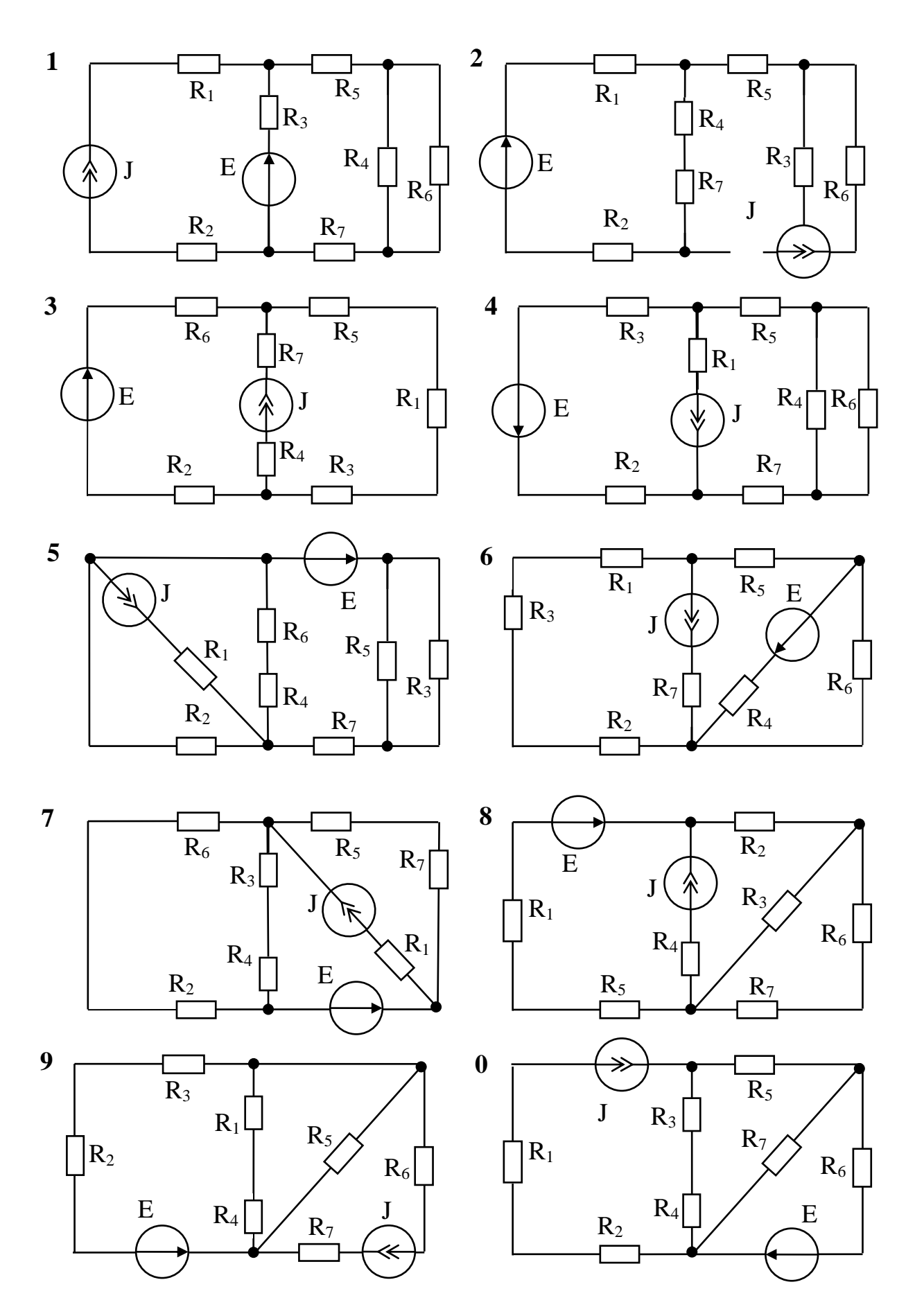

Рис. 1.20

Складаємо першу розрахункову схему. Для цього залишаємо в схемі тільки якесь одне джерело (ЕРС або струму). Усі інші ідеальні джерела ЕРС закорочуємо, тобто замінюємо лініями, а у реальних джерел ЕРС залишаємо в схемі їхні внутрішні опори. Вітки з іншими ідеальними джерелами струму розриваємо і фактично вилучаємо зі схеми, бо внутрішній опір ідеального джерела струму, який треба залишити у схемі, дорівнює безкінечності.

Розраховуємо схему з одним джерелом звичайним методом еквівалентних перетворень, позначивши у ній реальні напрямки струмів у вітках відповідно до напрямку джерела, та отримуємо комплект часткових струмів, тобто струмів у кожній вітці кола від дії цього джерела.

Аналогічно складаємо другу розрахункову схему й отримуємо другий комплект часткових струмів від дії другого джерела.

Реальні струми у кожній вітці знаходимо як алгебраїчну суму часткових струмів у цій вітці. При цьому частковий струм записують зі знаком «плюс», якщо його напрямок співпадає із напрямком струму у вітці, обраним у первинній схемі, і зі знаком «мінус», якщо не співпадає.

Для складання балансу потужностей обчислюємо потужності, що розвивають джерела, та потужності, які споживають опори навантаження.

#### **Приклад розрахунку**

Нехай задано електричне коло, що зображено на рис. 1.21.

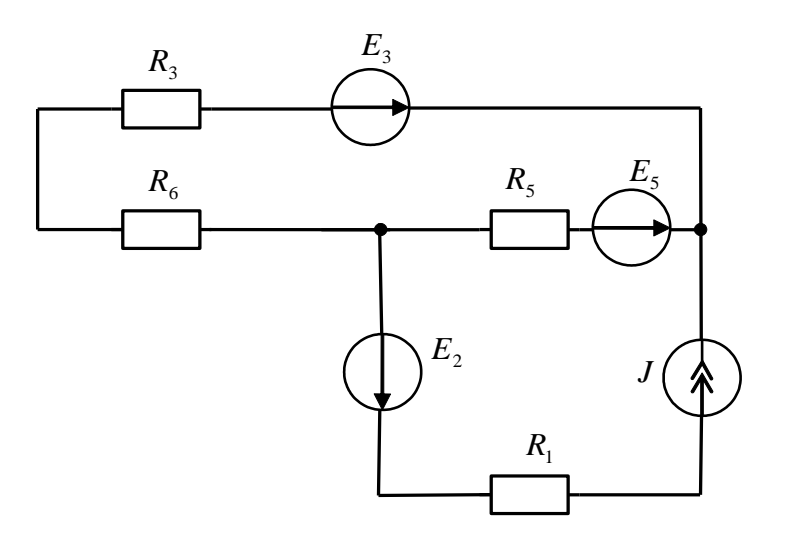

Рис. 1.21

Спрощуємо схему, об'єднавши послідовно з'єднані опори *R<sup>3</sup>* та *R6*.

$$
\mathbf{R}_{36} = \mathbf{R}_3 + \mathbf{R}_6.
$$

Одержуємо кінцеву розрахункову схему (рис. 1.22), виключивши дію джерела ЕРС  $E_2$ , послідовно з'єднаного з джерелом струму *J* .

Довільно вибираємо позитивні напрямки струмів у вітках.

Для знаходження часткових струмів від кожного з джерел треба розраховувати схему стільки разів, скільки є джерел (тобто три).

Складаємо першу розрахункову схему (рис. 1.23), залишивши у ній тільки джерело E<sub>3</sub>, закоротивши джерело EPC Е<sup>5</sup> та розімкнувши вітку з джерелом струму.

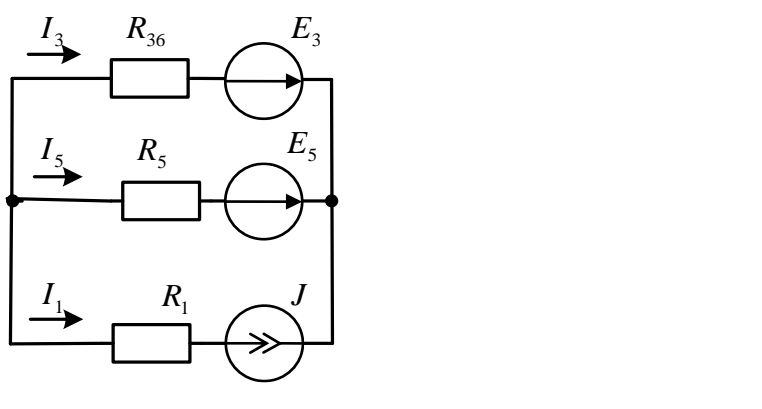

Рис. 1.22

Позначаємо з індексами «штрих» реальні напрямки струмів від плюса джерела до мінуса.

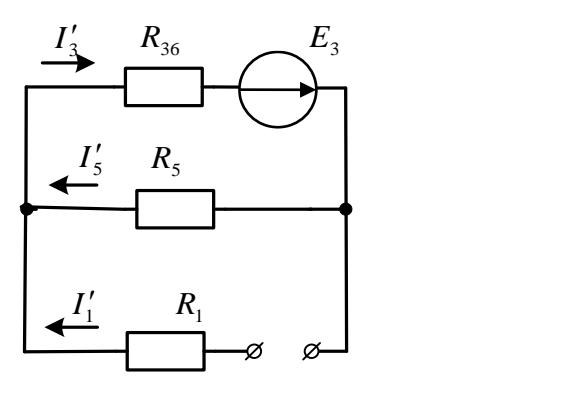

Рис. 1.23

Розраховуючи схему за законом Ома, знаходимо часткові струми від дії джерела Е3:

$$
I_1'=0\,;
$$

$$
\mathbf{I}'_3 = \mathbf{I}'_5 = \frac{\mathbf{E}_3}{\mathbf{R}_{36} + \mathbf{R}_5}.
$$

Складаємо другу розрахункову схему (рис. 1.24), залишивши у ній тільки джерело E<sub>5</sub>, закоротивши джерело EPC Е<sup>3</sup> та розімкнувши вітку з джерелом струму. Позначаємо з індексами «два штрихи» реальні напрямки струмів від плюса джерела до мінуса.

Знаходимо часткові струми від дії  $E_5$ :

$$
\mathbf{I}_1'' = \mathbf{0} \, ;
$$
  

$$
\mathbf{I}_3'' = \mathbf{I}_5'' = \frac{\mathbf{E}_5}{\mathbf{R}_{36} + \mathbf{R}_5}.
$$

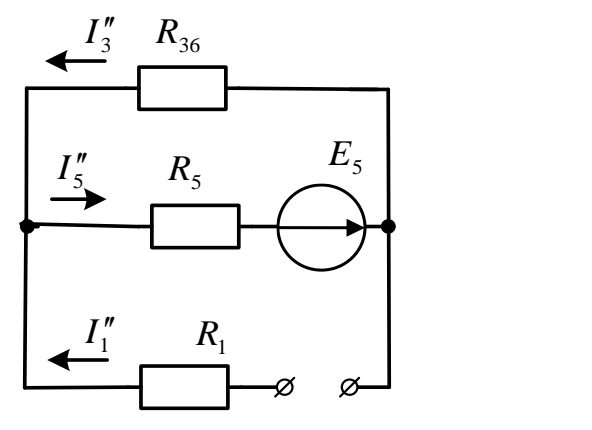

Рис. 1.24

Складаємо третю розрахункову схему (рис. 1.25), залишивши у ній тільки джерело струму та закоротивши джерела ЕРС. Позначаємо з індексами «три штрихи» реальні напрямки струмів за напрямком джерела струму.

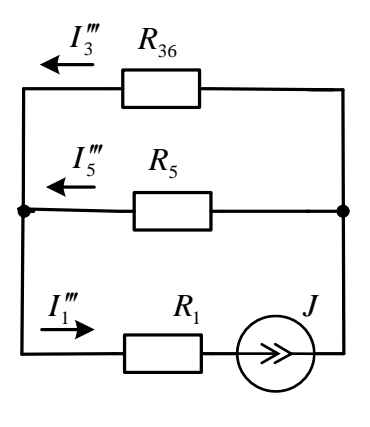

Рис. 1.25

Знаходимо часткові струми від дії джерела струму за формулами розкиду, пам'ятаючи, що струм у вітці з джерелом струму не залежить від опорів цієї вітки і дорівнює струму джерела.

$$
\mathbf{I}_{1}^{"'} = \mathbf{J} ;
$$

$$
\mathbf{I}_{3}^{"'} = \mathbf{J} \cdot \frac{\mathbf{R}_{5}}{\mathbf{R}_{36} + \mathbf{R}_{5}} ;
$$

$$
\mathbf{I}_{5}^{"'} = \mathbf{J} \cdot \frac{\mathbf{R}_{36}}{\mathbf{R}_{36} + \mathbf{R}_{5}}.
$$

 $\frac{I_1^*}{I_2^*}$   $\frac{R_s}{R_s}$ <br>
Puc. 1.25<br>
Puc. 1.25<br>
CTPyMH BiA Ali DXcepena cTPyMy 3a<br>
FTAN BIA Ali DXcepena CTPyMy 3a<br>
FTAN BIA Ali DXcepena STAN BORBALLON<br>
T'' = **J**;<br>  $I_2^* = J \cdot \frac{R_s}{R_{s*} + R_s}$ ;<br>  $I_3^* = J \cdot \frac{R_s}{R_{s*}$ Визначаємо кожен з трьох дійсних струмів у колі за рис. 1.22 як алгебраїчну суму часткових струмів. Якщо напрямок часткового струму у вітці на розрахунковій схемі співпадає з напрямком реального струму даної вітки на рис. 1.22, то цей частковий струм записують зі знаком «плюс», якщо не співпадає – «мінус».

 $\mathbf{I}_1 = -\mathbf{I}'_1 - \mathbf{I}''_1 + \mathbf{I}'''_1;$  $\mathbf{I}_3 = \mathbf{I}'_3 - \mathbf{I}''_3 - \mathbf{I}'''_3;$  $\mathbf{I}_{5} = -\mathbf{I}'_{5} + \mathbf{I}''_{5} - \mathbf{I}'''_{5}$ .

Для перевірки проведених розрахунків використовується рівняння енергетичного балансу (балансу потужностей):

$$
\sum_{k=1}^n \mathbf{I}_k^2 \mathbf{R}_k = \sum_{i=1}^m \mathbf{E}_i \mathbf{I}_i + \mathbf{U}_{kn} \mathbf{J}_k,
$$

де *<sup>n</sup>* – кількість віток з навантаженням;

*m* – кількість віток із джерелами ЕРС.

Добуток  $\mathbf{E}_{i} \mathbf{I}_{i}$  у правій частині рівняння береться зі знаком «плюс», якщо напрямки ЕРС **Ei** і струму *i I* співпадають; у протилежному випадку – «мінус». Якщо у схемі є джерело струму **J k** , то потужність його буде дорівнювати **UknJ<sup>k</sup>** , де **<sup>U</sup>kn** – напруга на затискачах джерела струму.

Перевіряємо правильність розрахунку вихідної схеми (рис. 1.21), використовуючи рівняння енергетичного балансу:

$$
U_{kn\ 1}^{\quad I} + E_2^{\quad I}{}_2 + E_3^{\quad I}{}_3 + E_4^{\quad I}{}_4 + E_5^{\quad I}{}_5 = I_1^2 R_1^{\quad I} + I_3^2 R_3^{\quad I} + I_4^2 R_4^{\quad I} + I_5^2 R_5^{\quad I} + I_6^2 R_6^{\quad I},
$$

де **<sup>U</sup>kn** напруга на затискачах джерела струму, яку знаходимо за правилом розподілу потенціалів у контурі.

$$
\mathbf{U}_{\mathbf{k}\mathbf{n}} = \mathbf{I}_1 \mathbf{R}_1 - \mathbf{E}_2 - \mathbf{I}_5 \mathbf{R}_5 + \mathbf{E}_5.
$$

#### **Контрольні запитання**

1. У чому полягає принцип суперпозиції?

2. Скільки розрахункових схем потрібно скласти при використанні методу накладання?

3. Що треба зробити з ідеальними джерелами ЕРС при складанні розрахункових схем?

4. Що треба зробити з ідеальними джерелами струму при складанні розрахункових схем?

5. Чому при складанні розрахункових схем треба залишати у схемі внутрішні опори джерел?

6. Що таке часткові струми?

7. Яким чином знаходять реальні струми у вітках після розрахунку усіх часткових струмів?

8. Чи може у результаті розрахунку бути отримано від'ємне значення струму у вітці?

9. Навести правила складання балансу потужностей.

10. Що означає від'ємна потужність джерела у балансі потужностей?

29

11. Чому у правій частині рівняння балансу потужностей не може бути від'ємних значень потужностей, що споживають опори?

12. Як знайти напругу на затискачах джерела струму?

## **1.5. Розрахунок електричного кола методом контурних струмів**

## **Вихідні дані та завдання**

Для складного електричного кола, зображеного на рис. 1.26, визначити струми в усіх вітках методом контурних струмів. Перевірити розрахунок за першим законом Кірхгофа.

Числові значення параметрів кола приведені в табл. 1.26. У викладача є можливість замінити розрахункову схему для кожного студента на схему за його варіантом розрахунковографічної роботи.

## **Методичні рекомендації до виконання**

Для виконання завдання треба засвоїти визначення понять «контурний струм», «контурна ЕРС», «власний опір контура», «суміжний опір контурів».

Довільно позначаємо напрямки струмів у всіх вітках. Визначаємо у розрахунковому колі незалежні контури, кількість яких дорівнює

$$
K=\Gamma-(B-1),
$$

де **К** – необхідна кількість незалежних контурів;

**Г –** кількість віток у схемі електричного кола;

**В** – кількість вузлів у схемі електричного кола.

**Якщо у колі є джерела струму, то треба обирати контури таким чином, щоб вітки з джерелами струму не були загальними для будь якої пари обраних контурів.**

В обраних контурах довільно позначаємо напрямки контурних струмів.

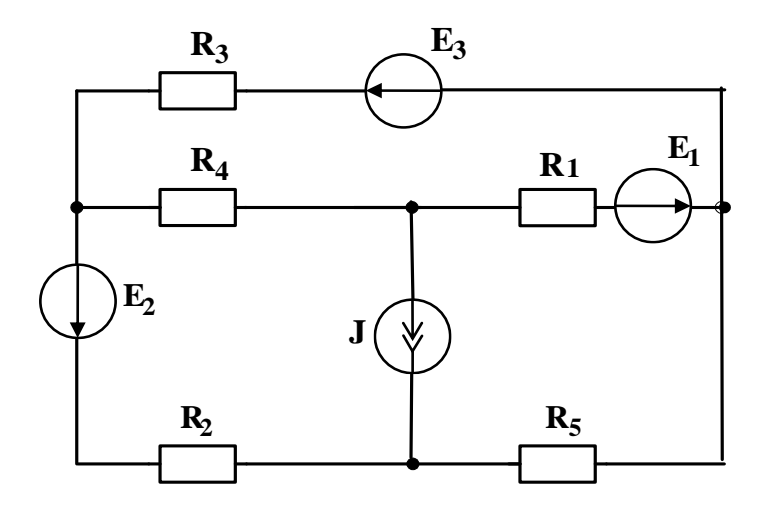

Рис. 1.26

Таблиця 1.5

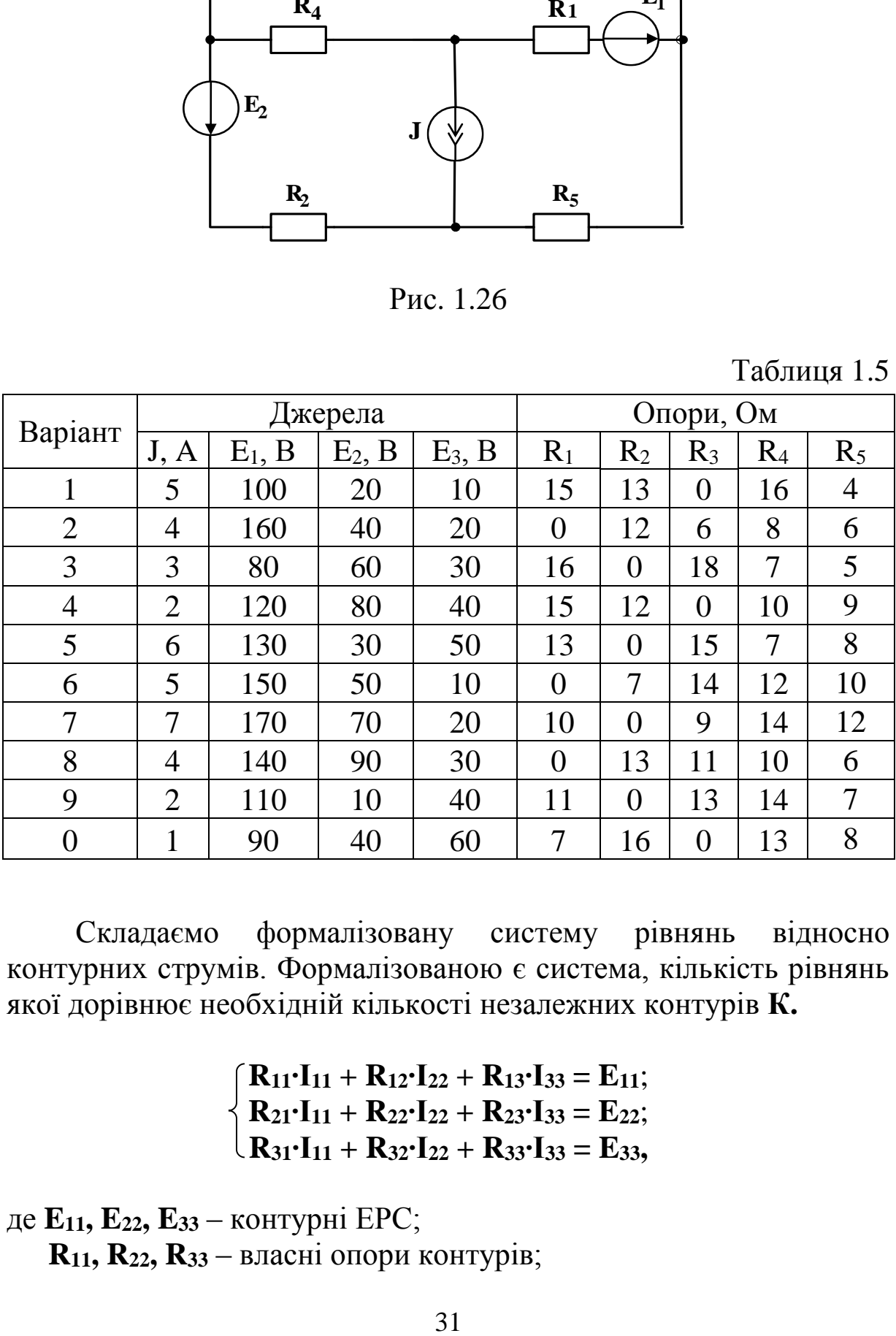

Складаємо формалізовану систему рівнянь відносно контурних струмів. Формалізованою є система, кількість рівнянь якої дорівнює необхідній кількості незалежних контурів **К.** 

> $\mathbf{R}_{11} \cdot \mathbf{I}_{11} + \mathbf{R}_{12} \cdot \mathbf{I}_{22} + \mathbf{R}_{13} \cdot \mathbf{I}_{33} = \mathbf{E}_{11};$  $R_{21} \cdot I_{11} + R_{22} \cdot I_{22} + R_{23} \cdot I_{33} = E_{22};$  $R_{31} \cdot I_{11} + R_{32} \cdot I_{22} + R_{33} \cdot I_{33} = E_{33}$

де **E11, E22, E<sup>33</sup>** – контурні ЕРС;

**R11, R22, R<sup>33</sup>** – власні опори контурів;

**R12, R13, R21, R23, R31, R<sup>32</sup>** – загальні (суміжні) опори пар контурів;

## **R**<sub>12</sub> = **R**<sub>21</sub>**; R**<sub>13</sub> = **R**<sub>31</sub>**; R**<sub>32</sub> = **R**<sub>23</sub>.

У кінцевій системі рівнянь при використанні методу контурних струмів кількість рівнянь буде меншою за кількість обраних незалежних контурів **К** на кількість джерел струму у колі.

Отримуємо кінцеву систему рівнянь шляхом вилучення з формалізованої системи тих рівнянь, що відповідають запису другого закону Кірхгофа для контурів з джерелами струму. Наприклад, якщо джерело струму у другому контурі, то залишається система двох рівнянь з двома невідомими контурними струмами **I<sup>11</sup>** та **I33**. Контурний струм другого контура дорівнює у цьому випадку струму джерела струму з відповідним знаком «плюс» або «мінус» залежно від співпадіння їхніх напрямків.

> $\int \mathbf{R}_{11} \cdot \mathbf{I}_{11} + \mathbf{R}_{12} \cdot \mathbf{I}_{22} + \mathbf{R}_{13} \cdot \mathbf{I}_{33} = \mathbf{E}_{11};$  $\mathbf{R}_3 \cdot \mathbf{I}_{11} + \mathbf{R}_3 \cdot \mathbf{I}_{22} + \mathbf{R}_3 \cdot \mathbf{I}_{33} = \mathbf{E}_{33}.$

Обчислюємо контурні ЕРС як алгебраїчну суму ЕРС, що входять у даний контур. Якщо напрямок ЕРС співпадає з напрямком контурного струму, то вона береться зі знаком «плюс», якщо не співпадає – «мінус».

Знаходимо власні опори контурів як арифметичні сумі всіх опорів, що входять у контур.

Визначаємо загальні (суміжні) опори пар контурів. Загальний опір двох контурів дорівнює арифметичній сумі опорів віток, які входять в обидва контури, і береться зі знаком «плюс», якщо контурні струми, що протікають через ці вітки, збігаються по напрямку. Коли напрямки контурних струмів у суміжних вітках не співпадають, загальний опір записують зі знаком «мінус». Доцільно задавати напрямки контурних струмів в одну сторону (наприклад, за годинниковою стрілкою), тоді усі суміжні опори мають від'ємне значення і не потребують будь-якого аналізу.

Розв'язуємо отриману систему рівнянь будь-яким математичним методом з урахуванням того, що для контурів з джерелами струму значення контурних струмів нам відомі і дорівнюють заданим струмам відповідних джерел струму.

Розраховуємо струми у кожній вітці кола як алгебраїчну суму контурних струмів, що протікають через цю вітку. Контурний струм береться зі знаком «плюс», якщо його напрямок співпадає з обраним напрямком дійсного струму, в іншому випадку – «мінус»;

Результати обчислень перевіряють за другим законом Кірхгофа.

#### **Приклад розрахунку**

У вихідній схемі на рис. 1.27 визначаємо три незалежні контури та довільно позначаємо напрямки струмів у вітках і контурних струмів.

Обчислюємо контурні ЕРС та власні опори для контурів, що не містять джерел струму (тобто для першого та другого):

$$
E_{11} = E_3 - E_5 ;
$$
  
\n
$$
E_{22} = E_2 + E_4.
$$

$$
R_{11} = R_3 + R_5 + R_6 ;
$$
  

$$
R_{22} = R_4 + R_6 .
$$

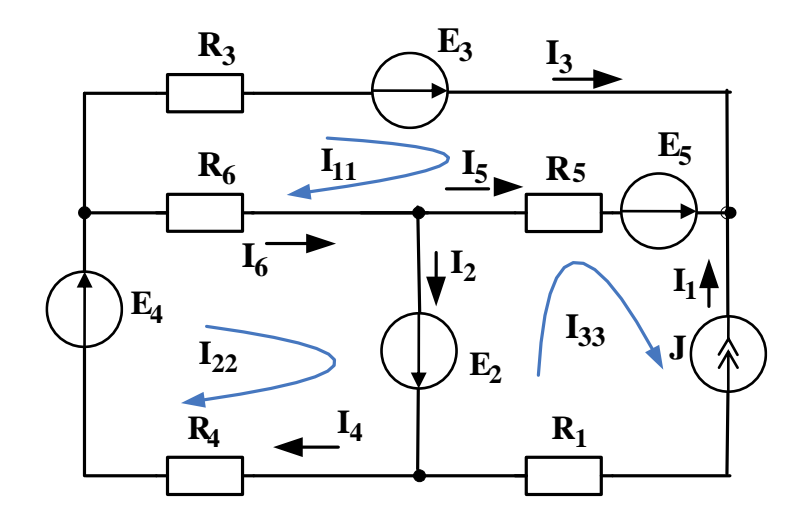

Рис. 1.27

Визначаємо суміжні (загальні) опори контурів:

$$
R_{12} = R_{21} = -R_6 ;
$$
  
\n
$$
R_{13} = R_{31} = -R_5 ;
$$
  
\n
$$
R_{23} = R_{32} = 0.
$$

Складаємо кінцеву систему рівнянь за методичними вказівками попереднього пункту:

$$
E_{11} = I_{11}R_{11} + I_{22}R_{12} + I_{33}R_{13}
$$
  
\n
$$
E_{22} = I_{11}R_{21} + I_{22}R_{22} + I_{33}R_{23}
$$

Оскільки третій контур містить джерело струму, то його контурний струм дорівнює струму джерела струму.

$$
\mathbf{I}_{33} = -\mathbf{J}
$$

Розв'язуючи кінцеву систему рівнянь будь-яким методом, знаходимо контурні струми I<sub>11</sub> та I<sub>22</sub>.

Дійсні струми у вітках розраховуємо як алгебраїчні суми контурних струмів, що замикаються через дану вітку, з урахування їхніх напрямків:

$$
I_1 = I_{33}
$$
;  $I_2 = I_{22} - I_{33}$ ;  $I_3 = I_{11}$ ;  
\n $I_4 = I_{22}$ ;  $I_5 = I_{33} - I_{11}$ ;  $I_6 = I_{22} - I_{11}$ .

Перевіряємо розрахунок за допомогою рівнянь, складених за першим законом Кірхгофа:

$$
I_4 = I_3 + I_6 ;
$$
  
\n
$$
I_1 + I_3 + I_5 = 0 ;
$$
  
\n
$$
I_6 = I_2 + I_5 .
$$

### **Контрольні запитання**

1. Скільки незалежних контурів треба визначити у колі при використанні методу контурних струмів?

2. Як треба обирати контури, якщо у колі є джерела струму?

3. Чи реально існують у колі контурні струми?

4. Що таке контурні ЕРС і як їх розрахувати?

5. Що таке власні контурні опори і як їх розрахувати?

6. Що таке суміжні опори і як їх розрахувати?

7. Чому дорівнює кількість рівнянь у системі за методом контурних струмів у колі без джерел струму?

8. Чому дорівнює кількість рівнянь у системі за методом контурних струмів у колі з джерелами струму?

9. Чому при наявності у колі джерел струму кількість необхідних рівнянь зменшується?

10. Які рівняння треба вилучити з формалізованої системи при наявності у колі джерел струму?

11. Які є математичні методи розв'язання системи рівнянь з невідомими контурними струмами?

12. Як знайти реальні струми у вітках після розв'язання системи і знаходження контурних струмів?

13. Як зробити перевірку розрахунку кола за методом контурних струмів?

## **1.6. Розрахунок електричного кола методом вузлових потенціалів**

#### **Вихідні дані та завдання**

Розрахувати коло (рис. 1.27, табл. 1.5) методом вузлових потенціалів. Перевірити розрахунок за другим законом Кірхгофа.

#### **Методичні рекомендації до виконання**

Для виконання завдання треба засвоїти визначення понять «вузловий струм», «власна провідність вузла», «суміжні провідності вузлів».

Довільно позначаємо напрямки струмів у всіх вітках електричного кола.

Заземлюємо один з тих вузлів, між якими знаходиться вітка, що містить тільки ідеальне джерело ЕРС без опору. У цьому

випадку до початку розрахунку буде відомо потенціал другого з цих вузлів. Він дорівнює позитивній величині ЕРС, якщо її напрямок іде від заземленого вузла, і від'ємному значенню величини ЕРС при її напрямку до заземленого вузла.

Позначаємо номери незаземлених вузлів і складаємо формалізовану систему рівнянь відносно незаземлених вузлових потенціалів. Формалізованою є система, кількість рівнянь якої дорівнює кількості незаземлених вузлів.

> $\int$  **G**<sub>11</sub>**•** $\phi$ <sub>1</sub> + G<sub>12</sub>**·** $\phi$ <sub>2</sub> + G<sub>13</sub>**·** $\phi$ <sub>3</sub> = J<sub>11</sub>; **G21∙φ<sup>1</sup> + G22∙φ<sup>2</sup> + G23∙φ<sup>3</sup> = J22**;  $G$ **31·** $φ$ **1** +  $G$ **32·** $φ$ **2** +  $G$ **33·** $φ$ **3** = **J**<sub>33</sub>,

де **J11, J22, J<sup>33</sup>** – вузлові струми незаземлених вузлів;

**G11, G22, G<sup>33</sup>** – власні провідності незаземлених вузлів;

**G12, G13, G21, G23, G31, G<sup>32</sup>** – суміжні (загальні) провідності незаземлених вузлів, узяті зі знаком «мінус»;

 $G_{12} = G_{21}$ ;  $G_{13} = G_{31}$ ;  $G_{32} = G_{23}$ 

Оскільки потенціал вузла, з'єднаного з заземленим вузлом через вітку з ідеальним джерелом без опору, вже знайдено, то вилучаємо з формалізованої системи те рівняння, у правій частині якого міститься вузловий струм вузла з відомим потенціалом. Наприклад, якщо потенціал φ2 вузла 2 вже знайдено, то залишається система двох рівнянь з двома невідомими потенціалами  $\varphi_1$  та  $\varphi_3$ .

> $G_{11} \cdot \varphi_1 + G_{12} \cdot \varphi_2 + G_{13} \cdot \varphi_3 = J_{11}$  $G_{31} \cdot \varphi_1 + G_{32} \cdot \varphi_2 + G_{33} \cdot \varphi_3 = J_{33}$

Визначаємо вузлові струми, що залишилися у кінцевій системі рівнянь. У формуванні вузлового струму **Jkk** вузла з порядковим номером *k* беруть участь ті вітки, що підходять до цього вузла та містять джерела електричної енергії. Якщо вітка з номером *p* містить джерело ЕРС **Eр**, спрямоване до вузла *k*, то її внесок у формування вузлового струму **Jkk** дорівнює (**+Ep∙Gp**), а
якщо ця ЕРС спрямована від вузла *k*, то внесок складає (**-Ep∙Gp**), де **G<sup>p</sup>** – провідність вітки *р*. Якщо вітка *р* містить джерело струму **Jp**, то її внесок у формування вузлового струму **Jkk** дорівнює струму **Jp,** який повинен бути введений у **Jkk** зі знаком «плюс», якщо **J<sup>p</sup>** спрямований до вузла *k*, і зі знаком «мінус», якщо від вузла *k*.

Обчислюємо власні провідності незаземлених вузлів, що залишилися у кінцевій системі рівнянь. Власна провідність вузла – це арифметична сума провідностей усіх віток, з'єднаних з даним вузлом.

Визначаємо суміжні (загальні) провідності незаземлених вузлів. Суміжною провідністю двох вузлів є сума провідностей віток, що безпосередньо з'єднують ці вузли. **Суміжні провідності завжди беруться зі знаком «мінус».**

Розв'язуючи отриману систему, знаходимо вузлові потенціали.

Обчислюємо струми у вітках за законом Ома:

$$
I_{km} = \frac{\varphi_k - \varphi_m \pm E_{km}}{R_{km}},
$$

де  $\mathbf{E}_{_{\text{km}}}$  береться зі знаком «плюс», якщо у вітці  $km$  струм  $\mathbf{I}_{_{\text{km}}}$  та ЕРС **Ekm** співпадають за напрямком.

Результати обчислень перевіряємо за другим законом Кірхгофа та порівнюємо з розрахунками цієї схеми методом контурних струмів.

### **Приклад розрахунку**

Довільно позначаємо напрямки струмів у вітках розрахункового кола з попереднього завдання (рис. 1.28). Для більш наглядного порівняння доцільно використати такі ж саме напрямки струмів, що були обрані при розрахунку методом контурних струмів.

Заземлюємо вузол 0 , до якого підходить вітка, що містить тільки ідеальне джерело ЕРС, та нумеруємо незаземлені вузли. Потенціал вузла 1 дорівнює від'ємному значенню ЕРС Е2, бо при переході від вузла 0 до вузла 1 переміщення відбувається назустріч ЕРС.

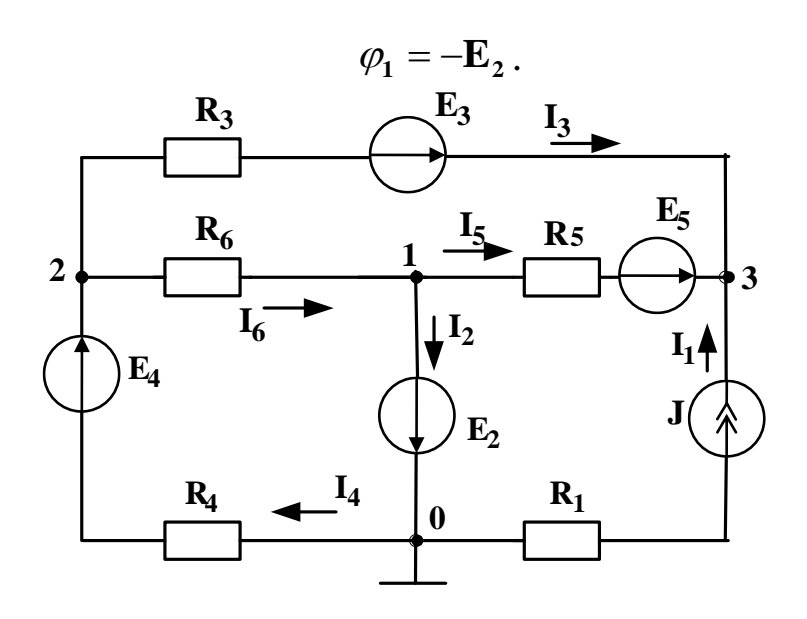

Рис. 1.28

Визначаємо вузлові струми вузлів, потенціали яких ще не відомі (тобто вузлів 2 та 3):

$$
J_{22} = \frac{E_4}{R_4} - \frac{E_3}{R_3};
$$
  

$$
J_{33} = J + \frac{E_3}{R_3} + \frac{E_5}{R_5}.
$$

Обчислюємо власні провідності вузлів 2 та 3:

$$
G_{22} = \frac{1}{R_3} + \frac{1}{R_4} + \frac{1}{R_6} = G_3 + G_4 + G_6 ;
$$
  

$$
G_{33} = \frac{1}{R_1 + \infty} + \frac{1}{R_3} + \frac{1}{R_5} = G_1 + G_3 + G_5.
$$

Знаходимо суміжні провідності незаземлених вузлів:

$$
G_{12} = G_{21} = -\frac{1}{R_6} = -G_6;
$$
  
\n $G_{13} = G_{31} = -\frac{1}{R_5} = -G_5;$ 

$$
G_{23} = G_{32} = -\frac{1}{R_3} = -G_3
$$
.

Складаємо систему рівнянь:

$$
\begin{cases}\n\mathbf{J}_{22} = \varphi_1 \mathbf{G}_{12} + \varphi_2 \mathbf{G}_{22} + \varphi_3 \mathbf{G}_{23} \\
\mathbf{J}_{33} = \varphi_1 \mathbf{G}_{13} + \varphi_2 \mathbf{G}_{32} + \varphi_3 \mathbf{G}_{33}\n\end{cases}
$$

Розв'язуючи отриману систему, обчислюємо потенціали вузлів 2 та 3.

Визначаємо струми у вітках, використовуючи закон Ома для ділянки кола, що містить джерело ЕРС, та перший закон Кірхгофа.

У вітці 1 знаходиться джерело струму J, тому  $I_1 = J$ .

$$
I_3 = \frac{\varphi_2 - \varphi_3 + E_3}{R_3}; \qquad I_4 = \frac{\varphi_0 - \varphi_2 + E_4}{R_4}; \qquad I_5 = \frac{\varphi_1 - \varphi_3 + E_5}{R_5};
$$

$$
I_3 = \frac{\varphi_2 - \varphi_1}{R_6}; \qquad I_2 = I_6 - I_5.
$$

Перевіряємо розрахунок за допомогою рівнянь, складених за другим законом Кірхгофа:

$$
E_2 + E_4 = I_4 R_4 + I_6 R_6 ;
$$
  
\n
$$
E_3 - E_5 = I_3 R_3 - I_5 R_5 - I_6 R_6 .
$$

#### **Контрольні запитання**

1. Коли доцільно використовувати метод вузлових потенціалів у порівнянні з методом контурних струмів?

2. Чому доцільно заземлювати вузол, до якого підходить вітка з ідеальним джерелом ЕРС?

3. Що таке вузловий струм і як його обчислити?

- 4. Яка одиниця вимірювання провідності?
- 5. Чому дорівнює провідність вітки з джерелом струму?
- 6. Що таке власна провідність вузла і як її обчислити?
- 7. Що таке суміжна провідність вузлів і як її обчислити?

8. Як визначити струми у вітках після знаходження вузлових потенціалів?

### **1.7. Розрахунок електричного кола методом еквівалентного генератора**

#### **Вихідні дані та завдання**

В електричному колі з рис. 1.29 знайти струм через один опір, номер якого вказано в останньому стовпці табл. 1.6, методом еквівалентного генератора.

Якщо у таблиці параметрів ЕРС дорівнює нулю, то її треба зі схеми вилучити (замінити прямою лінією) без зміни нумерації інших ЕРС.

#### **Методичні рекомендації до виконання**

Для виконання завдання треба засвоїти визначення понять «еквівалентний генератор», «вхідний опір», «холостий хід» та вивчити теорему про еквівалентний генератор.

Визначаємо напругу **Uabxx** на затискачах розімкнутої вітки, опір якої вказано в останньому стовпці табл. 1.6. Для цього краще за все використати кінцеву систему рівнянь з методу вузлових потенціалів, отриману з попереднього завдання, з урахуванням того, що провідність розімкнутої вітки дорівнює нулю, або розрахувати коло з розімкнутою віткою методом контурних струмів.

Методом еквівалентних перетворень обчислюємо вхідний опір **Rвх** усієї схеми по відношенню до затискачів *ab* розімкнутої вітки при закорочених джерелах ЕРС і вилучених вітках з джерелами струму.

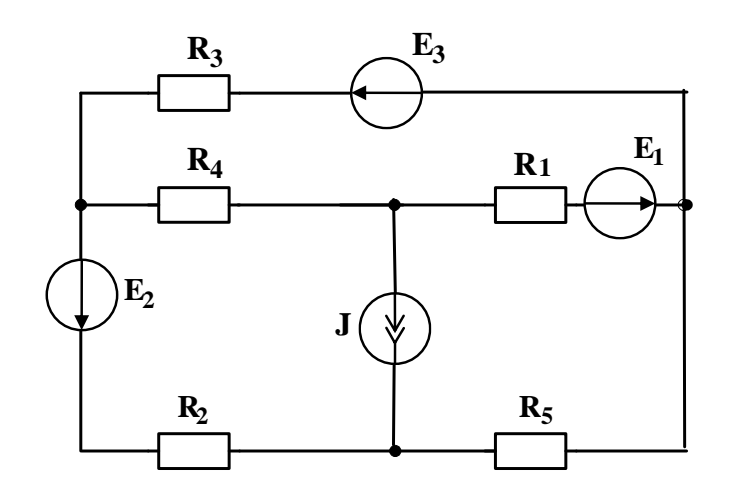

Рис. 1.29

Таблиця 1.6

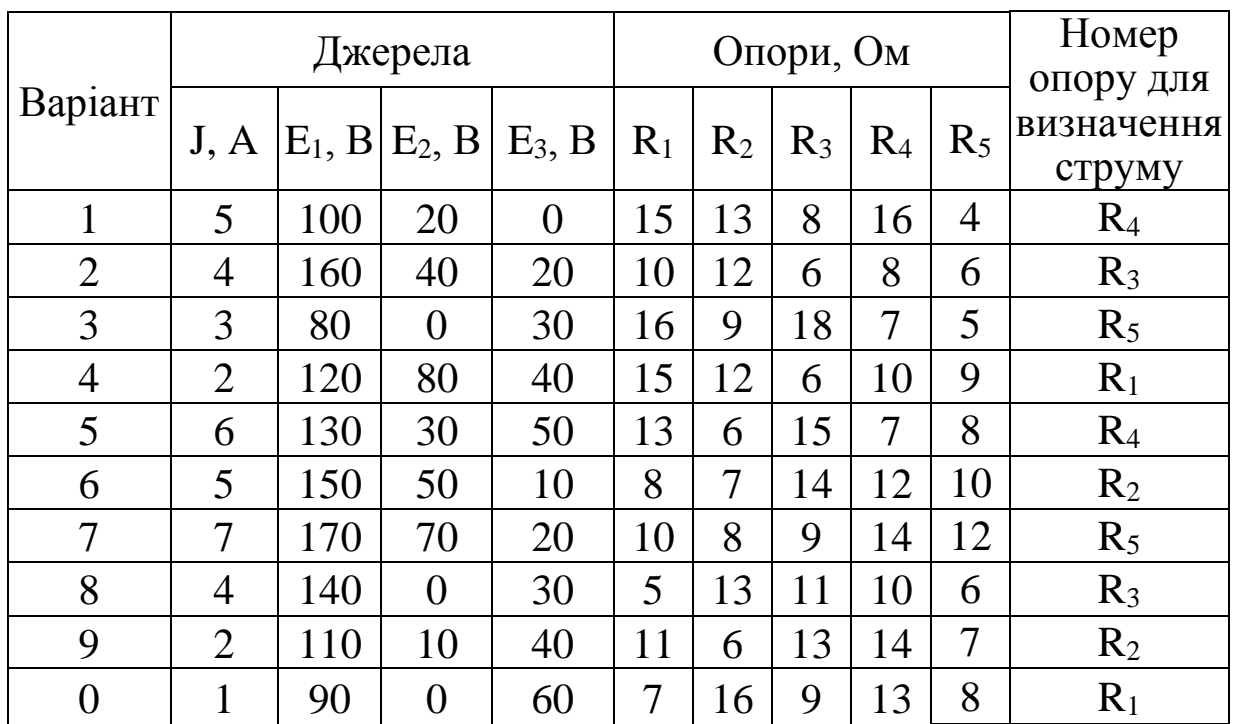

Визначаємо шуканий струм за формулою закону Ома:

$$
I_n = \frac{\text{Uabxx} \pm E_n}{R_n + R_{\text{BX}}},
$$

де **R<sup>n</sup>** – опір вітки, у якій визначається струм;

**E<sup>n</sup>** – джерело ЕРС цієї вітки.

Якщо **E<sup>n</sup>** та **І<sup>n</sup>** збігаються за напрямком, то **E<sup>n</sup>** береться зі знаком «плюс». В іншому випадку – «мінус».

### **Приклад розрахунку**

Нехай за завданням треба обчислити методом еквівалентного генератора струм у вітці з опором **R<sup>4</sup>** кола за рис. 1.30.

Для визначення напруги на затискачах розімкнутої вітки обираємо два незалежні контури і використовуємо метод контурних струмів. Оскільки у контурі 1 знаходиться джерело струму, то **І<sup>11</sup> = J**. Обчислюємо контурну ЕРС першого контура, а також власні та суміжні опори:

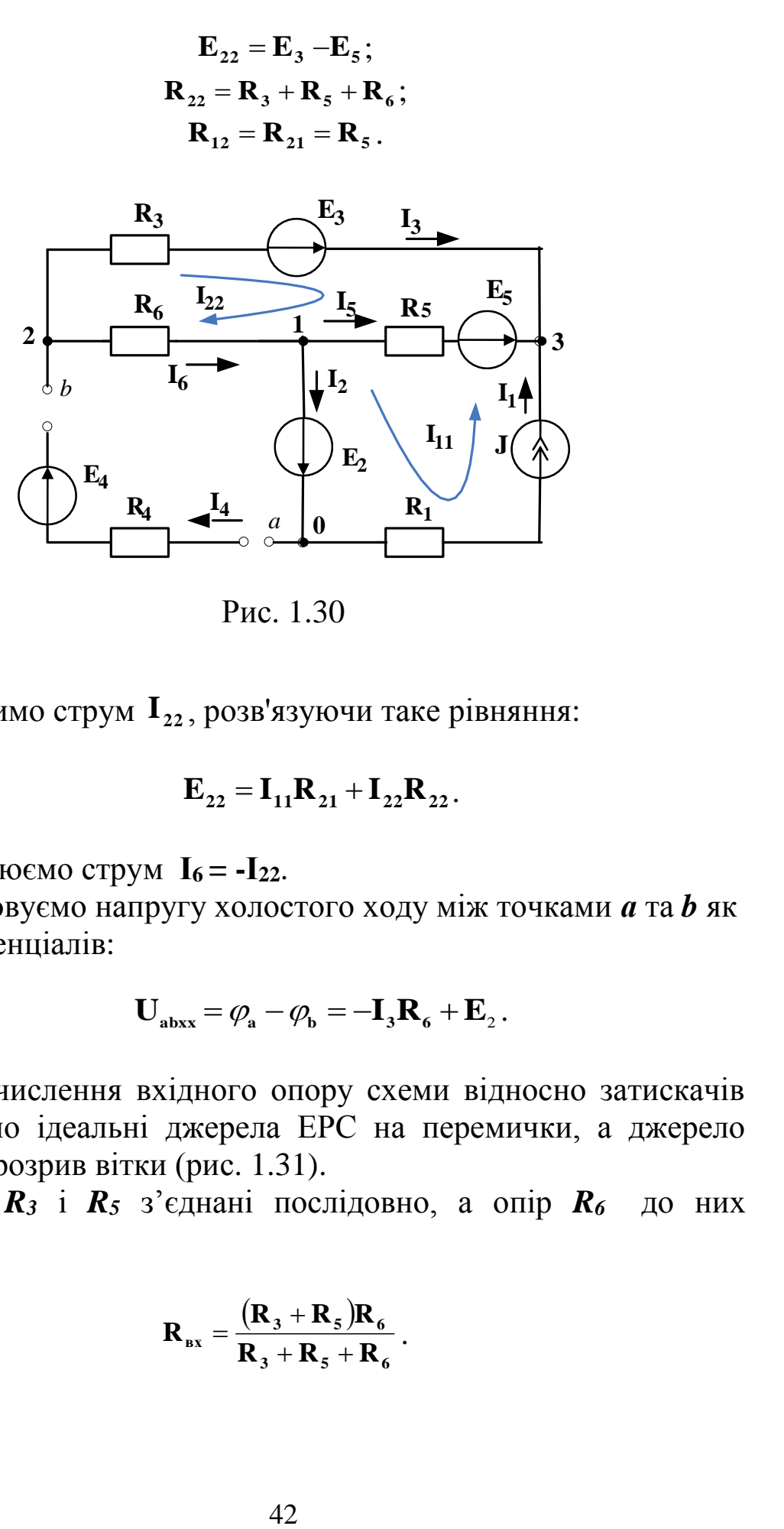

Рис. 1.30

Знаходимо струм I<sub>22</sub>, розв'язуючи таке рівняння:

$$
\mathbf{E}_{22} = \mathbf{I}_{11} \mathbf{R}_{21} + \mathbf{I}_{22} \mathbf{R}_{22}.
$$

Обчислюємо струм **І6 = -І22**.

Розраховуємо напругу холостого ходу між точками *а* та *b* як різницю потенціалів:

$$
\mathbf{U}_{\text{abxx}} = \boldsymbol{\varphi}_{\text{a}} - \boldsymbol{\varphi}_{\text{b}} = -\mathbf{I}_3 \mathbf{R}_{\text{6}} + \mathbf{E}_2 \, .
$$

Для обчислення вхідного опору схеми відносно затискачів *ab* замінюємо ідеальні джерела ЕРС на перемички, а джерело струму – на розрив вітки (рис. 1.31).

Опори *R<sup>3</sup>* і *R<sup>5</sup>* з'єднані послідовно, а опір *R<sup>6</sup>* до них паралельно.

$$
\mathbf{R}_{\text{BX}} = \frac{(\mathbf{R}_3 + \mathbf{R}_5)\mathbf{R}_6}{\mathbf{R}_3 + \mathbf{R}_5 + \mathbf{R}_6}.
$$

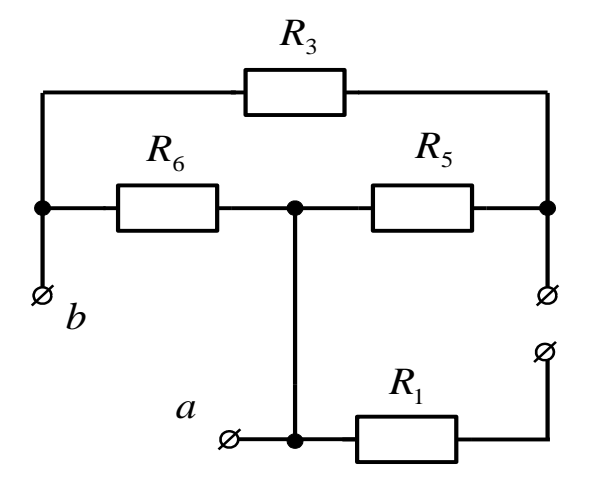

Рис. 1.31

Визначаємо шуканий струм **4 I** за формулою теореми про еквівалентний генератор:

$$
I_4 = \frac{U_{\text{abxx}} \pm E_4}{R_{\text{bx}} + R_4}.
$$

Оскільки напрямок ЕРС *Е<sup>4</sup>* співпадає з напрямком струму у цій вітці, то у чисельнику формули ЕРС **Е<sup>4</sup>** треба брати зі знаком «плюс».

#### **Контрольні запитання**

1. Коли доцільно використовувати метод еквівалентного генератора?

2. Сформулювати теорему про еквівалентний генератор.

3. Що таке холостий хід і як знайти напругу у режимі холостого ходу між точками підключення вітки, у якій треба відшукати струм методом еквівалентного генератора?

4. Чому дорівнює і як обчислити внутрішній опір еквівалентного генератора?

5. Що треба зробити з джерелами ЕРС та струму для обчислення вхідного опору схеми по відношенню до точок підключення розрахункової вітки?

6. Як визначити струм у розрахунковій вітці після знаходження ЕРС та внутрішнього опору еквівалентного генератора?

## **1.8. Розрахунок електричного кола з нелінійними елементами**

### **Вихідні дані та завдання**

Для електричних кіл із мішаним з'єднанням лінійних і нелінійних опорів, що наведені зі своїми вольт-амперними характеристиками на рис. 1.32-1.33, розрахувати струми в усіх вітках та напруги на елементах за заданим значенням одного з цих параметрів.

## **Методичні рекомендації до виконання**

Для виконання завдання треба засвоїти визначення понять «нелінійний опір», «вольт-амперна характеристика», «статичний та диференційний опір нелінійних елементів».

Три струми і три напруги у схемі мішаного з'єднання трьох лінійних та нелінійних опорів можуть бути розраховані за заданим одним параметром графоаналітичним методом, якщо відомі їх вольт-амперні характеристики.

Вольт-амперна характеристика (ВАХ) нелінійного чи лінійного опору дозволяє знайти струм через цей елемент, якщо на ньому відома напруга, або напругу, якщо відомий струм, бо за наявністю у схемі нелінійного елемента опори не можна еквівалентно перетворювати за відомими раніше формулами послідовного та паралельного з'єднання для лінійних кіл.

**Багато схем можуть бути легко розраховані за законами Кірхгофа без побудови результуючої ВАХ, тому спочатку треба ретельно перевірити таку можливість.**

Щоб замінити два нелінійних опори, з'єднаних паралельно, одним еквівалентним, треба побудувати їхню результуючу ВАХ шляхом додавання ординат (струмів) при незмінних абсцисах (напругах).

Щоб замінити два нелінійних опори, з'єднаних послідовно, одним еквівалентним, треба побудувати їхню результуючу ВАХ шляхом додавання абсцис (напруг) при незмінних ординатах (струмах).

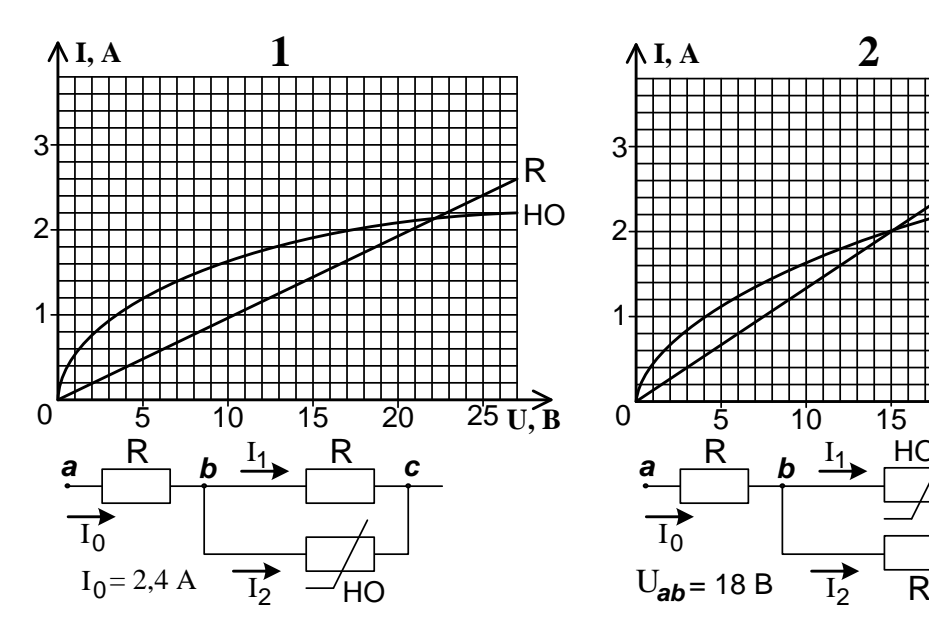

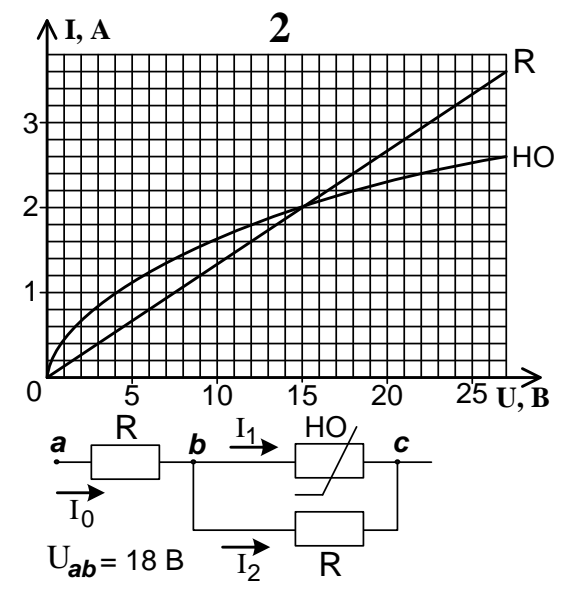

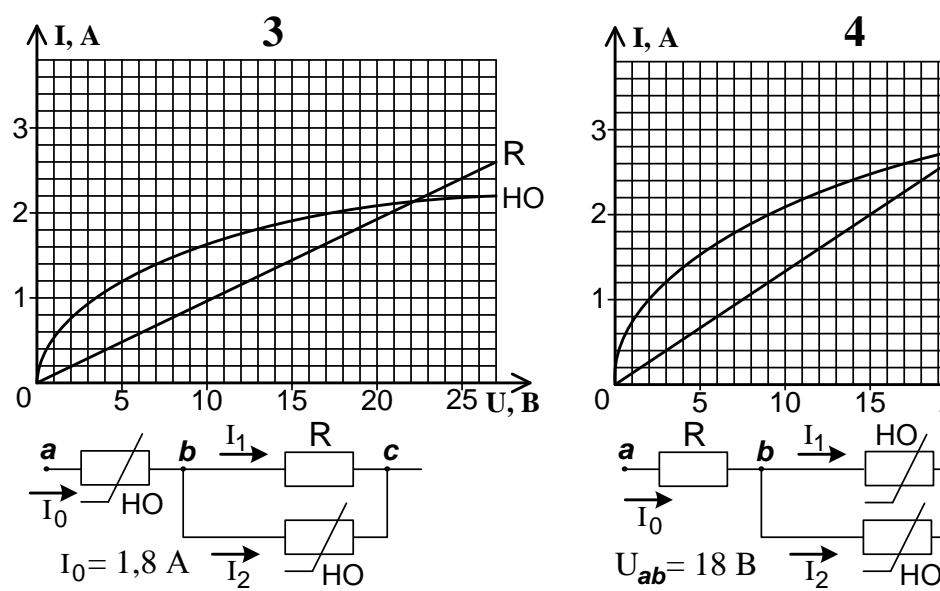

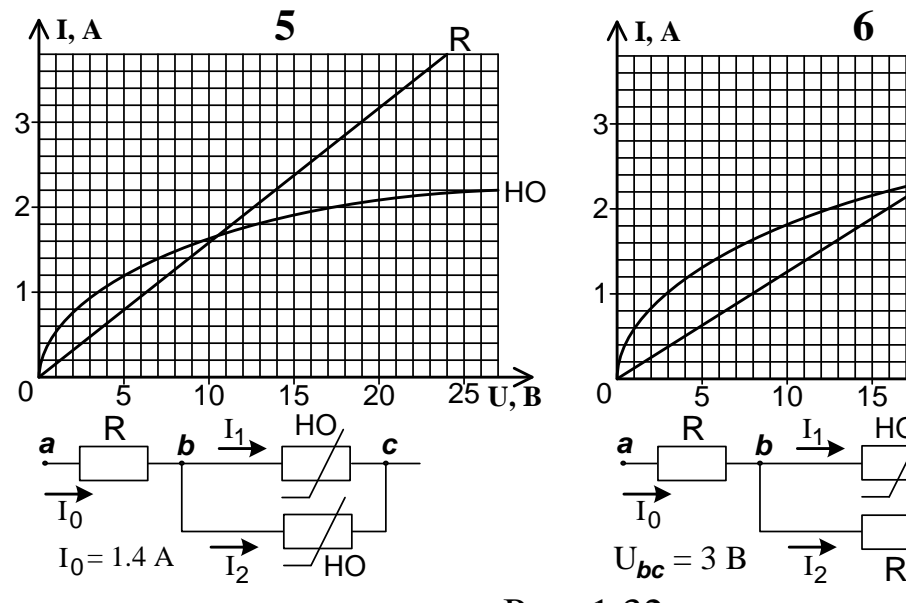

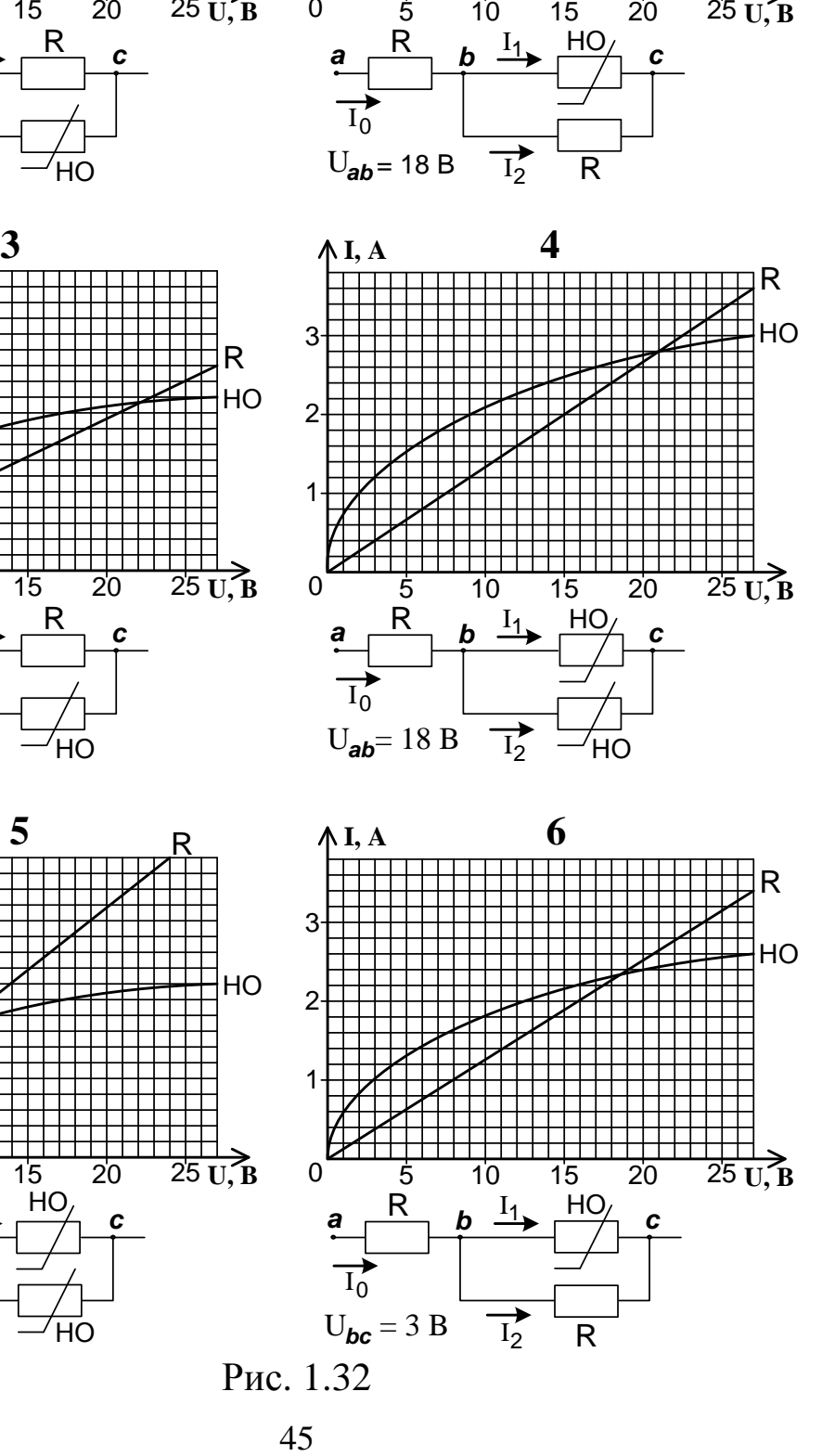

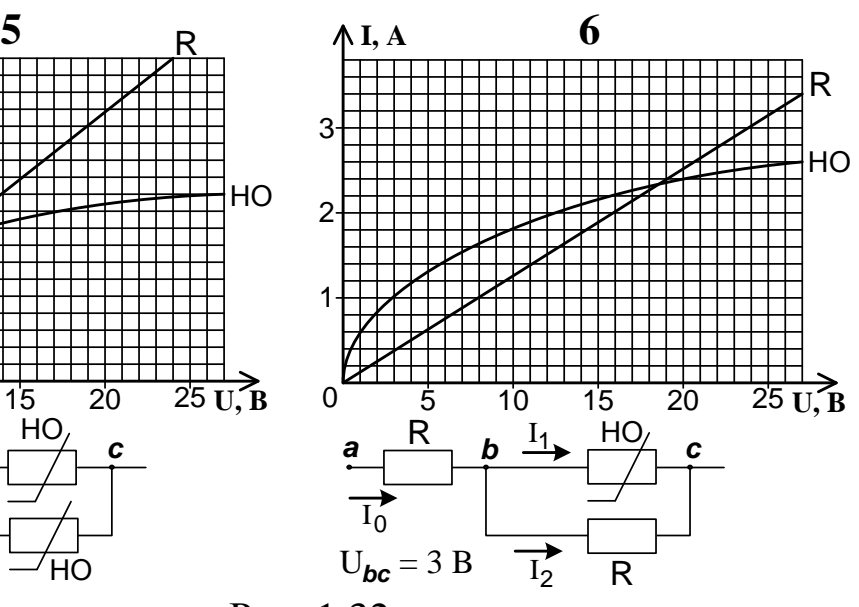

Рис. 1.32

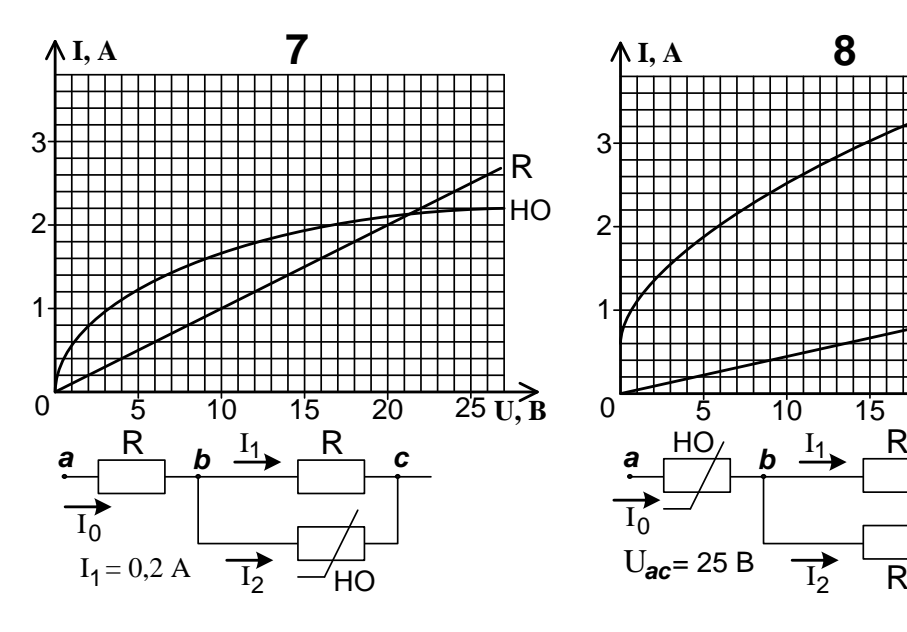

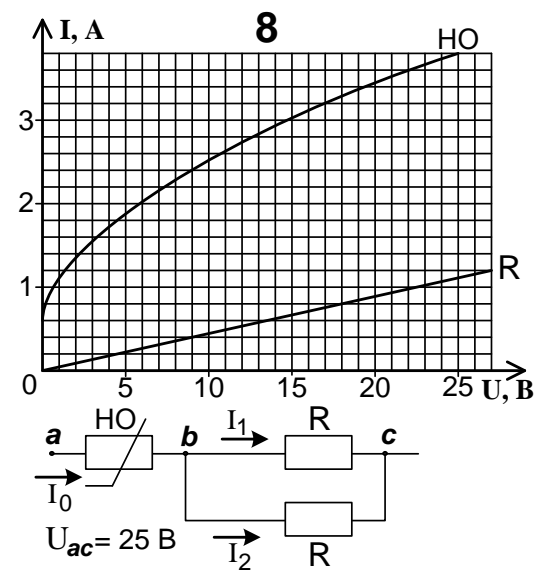

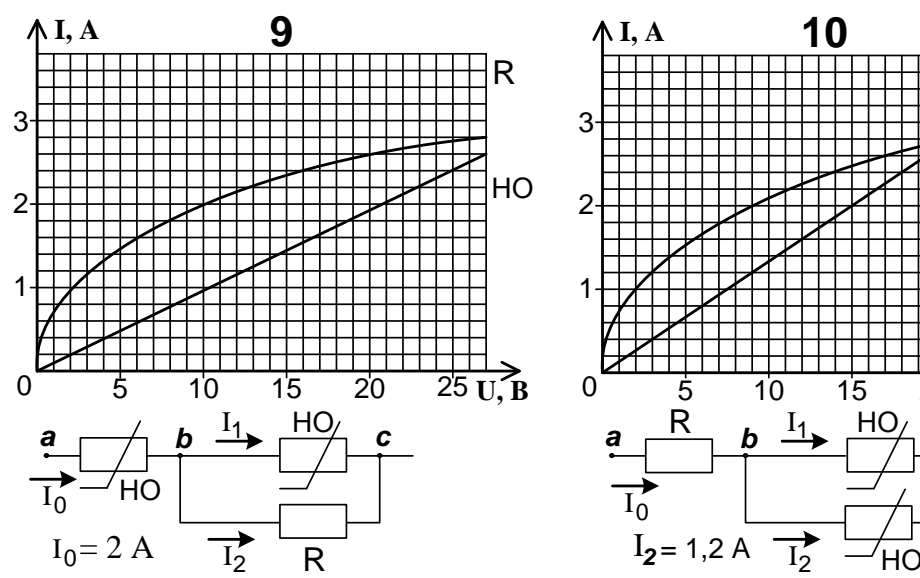

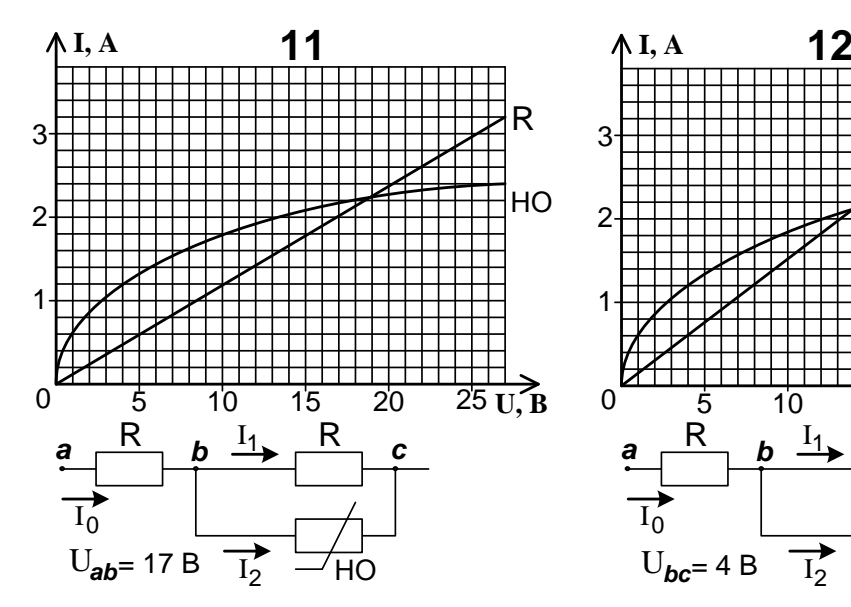

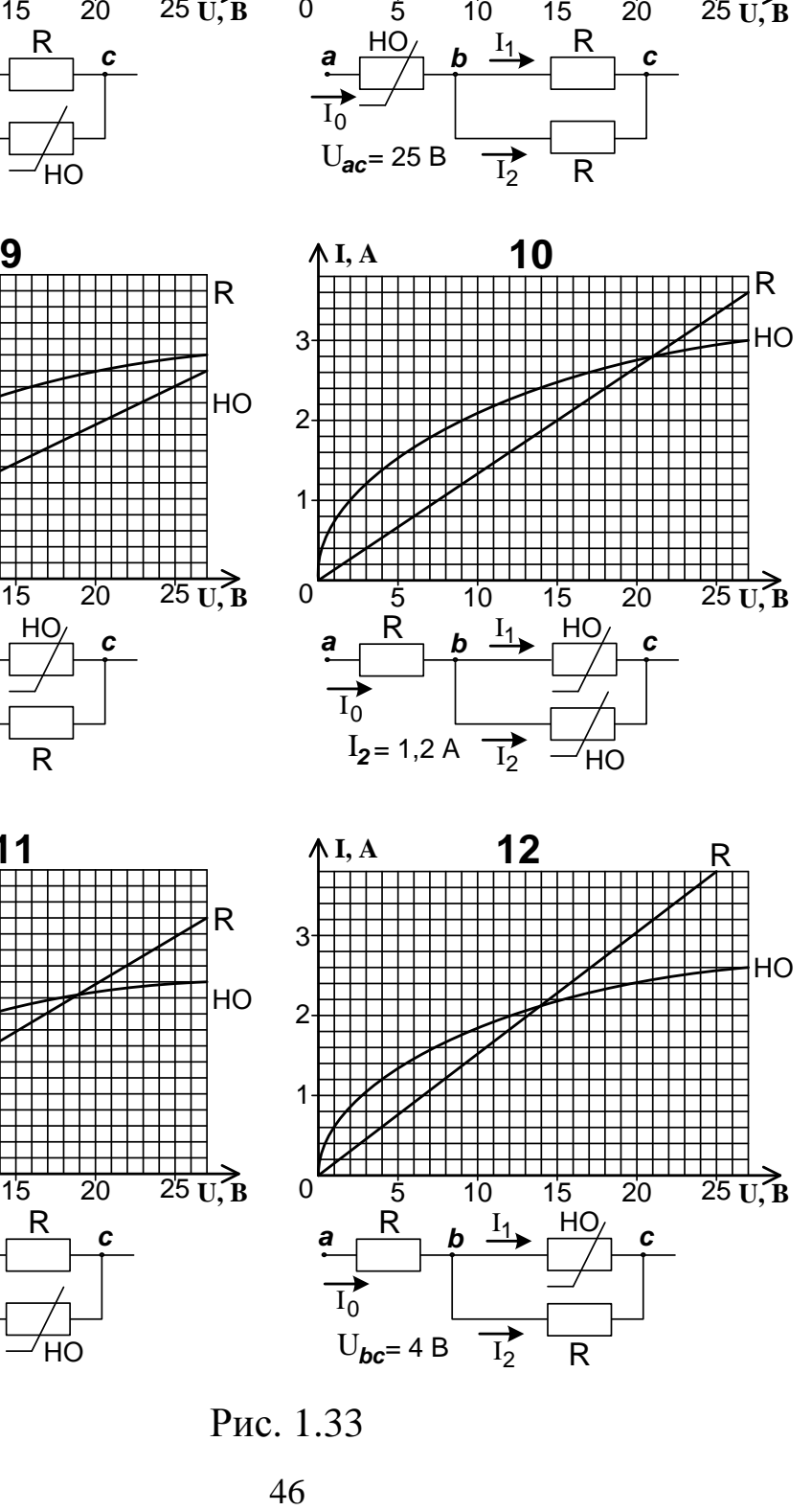

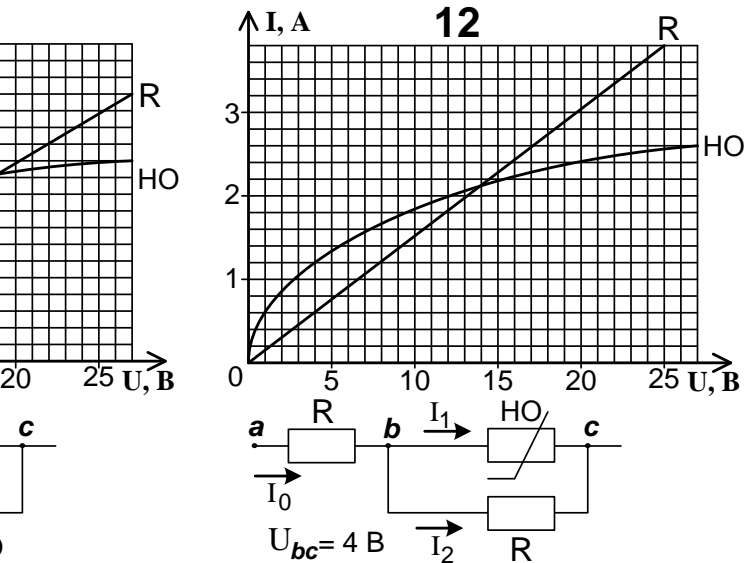

Рис. 1.33

#### **Приклад розрахунку**

Нехай задано схему та ВАХ елементів, що наведені на рис. 1.34.

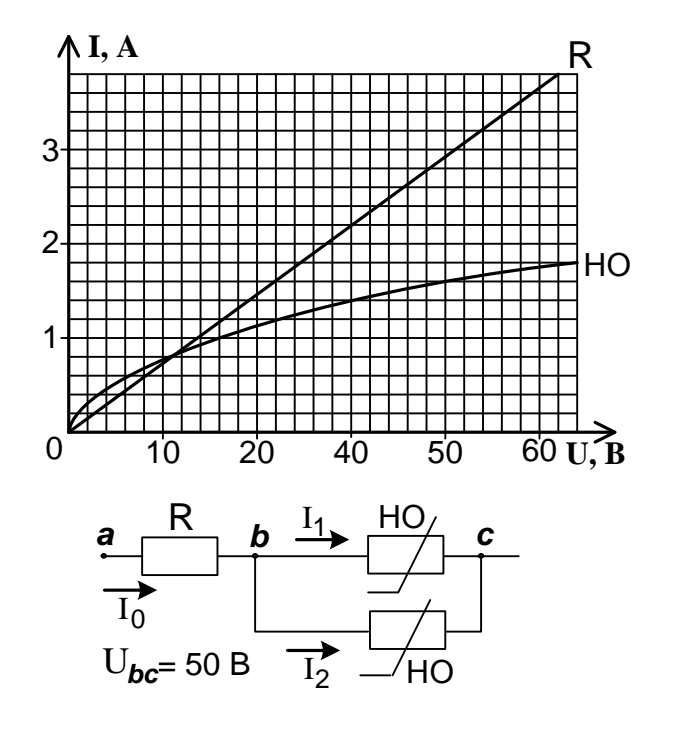

Рис. 1.34

За допомогою ВАХ нелінійного опору (**НО)** знаходимо струми через нелінійні опори за даним значенням **Ubс = 50 B.**

Для цього від точки 50 В на осі абсцис піднімаємо перпендикуляр до ВАХ НО і на осі ординат читаємо значення струму.

$$
\mathbf{I}_1 = \mathbf{I}_2 = 1,6 \ \mathbf{A}.
$$

Струми **І<sup>1</sup>** та **І<sup>2</sup>** дорівнюють один одному, оскільки обидва **НО** мають однакову ВАХ.

Струм І0 через опір **R** у нерозгалуженій частині кола **ab** знаходимо за першим законом Кірхгофа:

$$
I_0 = I_1 + I_2 = 1,6 + 1,6 = 3,2
$$
 A.

Напругу між точками **ab** знаходимо за ВАХ лінійного опору R для струму 3,2 А. Для цього з точки 3,2 А на осі ординат проводимо лінію, паралельну осі абсцис, до перетину з ВАХ R та опускаємо перпендикуляр на вісь абсцис.

 $U_{ab} = 54 B$ .

Напруга між точками **ас** за другим законом Кірхгофа дорівнює сумі

$$
U_{ac} = U_{ab} + U_{bc} = 54 + 50 = 104 B.
$$

#### **Контрольні запитання**

1. Що таке нелінійний опір?

2. Що таке вольт-амперна характеристика?

3. Чому не можна використовувати звичайні формули послідовного та паралельного з'єднання опорів при наявності нелінійного елемента?

4. Як побудувати результуючу ВАХ при послідовному з'єднанні нелінійних опорів?

5. Як побудувати результуючу ВАХ при паралельному з'єднанні нелінійних опорів?

6. Як за наявності ВАХ нелінійного елемента знаходити струми та напруги?

7. Чи завжди треба будувати результуючу ВАХ для розрахунку схеми мішаного з'єднання нелінійних елементів?

### **1.9. Аналіз та розрахунок магнітного кола постійного струму**

#### **Вихідні дані та завдання**

1. Розрахувати кількість витків обмотки, яка при заданій величині струму забезпечить потрібну величину магнітної індукції у повітряному зазорі нерозгалуженого магнітопроводу, що зображено на рис. 1.35.

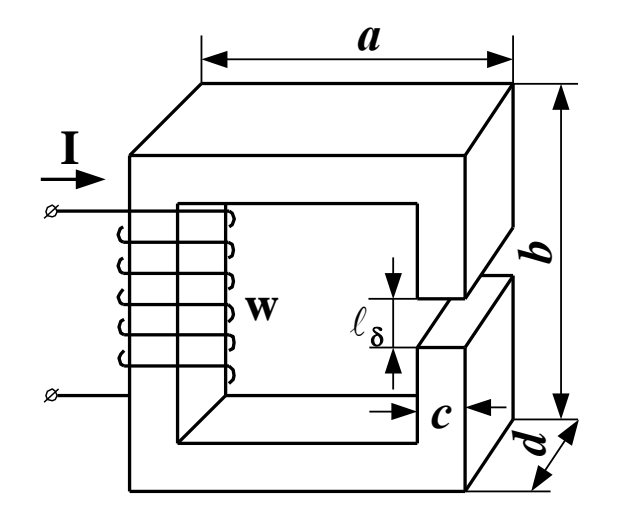

Рис. 1.35

2. Розміри осердя, тип сталі та їхні криві намагнічування, а також струм в обмотці та величина магнітної індукції, наявність якої треба забезпечити у повітряному зазорі, задані за варіантами у табл. 1.7-1.9.

#### **Методичні рекомендації до виконання**

1. Для виконання завдання треба засвоїти визначення понять «магнітне поле», «силові лінії магнітного поля», «магнітна індукція», «магнітна напруженість», «магнітний потік», «магнітопровід», «магнітне коло», «магніторушійна сила», «крива намагнічування сталі», «магнітна напруга», особливості використання закону повного струму для розрахунку магнітних кіл.

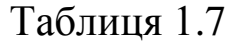

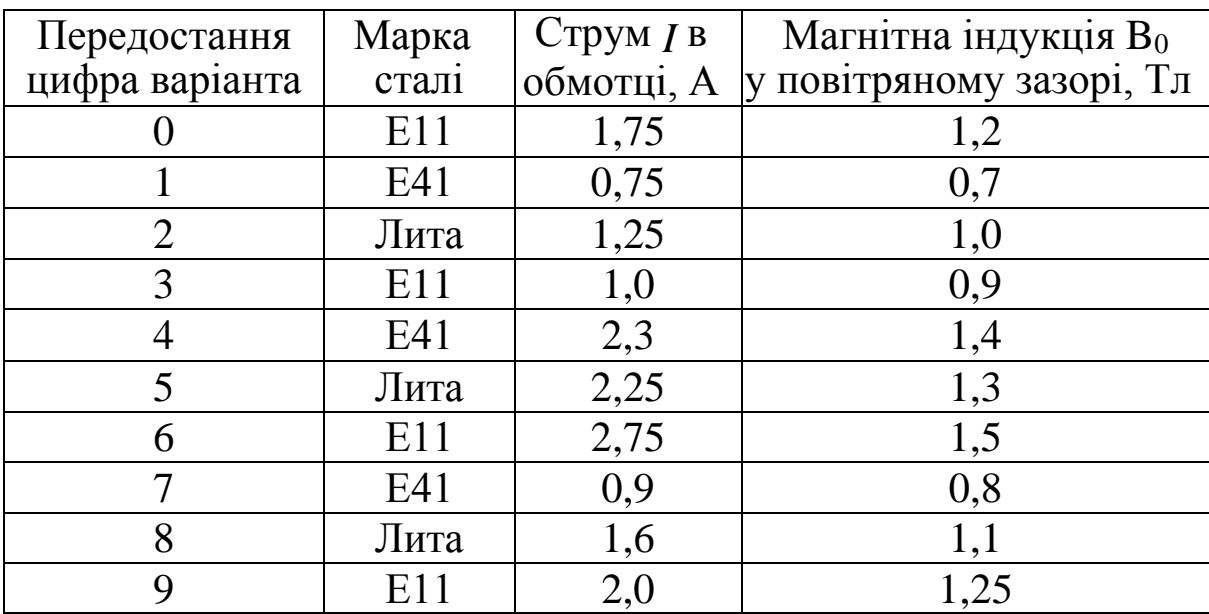

# Таблиця 1.8

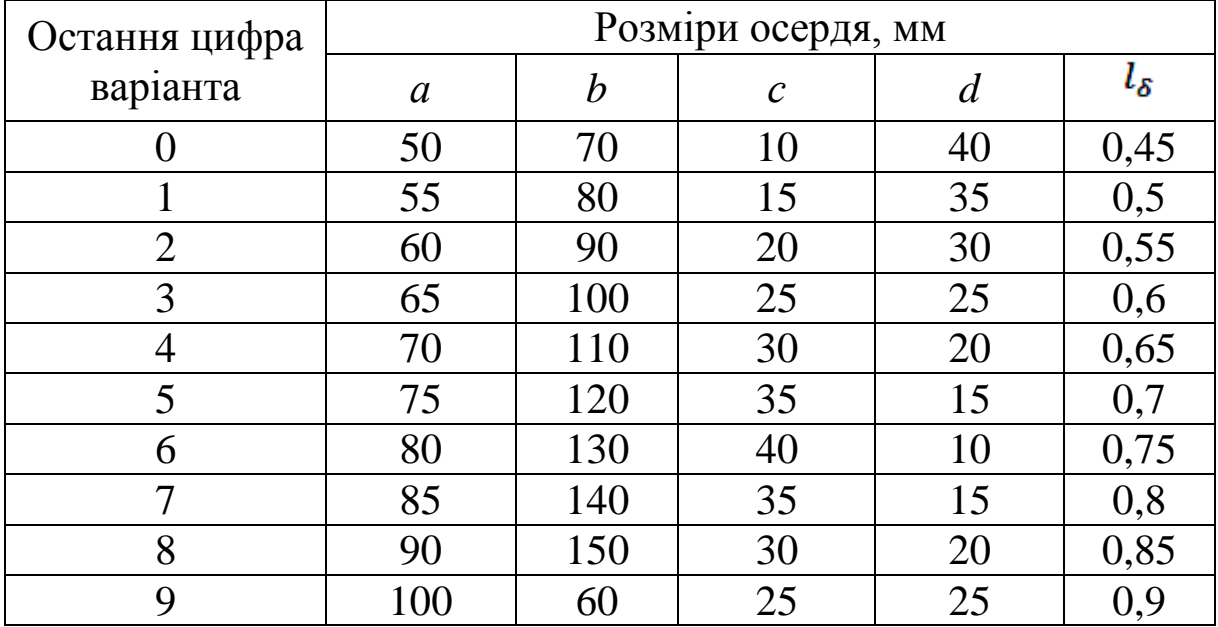

# Таблиця 1.9

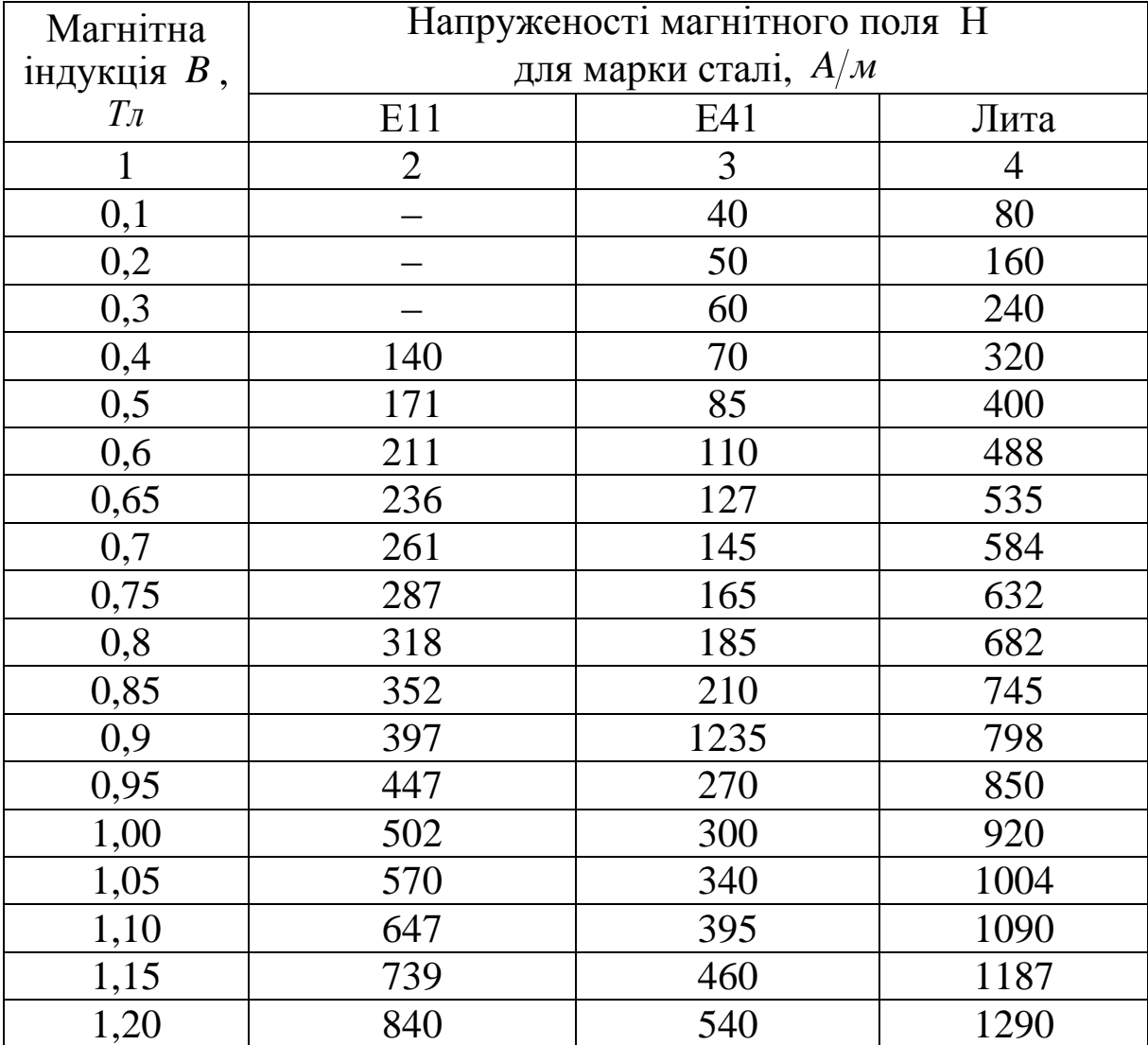

1 2 3 4 1,25 976 640 1430 1,30 1140 770 1590 1,35 1340 970 1810 1,40 1580 1300 2090 1,45 1950 1830 2440 1,50 2500 2750 2890 1,55 3280 3850 3430 1,60 4370 5150 4100 1,65 5880 6950 4870 1,70 7780 8900 5750

Продовження табл. 1.9

2. Розраховуємо магнітний потік у тій частині магнітного кола, де задана магнітна індукція, тобто у повітряному зазорі, пам'ятаючи, що геометричні розміри треба підставляти до формули у метрах.

$$
\Phi_0 = B_0 \cdot S_0,
$$

де  $S_0 = c \cdot d$  .

3. У нерозгалуженому магнітному колі з урахуванням загальноприйнятих допущень про нехтування потоками розсіювання магнітний потік на усіх ділянках кола буде однаковим та дорівнюватиме *Ф0*.

4. Розраховуємо магнітну індукцію у сталі для кожної ділянки магнітопроводу з різним перерізом. Оскільки магнітопровід на рис. 1.35 по усій довжині має один переріз, то магнітна індукція у сталі буде дорівнювати магнітній індукції у повітряному зазорі.

$$
B_{_{C\mathrm{T}}}=\frac{\varPhi_{_{O}}}{S_{_{\mathrm{CT}}}},
$$

де  $S_{c\tau} = c \cdot d$ .

5. По кривій намагнічування знаходимо напруженість магнітного поля у сталі магнітопроводу. Наприклад, якщо *В<sup>0</sup> =Вст=*0,6 Тл, то для сталі марки Е11 за даними табл. 1.9 виписуємо значення напруженості магнітного поля.

$$
H_{cm}=211\ A/m.
$$

6. Напруженість магнітного поля у повітряному зазорі визначаємо за формулою

$$
H_0 = \frac{B_0}{\mu_0} = 0.8 \cdot 10^6 \cdot B_0.
$$

7. Обчислюємо необхідну магніторушійну силу за другим законом Кірхгофа для магнітного кола:

$$
F = \sum U_m = H_{\rm cr} \cdot l_{\rm cr} + H_0 \cdot l_{\delta},
$$

де *U<sup>m</sup> –* магнітна напруга ділянки магнітного кола;

 $l_\delta$  — повітряний зазор, м;

ст *<sup>l</sup>* – довжина середньої лінії стального магнітопроводу за геометричними розмірами, м.

$$
l_{cr} = 2 \cdot (a-c) + (b-c) + (b-c-l_{\delta}).
$$

8. Знаходимо необхідну кількість витків обмотки *w*, по якій протікає заданий струм *I*, з виразу магніторушійної сили:

$$
F = I \cdot w;
$$

$$
w = \frac{F}{I}.
$$

#### **Контрольні запитання**

1. Що таке магнітна індукція магнітного поля та яка одиниця її вимірювання?

2. Що таке напруженість магнітного поля та яка одиниця її вимірювання?

3. Що таке магнітний потік та яка одиниця його вимірювання?

4. Що таке магнітопровід?

5. Що таке магнітне коло?

6. Які допущення роблять при розрахунку магнітних кіл із повітряним зазором?

7. Що таке крива намагнічування сталі та коерцитивна сила?

8. Що таке магніторушійна сила?

9. Як розрахувати довжину середньої лінії ділянки магнітопроводу?

10. Як формулюється закон повного струму?

11. Що таке магнітний опір?

12. Що таке магнітна напруга?

13. Як формулюється перший закон Кірхгофа для магнітних кіл?

14. Як формулюється другий закон Кірхгофа для магнітних кіл?

15. У чому полягає суть розв'язання прямої задачі при розрахунку магнітних кіл?

16. У чому полягає суть розв'язання оберненої задачі при розрахунку магнітних кіл?

17. Що таке вебер-амперна характеристика?

# **2. ЕЛЕКТРИЧНІ КОЛА СИНУСОЇДНОГО СТРУМУ**

## **2.1. Математичні операції з напругами та струмами у вигляді комплексних чисел**

#### **Вихідні дані та завдання**

1. Знайти комплексний струм **3 <sup>I</sup>** , який дорівнює сумі двох струмів, що задані у показовій формі ( **1 2 I I** ). Діючі значення струмів (модулі показової форми комплексних чисел) наведені в табл. 2.1, 2.3; аргументи показової форми струмів – у табл. 2.2, 2.4.

Таблиця 2.1

| Варіант | Діюче значення першого струму $\mathbf{1}_1$ , А |  |  |  |  |  |  |  |  |  |  |
|---------|--------------------------------------------------|--|--|--|--|--|--|--|--|--|--|
|         |                                                  |  |  |  |  |  |  |  |  |  |  |
|         |                                                  |  |  |  |  |  |  |  |  |  |  |
|         |                                                  |  |  |  |  |  |  |  |  |  |  |
|         |                                                  |  |  |  |  |  |  |  |  |  |  |

Таблиця 2.2

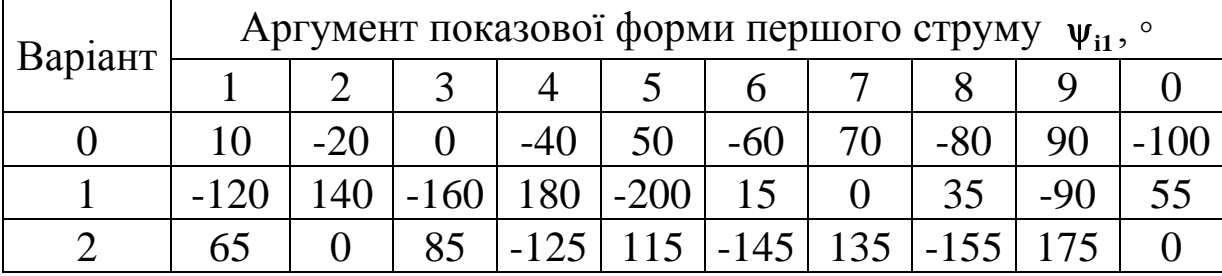

### Таблиця 2.3

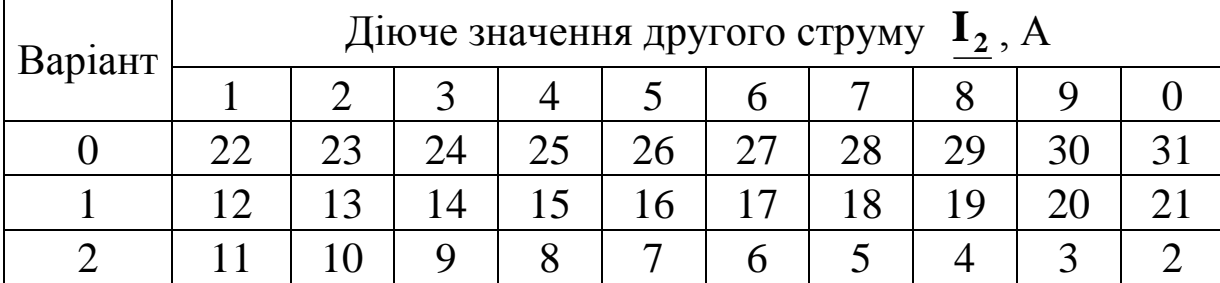

Таблиця 2.4

| Варіант | Аргумент показової форми другого струму $\psi_{i2}$ , ° |    |        |       |       |        |    |        |  |  |  |
|---------|---------------------------------------------------------|----|--------|-------|-------|--------|----|--------|--|--|--|
|         |                                                         |    |        |       |       |        |    |        |  |  |  |
|         |                                                         | 30 | $-140$ | 150   | $-90$ |        |    | .90    |  |  |  |
|         | 90                                                      |    |        | $-60$ | 50    | $-140$ | 30 | $-220$ |  |  |  |
|         | -5                                                      |    |        |       | $-30$ | 35     |    |        |  |  |  |

Накреслити векторну діаграму трьох струмів на комплексній площині. Векторна сума першого та другого струму повинна дорівнювати вектору третього струму.

2. Знайти комплексний струм **4 <sup>I</sup>** , який дорівнює від'ємному значенню двох струмів ( $\mathbf{I}_1 - \mathbf{I}_2$ ). Побудувати векторну діаграму.

3. Знайти комплексний струм **I**<sub>5</sub>, який дорівнює від'ємному значенню двох струмів (I<sub>2</sub> – I<sub>1</sub>). Побудувати векторну діаграму.

4. Знайти комплексну напругу **U<sup>1</sup>** як результат множення комплексного струму  $\mathbf{I}_3$ з попереднього завдання на комплексний опір  $\underline{Z} = \mathbf{R} + j\mathbf{X}$ , активна складова якого задана у табл. 2.5, а реактивна – у табл. 2.6.

Таблиця 2.5

| Варіант | Активна складова комплексного опору R, Ом |  |  |  |  |     |  |  |  |  |  |  |
|---------|-------------------------------------------|--|--|--|--|-----|--|--|--|--|--|--|
|         |                                           |  |  |  |  |     |  |  |  |  |  |  |
|         | 25                                        |  |  |  |  |     |  |  |  |  |  |  |
|         |                                           |  |  |  |  |     |  |  |  |  |  |  |
|         |                                           |  |  |  |  | 1 Q |  |  |  |  |  |  |

Таблиця 2.6

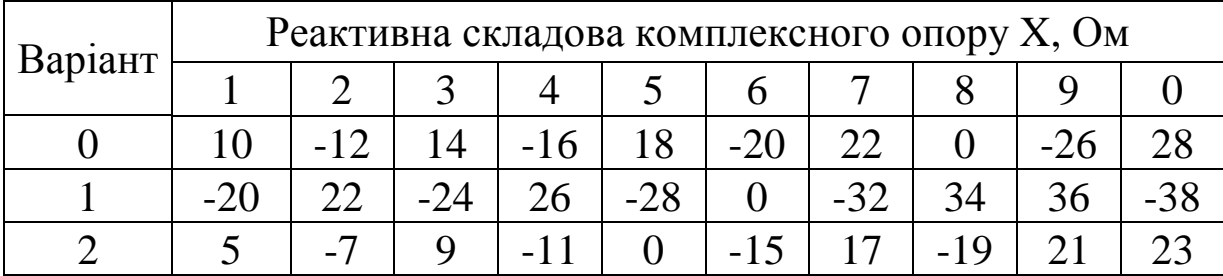

Цю дію виконати двома способами: у вигляді почленного перемноження в алгебраїчній формі з урахуванням того, що **J**<sup>2</sup> = -1, та у показовій формі шляхом множення модулів і додавання аргументів. Результати порівняти, для чого подати кожен з них у двох формах (алгебраїчній та показовій).

5. Знайти за законом Ома комплексний струм **6 I** через опір  $Z = R + jX$  (із п. 4), до якого підключена синусоїдна напруга  $u_2 = U_{2m} \cdot \text{Sin}(\omega \cdot t + \psi_{u2}).$ 

Амплітудне значення **U2m** синусоїдної напруги **<sup>u</sup><sup>2</sup>** та її початкова фаза <sub>V<sub>u2</sub> наведені у табл. 2.7, 2.8.</sub>

Таблиця 2.7

| Варіант | Амплітудне значення $U_{2m}$ , В |     |     |     |     |     |                 |  |     |  |  |  |
|---------|----------------------------------|-----|-----|-----|-----|-----|-----------------|--|-----|--|--|--|
|         |                                  |     |     |     |     |     |                 |  |     |  |  |  |
|         | 250                              |     | 200 | 240 | 150 | 180 |                 |  | 260 |  |  |  |
|         | 90                               |     |     |     |     | 120 | $\overline{40}$ |  | 185 |  |  |  |
|         | 285                              | 300 | 60  |     |     | 195 |                 |  |     |  |  |  |

Таблиця 2.8

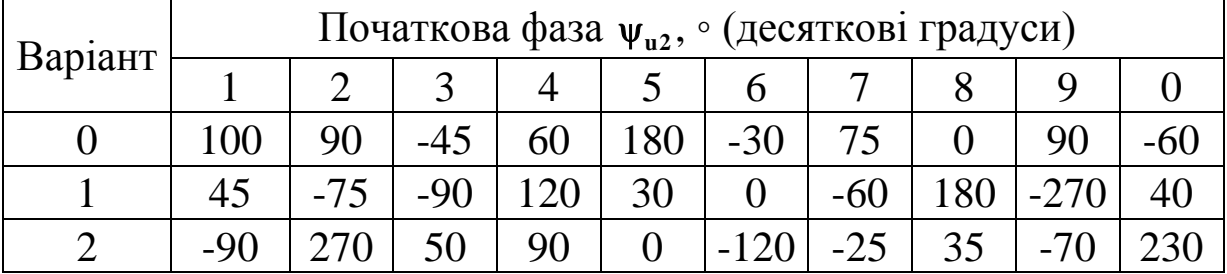

6. За результатом розрахунку п. 5 записати вираз миттєвого значення струму і<sub>6</sub> у вигляді синусоїди та визначити, що покаже амперметр, якщо його підключити послідовно з опором **<sup>Z</sup>**.

7. На одній комплексній площині побудувати вектори напруги **U2** і струму **6 I** . Масштаби напруги та струму можуть не співпадати й обираються довільно за критерієм раціональної довжини векторів у межах рисунка.

Вичислити математично і показати на векторній діаграмі кут зсуву фаз між напругою та струмом.

**Методичні рекомендації до виконання та приклади розрахунків**

1. Комплексні величини слід позначати так:

$$
\underline{A} = a + jb = \text{Re}\,\underline{A} + j\,\text{Im}\,\underline{A} = \text{A}e^{j\alpha} = |\underline{A}|e^{j\alpha},
$$

де **<sup>A</sup>** – комплексне число, яке може бути представлене в алгебраїчній або показовій формі;

а – дійсна частина алгебраїчної форми комплексної величини;  $a = \text{Re}\,\underline{A} = A \cdot \cos \alpha$ ;

b – уявна частина алгебраїчної форми комплексної величини;  $\mathbf{b} = \mathbf{Im}\underline{\mathbf{A}} = \mathbf{A} \cdot \sin \alpha$ ;

 $A = |A|$  – модуль показової форми комплексної величини;  $\mathbf{A} = |\mathbf{\underline{A}}| = \sqrt{\mathbf{a}^2 + \mathbf{b}^2};$ 

– аргумент показової форми комплексної величини;

$$
\alpha = \arctg \frac{b}{a}, \text{ }\pi \text{ } x \text{ } y \text{ } a > 0;
$$
\n
$$
\alpha = \arctg \frac{b}{a} + 180^{\circ}, \text{ }\pi \text{ } x \text{ } y \text{ } a < 0.
$$

Якщо розрахунок ведеться за допомогою інженерного калькулятора, доцільно для переведення комплексного числа з алгебраїчної форми у показову і навпаки використовувати вбудовану операцію переходу між відображенням вектора у проекціях на осі (що відповідає алгебраїчній формі) до відображення у полярній системі координат (що відповідає показовій формі).

Перед початком розрахунків треба визначитись щодо форми подання кутів на калькуляторі (десятинні градуси – **Deg**, радіани – **Rad** або градуси із секундами – **Grad**). Якщо прийнято рішення відображати кути у десятинних градусах, протестуйте свій калькулятор дією **tg45=1**, або **arctg1=45**. При отриманні іншого результату перейдіть на **Deg**, використовуючи клавішу **Mode**, або іншим чином згідно з інструкцією калькулятора.

**Для переведення комплексного числа з алгебраїчної форми у показову треба на калькуляторі виконати таку послідовність дій:** 

- 1. Натиснути клавішу **Pol(**. На дисплеї висвітиться напис **Pol(**.
- 2. Ввести числове значення дійсної частини **а**.
- 3. Натиснути клавішу «**велика роздільна кома**» . **,**
- 4. Ввести числове значення уявної частини **b.**
- 5. Натиснути клавішу «**=**».

6. Прочитати на дисплеї та виписати числове значення модуля показової форми комплексного числа.

7. Натиснути послідовно клавіші **RCL** і **tan**.

8. Прочитати на дисплеї та виписати числове значення аргумента показової форми зі своїм знаком.

Наприклад:  $\underline{\mathbf{Z}} = \mathbf{a} + \mathbf{j}\mathbf{b} = 3 - \mathbf{j}\mathbf{4} = \mathbf{Z} \cdot \mathbf{e}^{\mathbf{j}\varphi^{\circ}} = 5 \cdot \mathbf{e}^{-\mathbf{j}53.13^{\circ}}$ .

Якщо на калькуляторі немає клавіші **Pol(** , то треба використати наведені формули:

$$
Z = |\underline{Z}| = \sqrt{a^2 + b^2} = \sqrt{3^2 + (-4)^2} = \sqrt{25} = 5
$$
  

$$
\varphi = \arctg \frac{b}{a} = \arctg \frac{-4}{3} = -53.13^\circ
$$

### **Для переведення комплексного числа із показової форми в алгебраїчну послідовність дій на калькуляторі така:**

1. Натиснути послідовно клавіші **SHIFT** та **Pol(** , або **2nd** та **Pol(** .

На дисплеї висвітиться напис **Rec(** .

2. Ввести числове значення модуля показової форми комплексного числа **А**.

- 3. Натиснути клавішу «**велика роздільна кома**».
- 4. Ввести числове значення аргумента показової форми,  $\alpha$ .
- 5. Натиснути клавішу «**=**».

6. Прочитати на дисплеї та виписати числове значення дійсної частини алгебраїчної форми комплексного числа зі своїм знаком **а**.

7. Натиснути послідовно клавіші **RCL** і **tan**.

8. Прочитати на дисплеї та виписати числове значення уявної частини алгебраїчної форми комплексного числа зі своїм знаком **b**.

Наприклад:  ${\bf I} = {\bf I} \cdot {\bf e}^{{\rm j}\psi_{\rm i}^\circ} = {\bf 10} \cdot {\bf e}^{-{\rm j}38.5^\circ} = {\bf 7.826 - j} \cdot {\bf 6.225}$  .

Якщо на калькуляторі немає клавіші **Pol(** , то треба використати наведені формули:

$$
a = \text{Re}(\underline{I}) = I \cdot \cos \psi^{\circ} = 10 \cdot \cos(-38.5^{\circ}) = 7.826 ;
$$
  

$$
b = \text{Im}(\underline{I}) = I \cdot \sin \psi^{\circ} = 10 \cdot \sin(-38.5^{\circ}) = -6.225.
$$

2 Щоб скласти (відняти) два комплексних числа, треба їх обидва подати в алгебраїчній формі, потім окремо скласти (відняти) дійсні частини й окремо скласти (відняти) уявні частини. Результатом буде нове комплексне число в алгебраїчній формі.

Наприклад:  $I_1 = a + jb = 10 + j4$ ;  $I_2 = c + jd = -7 + j12;$  $\mathbf{I}_3 = \mathbf{I}_1 + \mathbf{I}_2 = (\mathbf{a} + \mathbf{c}) + \mathbf{j}(\mathbf{b} + \mathbf{d}) = (10 - 7) + \mathbf{j}(4 + 12) = 3 + \mathbf{j}16$ ; **I**<sub>4</sub>  $=$ **I**<sub>1</sub> $-$ **I**<sub>2</sub> $=$   $(a - c) + j(b - d) = (10 + 7) + j(4 - 12) = 17 - j8$ .

3 Щоб помножити (розділити) два комплексних числа, треба їх обидва навести в показовій формі, потім помножити (розділити) модулі й окремо скласти (або відняти) аргументи. Результатом буде нове комплексне число в показовій формі.

Якщо дії виконуються з електричними величинами у комплексній формі, то необхідно наприкінці чисельного запису наводити одиниці вимірювання.

Наприклад:

$$
\underline{I} = 3,2 \cdot e^{j30^{\circ}} A; \quad \underline{Z} = 15,8 \cdot e^{-j72^{\circ}} OM; \n\underline{U} = \underline{I} \cdot \underline{Z} = 3,2 \cdot e^{j30^{\circ}} \cdot 15,8 \cdot e^{-j72^{\circ}} = (3,2 \times 15,8) \cdot e^{j(30-72^{\circ})} = 50,56 \cdot e^{-j42^{\circ}} B; \n\underline{Z} = \frac{\underline{U}}{\underline{I}} = \frac{50,56 \cdot e^{-j42^{\circ}}}{3,2 \cdot e^{j30^{\circ}}} = \frac{50,56}{3,2} \cdot e^{j(-42-30^{\circ})} = 15,8 \cdot e^{-j72^{\circ}} OM
$$

Комплексні числа можна перемножити в алгебраїчній формі почленно з урахуванням того, що  $j^2 = -1$ .

Наприклад:

$$
\underline{I} = 5 + j3 ;
$$
  
\n
$$
\underline{Z} = 2 - j6 ;
$$
  
\n
$$
\underline{U} = \underline{I} \cdot \underline{Z} = (5 + j3) \cdot (2 - j6) = 10 - j30 + j6 - j^2 \cdot 18 = 10 - j24 + 18 = 28 - j24.
$$

4. На комплексній площині комплексне число зображують у вигляді вектора, який починається на початку координат і закінчується у точці з координатами, що дорівнюють дійсній та уявній частинам алгебраїчної форми комплексного числа. Довжина вектора дорівнює модулю показової форми, а кут відносно осі *х* дорівнює аргументу показової форми.

Сума двох комплексних чисел на векторній діаграмі дорівнює сумі двох векторів. Щоб графічним шляхом знайти суму двох векторів, треба один з них перенести паралельно самому собі у точку закінчення другого вектора. Сумою буде третій вектор, що з'єднує початок другого вектора і кінець першого (правило паралелограма) (рис. 2.1).

Наприклад:

$$
\underline{I}_1 = 4 + j3 = \sqrt{(4^2 + 3^2)} \cdot e^{j \arctg \frac{3}{4}} = 5 \cdot e^{j \cdot 36.87^{\circ}} A ;
$$
  
\n
$$
\underline{I}_2 = -2 - j6 = \sqrt{(-2)^2 + (-6)^2} \cdot e^{j \arctg \frac{-6}{2} + 180^{\circ}} = 6.32 \cdot e^{-j108.43^{\circ}} A ;
$$
  
\n
$$
\underline{I}_3 = \underline{I}_1 + \underline{I}_2 = (4 - 2) + j(3 - 6) = 2 - j3 = 3.61 \cdot e^{-j \cdot 56.31^{\circ}} A .
$$

5. Якщо задано миттєве значення електричної величини, то для подальших розрахунків її треба подати у вигляді комплексного числа. Відповідне комплексне число формується у показовій формі за таким правилом:

Модуль показової форми дорівнює діючому значенню цієї електричної величини, а аргумент – початковій фазі.

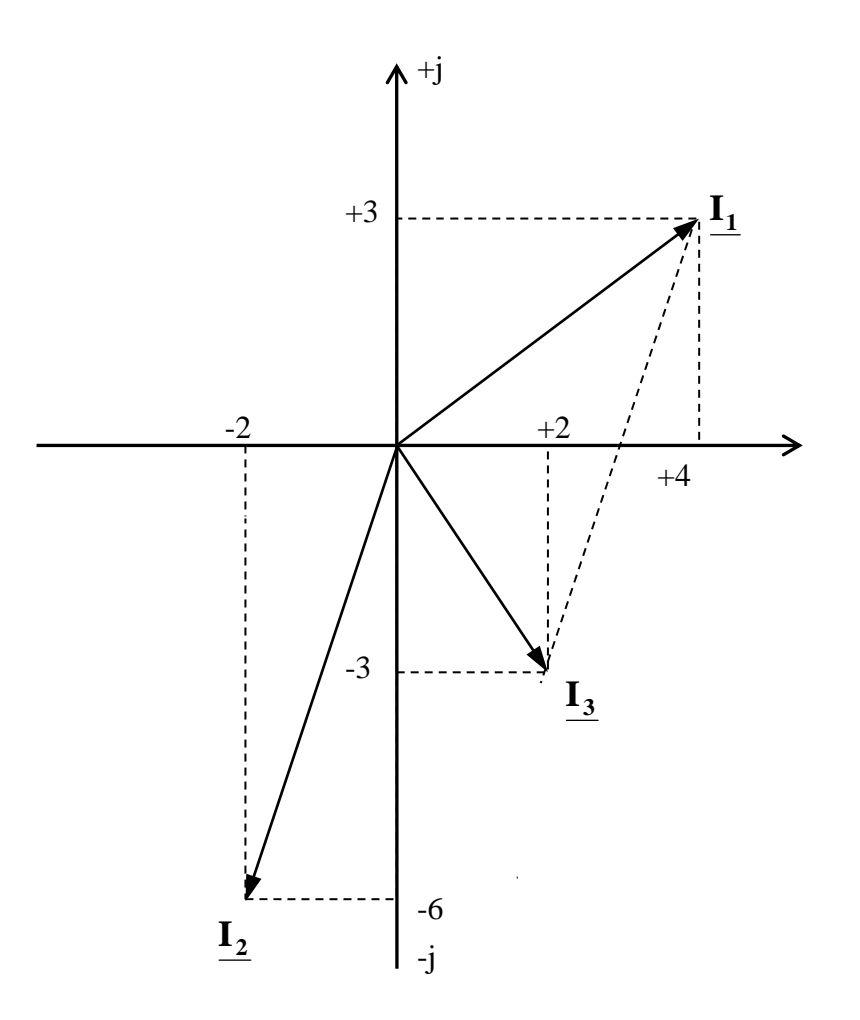

Рис. 2.1. Векторна діаграма двох струмів та їхньої суми

Наприклад, нехай миттєве значення напруги задано у вигляді синусоїди

$$
u_2 = \mathbf{U}_{2m} \cdot \sin (\omega \cdot t + \psi_{u2}) = 28.284 \sin (\omega \cdot t + 50^\circ) \text{ B}.
$$

Відповідна комплексна напруга формується у такому вигляді:

$$
\underline{U}_2 = \frac{U_{2m}}{\sqrt{2}} \cdot e^{j\psi_{u2}} = \frac{28,284}{\sqrt{2}} \cdot e^{j50^{\circ}} = 20 \cdot e^{j50^{\circ}} \text{ B}.
$$

Після знаходження струму за законом Ома у вигляді комплексного числа у показовій формі можна записати вираз миттєвого значення цього струму та визначити, що покаже вимірювальний прилад – амперметр.

Наприклад, якщо комплексний струм  $I_6 = 5 \cdot e^{j40^\circ}$  $\mathbf{I}_6 = 5 \cdot e^{j40^\circ}$  A, to амперметр покаже його діюче значення 5 А, яке дорівнює модулю показової форми цього комплексного числа.

Миттєве значення даного струму записується так:

$$
i_6 = I_{6m} \cdot \text{Sin}(\omega \cdot t + \psi_{16}) = 5 \cdot \sqrt{2} \cdot \text{Sin}(\omega \cdot t + 40^{\circ}) A.
$$

6. Кут зсуву фаз між напругою  $u_2$  і струмом  $i_6$  дорівнює різниці початкових фаз миттєвих значень напруги та струму.

$$
\varphi = \psi_{u2} - \psi_{i6} = 50^{\circ} - 40^{\circ} = 10^{\circ}.
$$

На векторній діаграмі цей кут буде між векторами напруги та струму.

#### **Контрольні запитання**

1. Що таке амплітуда, період, частота, початкова фаза та кутова частота синусоїдного струму?

2. Що таке діюче значення синусоїдної напруги або струму?

3. Чому метод розрахунку електричних кіл синусоїдного струму називається символічним?

4. Як від виразу миттєвого значення електричної величини у вигляді синусоїди перейти до комплексного числа, яке буде надавати цю синусоїду у подальших розрахунках?

5. Навіщо потрібно наводити комплексні струми та напруги у двох формах (алгебраїчній та показовій)?

6. Що таке уявна одиниця і чому дорівнює її квадрат?

7. Яка форма комплексного числа називається алгебраїчною?

8. Яка форма комплексного числа називається показовою?

9. Як перейти від алгебраїчної форми комплексного числа до показової?

10. Як перейти від показової форми комплексного числа до алгебраїчної?

11. Як додати чи відняти два комплексних числа?

12. Як помножити два комплексних числа у показовій формі?

13. Як помножити два комплексних числа в алгебраїчній формі?

14. Як поділити два комплексних числа?

15. Як комплексне число зображується на комплексній площині?

16. Як визначити кут зсуву фаз між напругою і струмом?

17. Як на векторній діаграмі визначити суму двох векторів?

## **2.2. Розрахунок простих електричних кіл синусоїдного струму з одним джерелом ЕРС або струму**

### **Вихідні дані та завдання**

1. Для електричних кіл, зображених на рис. 2.2, що живляться від джерел синусоїдної ЕРС з частотою f = 50 Гц, визначити струми в усіх вітках.

Числові значення амплітуд і початкових фаз синусоїдних ЕРС джерела наведені у табл. 2.9, 2.10; числові значення пасивних елементів кола – у табл. 2.11.

2. Перевірити розрахунок за першим і другим законами Кірхгофа.

3. Побудувати векторну діаграму струмів для одного довільно обраного вузла та векторну діаграму напруг для одного довільно обраного контура з джерелом ЕРС.

4. Для одного довільно обраного контура з джерелом ЕРС (наприклад, для того, який було використано для перевірки за другим законом Кірхгофа) обчислити падіння напруги на пасивних елементах і побудувати векторну діаграму напруг.

5. В електричних колах, зображених на рис. 2.2, замінити джерело ЕРС на джерело струму з частотою f = 50 Гц та вилучити зі схеми одну довільно обрану вітку.

Числові значення амплітуд та початкових фаз синусоїдних джерел струму наведені у табл. 2.12, 2.13.

Числові значення пасивних елементів залишити такими, що були обрані раніше за варіантом із табл. 2.11.

Визначити струми в усіх вітках отриманого кола.

6. Розрахувати падіння напруги на затискачах джерела струму.

# Таблиця 2.9

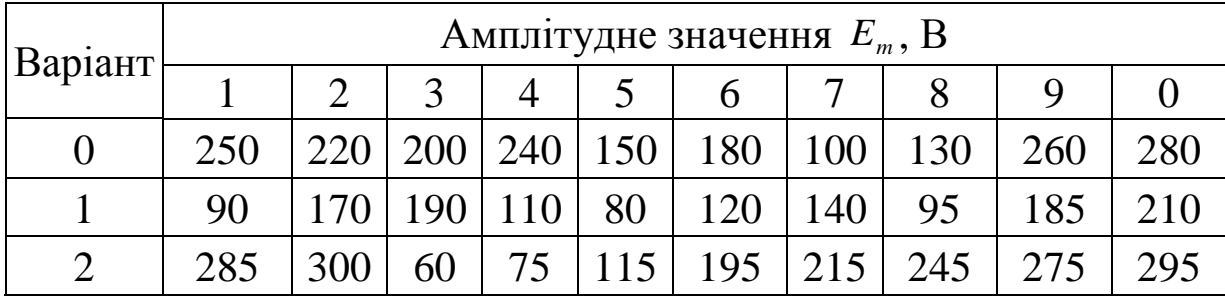

# Таблиця 2.10

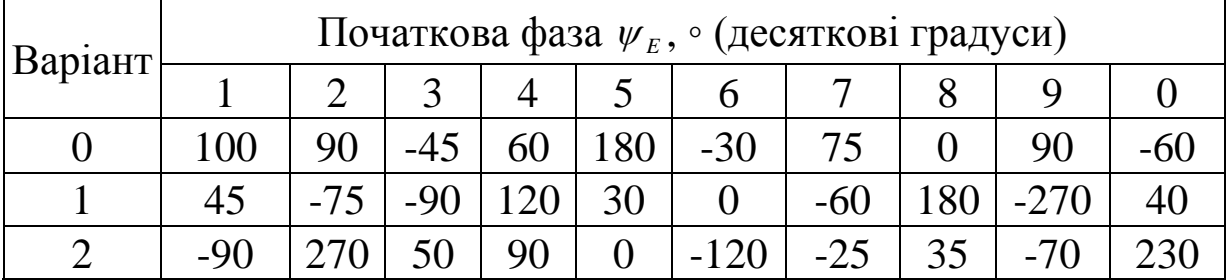

# Таблиця 2.11

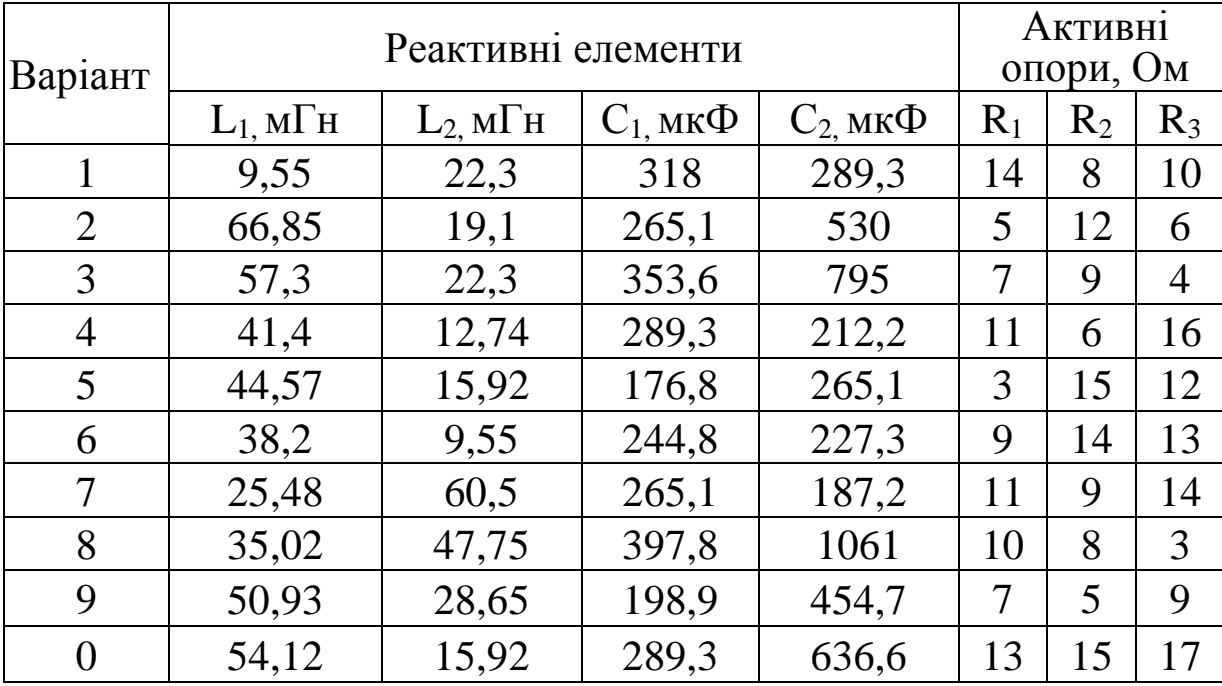

# Таблиця 2.12

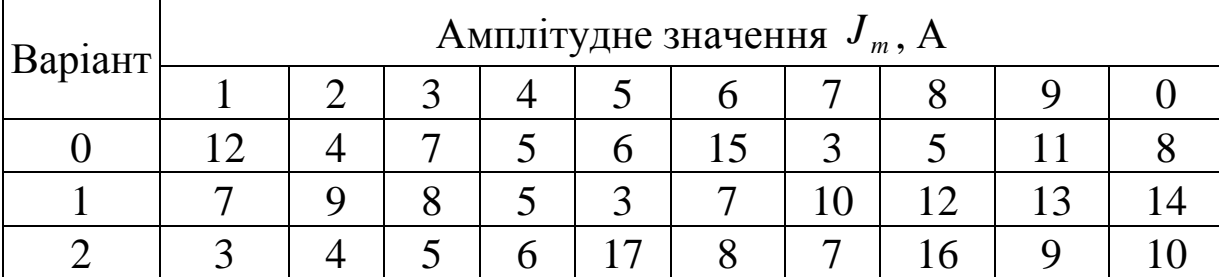

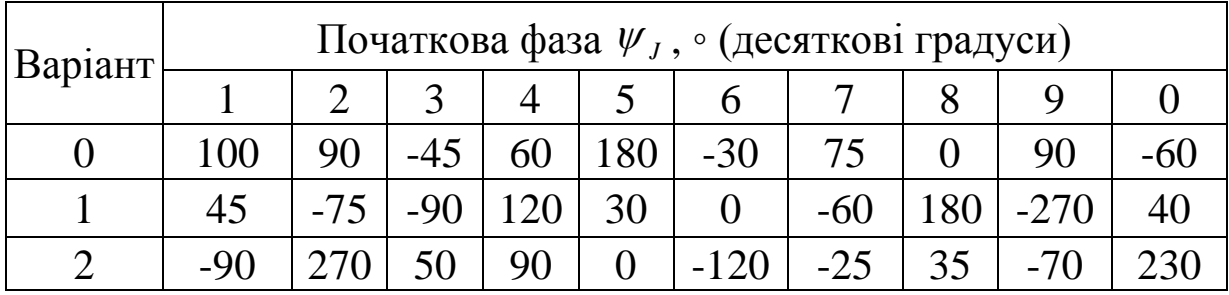

#### **Методичні рекомендації до виконання**

Для виконання завдання треба засвоїти визначення понять «джерело ЕРС», «джерело струму», «синусоїдний струм», «падіння напруги», «контур», «амплітудне та діюче значення синусоїдних електричних величин», «період», «частота», «кутова частота», «початкова фаза», «комплексне число», «уявна одиниця», «алгебраїчна та показова форми подання комплексного числа», особливості використання законів Ома та Кірхгофа для розрахунку кіл синусоїдного струму символічним методом.

Послідовність розрахунку наведено нижче.

Позначаємо та нумеруємо струми у вітках напрямком від плюса джерела до мінуса. Кількість невідомих струмів у колі дорівнює кількості віток.

Розраховуємо індуктивні та ємнісні опори кола за формулами

$$
X_L = \omega \cdot L ;
$$
  

$$
X_c = \frac{1}{\omega \cdot C} ,
$$

де *X<sup>L</sup>* – індуктивний опір, Ом;

*ω* – кутова частота, *ω* = 2·π·f = 314,16 c<sup>-1</sup>;

*L* – індуктивність,  $\Gamma$ н (1  $\Gamma$ н = 10<sup>-3</sup> м $\Gamma$ н);

 $X_c$  – ємнісний опір, Ом;

 $C$  – ємність, Ф (1 Ф = 10<sup>-6</sup> мкФ).

Для кожної вітки записуємо вираз повного опору у вигляді комплексного числа в алгебраїчній формі  $Z_k = R_k + j(X_{1k} - X_{ck})$  та переводимо його в показову форму за допомогою інженерного калькулятора.

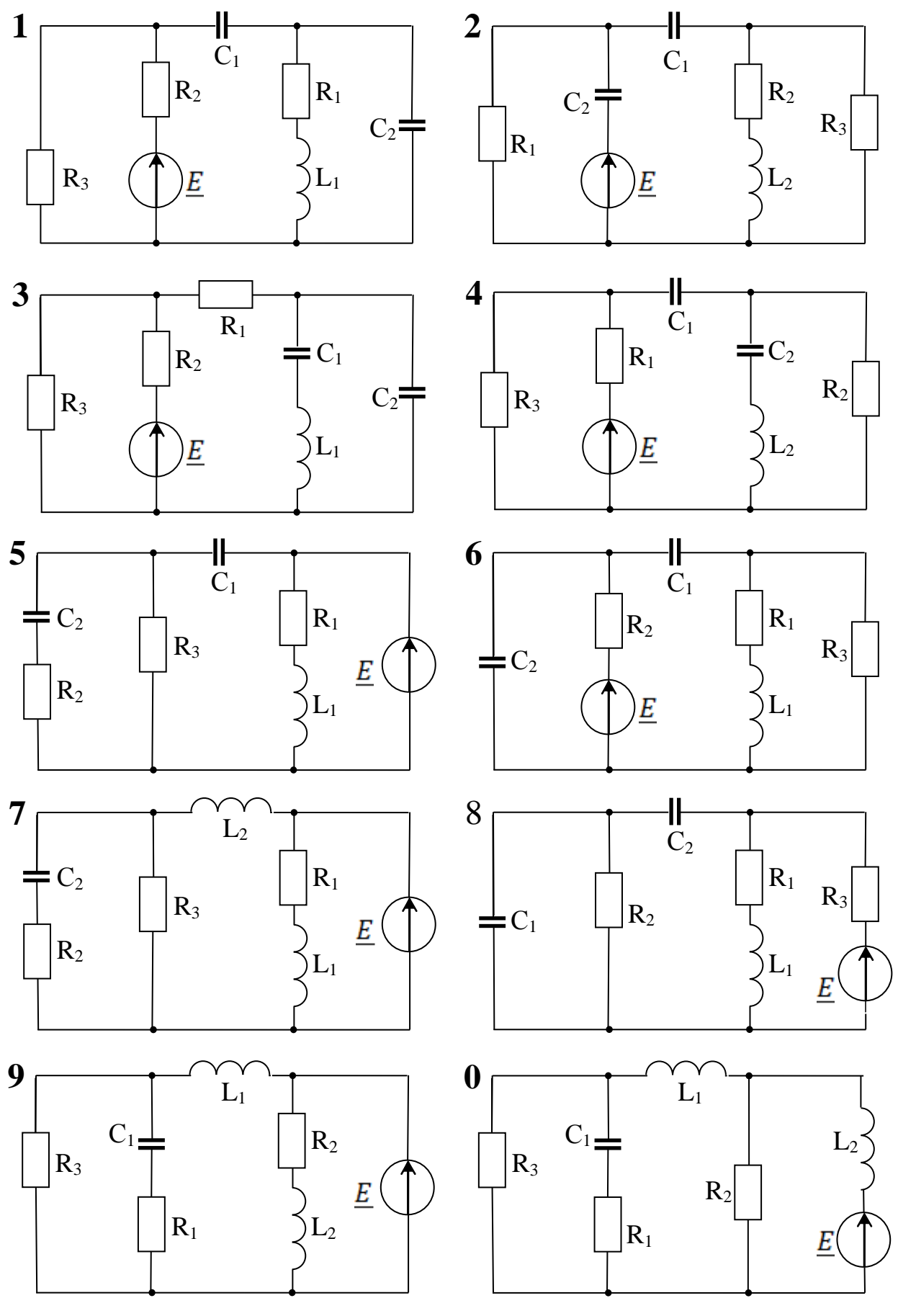

Рис. 2.2

Подальший розрахунок кіл синусоїдного струму ведеться за методами та формулами, відомими з розділу розрахунку кіл постійного струму, але всі електричні величини мають бути наведені у вигляді комплексних чисел.

Таким чином, щоб знайти струм у вітці з джерелом ЕРС за законом Ома для повного кола, треба згорнути схему за формулами послідовного і паралельного з'єднання та обчислити загальний еквівалентний повний опір схеми відносно затискачів джерела ЕРС.

Струми в інших вітках знаходять при послідовному розгортанні схеми у зворотному порядку, використовуючи струми, що вже обчислені. Для цього можна застосувати формули розкиду, або закони Ома та Кірхгофа.

Падіння напруги на пасивних елементах знаходимо за законом Ома, помножуючи комплексний струм у показовій формі на комплексний опір елемента.

При розрахунку кола з одним джерелом струму схему не треба згортати до одного еквівалентного опору, оскільки струм через джерело струму відомий за визначенням. Доцільно згорнути схему до трьох віток, в одній з яких буде джерело струму, та скористатися формулами розкиду.

## **Приклад розрахунку**

Задано коло, що зображено на рис. 2.3.

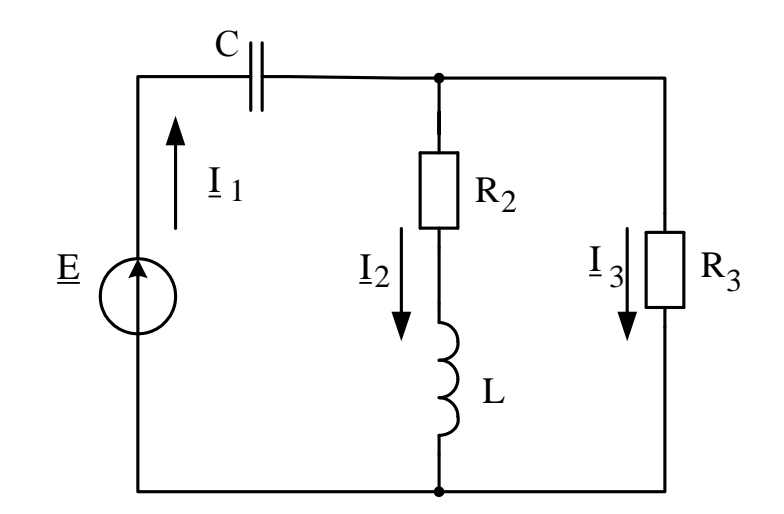

Рис. 2.3

Вихідні дані: Е<sub>m</sub> = 50· $\sqrt{2}$  B,  $\Psi_e = -42^\circ$ ,  $\omega = 2 \cdot \pi \cdot f = 314, 16 \text{ c}^{-1}$ ,  $C = 227.3 \text{ MK}\Phi$ ,  $L = 19.1 \text{ M}$  H,  $R_2 = 4.5 \text{ OM}$ ,  $R_3 = 5 \text{ OM}$ .

1. Розраховуємо індуктивний та ємнісний опори:

$$
X_L = \omega \cdot L = 314.16 \cdot 19.1 \cdot 10^{-3} = 6 \text{ Om};
$$
  

$$
X_C = \frac{1}{\omega \cdot C} = \frac{1}{314,16 \cdot 227,3 \cdot 10^{-6}} = 14 \text{OM}.
$$

2. Записуємо вирази повних комплексних опорів трьох віток в алгебраїчній формі та переводимо їх у показову форму:

$$
\underline{Z}_1 = -j \cdot X_c = -j \cdot 14 = 14 \cdot e^{-j \cdot 90^\circ} \text{ Om};
$$
  
\n
$$
\underline{Z}_2 = R_2 + jX_L = 4.5 + j6 = 7.5 \cdot e^{j53.13^\circ} \text{Om};
$$
  
\n
$$
\underline{Z}_3 = R_3 = 5 = 5 \cdot e^{j0^\circ} \text{Om}.
$$

3. Знаходимо еквівалентний опір паралельно з'єднаних опорів другої і третьої віток.

$$
\underline{Z}_{23} = \frac{\underline{Z}_2 \cdot \underline{Z}_3}{\underline{Z}_2 + \underline{Z}_3} = \frac{7,5 \cdot e^{j53,13^\circ} \cdot 5 \cdot e^{j0^\circ}}{4,5 + j6 + 5} = \frac{37,5 \cdot e^{j53,13^\circ}}{9,5 + j6} = \frac{37,5 \cdot e^{j53,13^\circ}}{11,24 \cdot e^{j32,28^\circ}} = 3,34 \cdot e^{j20,85^\circ} = 3,12 + j1,19
$$
 Om

4. Визначаємо еквівалентний опір всього кола відносно до затискачів джерела ЕРС як послідовне з'єднання опорів Z<sub>1</sub> i Z<sub>23</sub>:

$$
\underline{Z} = \underline{Z}_1 + \underline{Z}_{23} = -j14 + 3,12 + j1,19 = 3,12 - j12,81 = 13,18 \cdot e^{-j76,31^{\circ}} \quad \text{OM.}
$$

5. Записуємо вираз комплексної ЕРС та знаходимо струм через джерело за законом Ома:

$$
\underline{E} = \frac{50 \cdot \sqrt{2}}{\sqrt{2}} \cdot e^{-j42^{\circ}} = 50 \cdot e^{-j42^{\circ}} \qquad B ;
$$
\n
$$
\underline{I}_1 = \frac{\underline{E}}{\underline{Z}} = \frac{50 \cdot e^{-j42^{\circ}}}{13,18 \cdot e^{-j76,31^{\circ}}} = 3,79 \cdot e^{j34,31^{\circ}} = 3,131 + j2,136 \qquad A .
$$

6. Розраховуємо інші струми за формулами розкиду.

$$
\underline{I}_2 = \frac{\underline{I}_1 \cdot \underline{Z}_3}{\underline{Z}_2 + \underline{Z}_3} = \frac{3,79 \cdot e^{j34,31^\circ} \cdot 5 \cdot e^{j0^\circ}}{11,24 \cdot e^{j32,29^\circ}} = 1,69 \cdot e^{j2,03^\circ} = 1,689 + j0,06 \quad A;
$$

$$
\underline{I}_3 = \frac{\underline{I}_1 \cdot \underline{Z}_2}{\underline{Z}_2 + \underline{Z}_3} = \frac{3,79 \cdot e^{j34,31^\circ} \cdot 7,5 \cdot e^{j53,13^\circ}}{11,24 \cdot e^{j32,29^\circ}} = 2,53 \cdot e^{j55,16^\circ} = 1,445 + j2,076 \quad A.
$$

7. Перевіряємо результат за першим законом Кірхгофа:

$$
\underline{I}_1 = \underline{I}_2 + \underline{I}_3 = 1,689 + j0,06 + 1,445 + j2,076 = 3,134 + j2,136;
$$
  
3,134 + j2,136 \approx 3,131 + j2,136.

8. Перевіряємо результат за другим законом Кірхгофа. Обхід контура обираємо за годинниковою стрілкою.

$$
\underline{E} = \underline{I}_1 \underline{Z}_1 + \underline{I}_2 \underline{Z}_2;
$$

= 29,91 – j43,83 + 7,24 + j10,40 = 37,15 – j33,43  $3,79 \cdot e^{j34,31^o} \cdot 14 \cdot e^{-j90^o} + 1,69 \cdot e^{j2,03^o} \cdot 7,5 \cdot e^{j53,13^o} = 53,06 \cdot e^{-j55,69^o} + 12,675 \cdot e^{j55,15^o} =$ 

$$
37,16 - j33,46 \approx 37,15 - j33,43.
$$

Висновок: результат перевірки зійшовся з похибкою менше, ніж 0.1 %.

9. Будуємо векторну діаграму струмів (рис. 2.4), яка відображує перший закон Кірхгофа:

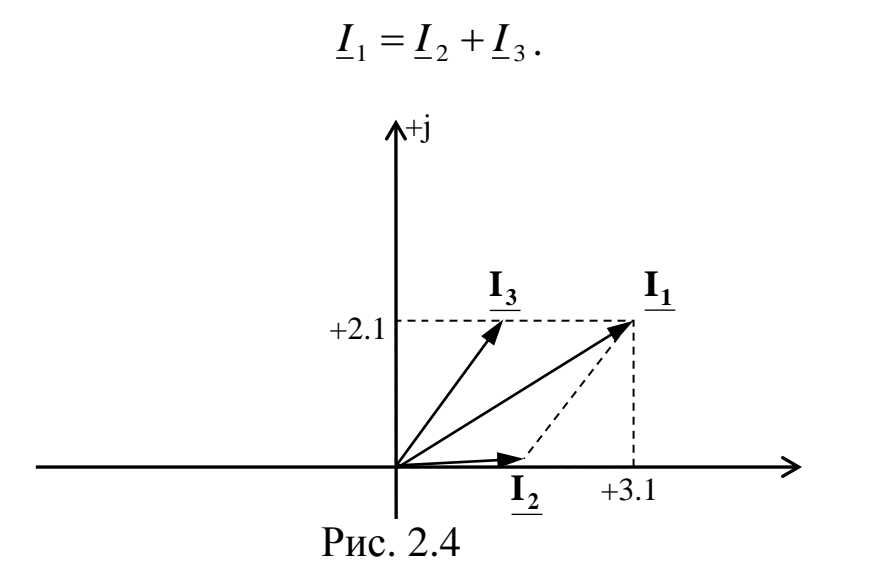

10. Знаходимо падіння напруги на елементах першої і другої вітки для побудови векторної діаграми напруг для контура (рис. 2.5).

$$
\underline{U}_c = \underline{I}_1 \cdot \underline{Z}_c = 3,79 \cdot e^{j34,31^\circ} \cdot 14 \cdot e^{-j90^\circ} = 53,06 \cdot e^{-j55,69^\circ} = 29,9 - j43,82 \quad B;
$$
\n
$$
\underline{U}_{R2} = \underline{I}_2 \cdot \underline{Z}_R = 1,69 \cdot e^{j2,03^\circ} \cdot 4,5 \cdot e^{j0^\circ} = 7,61 \cdot e^{j2,03^\circ} = 7,605 + j0,274 \quad B;
$$
\n
$$
\underline{U}_L = \underline{I}_2 \cdot \underline{Z}_L = 1,69 \cdot e^{j2,03^\circ} \cdot 6 \cdot e^{j90^\circ} = 10,14 \cdot e^{j92,03^\circ} = 0,36 - j10,13 \quad B.
$$

Векторна діаграма напруг у контурі відображує другий закон Кірхгофа.

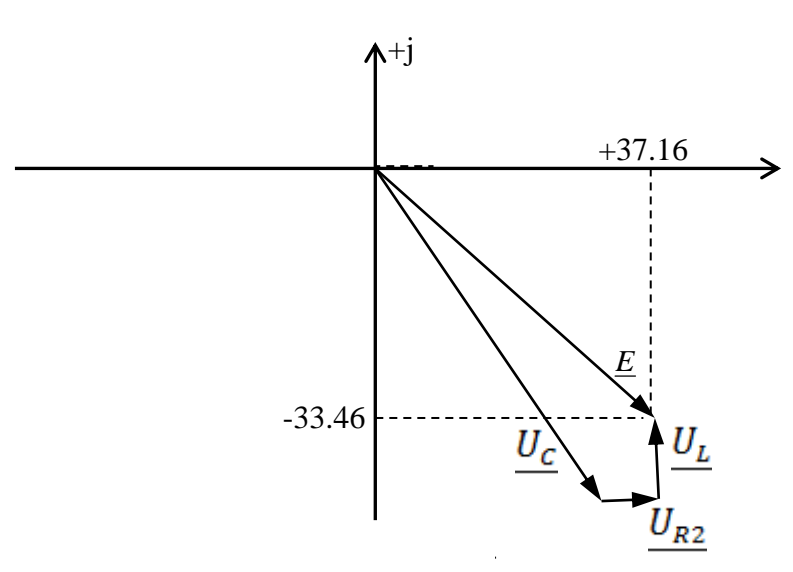

 $\underline{E} = \underline{U}_C + \underline{U}_{R2} + \underline{U}_L$ .

Рис. 2.5

Якщо у наведеній вище схемі замінити джерело ЕРС на джерело струму, то вихідне коло буде таким, що представлено на рис. 2.6.

Оскільки струм у першій вітці дорівнює струму джерела, то нема потреби згортати схему. Невідомі струми у другій і третій вітках можна одразу знайти за формулами розкиду:

$$
\underline{I}_2 = \frac{\underline{J} \cdot \underline{Z}_3}{\underline{Z}_2 + \underline{Z}_3}; \qquad \underline{I}_3 = \frac{\underline{J} \cdot \underline{Z}_2}{\underline{Z}_2 + \underline{Z}_3}.
$$

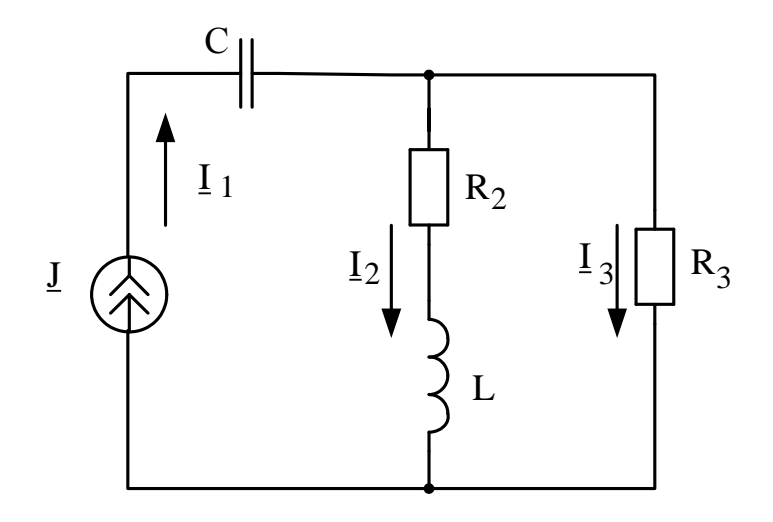

Рис. 2.6

Для визначення падіння напруги на затискачах джерела струму заземлюємо його мінусовий затискач, тобто приймаємо, що його потенціал дорівнює нулю. Від цієї точки кола проти часової стрілки обходимо контур, що складається з опору R<sub>3</sub>, через який протікає струм *I3*, та ємності С, через яку протікає струм *І1*. Оскільки перехід через обидва елементи відбувається назустріч струму, то падіння напруги на них записуються зі знаком «плюс».

$$
\underline{U}_J = \underline{I}_3 \cdot \underline{R}_3 + \underline{I}_1 \cdot \underline{Z}_C.
$$

Векторна діаграма напруг у цьому контурі відображує наведене вище рівняння і будується аналогічно до п. 10.

#### **Контрольні запитання**

- 1. Що таке індуктивний опір?
- 2. Що таке ємнісний опір?

3. Навести формулу повного опору послідовно з'єднаних пасивних елементів вітки у вигляді комплексного числа в алгебраїчній формі.

4. Як від алгебраїчної форми повного опору перейти до показової?

5. Як від показової форми повного опору перейти до алгебраїчної?

71

6. За якими законами та формулами ведеться розрахунок кола синусоїдного струму з одним джерелом ЕРС або струму?

7. Який електротехнічний закон відображує векторна діаграма струмів?

8. Який електротехнічний закон відображує векторна діаграма напруг?

9. Чому не можна знайти напруги на затискачах джерела струму за законом Ома?

10. Що показує напрямок стрілки джерела ЕРС?

11. Привести правила розрахунку потенціалів контура відносно до точки заземлення.

12. Як знайти різницю потенціалів між затискачами джерела струму?

## **2.3. Розрахунок складних електричних кіл синусоїдного струму з двома джерелами живлення методом рівнянь Кірхгофа та накладання**

### **Вихідні дані та завдання**

1. Для складних електричних кіл з двома джерелами синусоїдного струму та ЕРС з частотою f = 50 Гц, зображених на рис. 2.7, скласти систему рівнянь за законами Кірхгофа, за допомогою якої можна розрахувати всі струми кола. Розв'язувати систему не треба.

2. Розрахувати складне електричне коло з двома джерелами методом накладання.

Числові значення амплітуд і початкових фаз синусоїдних ЕРС джерела наведені у табл. 2.9, 2.10, а синусоїдних джерел струму – у табл. 2.12, 2.13.

Числові значення пасивних елементів кола подані у табл. 2.11.

3. Перевірити розрахунок за першим і другим законами Кірхгофа.

4. Обчислити падіння напруги на затискачах джерела струму.

5. Розрахувати комплексні потужності джерел ЕРС та струму. Перевести їх в алгебраїчну форму, щоб виділити активну та реактивну складові повної потужності. Визначити потужності,
що споживають пасивні елементи кола та скласти баланс потужностей електричного кола.

# **Методичні рекомендації до виконання**

1. Для виконання завдання треба засвоїти принцип суперпозиції та визначення понять «часткові струми», «активна потужність», «реактивна потужність», «повна потужність», «комплексна потужність», «баланс потужностей».

2. Довільно направляємо та нумеруємо струми у вітках. Загальна кількість струмів кола дорівнює кількості віток. Невідомих струмів у колі менше, ніж кількість віток на кількість віток з джерелами струму.

3. Кількість рівнянь за законами Кірхгофа повинна дорівнювати кількості невідомих струмів. За першим законом Кірхгофа можна скласти на одне рівняння менше, ніж кількість вузлів у колі з урахуванням того, що лінія на схемі не має опору і може бути стягнута у точку. Недостатню кількість рівнянь складаємо за другим законом Кірхгофа, пам'ятаючи, що не можна записувати другий закон Кірхгофа для кола з джерелом струму.

4. Згідно з принципом суперпозиції в лінійних електричних колах із декількома джерелами струм у кожній вітці дорівнює алгебраїчній сумі часткових струмів від кожного джерела окремо. Таким чином, схему треба розраховувати стільки разів, скільки в ній є джерел (не в одній вітці). Якщо декілька джерел ЕРС знаходяться в одній вітці, то їх можна замінити одним еквівалентним джерелом, ЕРС якого буде дорівнювати їхній алгебраїчній сумі. Якщо декілька джерел ЕРС послідовно приєднані до однієї вітки з ідеальним джерелом струму, то за визначенням джерела струму ці джерела ЕРС не будуть впливати на струми кола, тому їх можна зі схеми вилучити.

5. Складаємо першу розрахункову схему. Для цього залишаємо у схемі тільки якесь одне джерело (ЕРС або струму). Усі інші ідеальні джерела ЕРС закорочуємо, тобто замінюємо лініями без опору, а у реальних джерел ЕРС залишаємо замість них у схемі їхні внутрішні опори. Вітки з іншими ідеальними джерелами струму розриваємо і фактично вилучаємо зі схеми, бо внутрішній опір ідеального джерела струму, який треба залишити у схемі, дорівнює безкінечності.

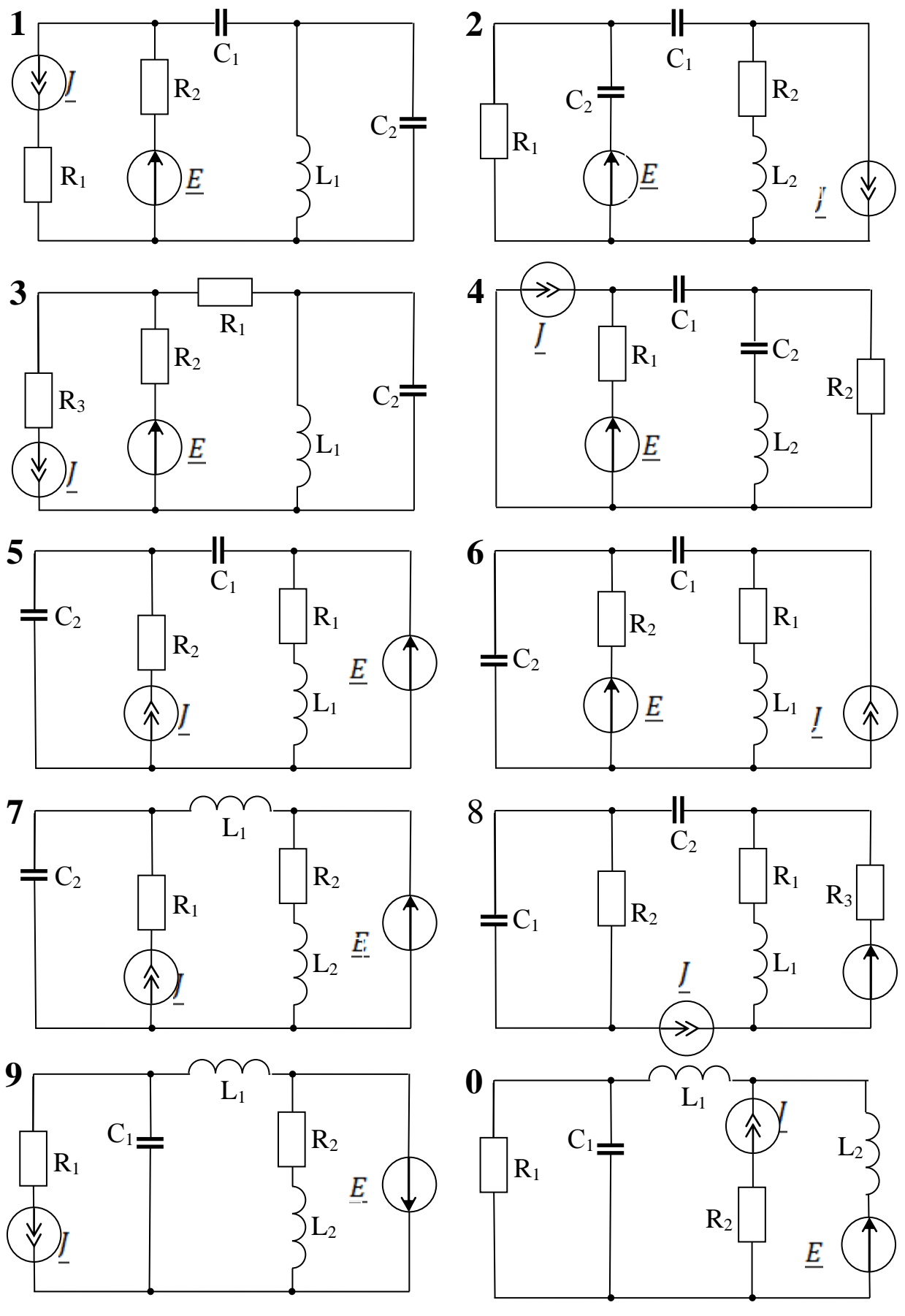

Рис. 2.7

Обчислюємо реактивні опори елементів кола та записуємо вирази повних комплексних опорів усіх віток.

Розраховуємо схему з одним джерелом звичайним методом еквівалентних перетворень, позначивши у ній реальні напрямки струмів у вітках відповідно до напрямку джерела, й отримуємо комплект часткових струмів, тобто струмів у кожній вітці кола від дії цього джерела.

Аналогічно складаємо другу розрахункову схему й отримуємо другий комплект часткових струмів від дії другого джерела.

Реальні струми у кожній вітці знаходимо як алгебраїчну суму часткових струмів у цій вітці. При цьому частковий струм записують зі знаком «плюс», якщо його напрямок співпадає з напрямком струму у вітці, обраним у первинній схемі, і зі знаком «мінус», якщо не співпадає.

6. Знаходимо напругу на затискачах джерела струму.

7. Обчислюємо комплексні потужності, що розвивають джерело ЕРС та джерело струму і потужності, що споживають пасивні елементи навантаження кола. Активні опори споживають тільки активну потужність. Ідеальні індуктивні та ємнісні елементи споживають тільки реактивну потужність. Сумарна активна потужність кола дорівнює арифметичній сумі активних потужностей усіх активних опорів. Сумарна реактивна потужність кола дорівнює алгебраїчній сумі реактивних потужностей індуктивностей і ємностей. Реактивна потужність індуктивних елементів враховується зі знаком «плюс», ємнісних – «мінус».

8. Складаємо баланс потужностей кола. У лівій частині рівняння балансу записуємо потужності джерел, а у правій – потужності пасивних елементів кола. Якщо струм через джерело ЕРС співпадає за напрямком зі стрілкою джерела, то потужність цього джерела враховується зі знаком «плюс». Якщо струм через джерело ЕРС не співпадає зі стрілкою джерела, то потужність цього джерела у балансі враховується зі знаком «мінус». Сумарна активна потужність джерел повинна дорівнювати сумарній активній потужності усіх активних опорів. Сумарна реактивна потужність джерел повинна дорівнювати сумарній реактивній потужності пасивних елементів кола.

75

### **Приклад розрахунку**

Нехай задана схема з двома джерелами синусоїдних ЕРС та струму, що зображена на рис. 2.8. Вихідні дані:

$$
e(t) = 50 \cdot \sqrt{2} \cdot \sin(\omega t + 30^{\circ}) \quad B,
$$
  
\n
$$
j(t) = 3 \cdot \sqrt{2} \cdot \sin(\omega t - 20^{\circ}) \quad A,
$$
  
\n
$$
R_1 = 5 \quad OM, \quad R_2 = 48 \quad OM, \quad L = 41.4 \quad M\text{H},
$$
  
\n
$$
C = 530 \quad M\text{K}\Phi, \quad f = 50 \quad \text{F}u.
$$

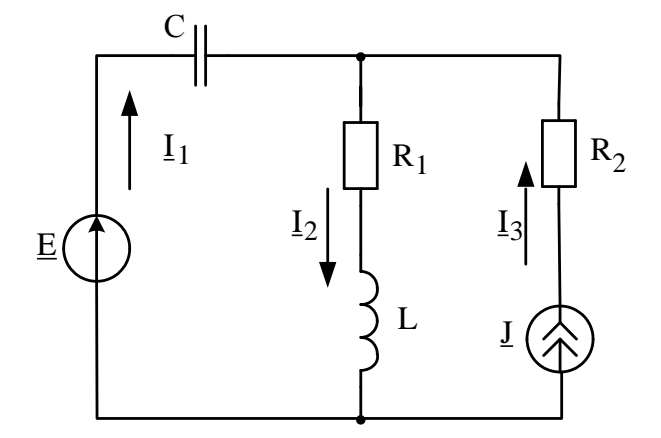

Рис. 2.8

1. Задаємо довільні напрямки струмів в усіх вітках.

Оскільки невідомих струмів два, то треба скласти систему з двох рівнянь. Одне рівняння складаємо за першим законом Кірхгофа, а друге – за другим. Обхід контура обираємо за годинниковою стрілкою.

$$
\underline{I}_1 + \underline{I}_3 = \underline{I}_2,
$$
  

$$
\underline{E} = \underline{I}_1 \cdot (-jX_C) + \underline{I}_2 \cdot (R_1 + jX_L).
$$

Розв'язувати систему за завданням не треба, а рівняння використовуються для подальшої перевірки розрахунку.

2. Для розрахунку кола методом накладання спочатку залишаємо у схемі тільки джерело ЕРС, вилучаємо вітку з джерелом струму та складаємо першу розрахункову схему (рис. 2.9).

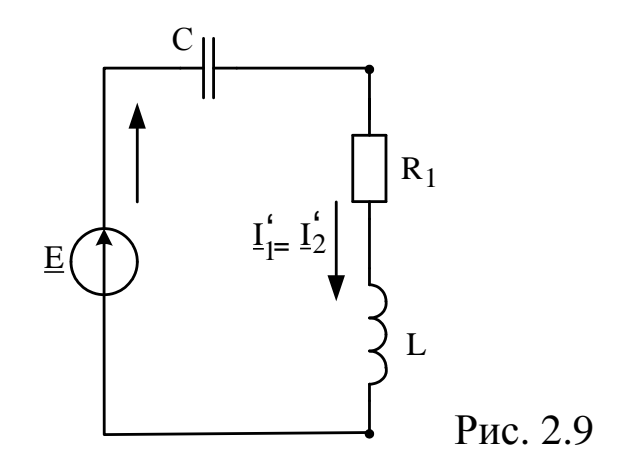

Знаходимо перший комплект часткових струмів, тобто струм  $\underline{I}^i$  за законом Ома, розрахувавши опори реактивних елементів і записавши повний опір у вигляді комплексного числа в алгебраїчній та показовій формах:

$$
X_L = \omega L = 2\pi fL = 2 \cdot 3,14 \cdot 50 \cdot 41,4 \cdot 10^{-3} = 13 \quad \text{OM},
$$
\n
$$
X_C = \frac{1}{\omega C} = \frac{1}{314 \cdot 530 \cdot 10^{-6}} = 6 \quad \text{OM},
$$
\n
$$
\underline{Z} = R_1 + j(X_L - X_C) = 5 + j(13 - 6) = 5 + j7 = 8,6e^{j54,46^{\circ}} \quad \text{OM}
$$

Записуємо вираз комплексної ЕРС та за законом Ома знаходимо струм:

$$
\underline{I}_1 = \frac{\underline{E}}{\underline{Z}} = \frac{50e^{j30^\circ}}{8,6e^{j54,46^\circ}} = 5,81e^{-j24,46^\circ} = 5,29 - j2,41 \quad A
$$

Складаємо другу розрахункову схему (рис. 2.10). Для цього залишаємо у вихідній схемі джерело струму та закорочуємо джерело ЕРС.

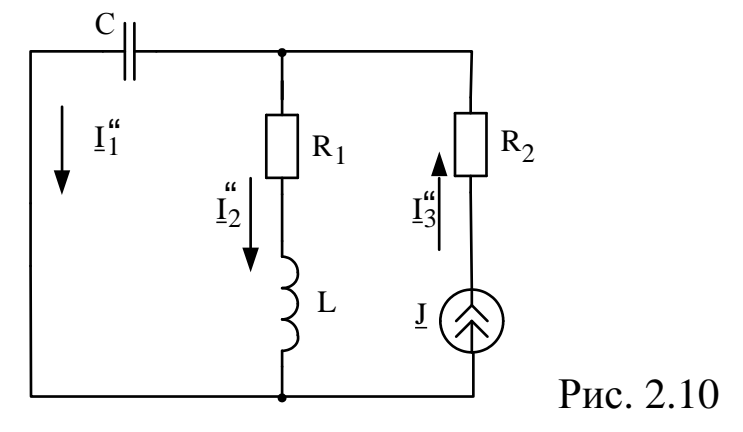

Записуємо вирази повних опорів віток і розраховуємо струми за формулами розкиду:

$$
\underline{Z}_1 = -jX_C = -j6 = 6e^{-j90^\circ} \quad OM,
$$
  

$$
\underline{Z}_2 = R_1 + jX_L = 5 + j13 = 13,92e^{j68,96^\circ} \quad OM,
$$

$$
\underline{I_1}^{\text{''}} = \frac{\underline{J} \cdot \underline{Z_2}}{\underline{Z_1} + \underline{Z_2}} = \frac{3e^{-j20^\circ} \cdot 13,92e^{j68,96^\circ}}{-j6 + 5 + j13} = \frac{41,76e^{j48,96^\circ}}{8,6e^{j54,46^\circ}} = 4,86e^{-j5,5} = 4,84 - j0,47 \quad A,
$$
\n
$$
\underline{I_2}^{\text{''}} = \frac{\underline{J} \cdot \underline{Z_1}}{\underline{Z_1} + \underline{Z_2}} = \frac{3e^{-j20^\circ} \cdot 6e^{-j90^\circ}}{-j6 + 5 + j13} = \frac{18e^{-j110^\circ}}{8,6e^{j54,46^\circ}} = 2,09e^{-j164,46^\circ} = -2,01 - j0,56 \quad A.
$$

Знаходимо реальні струми у вітках вихідної схеми як алгебраїчні суми часткових струмів від кожного джерела:

$$
\underline{I}_1 = \underline{I}_1 - \underline{I}_1 = (5,29 - j2,41) - (4,84 - j0,47) = 0,45 - j1,94 = 1,99e^{-j76,94^\circ} \quad A,
$$
\n
$$
\underline{I}_2 = \underline{I}_2 + \underline{I}_2 = (5,29 - j2,41) + (-2,01 - j0,56) = 3,28 - j2,97 = 4,42e^{-j42,16^\circ} \quad A,
$$
\n
$$
\underline{I}_3 = \underline{J} = 3e^{-j20^\circ} \quad A.
$$

Робимо перевірку розрахунку за законами Кірхгофа:

$$
\underline{I}_1 + \underline{I}_3 = 0,45 - j1,94 + 2,82 - j1,03 = 3,27 - j2,97 \approx \underline{I}_2;
$$

 $= 50,01e^{j30,05^\circ} \approx \underline{E}$  .  $f = 11,94e^{-j166,94^{\circ}} + 61,53e^{j26,80^{\circ}} = -11,63 - j2,70 + 54,92 + j27,74 = 43,29 + j25,04 =$  $I_1 \cdot (-jX_C) + I_2 \cdot (R_1 + jX_L) = 1,99e^{-j76,94^o} \cdot 6e^{-j90^o} + 4,42e^{-j42,16^o} \cdot 13,92e^{j68,96^o} =$  $\frac{1}{1} \cdot (-jX_C) + \underline{I}_2 \cdot (R_1 + jX_L) = 1,99e^{-j/6,94} + 6e^{-j90} + 4,42e^{-j42,16} + 13,92$ 

Знаходимо напругу на затискачах джерела струму:

$$
\underline{U}_{j} = \underline{I}_{2}\underline{Z}_{2} + \underline{I}_{3}R_{2} = 4,42e^{-j42,16^{o}} \cdot 13,92e^{j68,96^{o}} + 3e^{-j20^{o}} \cdot 48 =
$$
\n
$$
= 61,53e^{j26,80^{o}} + 144e^{-j20^{o}} = 54,92 + j27.74 + 135,32 - j49,25 =
$$
\n
$$
= 190,24 - j21,51 = 191,45e^{-j6,45^{o}} \qquad B
$$

Знаходимо комплексну потужність джерел, помножуючи спряжений струм через джерело на комплексну ЕРС або напругу на затискачах джерела струму:

$$
\underline{S}_{\mu\kappa} = \underline{I}_{1}^{\dagger} \cdot \underline{E} + \underline{I}_{3}^{\dagger} \cdot \underline{U}_{j} = 1,99e^{j76,94^{\circ}} \cdot 50e^{j30^{\circ}} + 3e^{j20^{\circ}} \cdot 191,45e^{-j6,45^{\circ}} =
$$
\n
$$
= 99,5e^{j106,94^{\circ}} + 574,35e^{j13,55^{\circ}} = -28,99 + j95,18 + 558,36 + j134,57 =
$$
\n
$$
= 529,37 + j229,75 = P_{\mu\kappa} + jQ_{\mu\kappa} = S_{\mu\kappa}e^{j\varphi} = 557,08e^{j23,46^{\circ}} \quad BA
$$

Знаходимо активну потужність, споживану активними опорами кола:

$$
P_{\rm H} = I_2^2 R_1 + I_3^2 R_2 = 4,42^2 \cdot 5 + 3^2 \cdot 48 = 529,68 \quad \text{Br}.
$$

Знаходимо реактивну потужність, споживану реактивними елементами кола:

$$
Q_{\rm H} = I_1^2(-X_C) + I_2^2 X_L = 1,99^2 \cdot (-6) + 4,42^2 \cdot 13 = 230,21 \quad \text{BAP}.
$$

Знаходимо повну потужність, споживану пасивними елементами кола:

$$
\underline{S}_{\rm H} = P_{\rm H} + jQ_{\rm H} = 529,68 + j230,21 = 577,54e^{23,49^{\circ}} \text{ BA}.
$$

Баланс активної потужності зійшовся із розбіжністю 0,06 %. Баланс реактивної потужності зійшовся із розбіжністю

0,20 %.

Баланс повної потужності зійшовся із розбіжністю 0,08 %.

Висновок: баланс потужності зійшовся із розбіжністю не більше ніж 0,2 %. Розрахунок виконано правильно.

#### **Контрольні запитання**

1. Скільки рівнянь треба скласти, щоб розрахувати схему при безпосередньому використанні законів Кірхгофа?

2. Скільки рівнянь можна скласти за першим законом Кірхгофа?

3. Чому при складанні рівняння за другим законом Кірхгофа не можна використовувати контур з джерелом струму?

4. Чому метод рівнянь Кірхгофа практично не застосовується?

5. Коли доцільно використовувати метод накладання для розрахунку складних електричних кіл?

6. Скільки разів треба розраховувати схему за методом накладання?

7. Що таке частковий струм?

8. Правило вилучення джерел ЕРС при складанні розрахункової схеми за методом накладання.

9. Правило вилучення джерел струму при складанні розрахункової схеми за методом накладання.

10. Як знайти реальні струми у вітках вихідного кола після розрахунку всіх часткових струмів?

11. Як складається баланс потужностей для кола синусоїдного струму?

12. Як знайти сумарну комплексну потужність джерел?

13. Що таке спряжений струм?

14. Як знайти активну потужність, споживану активними опорами кола?

15. Як знайти реактивну потужність, споживану реактивними опорами кола?

16. Що таке повна потужність електричного кола?

17. Які одиниці вимірювання активної, реактивної та повної потужностей електричного кола синусоїдного струму?

## **2.4. Розрахунок складних електричних кіл однофазного синусоїдного струму з декількома джерелами методами контурних струмів та вузлових потенціалів**

### **Вихідні дані та завдання**

1. Розрахувати складне електричне коло з двома джерелами частотою  $f = 50 \, \text{F}$ ц, зображених на рис. 2.7, методом контурних струмів.

Числові значення амплітуд і початкових фаз синусоїдних ЕРС джерела наведені у табл. 2.9, 2.10, а синусоїдних джерел струму – у табл. 2.12, 2.13.

Числові значення пасивних елементів кола подані у табл. 2.11.

2. Розрахувати те ж саме електричне коло з двома джерелами методом вузлових потенціалів.

### **Методичні рекомендації до виконання**

1. Для виконання завдання треба засвоїти визначення понять «контурний струм», «контурна ЕРС», «власний опір контура», «суміжний опір контурів», «вузловий струм», «власна провідність вузла», «суміжні провідності вузлів».

2. Перед початком розрахунку довільно позначаємо напрямки струмів в усіх вітках і заземлюємо один з вузлів.

3. Для застосування методу контурних струмів визначаємо у розрахунковому колі незалежні контури, кількість яких дорівнює

$$
K=\Gamma-(B-1),
$$

де **К** – необхідна кількість незалежних контурів;

**Г** – кількість віток у схемі електричного кола;

**В** – кількість вузлів у схемі електричного кола.

**Якщо у колі є джерела струму, то треба обирати контури таким чином, щоб вітки з джерелами струму не були загальними для будь-якої пари обраних контурів.**

В обраних контурах довільно позначаємо напрямки контурних струмів.

Складаємо формалізовану систему рівнянь відносно контурних струмів. Формалізованою є система, кількість рівнянь якої дорівнює необхідній кількості незалежних контурів **К.** 

$$
\left\{\n\begin{aligned}\n\underline{\mathbf{Z}}_{11} \cdot \underline{\mathbf{I}}_{11} + \underline{\mathbf{Z}}_{12} \cdot \underline{\mathbf{I}}_{22} + \underline{\mathbf{Z}}_{13} \cdot \underline{\mathbf{I}}_{33} &= \underline{\mathbf{E}}_{11}; \\
\underline{\mathbf{Z}}_{21} \cdot \underline{\mathbf{I}}_{11} + \underline{\mathbf{Z}}_{22} \cdot \underline{\mathbf{I}}_{22} + \underline{\mathbf{Z}}_{23} \cdot \underline{\mathbf{I}}_{33} &= \underline{\mathbf{E}}_{22}; \\
\underline{\mathbf{Z}}_{31} \cdot \underline{\mathbf{I}}_{11} + \underline{\mathbf{Z}}_{32} \cdot \underline{\mathbf{I}}_{22} + \underline{\mathbf{Z}}_{33} \cdot \underline{\mathbf{I}}_{33} &= \underline{\mathbf{E}}_{33},\n\end{aligned}\n\right.
$$

де **E11, E22, E<sup>33</sup>** – контурні ЕРС;

**Z11, Z22, Z<sup>33</sup>** – власні опори контурів;

**Z12, Z13, Z21, Z23, Z31, Z<sup>32</sup>** – загальні (суміжні) опори пар контурів;

# $Z_{12} = Z_{21}$ ;  $Z_{13} = Z_{31}$ ;  $Z_{32} = Z_{23}$ .

У кінцевій системі рівнянь при розрахунку методом контурних струмів кількість рівнянь буде меншою за кількість обраних незалежних контурів **К** на кількість джерел струму у колі.

Отримуємо кінцеву систему рівнянь шляхом вилучення із формалізованої системи тих рівнянь, що відповідають запису другого закону Кірхгофа для контурів з джерелами струму. Наприклад, якщо джерело струму у другому контурі, то залишається система двох рівнянь з двома невідомими контурними струмами **I<sup>11</sup>** та **I33**. Контурний струм другого контура дорівнює у цьому випадку струму джерела струму з відповідним знаком «плюс» або «мінус» залежно від взаємної орієнтації їхніх напрямків.

> $\mathbf{Z}_{11} \cdot \mathbf{I}_{11} + \mathbf{Z}_{12} \cdot \mathbf{I}_{22} + \mathbf{Z}_{13} \cdot \mathbf{I}_{33} = \mathbf{E}_{11};$  $Z$ **31<sup><b>·I**</sup><sub>11</sub> +  $Z$ **32·I**<sub>22</sub> +  $Z$ **33·I**<sub>33</sub> =  $E$ <sub>33</sub>.

Обчислюємо контурні ЕРС як алгебраїчну суму ЕРС, що входять у даний контур. Якщо напрямок ЕРС співпадає з напрямком контурного струму, то вона береться зі знаком «плюс», якщо не співпадає – «мінус».

Знаходимо власні опори контурів як арифметичні суми всіх опорів, що входять у контур.

Визначаємо загальні (суміжні) опори пар контурів. Загальний опір двох контурів дорівнює арифметичній сумі опорів віток, що входять в обидва контури, і береться зі знаком «плюс», якщо контурні струми, які протікають через ці вітки, збігаються за напрямком. Коли напрямки контурних струмів у суміжних вітках не співпадають, загальний опір записують зі знаком «мінус».

Розв'язуємо отриману систему рівнянь будь-яким математичним методом з урахуванням того, що для контурів з

джерелами струму значення контурних струмів нам відомі і дорівнюють заданим струмам відповідних джерел струму.

Визначаємо струми у кожній вітці кола як алгебраїчну суму контурних струмів, що протікають через цю вітку. Контурний струм береться зі знаком «плюс», якщо його напрямок співпадає з обраним напрямком дійсного струму, в іншому випадку – «мінус».

Результати обчислень перевіряють за першим законом Кірхгофа.

4. При застосуванні методу вузлових потенціалів за невідомі величини приймають потенціали вузлів.

Позначаємо номери незаземлених вузлів і складаємо формалізовану систему рівнянь відносно незаземлених вузлових потенціалів. Формалізованою є система, кількість рівнянь якої дорівнює кількості незаземлених вузлів.

$$
\begin{cases}\n\underline{Y}_{11'}\underline{\omega}_{1} + \underline{Y}_{12'}\underline{\omega}_{2} + \underline{Y}_{13'}\underline{\omega}_{3} = \underline{J}_{11}; \\
\underline{Y}_{21'}\underline{\omega}_{1} + \underline{Y}_{22'}\underline{\omega}_{2} + \underline{Y}_{23'}\underline{\omega}_{3} = \underline{J}_{22}; \\
\underline{Y}_{31'}\underline{\omega}_{1} + \underline{Y}_{32'}\underline{\omega}_{2} + \underline{Y}_{33'}\underline{\omega}_{3} = \underline{J}_{33},\n\end{cases}
$$

де **J11, J22, J<sup>33</sup>** – вузлові струми незаземлених вузлів;

**Y11, Y22, Y<sup>33</sup>** – власні провідності незаземлених вузлів;

**Y12, Y13, Y21, Y23, Y31, Y<sup>32</sup>** – суміжні (загальні) провідності незаземлених вузлів, узяті зі знаком мінус.

 $Y_{12} = Y_{21}$ ;  $Y_{13} = Y_{31}$ ;  $Y_{32} = Y_{23}$ .

Визначаємо вузлові струми, що залишилися у кінцевій системі рівнянь. У формуванні вузлового струму **Jkk** вузла з порядковим номером *k* беруть участь ті вітки, що підходять до цього вузла та містять джерела електричної енергії. Якщо вітка з номером *p* містить джерело ЕРС **Eр**, спрямоване до вузла *k*, то її внесок у формування вузлового струму **Jkk** дорівнює (**+Ep∙Yp**), а якщо ця ЕРС спрямована від вузла *k*, то внесок складає (**-Ep∙Yp**), де **Y<sup>p</sup>** – провідність вітки *р*). Якщо вітка *р* містить джерело струму **Jp**, то її внесок у формування вузлового струму **Jkk** дорівнює струму **Jp,** який повинен бути введений у **Jkk** зі знаком «плюс», якщо **J<sup>p</sup>** спрямован до вузла *k*, і зі знаком «мінус» – якщо від вузла *k*.

Обчислюємо власні провідності незаземлених вузлів, що залишилися у кінцевій системі рівнянь. Власна провідність вузла – це арифметична сума провідностей усіх віток, з'єднаних з даним вузлом.

Визначаємо суміжні (загальні) провідності незаземлених вузлів. Суміжною провідністю двох вузлів є сума провідностей віток, що безпосередньо з'єднують ці вузли. **Суміжні провідності завжди беруться зі знаком «мінус».**

Розв'язуючи отриману систему, знаходимо вузлові потенціали.

Обчислюємо струми у вітках за законом Ома:

$$
\underline{\boldsymbol{I}_{km}}=\frac{\underline{\boldsymbol{\varphi}_k}-\underline{\boldsymbol{\varphi}_m}\pm \underline{\boldsymbol{E}}_{km}}{Z_{km}},
$$

де Е<sub>кт</sub> береться зі знаком «плюс», якщо у вітці **кт** струм І<sub>кт</sub> та ЕРС **Ekm** співпадають за напрямком.

Струми у вітках з джерелами ЕРС без опорів знаходимо в останню чергу за першим законом Кірхгофа після розрахунку всіх інших струмів.

Результати обчислень перевіряємо за другим законом Кірхгофа та порівнюємо з розрахунками цієї схеми методом контурних струмів.

### **Приклади розрахунків**

1. Метод контурних струмів.

Визначаємо незалежні контури і довільно розставляємо напрямки контурних струмів і струмів у вітках (рис. 2.11).

Оскільки у третьому контурі є джерело струму, то  $\mathbf{I}_{33} = \mathbf{J}$ .

Для контурів, що не містять джерел струму (перший та другий), обчислюємо контурні ЕРС та власні опори.

$$
\mathbf{E}_{11} = 0;
$$
  

$$
\mathbf{E}_{22} = \mathbf{E} - \mathbf{E}.
$$

$$
\mathbf{Z}_{11} = \mathbf{R} + \mathbf{j} \mathbf{X}_{L} - \mathbf{j} \mathbf{X}_{C} ;
$$

$$
\mathbf{Z}_{22} = \mathbf{R}.
$$

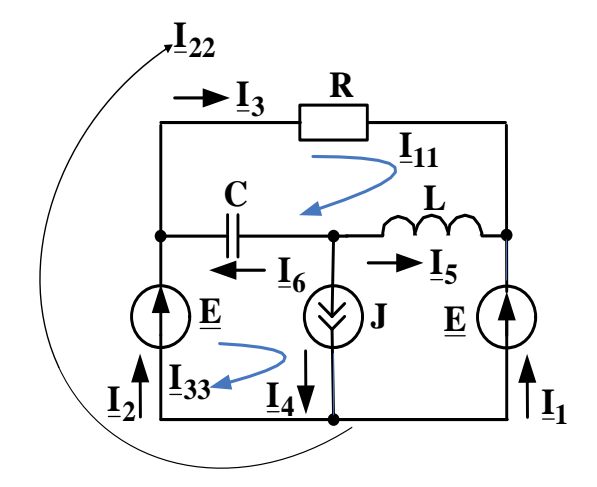

Рис. 2.11

Визначаємо загальні (суміжні) опори контурів:

$$
\mathbf{Z}_{12} = \mathbf{Z}_{21} = \mathbf{R};
$$
\n
$$
\mathbf{Z}_{13} = \mathbf{Z}_{31} = \mathbf{j}X_{C};
$$
\n
$$
\mathbf{Z}_{23} = \mathbf{Z}_{32} = 0.
$$

Складаємо систему рівнянь за правилами, що залишаються такими, як і для кіл постійного струму:

$$
\begin{cases}\n\underline{\mathbf{E}}_{11} = \underline{\mathbf{I}}_{11} \underline{\mathbf{Z}}_{11} + \underline{\mathbf{I}}_{22} \underline{\mathbf{Z}}_{12} + \underline{\mathbf{I}}_{33} \underline{\mathbf{Z}}_{13} \\
\underline{\mathbf{E}}_{22} = \underline{\mathbf{I}}_{11} \underline{\mathbf{Z}}_{21} + \underline{\mathbf{I}}_{22} \underline{\mathbf{Z}}_{22} + \underline{\mathbf{I}}_{33} \underline{\mathbf{Z}}_{23}\n\end{cases}
$$

Розв'язуємо отриману систему та визначаємо контурні струми  $I_{11}$  та  $I_{22}$ .

Визначаємо дійсні струми у вітках як алгебраїчні суми контурних струмів:

$$
\underline{I}_1 = -\underline{I}_{22}; \ \underline{I}_2 = \underline{I}_{22} + \underline{I}_{33}; \ \underline{I}_3 = \underline{I}_{11} + \underline{I}_{22};
$$
  
 $\underline{I}_4 = \underline{I}_{33}; \ \underline{I}_5 = -\underline{I}_{11}; \ \underline{I}_6 = \underline{I}_{11} - \underline{I}_{33}.$ 

Перевіряємо розрахунок за допомогою рівнянь, складених за першим законом Кірхгофа:

$$
\underline{I}_2 + \underline{I}_6 = \underline{I}_3 ;
$$
  
\n
$$
0 = \underline{I}_4 + \underline{I}_5 + \underline{I}_6 ;
$$
  
\n
$$
\underline{I}_1 + \underline{I}_3 + \underline{I}_5 = 0 .
$$

2. Метод вузлових потенціалів.

Заземлюємо вузол **0**, до якого підходять вітки, що містять тільки ідеальне джерело ЕРС; нумеруємо незаземлені вузли та довільно позначаємо напрямки струмів у вітках (рис. 2.12).

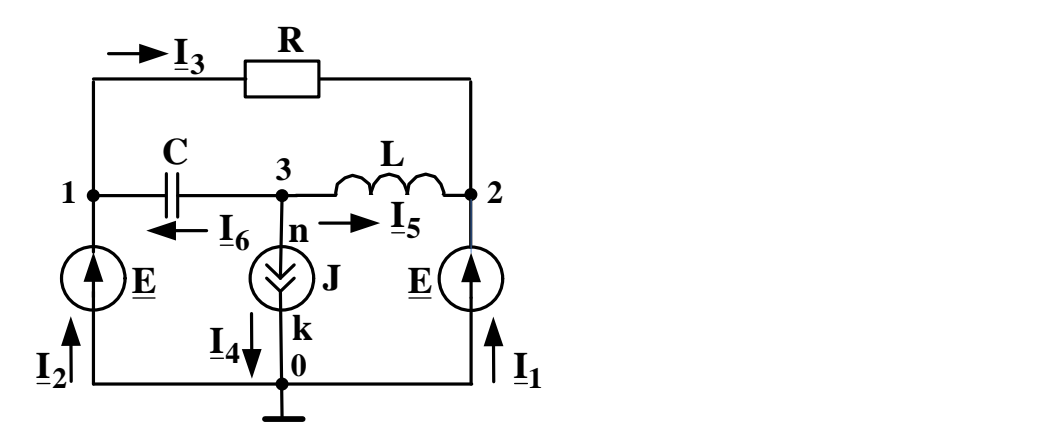

Рис. 2.12

Визначаємо потенціали вузлів **1** та **2**, які з'єднані з вузлом **0** вітками, що містять тільки ідеальні джерела ЕРС:

$$
(\underline{\varphi}_1 = \underline{\varphi}_0 + \underline{\mathbf{E}} = \underline{\mathbf{E}});
$$
  

$$
(\underline{\varphi}_2 = \underline{\varphi}_0 + \underline{\mathbf{E}} = \underline{\mathbf{E}}).
$$

Знаходимо вузлові струми незаземлених вузлів, до яких не підходять вітки, що містять тільки ідеальні джерела ЕРС, тобто тільки вузла **3**:

$$
\underline{\mathbf{J}}_{33} = -\underline{\mathbf{J}}.
$$

Обчислюємо власну провідність вузла **3**.

$$
\underline{Y}_{33} = \frac{1}{\infty} + \frac{1}{jX_{L}} + \frac{1}{-jX_{C}} = \underline{Y}_{4} + \underline{Y}_{5} + \underline{Y}_{6}.
$$

Розраховуємо суміжні провідності незаземлених вузлів:

$$
\underline{Y}_{12} = \underline{Y}_{21} = -\frac{1}{R} = -\underline{Y}_3; \qquad \underline{Y}_{13} = \underline{Y}_{31} = -\frac{1}{-jX_C} = -\underline{Y}_6; \underline{Y}_{23} = \underline{Y}_{32} = -\frac{1}{jX_L} = -\underline{Y}_5.
$$

Складаємо рівняння за правилами, що залишаються такими, як і для кіл постійного струму. Оскільки невідомим є тільки один вузловий потенціал, то у кінцевій системі рівнянь залишиться одне рівняння.

$$
\underline{J}_{33} = \underline{\varphi}_1 \underline{Y}_{13} + \underline{\varphi}_2 \underline{Y}_{32} + \underline{\varphi}_3 \underline{Y}_{33}.
$$

Розв'язуючи отримане рівняння, обчислюємо потенціал вузла 3.

Визначаємо струми у вітках, використовуючи закон Ома для ділянки кола, що містить джерело ЕРС та перший закон Кірхгофа.

 $I_4 = J$ , тому що в даній вітці знаходиться джерело струму  $J$ .

$$
\underline{I}_3 = \frac{\underline{\varphi}_1 - \underline{\varphi}_2}{R}; \qquad \underline{I}_5 = \frac{\underline{\varphi}_3 - \underline{\varphi}_2}{jX_L}; \qquad \underline{I}_6 = \frac{\underline{\varphi}_2 - \underline{\varphi}_1}{-jX_C};
$$

$$
\underline{I}_1 = -\underline{I}_3 - \underline{I}_5 \qquad \underline{I}_2 = \underline{I}_3 - \underline{I}_6
$$

Перевіряємо розрахунок за допомогою рівнянь, складених за другим законом Кірхгофа:

$$
0 = \mathbf{I}_3 \mathbf{R} - \mathbf{I}_5 \mathbf{j} \mathbf{X}_L - \mathbf{j} \mathbf{X}_C \mathbf{I}_6,
$$
  

$$
\mathbf{E} - \mathbf{E} = \mathbf{I}_3 \mathbf{R}.
$$

## **Контрольні запитання**

1. Скільки незалежних контурів треба визначити у колі при використанні методу контурних струмів?

2. Як треба обирати контури, якщо у колі є джерела струму?

3. Чи реально існують у колі контурні струми?

4. Що таке контурні ЕРС і як їх розрахувати?

5. Що таке власні контурні опори і як їх розрахувати?

6. Що таке суміжні опори і як їх розрахувати?

7. Чому дорівнює кількість рівнянь у системі за методом контурних струмів у колі без джерел струму?

8. Чому дорівнює кількість рівнянь у системі за методом контурних струмів у колі з джерелами струму?

9. Чому при наявності у колі джерел струму кількість необхідних рівнянь зменшується?

10. Які рівняння треба вилучити з формалізованої системи при наявності у колі джерел струму?

11. Які є математичні методи розв'язання системи рівнянь з невідомими контурними струмами?

12. Як знайти реальні струми у вітках після розв'язання системи і знаходження контурних струмів?

13. Як зробити перевірку розрахунку кола за методом контурних струмів? Коли доцільно використовувати метод вузлових потенціалів у порівнянні з методом контурних струмів?

14. Чому доцільно заземлювати вузол, до якого підходить вітка з ідеальним джерелом ЕРС?

15. Що таке вузловий струм і як його обчислити?

16. Яка одиниця вимірювання провідності?

17. Чому дорівнює провідність вітки з джерелом струму?

18. Що таке власна провідність вузла і як її обчислити?

19. Що таке суміжна провідність вузлів і як її обчислити?

20. Як визначити струми у вітках після знаходження вузлових потенціалів?

## **2.5. Розрахунок електричного кола методом еквівалентного генератора**

### **Вихідні дані та завдання**

Розрахувати методом еквівалентного генератора струм в одній з віток електричного кола, схема якого зображена на рис. 2.13, а вихідні дані – у табл. 2.14. Частоту джерела живлення для усіх варіантів прийняти промислову, тобто  $\omega = 314, 16 \text{ c}^{-1}$ .

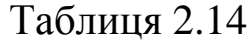

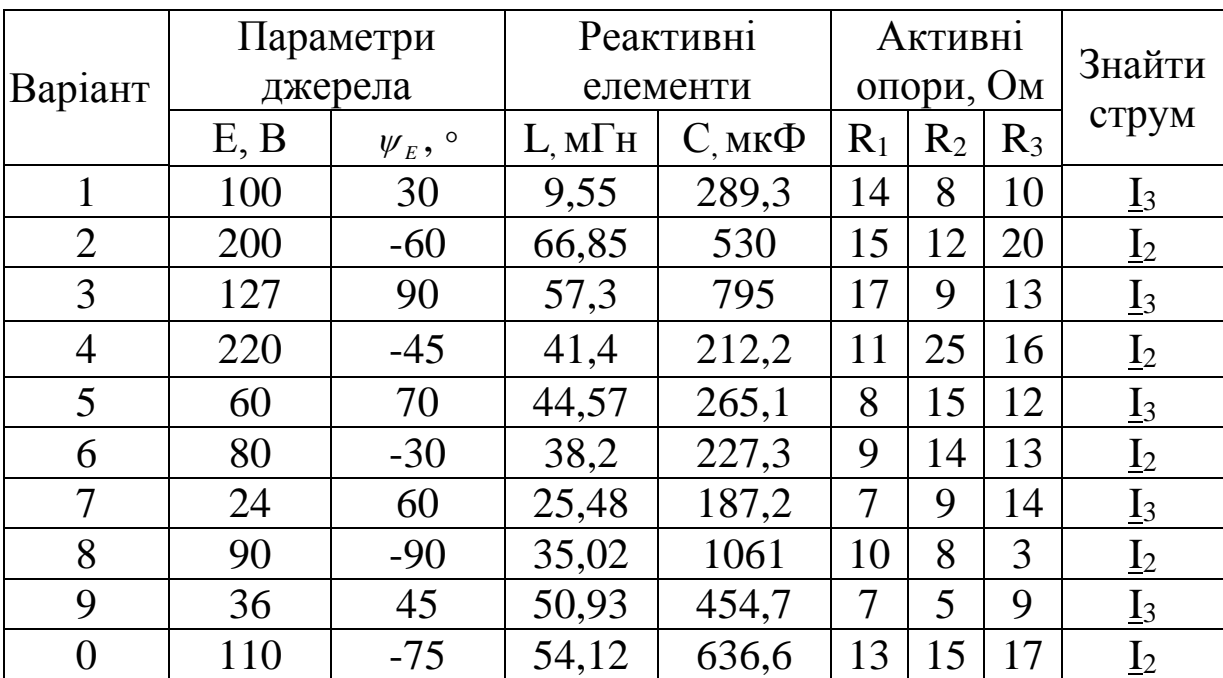

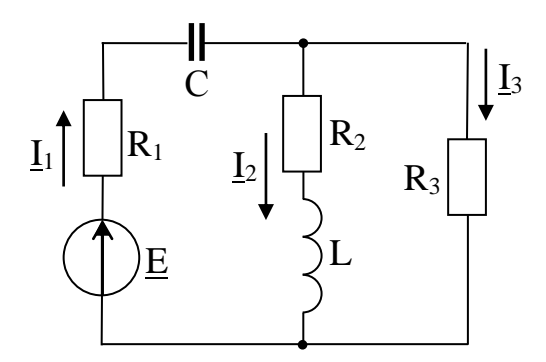

Рис. 2.13

### **Методичні рекомендації до виконання**

1. Для виконання завдання треба засвоїти визначення понять «еквівалентний генератор», «вхідний опір», «холостий хід» та вивчити теорему про еквівалентний генератор.

2. Визначаємо напругу **Uabxx** на затискачах розімкнутої вітки, в якій треба за завданням знайти струм методом еквівалентного генератора. Для цього необхідно розрахувати коло з розімкнутою віткою будь-яким методом.

3. Методом еквівалентних перетворень обчислюємо вхідний повний опір **Zвх** усієї схеми по відношенню до затискачів *ab* розімкнутої вітки при закорочених ідеальних джерелах ЕРС і вилучених вітках з джерелами струму.

Визначаємо шуканий струм за формулою закону Ома:

$$
\underline{\mathbf{I}}_{n} = \frac{\underline{\mathbf{U}} \mathbf{a} \mathbf{b} \mathbf{x} \mathbf{x} \pm \underline{\mathbf{E}}_{n}}{\underline{\mathbf{Z}}_{n} + \underline{\mathbf{Z}}_{\mathbf{B} \mathbf{X}}},
$$

де **Z<sup>n</sup>** – опір вітки, у якій визначається струм;

**E<sup>n</sup>** – джерело ЕРС цієї вітки.

Якщо **E<sup>n</sup>** та **І<sup>n</sup>** збігаються за напрямком, то **E<sup>n</sup>** береться зі знаком «плюс»; в іншому випадку – «мінус».

#### **Приклад розрахунку**

Нехай задана електрична схема, що зображена на рис. 2.14. Треба визначити струм **I<sup>2</sup>** методом еквівалентного генератора.

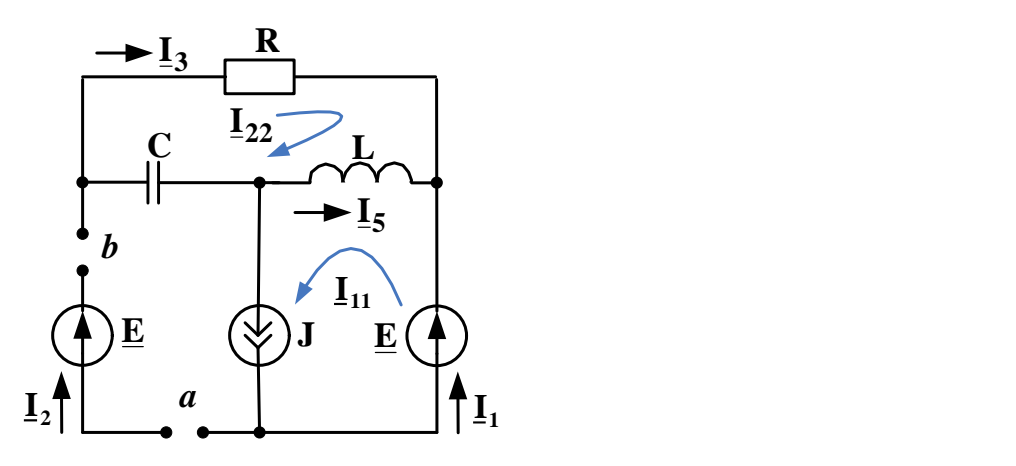

Рис. 2.14

Щоб визначити напругу  $\underline{U}_{\text{abxx}} = \underline{\varphi}_{\text{a}} - \underline{\varphi}_{\text{b}}$ на затискачах розімкнутої вітки, використовуємо метод контурних струмів.

$$
\underline{\mathbf{E}}_{22} = 0;
$$
  

$$
\underline{\mathbf{Z}}_{22} = \mathbf{R} + \mathbf{j}(\mathbf{X}_{\mathbf{L}} - \mathbf{X}_{\mathbf{C}});
$$
  

$$
\underline{\mathbf{Z}}_{12} = \underline{\mathbf{Z}}_{21} = \mathbf{j}\mathbf{X}_{\mathbf{L}}.
$$

 $\mathbf{I}_{11} = \mathbf{I}$ , тому що в цьому контурі знаходиться джерело струму.

Обчислюємо струм I<sub>22</sub>, розв'язуючи рівняння:

$$
\underline{E}_{22} = \underline{I}_{11} \underline{Z}_{21} + \underline{I}_{22} \underline{Z}_{22}.
$$

Знаходимо струм у третій вітці та шукану напругу:

$$
\underline{\mathbf{I}}_3 = \underline{\mathbf{I}}_{22};
$$
  

$$
\underline{\mathbf{U}}_{\text{abxx}} = \underline{\mathbf{I}}_a - \underline{\mathbf{I}}_b = -\underline{\mathbf{I}}_3 \mathbf{R} - \underline{\mathbf{E}}.
$$

Для обчислення вхідного опору всієї схеми відносно затискачів *ab* замінюємо ідеальні джерела ЕРС перемичками, а джерело струму – розривом (рис. 2.15).

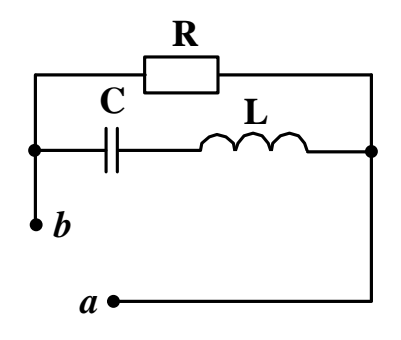

Рис. 2.15

У цьому опорі до послідовно з'єднаних елементів L і C паралельно підключено активний опір R.

$$
\underline{\underline{\mathbf{Z}}}_{\mathbf{B}x} = \frac{R \cdot j \left(\omega \cdot L - \frac{1}{\omega \cdot C}\right)}{R + j \left(\omega \cdot L - \frac{1}{\omega \cdot C}\right)}.
$$

Визначаємо шуканий струм  $\mathbf{I}_2$  за законом Ома для ділянки кола з джерелом ЕРС з урахуванням того, що опір цієї вітки дорівнює нулю.

$$
\underline{\mathbf{I}}_2 = \frac{\underline{\mathbf{U}}_{\mathbf{a}\mathbf{b}\mathbf{x}\mathbf{x}} + \underline{\mathbf{E}}}{\underline{\mathbf{Z}}_{\mathbf{B}\mathbf{x}}}.
$$

### **Контрольні запитання**

1. Коли доцільно використовувати метод еквівалентного генератора?

2. Сформулювати теорему про еквівалентний генератор.

3. Що таке холостий хід? Як знайти напругу у режимі холостого ходу між точками підключення вітки, у якій треба відшукати струм методом еквівалентного генератора?

4. Чому дорівнює внутрішній опір еквівалентного генератора і як його обчислити?

5. Що треба зробити з джерелами ЕРС та струму для обчислення вхідного опору схеми по відношенню до точок підключення розрахункової вітки?

6. Як знайти струм у розрахунковій вітці після знаходження ЕРС та внутрішнього опору еквівалентного генератора?

## **2.6. Аналіз і розрахунок електричних кіл з урахуванням індуктивних зв'язків**

### **Вихідні дані та завдання**

1. Перетворити схему у вигляді графа (рис. 2.16) у повне вихідне коло за варіантом.

У табл. 2.15 вихідних параметрів розрахункових кіл приведені елементи відповідних віток графа, числові дані яких беруть з табл. 2.16. Потрібний горизонтальний рядок табл. 2.15 обирається за останньою цифрою шифру студента, яка вказана у першому стовпці таблиці. При перетворенні схеми електричного кола у вигляді графа у повну вихідну схему напрямки джерел треба направити за напрямком стрілки вітки графа.

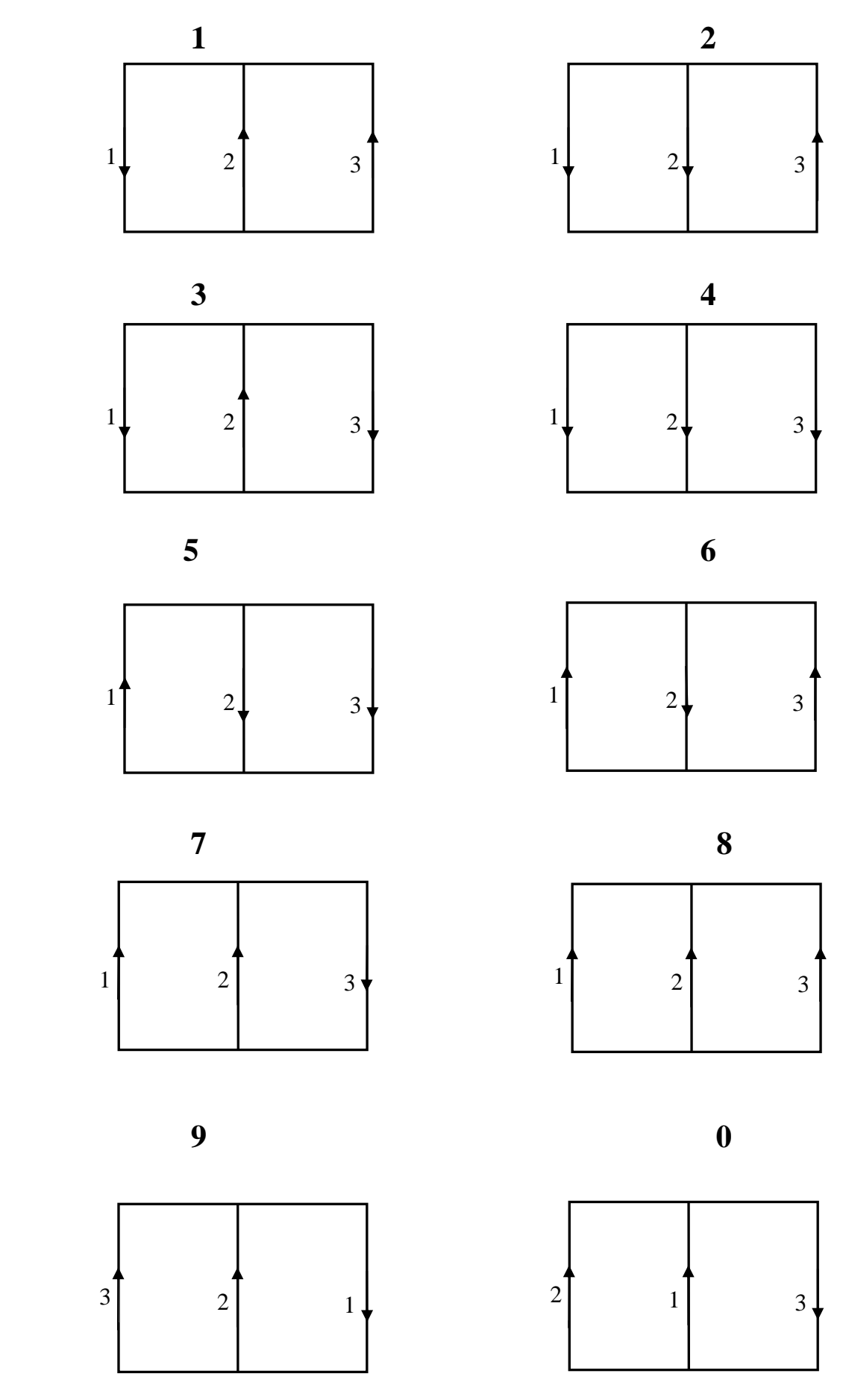

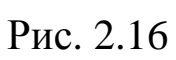

Числові дані вихідних параметрів розрахункового кола, частоти **ω** та коефіцієнта зв'язку **k** наведені у табл. 2.16.

2. Ввести у повне вихідне коло взаємну індуктивність. Для цього довільно позначити на схемі великими точками однойменні затискачі двох магніто-зв'язаних індуктивних елементів, задавши таким чином один з можливих варіантів їхнього приєднання (узгоджений або зустрічний).

3. Безпосередньо застосовуючи закони Кірхгофа, записати систему рівнянь для розрахунку символічним методом повної вихідної електричної схеми з урахуванням магнітного зв'язку між індуктивними елементами. Розв'язувати цю систему рівнянь не потрібно.

4. Розрахувати повне вихідне коло з взаємною індуктивністю методом контурних струмів та визначити струми у вітках кола.

5. Побудувати у масштабі замкнену діаграму струмів.

6. Обчислити напруги на всіх пасивних елементах електричного кола, напругу на затискачах джерела струму та напругу між вузлами.

7. Побудувати у масштабі замкнену векторну діаграму напруг.

8. Визначити активні потужності, що передаються магнітним шляхом від однієї котушки до іншої.

Таблиця 2.15

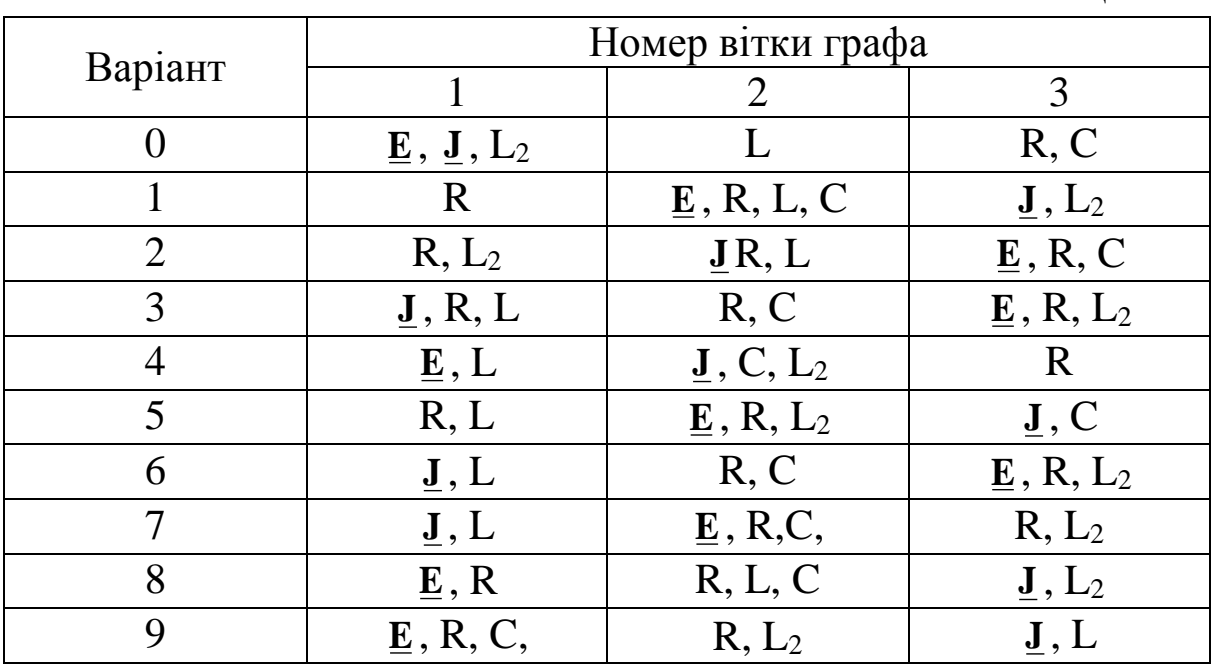

Таблиця 2.16

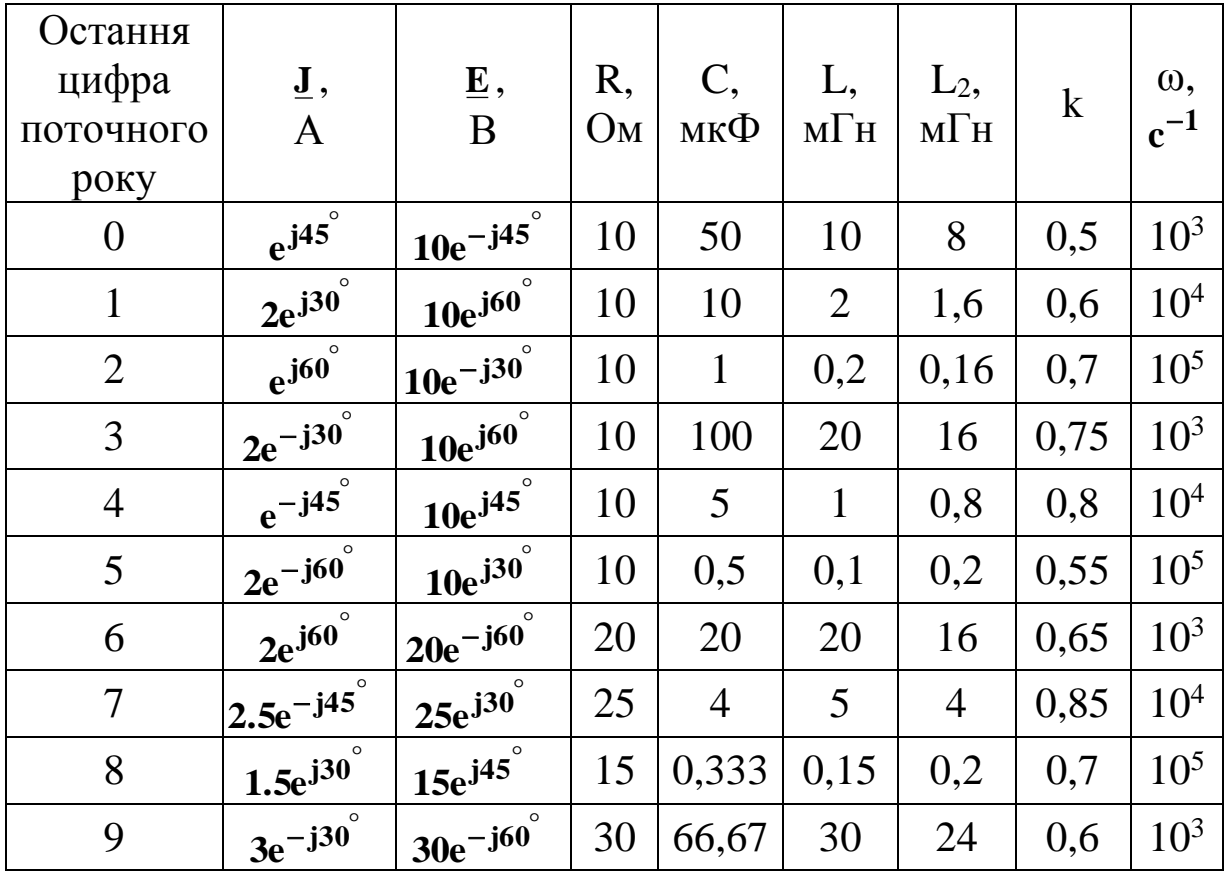

### **Методичні рекомендації до виконання**

1. Розрахунок розгалужених кіл синусоїдного струму за наявності індуктивних зв'язків символічним методом можна зробити шляхом прямого використання законів Кірхгофа або методом контурних струмів.

2. Правила складання рівнянь за першим законом Кірхгофа для кіл з індуктивними зв'язками не мають особливостей по відношенню до кіл без магніто-зв'язаних елементів.

3. При використанні другого закону Кірхгофа наявність взаємної індуктивності М<sup>12</sup> між двома котушками враховується введенням у рівняння величини напруги взаємної індукції  $\pm$  **j** $\omega$ **M**<sub>12</sub>**I**<sub>2</sub> Ta **<sup>21</sup> <sup>1</sup> jM I** . Якщо напрямок обходу котушки 1 співпадає з напрямком струму у котушці 2 відносно однойменних затискачів напруга взаємної індукції на котушці 1  $\pm\mathbf{j}\omega \mathbf{M_{12}}\mathbf{I_{2}}$ береться зі знаком «плюс», у протилежному випадку – «мінус».

4. При розрахунку електричного кола методом контурних струмів треба пам'ятати, що:

- взаємоіндуктивний зв'язок між індуктивними елементами враховується у загальному опорі суміжних контурів додаванням **j**  $\omega$  **M** (зі знаком «плюс», якщо напрямок контурних струмів  $I_{11}$ та **<sup>22</sup> I** однаковий відносно однойменних затискачів магнітозв'язаних індуктивних елементів, у протилежному випадку – «мінус».

- у власному опорі контурів взаємоіндуктивний зв'язок враховується додаванням **2jω M** тільки у тому випадку, якщо магнітозв'язані індуктивні елементи знаходяться в одному контурі. Взаємоіндуктивний опір **2jω M** береться зі знаком «плюс» у тому випадку, коли напрямок відповідного контурного струму однаковий відносно однойменних затискачів магнітозв'язаних індуктивних елементів; у протилежному випадку – «мінус».

5. При розрахунку потенціалів необхідно враховувати падіння напруги на опорі взаємної індуктивності **(jωM)**. Знак напруги на ньому залежить від з'єднання магнітозв'язаних індуктивних елементів. При узгодженому з'єднанні даних елементів падіння напруги на індуктивності та взаємній індуктивності одного знака; при зустрічному з'єднанні падіння напруги на взаємній індуктивності протилежне знаку падіння напруги на відповідній індуктивності. Величина падіння напруги на взаємній індуктивності одного елемента визначається множенням опору взаємної індуктивності на струм у другому індуктивнозв'язаному елементі **<sup>1</sup> <sup>2</sup> <sup>±</sup> jω <sup>M</sup> <sup>I</sup> або <sup>±</sup> jω MI** .

6. При побудові топографічної діаграми потенціал будь-якої точки можна прийняти рівним нулю. На діаграмі цю точку розміщують на початку координат. Положення інших точок схеми на діаграмі визначаються параметрами електричного кола, ЕРС та струмами віток.

7. Слід пам'ятати, що

$$
M = k\sqrt{LL_2}, \quad \underline{U}_L = j\omega L \underline{I} \pm j\omega M \underline{I}_2, \quad \underline{U}_{L_2} = j\omega L_2 \underline{I}_2 \pm j\omega M \underline{I},
$$

де **I** та **2 <sup>I</sup>** – струми, що течуть через магнітозв'язані індуктивні елементи **L** і **L<sup>2</sup>** відповідно;

 $\underline{\mathbf{U}}_\mathbf{L}$  та  $\underline{\mathbf{U}}_{\mathbf{L_2}}$  – падіння напруги на індуктивнозв'язаних елементах **L** і **L<sup>2</sup>** відповідно.

8. Активні потужності, що передаються магнітним шляхом від однієї котушки до іншої, знаходять за формулами

$$
P_{L1} = -\omega M I_2 I_1 \sin(\varphi_2 - \varphi_1);
$$
  
\n
$$
P_{L2} = -\omega M I_1 I_2 \sin(\varphi_1 - \varphi_2).
$$

### **Приклад розрахунку**

1. Складаємо розрахункову схему 1 (рис. 2.16).

Для одержання розрахункової схеми вводимо у відповідні вітки графа елементи з табл. 2.15. Напрямок джерела визначаємо за напрямком віток графа. Довільно позначаємо однойменні затискачі котушок індуктивності (точками) та напрямки струмів у вітках (стрілками). Даним вихідним параметрам відповідає схема розрахункового кола на рис. 2.17. Приклад вихідних даних наведено у табл. 2.17, 2.18.

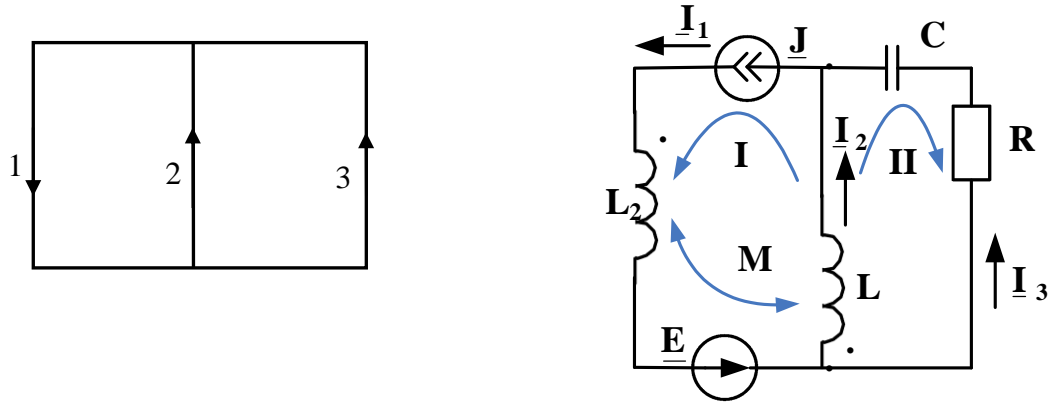

Рис. 2.17

Таблиця 2.17

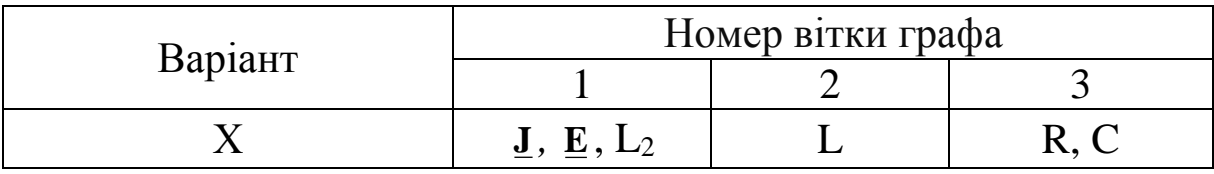

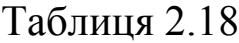

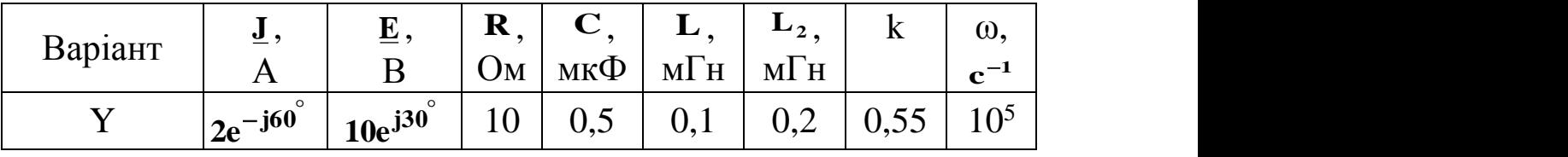

2. Метод рівнянь Кірхгофа.

У даній розрахунковій електричній схемі джерело ЕРС на розрахунок не впливає, оскільки знаходиться в одній вітці з ідеальним джерелом струму.

Довільно позначаємо напрямки струмів у вітках і напрямки обходу контурів, пам'ятаючи, що  $\mathbf{I}_1 = \mathbf{J}$ .

Кількість рівнянь, які потрібно скласти за законами Кірхгофа, дорівнює кількості віток за вирахуванням кількості джерел струму даного кола, тобто треба скласти два рівняння. За першим законом Кірхгофа необхідно скласти максимально можливу кількість неповторюваних рівнянь, що на одиницю менше, ніж кількість вузлів кола (тобто одне рівняння).  ${\bf I}_1 = {\bf I}_2 + {\bf I}_3$ .

Друге необхідне рівняння складаємо за другим законом Кірхгофа для другого контура без джерел:

$$
0 = j XC L3 - L3 R + j XL L2 + j XM LL,
$$

де *jX <sup>M</sup> j<sup>M</sup>* – реактивний опір взаємної індуктивності,

 $M = k\sqrt{LL_2}$  — взаємна індуктивність.

Складені рівняння використовуються для перевірки правильності розрахунку вихідної схеми методом контурних струмів.

3. Метод контурних струмів.

Визначаємо два незалежні контури і довільно розставляємо напрямки контурних струмів і струмів у вітках (рис. 2.17).

 $\mathbf{I}_{11} = \mathbf{J}$ , тому що у цьому контурі є джерело струму.

Обчислюємо контурну ЕРС та власний опір для контура, що не містить джерел струмує:

$$
\mathbf{E}_{22} = \mathbf{0};
$$
  

$$
\mathbf{Z}_{22} = \mathbf{R} + \mathbf{j} \mathbf{X}_{\mathbf{L}} - \mathbf{j} \mathbf{X}_{\mathbf{C}}.
$$

Визначаємо загальні опори контурів:

$$
\underline{Z}_{12} = \underline{Z}_{21} = jX_L + jX_M.
$$

За загальними правилами складаємо систему рівнянь, у якій залишиться тільки одне рівняння:

$$
\underline{E}_{22} = \underline{Z}_{21} + \underline{I}_{22} \underline{Z}_{22} .
$$

Для визначення контурного струму I<sub>22</sub> розв'язуємо отримане рівняння.

Знаходимо струми у вітках через відомі контурні струми:

$$
\underline{I}_1 = \underline{I}_{11}; \quad \underline{I}_2 = \underline{I}_{11} + \underline{I}_{22}; \quad \underline{I}_3 = -\underline{I}_{22}.
$$

Перевіряємо розрахунок за допомогою рівнянь, складених за першим і другим законами Кірхгофа:

$$
\underline{I}_1 = \underline{I}_2 + \underline{I}_3 ,
$$
  
0 = j X<sub>c</sub> $\underline{I}_3 - \underline{I}_3 R + j X_L \underline{I}_2 + j X_M \underline{I}_1$ .

4. Будуємо у масштабі замкнену діаграму струмів (рис. 2.18).

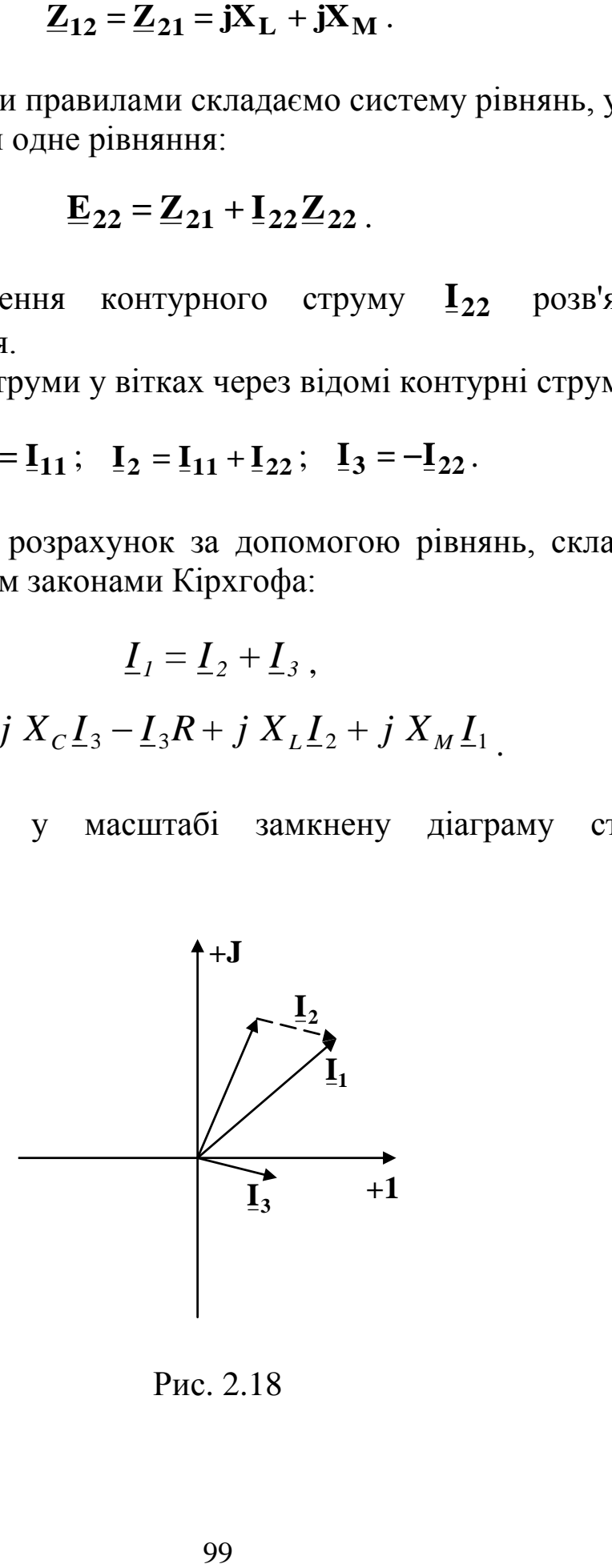

Рис. 2.18

5. Розрахуємо потенціали замкненого контура «**0,** *a, b,* **0**», прийнявши потенціал точки **0** рівним нулю ( **<sup>0</sup> <sup>=</sup> 0** ):

$$
\varphi_a = \underline{\varphi}_0 - j \frac{1}{\omega C} \underline{I}_3, \quad \varphi_b = \underline{\varphi}_a + R \underline{I}_3, \quad \varphi_0 = \underline{\varphi}_b - j \omega L \underline{I}_2 - j \omega M \underline{I}_1,
$$

де **<sup>3</sup> <sup>U</sup><sup>R</sup> RI <sup>=</sup>** – напруга на активному опорі;  $\mathbf{I}_3 = \mathbf{U}_C$ **ωC 1**  $-\mathbf{j} - \mathbf{k}_3 = \mathbf{U}_C$ — напруга на ємності;  $j$  $\omega$ **L** $\underline{I}_2$  +  $j$  $\omega$ **M** $\underline{I}_1$  =  $\underline{U}_L$  – напруга на індуктивності L.

6. Будуємо у масштабі замкнену векторну діаграму напруг і топографічну діаграму замкненого контура «**0,** *a, b,* **0**» (рис. 2.19).

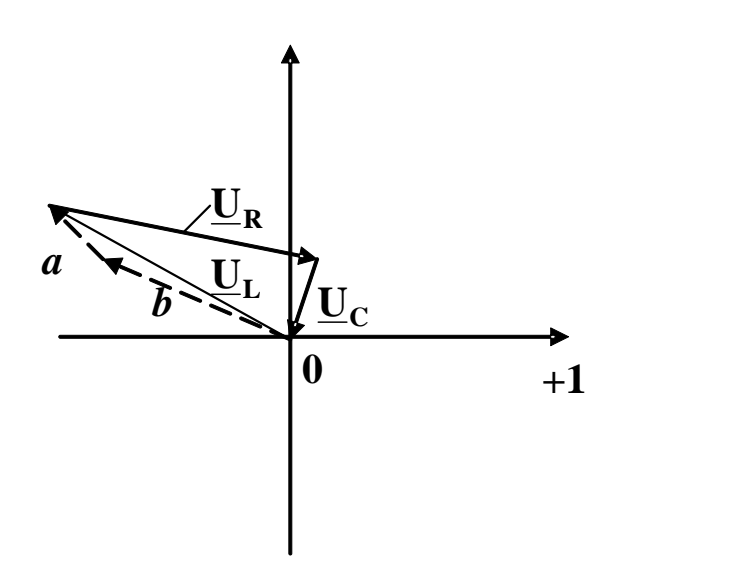

Рис. 2.19

#### **Контрольні запитання**

1. У чому полягає явище взаємної індукції?

2. Що таке взаємна індуктивність? Одиниця її вимірювання?

3. Яке з'єднання котушок називається узгодженим?

4. Яке з'єднання котушок називається зустрічним?

5. Як змінити з'єднання котушок з узгодженого на зустрічне?

6. Чому дорівнює опір двох послідовно з'єднаних котушок індуктивності за наявністю між ними магнітного зв'язку?

7. Чи є особливості запису першого закону Кірхгофа при наявності у колі котушок індуктивності із взаємною індукцією?

8. У чому полягають особливості запису другого закону Кірхгофа для кола із взаємною індукцією?

9. У чому полягають особливості розрахунку кола із взаємною індукцією методом контурних струмів?

10. Що таке коефіцієнт зв'язку?

11. Чому коефіцієнт зв'язку завжди менше одиниці?

12. Як розрахувати напругу на індуктивному елементі за наявності магнітного зв'язку?

13. Як на векторній діаграмі напруг відображується наявність магнітного зв'язку між котушками індуктивності?

14. Як розрахувати активні потужності, що передаються магнітним шляхом від однієї котушки до іншої?

# **3. ЕЛЕКТРИЧНІ КОЛА ТРИФАЗНОГО СИНУСОЇД-НОГО СТРУМУ**

## **3.1. Розрахунок трифазного електричного кола при з'єднанні навантаження за схемою «зірка»**

### **Вихідні дані та завдання**

До трифазного джерела із симетричною системою фазних напруг підключено навантаження, зображене на рис. 3.1. Величини лінійної напруги **Uл**, активних **R**, індуктивних **X<sup>L</sup>** і ємнісних **X<sup>C</sup>** опорів приймачів наведені в табл. 3.1.

Необхідно:

1. Визначити струми в лінійних і нейтральному проводах.

2. Визначити фазну напругу на споживачах при обриві нульового проводу.

3. Обчислити коефіцієнт потужності системи живлення.

Таблиця 3.1

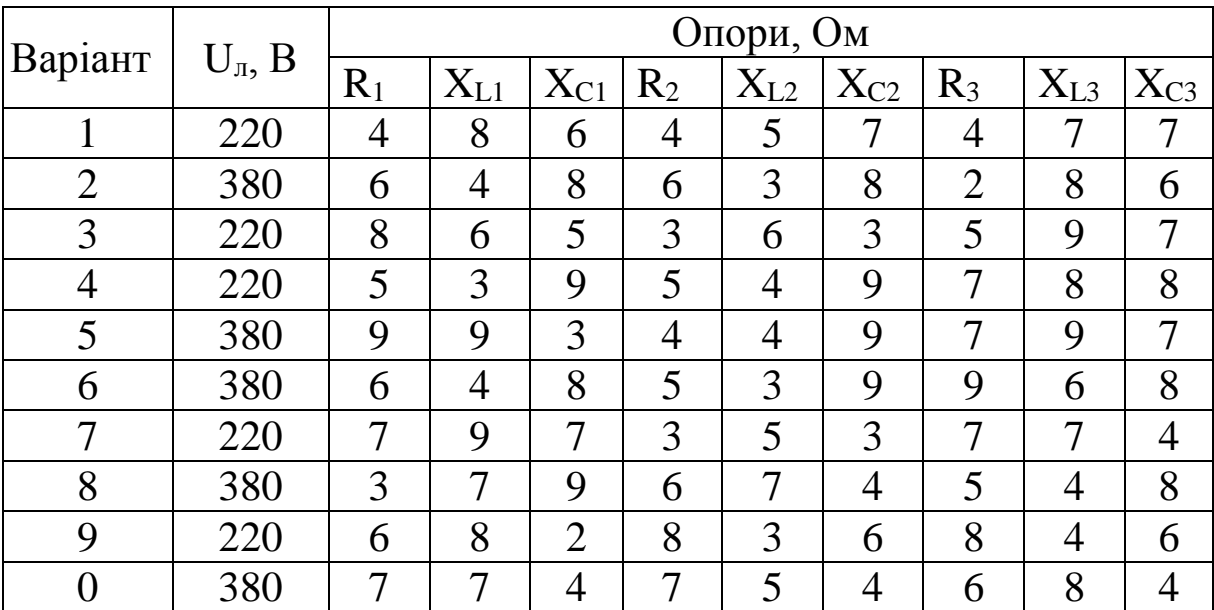

### **Методичні рекомендації до виконання**

Послідовність розрахунку:

1. Визначити діюче значення фазної напруги джерела та записати в комплексній формі напруги фаз:

$$
U_{\phi} = \frac{U_{\pi}}{\sqrt{3}} \, ; \quad \underline{U}_{A} = U_{\phi} \cdot e^{j0^{\circ}} \, ; \quad \underline{U}_{B} = U_{\phi} \cdot e^{-j120^{\circ}} \, ; \quad \underline{U}_{C} = U_{\phi} \cdot e^{j120^{\circ}}.
$$

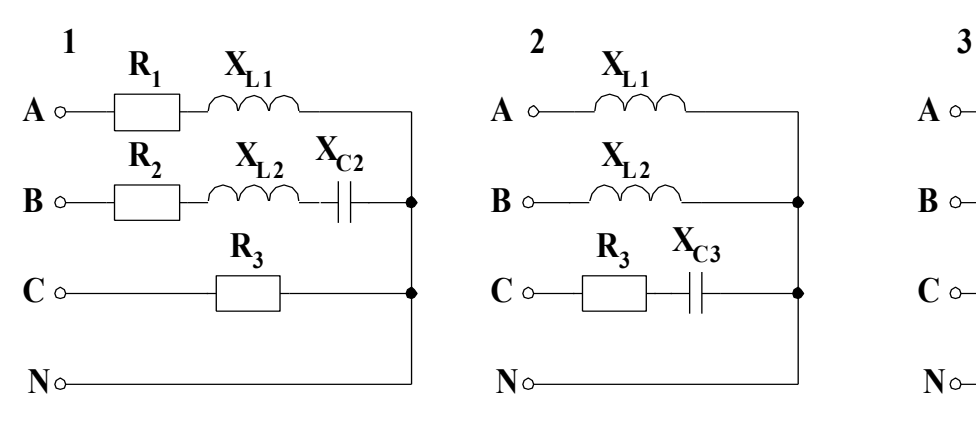

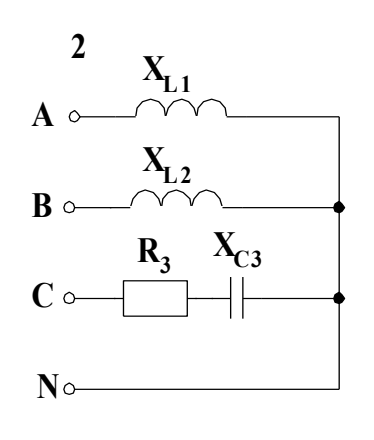

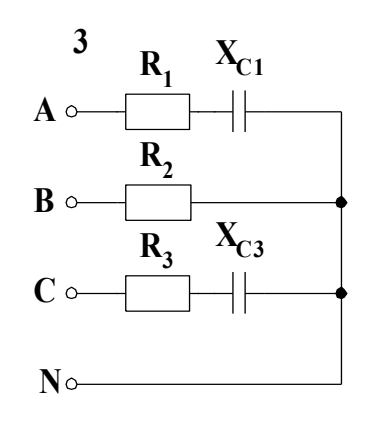

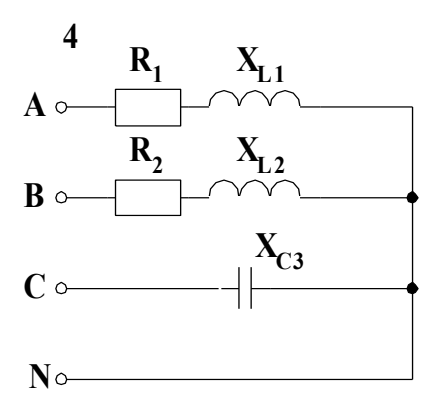

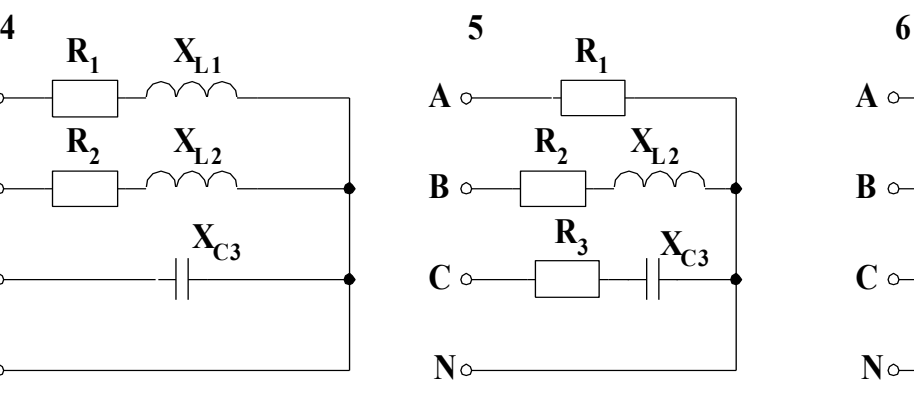

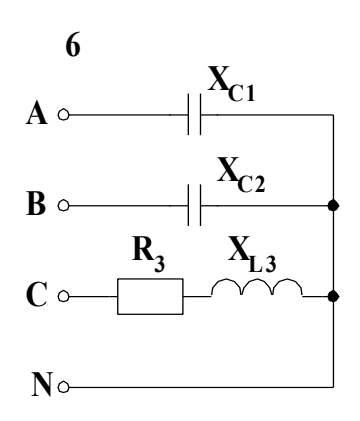

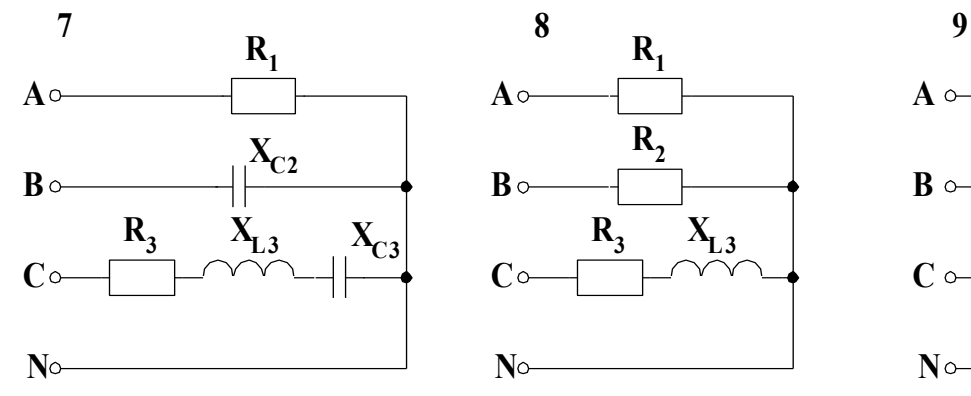

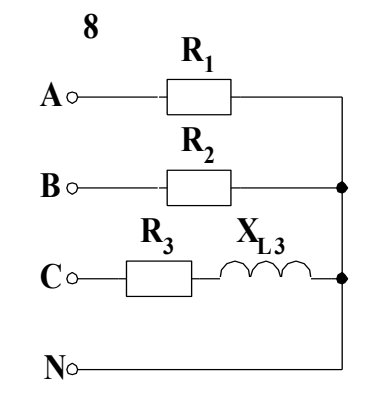

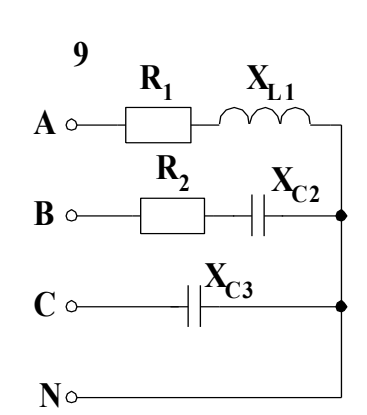

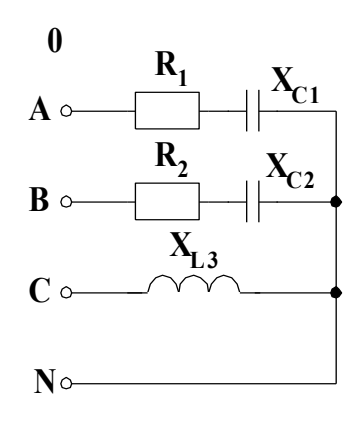

Рис. 3.1

2. Знайти комплексні опори навантаження у фазах:

$$
\underline{Z}_A = \sqrt{R_A^2 + X_A^2} \cdot e^{j \arctg \frac{X_A}{R_A}} = Z_A \cdot e^{j \varphi_A};
$$
\n
$$
\underline{Z}_B = \sqrt{R_B^2 + X_B^2} \cdot e^{j \arctg \frac{X_B}{R_B}} = Z_B \cdot e^{j \varphi_B};
$$
\n
$$
\underline{Z}_C = \sqrt{R_C^2 + X_C^2} \cdot e^{j \arctg \frac{X_C}{R_C}} = Z_C \cdot e^{j \varphi_C}.
$$

3. За законом Ома розрахувати фазні струми:

$$
\underline{I}_A = \frac{\underline{U}_A}{\underline{Z}_A} = I_A \cdot e^{j\phi_A} = I_{Aa} + jI_{Ap};
$$
\n
$$
\underline{I}_B = \frac{\underline{U}_B}{\underline{Z}_B} = I_B \cdot e^{j\phi_B} = I_{Ba} + jI_{Bp};
$$
\n
$$
\underline{I}_C = \frac{\underline{U}_C}{\underline{Z}_C} = I_C \cdot e^{j\phi_C} = I_{Ca} + jI_{Cp}.
$$

4. За першим законом Кірхгофа обчислити струм у нейтральному (нульовому) проводі:

$$
\underline{I}_0 = \underline{I}_A + \underline{I}_B + \underline{I}_C = (I_{Aa} + I_{Ba} + I_{Ca}) + j(I_{Ap} + I_{Bp} + I_{Cp}) = I_O \cdot e^{j\phi_I}.
$$

5. Визначити напругу між нульовими точками джерела і навантаження при обриві нейтрального проводу за формулою

$$
\underline{U}_{\infty} = \frac{\underline{U}_{A} \cdot \frac{1}{\underline{Z}_{A}} + \underline{U}_{B} \cdot \frac{1}{\underline{Z}_{B}} + \underline{U}_{C} \cdot \frac{1}{\underline{Z}_{C}}}{\frac{1}{\underline{Z}_{A}} + \frac{1}{\underline{Z}_{B}} + \frac{1}{\underline{Z}_{C}}} = \frac{\underline{I}_{0}}{\frac{1}{\underline{Z}_{A}} + \frac{1}{\underline{Z}_{B}} + \frac{1}{\underline{Z}_{C}}} = \underline{U}_{\infty} \cdot e^{j\phi_{U}}
$$

6. Розрахувати величину фазних напруг споживачів при обриві нейтрального проводу:

$$
\underline{U}_a = \underline{U}_A - \underline{U}_{00'}, \quad \underline{U}_b = \underline{U}_B - \underline{U}_{00'}, \quad \underline{U}_c = \underline{U}_C - \underline{U}_{00'}.
$$

7. Обчислити активну, реактивну, повну потужності кожної фази і всієї системи живлення.

Активна потужність відповідної фази

$$
P=I^2\cdot R\ .
$$

Реактивна потужність

$$
Q=I^2\cdot X\,.
$$

Сумарні потужності трифазної системи

$$
P_{3\phi} = P_A + P_B + P_C,
$$
  

$$
Q_{3\phi} = Q_A + Q_B + Q_C
$$

Повна потужність трифазної системи живлення

$$
S_{3\phi} = \sqrt{P^2_{3\phi} + Q^2_{3\phi}}.
$$

8. Визначити коефіцієнт потужності трифазної системи живлення

$$
Cos \varphi = \frac{P_{3\varphi}}{S_{3\varphi}}.
$$

### **Приклад розрахунку**

Нехай задана схема, що зображена на рис. 3.2.

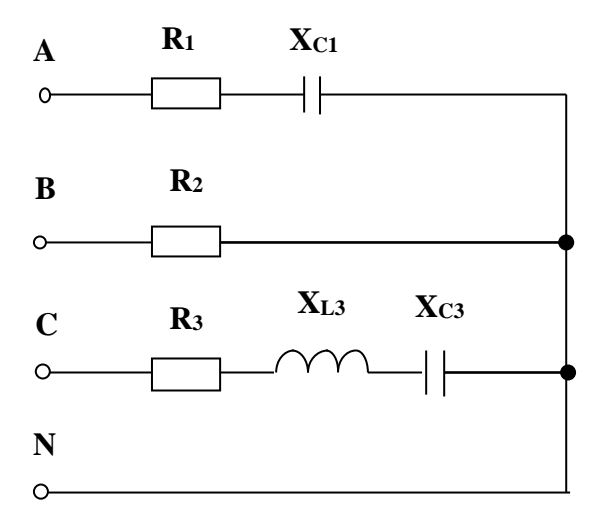

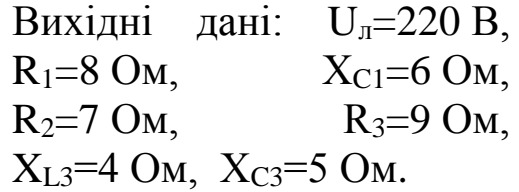

Рис. 3.2

1. Обчислюємо діюче значення фазної напруги джерела та записуємо в комплексній формі напруги фаз:

$$
U_{\phi} = \frac{U_{\pi}}{\sqrt{3}} = \frac{220}{\sqrt{3}} = 127,02 \text{ B};
$$
  
\n
$$
\underline{U}_{A} = U_{\Phi} \cdot e^{j0^{0}} = 127,02 \cdot e^{j0^{0}} = 127,02 \text{ B};
$$
  
\n
$$
\underline{U}_{B} = U_{\Phi} \cdot e^{-j120^{0}} = 127,02 \cdot e^{-j120^{0}} = -63,51 - j110 \text{ B};
$$
  
\n
$$
\underline{U}_{C} = U_{\Phi} \cdot e^{j120^{0}} = 127,02 \cdot e^{j120^{0}} = -63,51 + j110 \text{ B}.
$$

# 2. Визначаємо комплексні опори навантаження у фазах:

$$
\underline{Z}_A = \sqrt{R_A^2 + X_A^2} \cdot e^{j \arctg \frac{X_A}{R_A}} = Z_A \cdot e^{j\varphi_A} = \sqrt{8^2 + (-6)^2} \cdot e^{j \arctg \frac{-6}{8}} = 10 \cdot e^{-j36.87^\circ} \text{ Om};
$$
\n
$$
\underline{Z}_B = \sqrt{R_B^2 + X_B^2} \cdot e^{j \arctg \frac{X_B}{R_B}} = Z_B \cdot e^{j\varphi_B} = \sqrt{7^2} \cdot e^{j \arctg \frac{0}{7}} = 7 \cdot e^{j0^\circ} \text{Om};
$$
\n
$$
\underline{Z}_C = \sqrt{R_C^2 + X_C^2} \cdot e^{j \arctg \frac{X_C}{R_C}} = Z_C \cdot e^{j\varphi_C} = \sqrt{9^2 + (4-5)^2} \cdot e^{j \arctg \frac{4-5}{9}} = 9,06 \cdot e^{-j6,34^\circ} \text{Om}.
$$

# 3. Розраховуємо фазні струми за законом Ома:

$$
I_{A} = \frac{U_{A}}{Z_{A}} = I_{A} \cdot e^{j\phi_{A}} = I_{Aa} + jI_{Ap} = \frac{127,02 \cdot e^{j0^{o}}}{10 \cdot e^{-j36,87^{o}}} = 12,7 \cdot e^{j36,87^{o}} = 10,16 + j7,62 \text{ A};
$$
\n
$$
I_{B} = \frac{U_{B}}{Z_{B}} = I_{B} \cdot e^{j\phi_{B}} = I_{Ba} + jI_{bp} = \frac{127,02 \cdot e^{-j120^{o}}}{7 \cdot e^{j0^{o}}} = 18,15 \cdot e^{-j120^{o}} =
$$
\n
$$
= -9,08 - j15,7 \text{ A},
$$
\n
$$
I_{C} = \frac{U_{C}}{Z_{C}} = I_{C} \cdot e^{j\phi_{C}} = I_{Ca} + jI_{Cp} = \frac{127,02 \cdot e^{j120^{o}}}{9,06 \cdot e^{-j6,34^{o}}} = 14,02 \cdot e^{j126,34^{o}} =
$$
\n
$$
= -8,31 + j11,29 \text{ A}.
$$

4. Знаходимо струм у нейтральному (нульовому) проводі за першим законом Кірхгофа:

$$
\underline{I}_0 = \underline{I}_A + \underline{I}_B + \underline{I}_C = (I_{Aa} + I_{Ba} + I_{Ca}) + j(I_{Ap} + I_{Bp} + I_{Cp}) = I_O \cdot e^{j\phi_I} =
$$
  
= (10,16 - 9,08 - 8,31) + j(7,62 - 15,7 + 11,29) = -7,23 + j3,21 = 7,91 \cdot e^{j156,06} A.

5. Обчислюємо напругу між нульовими точками джерела і навантаження при обриві нейтрального проводу:

$$
\underline{U}_{00'} = \frac{\underline{U}_A \cdot \frac{1}{\underline{Z}_A} + \underline{U}_B \cdot \frac{1}{\underline{Z}_B} + \underline{U}_C \cdot \frac{1}{\underline{Z}_C}}{\frac{1}{\underline{Z}_A} + \frac{1}{\underline{Z}_B} + \frac{1}{\underline{Z}_C}} = \frac{\underline{I}_0}{\frac{1}{\underline{Z}_A} + \frac{1}{\underline{Z}_B} + \frac{1}{\underline{Z}_C}} = U_{00} \cdot e^{j\phi_U};
$$

$$
\underline{U}_{00'} = \frac{127,02 \cdot e^{j0^\circ} \cdot \frac{1}{10 \cdot e^{-j36,87^\circ}} + 127,02 \cdot e^{-j120^\circ} \cdot \frac{1}{7 \cdot e^{j0^\circ}} + 127,02 \cdot e^{j120^\circ} \cdot \frac{1}{9,06 \cdot e^{-j6,34^\circ}}}{10 \cdot e^{-j36,87^\circ}} = \frac{1}{10 \cdot e^{-j36,87^\circ}} + \frac{1}{7 \cdot e^{j0^\circ}} + \frac{1}{9,06 \cdot e^{-j6,34^\circ}} = \frac{12,7 \cdot e^{j36,87^\circ} + 18,5 \cdot e^{-j120^\circ} + 14,02 \cdot e^{j126,34^\circ}}{0,08 + j0,06 + 0,14 + 0,11 + j0,01} = \frac{10,16 + j7,62 - 9,08 - j15,72 - 8,31 + j11,29}{0,33 + j0,07} = \frac{-7,23 + j3,19}{0,34 \cdot e^{j11,98^\circ}} = \frac{7,9 \cdot e^{j156,19^\circ}}{0,34 \cdot e^{j11,98^\circ}} = 23,24 \cdot e^{j144,21^\circ} = -18,85 + j13,59 \text{ B}.
$$

6. Визначаємо величину фазних напруг споживачів при обриві нейтрального проводу:

$$
\underline{U}_a = \underline{U}_A - \underline{U}_{00'} = 127,02 - (-18,85 + j13,59) = 127,02 + 18,85 - j13,59 = 145,87 - j13,59 = 146,50e^{-j53,22}B
$$

$$
\underline{U}_b = \underline{U}_B - \underline{U}_{00'} = -63,51 - j110 - (-18,85 + j13,59) = -63,51 - j110 + 18,85 - j13,59 = -44,66 - j123,59 = 131,41e^{-j10986}B;
$$

$$
\underline{U}_c = \underline{U}_c - \underline{U}_{00'} = -63,51 + j110 - (-18,85 + j13,59) = -63,51 + j110 + 18,85 - j13,59 = -44,66 + j96,41 = 106,25e^{j114,85}B
$$

7. Розраховуємо активну, реактивну, повну потужності кожної фази і всієї системи живлення.

Активна потужність

$$
P_A = I_A^2 \cdot R_A = 12.7^2 \cdot 8 = 1290.32 \text{ Br};
$$
  
\n
$$
P_B = I_B^2 \cdot R_B = 18.15^2 \cdot 7 = 2305.96 \text{ Br};
$$
  
\n
$$
P_C = I_C^2 \cdot R_C = 14.02^2 \cdot 9 = 1769.04 \text{ Br}.
$$

Реактивна потужність

$$
Q_A = I_A^2 \cdot X_A = 12.7^2 \cdot (-6) = -967.74 \text{ BAp},
$$
  
\n
$$
Q_B = I_B^2 \cdot X_B = 18.15^2 \cdot 0 = 0 \text{ BAp},
$$
  
\n
$$
Q_c = I_C^2 \cdot X_C = 14.02^2 \cdot (-1) = -196.56 \text{ BAp}.
$$

Сумарні потужності трифазної системи

$$
P_{3\phi} = P_A + P_B + P_C = 1290,32 + 2305,96 + 1769,04 = 5365,32
$$
 Br,  

$$
Q_{3\phi} = Q_A + Q_B + Q_C = -967,74 - 196,56 = -1164,3
$$
 BAp.

Повна потужність трифазної системи живлення

$$
S_{3\phi} = \sqrt{P^2_{3\phi} + Q^2_{3\phi}} = \sqrt{(5365,32)^2 + (-1164,3)^2} = 5490,2 \text{ BA}.
$$

8. Знаходимо коефіцієнт потужності трифазної системи живлення:

$$
Cos \varphi = \frac{P_{3\varphi}}{S_{3\varphi}} = \frac{5365,32}{5490,2} = 0,977.
$$

### **Контрольні запитання**

1. Що таке трифазна система живлення?

2. Привести схеми двох видів з'єднання обмоток трифазного генератора.

3. Яке навантаження називається симетричним і несиметричним?

4. В яких випадках застосовується чотирипровідна трифазна схема?

5. Які струми і напруги називаються фазними і лінійними? Показати на схемі.

6. Як визначаються фазні струми та струм у нейтральному проводі?

7. Як пов'язані за величиною фазна і лінійна напруги при вмиканні навантаження за схемою «зірка»?

8. Призначення нейтрального проводу у схемі «зірка-зірка» при несиметричному навантаженні.
9. Що станеться із чотирипровідною схемою живлення при обриві лінійного проводу?

10. Чому при симетричному навантаженні не потрібен нульовий провід?

11. Яке явище у трифазних колах називають перекосом фаз і коли воно виникає?

12. До яких наслідків може призвести явище перекосу фаз?

13. Чому у нульовому проводі не дозволяється установлення вимикачів або запобіжників?

14. У чому полягають переваги чотирипровідної схеми живлення перед вмиканням навантаження за схемою «трикутник»?

15. Як можуть бути розраховані активні, реактивні і повні потужності фаз?

16. Як визначити повну потужність, споживану трифазною системою живлення?

17. Пояснити економічне значення підвищення коефіцієнта потужності.

### **3.2. Розрахунок трифазного електричного кола при з'єднанні навантаження за схемою «трикутник»**

### **Вихідні дані та завдання**

До трифазного джерела увімкнено навантаження, зображене на рис. 3.3. Величини лінійної напруги **Uл**, активних **R**, індуктивних **X<sup>L</sup>** і ємнісних **X<sup>C</sup>** опорів приймачів наведені в табл. 3.1.

Необхідно:

- 1. Визначити фазні і лінійні струми.
- 2. Обчислити коефіцієнт потужності системи живлення.

### **Методичні рекомендації до виконання**

### **Послідовність розрахунку**

1. Записати в комплексній формі напруги фаз:

$$
\underline{U}_{AB} = U_{\Pi} \cdot e^{j0^o} \, ; \qquad \underline{U}_{BC} = U_{\Pi} \cdot e^{-j120^o} \, ; \qquad \underline{U}_{CA} = U_{\Pi} \cdot e^{j120^o} \, .
$$

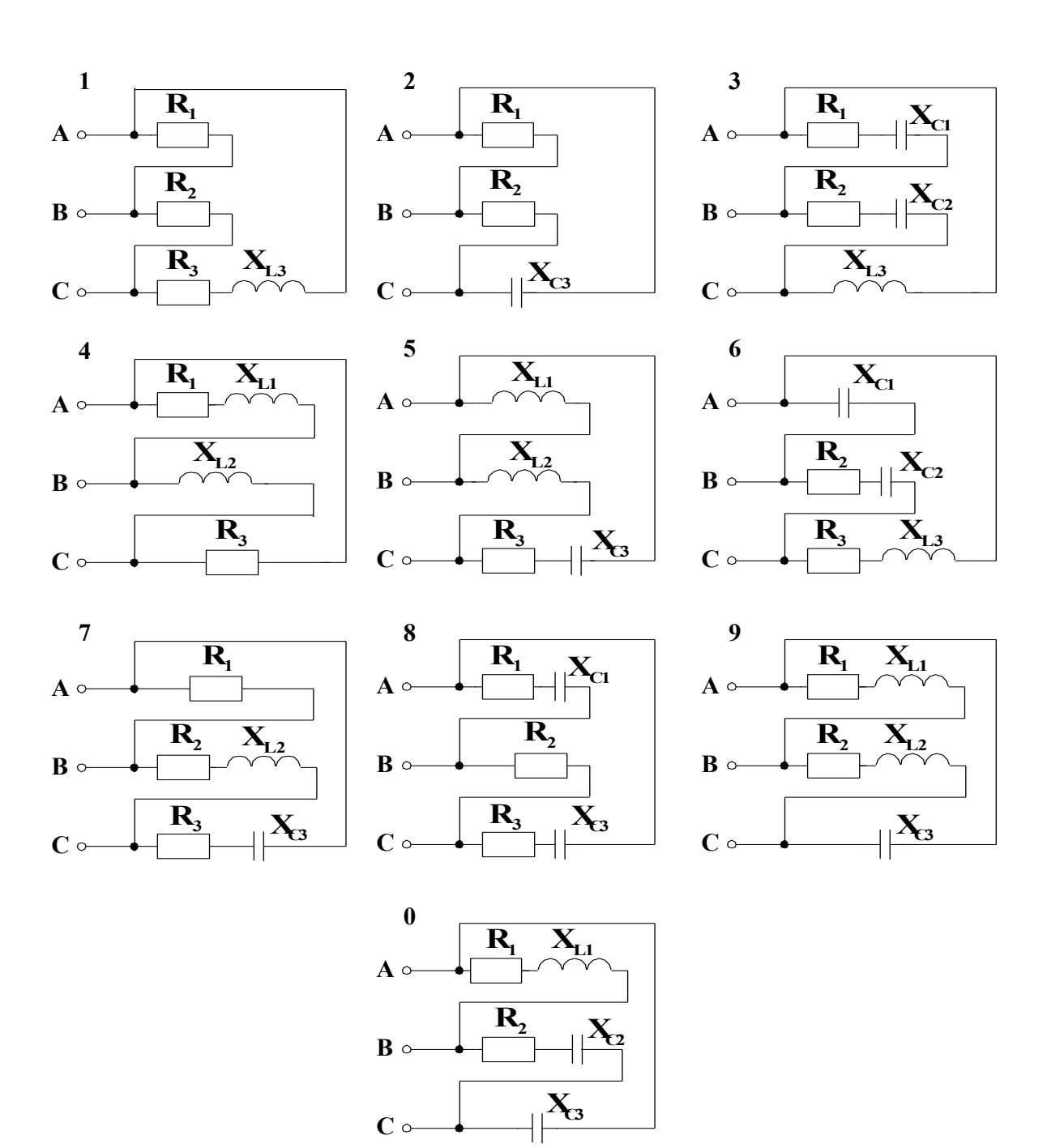

Рис. 3.3

2. Визначити комплексні опори навантаження у фазах:

$$
Z_{AB} = \sqrt{R_{AB}^2 + X_{AB}^2} \cdot e^{j \text{arcts} \frac{X_{AB}}{R_{AB}}} = Z_{AB} \cdot e^{j \phi_{AB}};
$$
  

$$
Z_{BC} = \sqrt{R_{BC}^2 + X_{BC}^2} \cdot e^{j \text{arcts} \frac{X_{BC}}{R_{BC}}} = Z_{BC} \cdot e^{j \phi_{BC}};
$$
  

$$
Z_{CA} = \sqrt{R_{CA}^2 + X_{CA}^2} \cdot e^{j \text{arcts} \frac{X_{CA}}{R_{CA}}} = Z_{CA} \cdot e^{j \phi_{CA}}.
$$

3. За законом Ома розрахувати лінійні струми:

$$
\underline{I}_{AB} = \frac{\underline{U}_{AB}}{\underline{Z}_{AB}} = I_{AB} \cdot e^{j\phi_{AB}} = I_{ABA} + jI_{ABp} ;
$$
\n
$$
\underline{I}_{BC} = \frac{\underline{U}_{BC}}{\underline{Z}_{BC}} = I_{BC} \cdot e^{j\phi_{BC}} = I_{BCa} + jI_{BCp} ;
$$
\n
$$
\underline{I}_{CA} = \frac{\underline{U}_{CA}}{\underline{Z}_{CA}} = I_{CA} \cdot e^{j\phi_{CA}} = I_{CAa} + jI_{CAp} .
$$

4. За першим законом Кірхгофа знайти фазні струми:

$$
\underline{I}_A = \underline{I}_{AB} - \underline{I}_{CA}, \qquad \underline{I}_B = \underline{I}_{BC} - \underline{I}_{AB}, \qquad \underline{I}_C = \underline{I}_{CA} - \underline{I}_{BC}.
$$

5. Обчислити активну, реактивну, повну потужності кожної фази і всієї системи живлення.

Активна потужність відповідної фази

$$
P=I^2\cdot R\ .
$$

Реактивна потужність

$$
Q=I^2\cdot X\,.
$$

Сумарні потужності трифазної системи

$$
P_{3\phi} = P_{AB} + P_{BC} + P_{CA};
$$
  

$$
Q_{3\phi} = Q_{AB} + Q_{BC} + Q_{CA}.
$$

Повна потужність трифазної системи живлення

$$
S_{3\phi} = \sqrt{P^2_{3\phi} + Q^2_{3\phi}} \; .
$$

6. Визначити коефіцієнт потужності трифазної системи живлення

$$
Cos \varphi = \frac{P_{3\varphi}}{S_{3\varphi}}.
$$

### **Приклад розрахунку**

Нехай задана схема, що зображена на рис. 3.4. Вихідні дані: U<sub>n</sub>=127 В, R<sub>1</sub>=8 Ом, X<sub>C1</sub>=6 Ом, R<sub>2</sub>=7 Ом,  $R_3=9$  Om,  $X_{L3}=4$  Om,  $X_{C3}=5$  Om.

1. Записуємо в комплексній формі лінійні напруги

$$
\underline{U}_{AB} = U_{\pi} \cdot e^{j0^{\circ}} = 127 \cdot e^{j0^{\circ}} \text{ B};
$$
  

$$
\underline{U}_{BC} = U_{\pi} \cdot e^{-j120^{\circ}} = 127 \cdot e^{-j120^{\circ}} \text{ B};
$$
  

$$
\underline{U}_{CA} = U_{\pi} \cdot e^{j120^{\circ}} = 127 \cdot e^{j120^{\circ}} \text{ B}.
$$

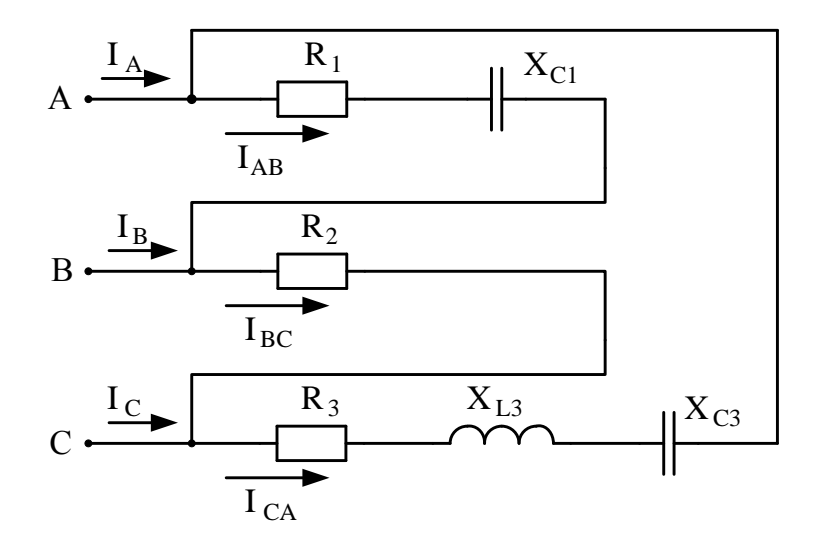

Рис. 3.4

#### 2. Обчислюємо комплексні опори навантаження у фазах

$$
\underline{Z}_{AB} = \sqrt{R_{AB}^2 + X_{AB}^2} \cdot e^{j \text{arcts} \frac{X_{AB}}{R_{AB}}} = Z_{AB} \cdot e^{j \varphi_{AB}} = \sqrt{8^2 + (-6)^2} \cdot e^{j \text{arcts} \frac{-6}{8}} = 10 \cdot e^{-j36.87} \text{ OM};
$$
\n
$$
\underline{Z}_{BC} = \sqrt{R_{BC}^2 + X_{BC}^2} \cdot e^{j \text{arcts} \frac{X_{BC}}{R_{BC}}} = Z_{BC} \cdot e^{j \varphi_{BC}} = \sqrt{7^2} \cdot e^{j \text{arcts} \frac{0}{7}} = 7 \cdot e^{j0^{\circ}} \text{ OM};
$$
\n
$$
\underline{Z}_{CA} = \sqrt{R_{CA}^2 + X_{CA}^2} \cdot e^{j \text{arcts} \frac{X_{CA}}{R_{CA}}} = Z_{CA} \cdot e^{j \varphi_{CA}} = \sqrt{9^2 + (4 - 5)^2} \cdot e^{j \text{arcts} \frac{4 - 5}{9}} = 9,06 \cdot e^{-j6,34^{\circ}} \text{ OM}.
$$

### 3. Розраховуємо фазні струми за законом Ома

$$
\underline{I}_{AB} = \frac{U_{AB}}{Z_{AB}} = I_{AB} \cdot e^{j\phi_{AB}} = I_{ABA} + jI_{ABp} = \frac{127 \cdot e^{j0^{\circ}}}{10 \cdot e^{-j36,87^{\circ}}} = 12,7 \cdot e^{j36,87^{\circ}} = 10,16 + j7,62 \text{ A};
$$
\n
$$
\underline{I}_{BC} = \frac{U_{BC}}{Z_{BC}} = I_{BC} \cdot e^{j\phi_{BC}} = I_{BCa} + jI_{BCp} = \frac{127 \cdot e^{-j120^{\circ}}}{7 \cdot e^{j0^{\circ}}} = 18,15 \cdot e^{-j120^{\circ}} = -9,08 - j15,7 \text{ A};
$$
\n
$$
\underline{I}_{CA} = \frac{U_{CA}}{Z_{CA}} = I_{CA} \cdot e^{j\phi_{CA}} = I_{CAa} + jI_{CAp} = \frac{127 \cdot e^{j120^{\circ}}}{9,06 \cdot e^{-j6,34^{\circ}}} = 14,02 \cdot e^{j126,34^{\circ}} = -8,31 + j11,29 \text{ A}.
$$

4. Знаходимо лінійні струми за першим законом Кірхгофа:

$$
\underline{I}_A = \underline{I}_{AB} - \underline{I}_{CA} = 10,16 + j7,62 - (-8,31 + j11,29) = 18,47 - j3,67 \text{ A};
$$
\n
$$
\underline{I}_B = \underline{I}_{BC} - \underline{I}_{AB} = -9,08 - j15,7 - (10,16 + j7,62) = -19,24 - j23,32 \text{ A};
$$
\n
$$
\underline{I}_C = \underline{I}_{CA} - \underline{I}_{BC} = -8,13 + j11,29 - (-9,08 - j15,7) = 0,95 + j26,99 \text{ A}.
$$

5. Обчислюємо активну, реактивну, повну потужності кожної фази і всієї системи живлення.

Активна потужність

$$
P_{AB} = I_{AB}^2 \cdot R_{AB} = 12.7^2 \cdot 8 = 1290.32 \text{ Br};
$$
  
\n
$$
P_{BC} = I_{BC}^2 \cdot R_{BC} = 18.15^2 \cdot 7 = 2305.96 \text{ Br};
$$
  
\n
$$
P_{CA} = I_{CA}^2 \cdot R_{CA} = 14.02^2 \cdot 9 = 1769.04 \text{ Br}.
$$

Реактивна потужність

$$
Q_{AB} = I_{AB}^2 \cdot X_{AB} = 12.7^2 \cdot (-6) = -967.74 \text{ BAp};
$$
  
\n
$$
Q_{BC} = I_{BC}^2 \cdot X_{BC} = 18.15^2 \cdot 0 = 0 \text{ BAp};
$$
  
\n
$$
Q_{CA} = I_{CA}^2 \cdot X_{CA} = 14.02^2 \cdot (-1) = -196.56 \text{ BAp}.
$$

Сумарні потужності трифазної системи

$$
P_{3\phi} = P_{AB} + P_{BC} + P_{CA} = 1290,32 + 2305,96 + 1769,04 = 5365,32 \text{ Br};
$$
  

$$
Q_{3\phi} = Q_{AB} + Q_{BC} + Q_{CA} = -967,74 - 196,56 = -1164,3 \text{ BAp}.
$$

Повна потужність трифазної системи живлення

$$
S_{3\phi} = \sqrt{P^2_{3\phi} + Q^2_{3\phi}} = \sqrt{(5365,32)^2 + (-1164,3)^2} = 5490,2 \text{ BA}.
$$

6 Визначаємо коефіцієнт потужності трифазної системи живлення

$$
Cos \varphi = \frac{P_{3\varphi}}{S_{3\varphi}} = \frac{5365,32}{5490,2} = 0,977.
$$

#### **Контрольні запитання**

1. Що таке трифазна система живлення?

2. Яке навантаження називається симетричним і несиметричним?

3. Які струми і напруги називаються фазними і лінійними? Показати на схемі.

4. Як пов'язані за величиною фазна і лінійна напруги при вмиканні навантаження за схемою «трикутник»?

5. Як визначаються фазні струми при вмиканні навантаження за схемою «трикутник»?

6. Як визначаються лінійні струми при вмиканні навантаження за схемою «трикутник»?

7. Як можуть бути розраховані активні, реактивні і повні потужності фаз?

8. Як визначити повну потужність, споживану трифазною системою живлення?

9. Пояснити економічне значення підвищення коефіцієнта потужності.

## **4. РОЗРАХУНОК ПРОСТИХ ЛІНІЙНИХ ЕЛЕКТРИЧ-НИХ КІЛ НЕСИНУСОЇДНОГО СТРУМУ**

#### **Вихідні дані та завдання**

На рис. 4.1 зображено коло з джерелом періодичної несинусоїдної ЕРС. ЕРС задано рядом Фур'є:

$$
e = E_0 + E_{m1} \cdot \sin(\omega t + \psi_1) + E_{m2} \cdot \sin(2\omega t + \psi_2).
$$

Амплітуди ЕРС, кутова частота першої гармоніки і параметри кола наведено у табл. 4.1.

Таблиця 4.1

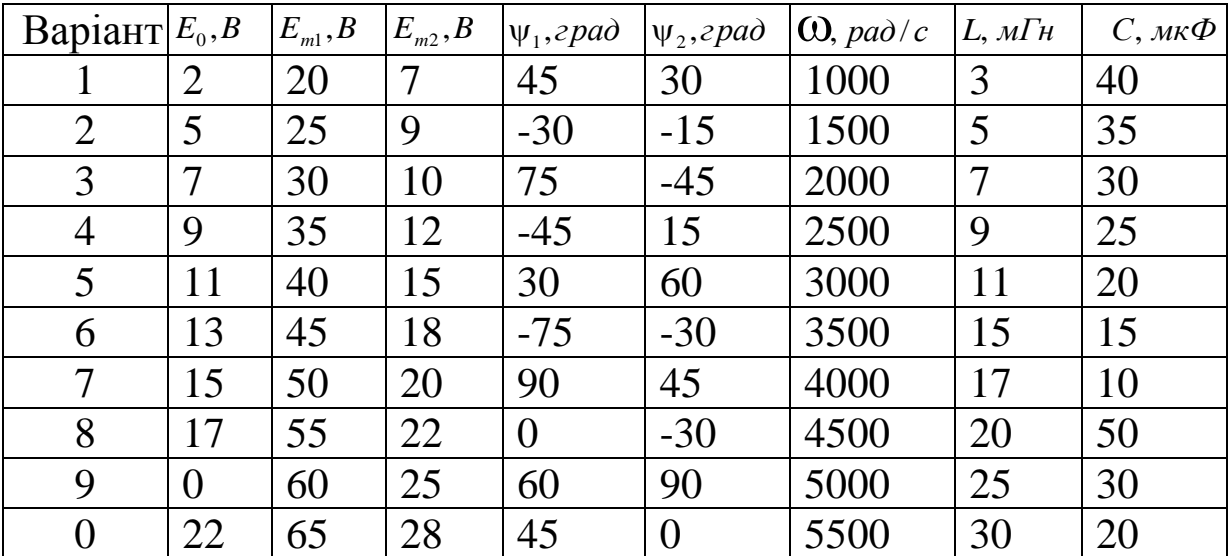

Для розрахунку електричного кола необхідно:

1. Знайти діюче значення струму в нерозгалуженій ділянці кола і записати закон його зміни  $\boldsymbol{i} = f(\boldsymbol{\omega} t)$ .

2. Побудувати графік струму в нерозгалуженій ділянці кола. На графіку показати гармоніки та сумарну криву, одержану в результаті графічного додавання окремих гармонік.

3. Визначити активну, реактивну, повну потужності кола.

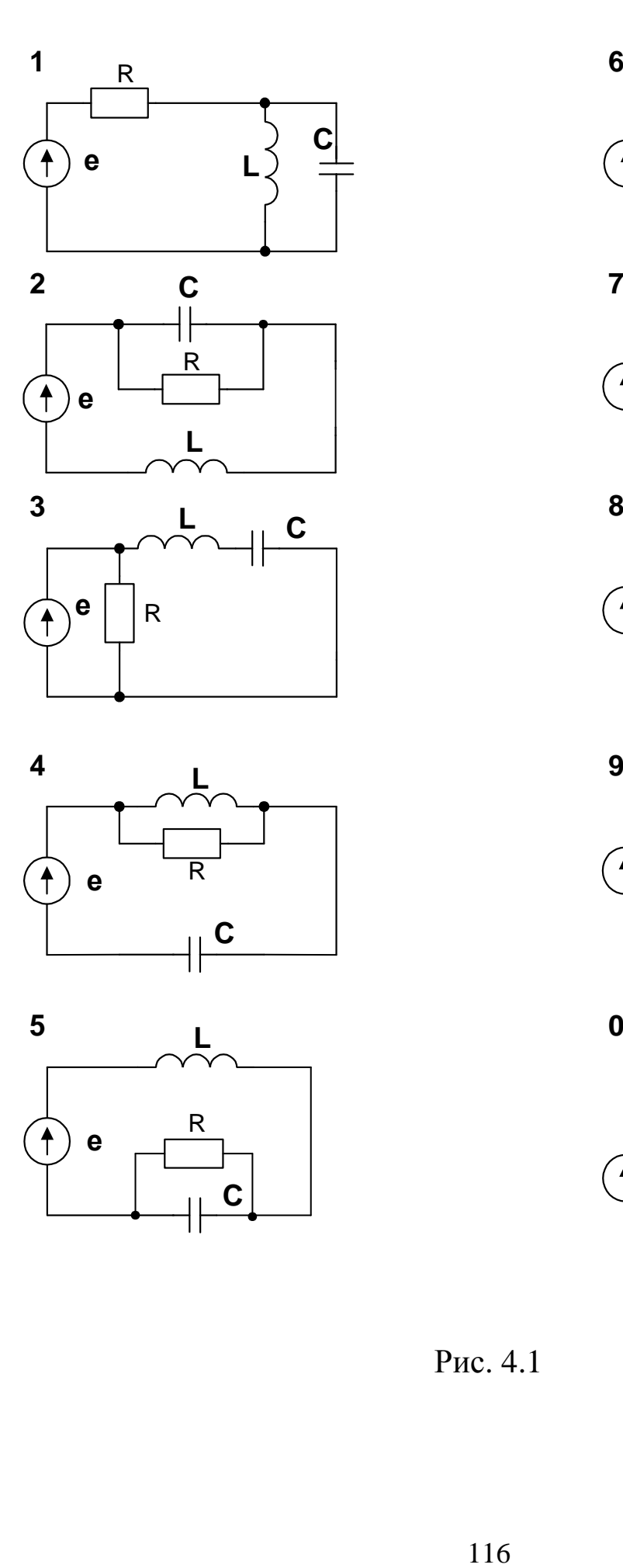

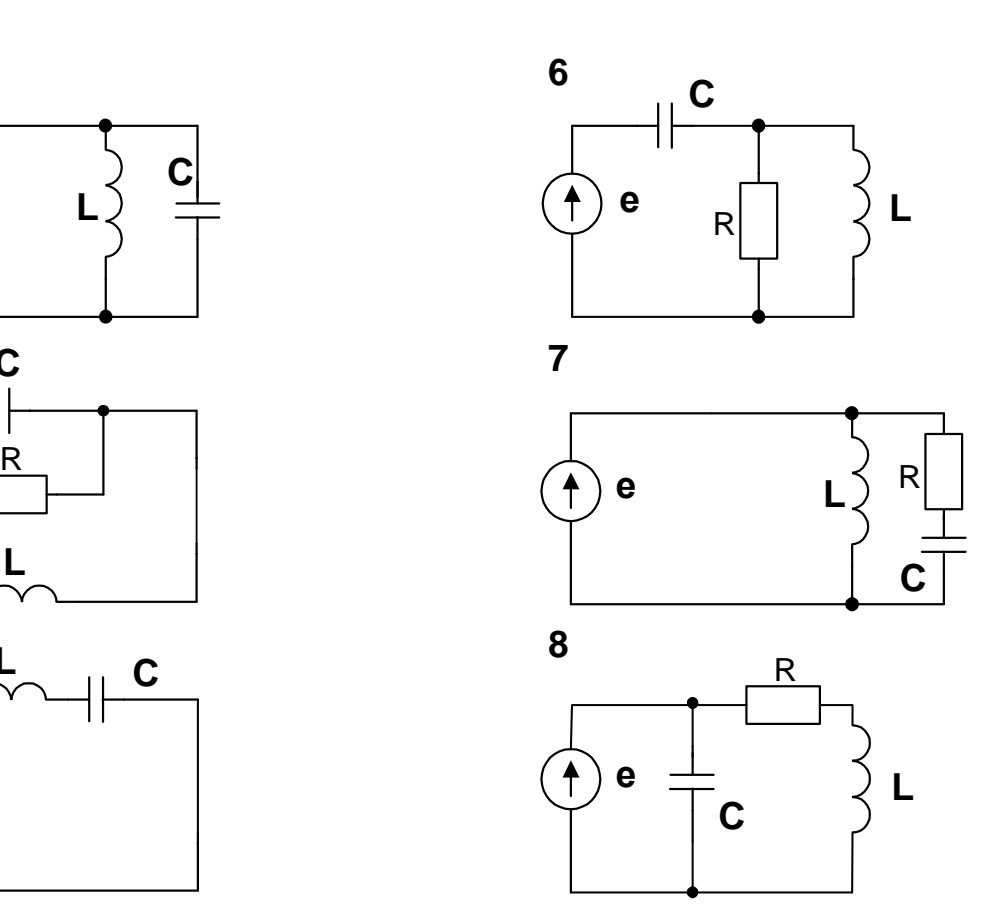

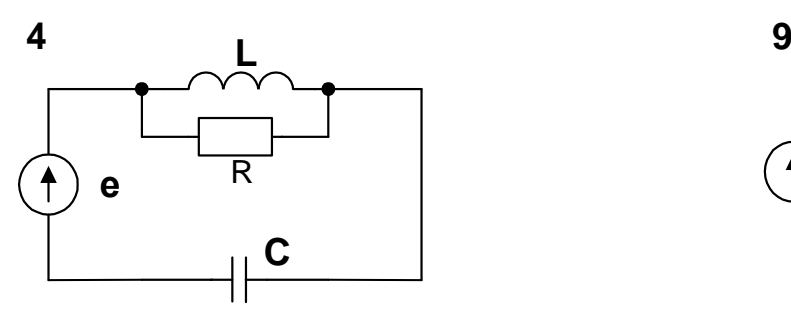

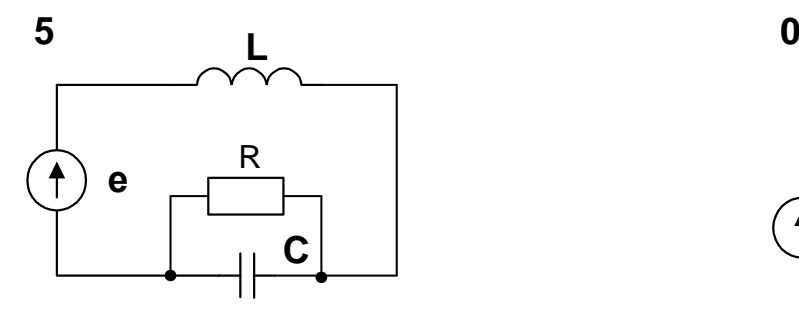

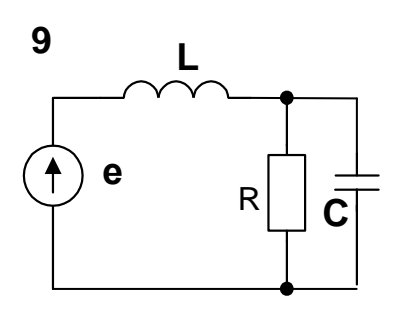

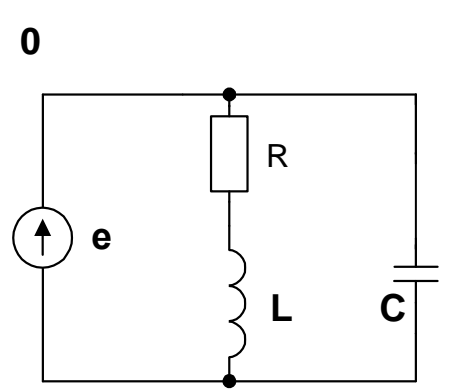

Рис. 4.1

#### **Методичні рекомендації до виконання**

За принципом накладення, миттєве значення струму будьякої вітки кола дорівнює сумі миттєвих значень струмів окремих гармонік. Розрахунок проводять для кожної гармоніки окремо. Спочатку необхідно розрахувати струм від дії постійної складової ЕРС, потім струм від дії першої гармоніки, потім другої, третьої і так далі.

При визначенні струмів, що виникають від дії постійної складової, необхідно враховувати, що постійний струм через конденсатор не проходить.

Індуктивний опір для *k*-гармоніки

$$
X_{Lk} = k\omega L.
$$

Ємнісний опір для *k*-гармоніки

$$
X_{ck} = \frac{1}{k\omega C}.
$$

#### **Приклад розрахунку**

Напругу на вході кола (рис. 4.2) задано рядом Фур'є  $e = 20 + 50\sin(\omega t + 30^0) + 25\sin(3\omega t - 45^0)$ . Heoбхідно розрахувати миттєве значення струму *i* у колі, якщо R=10 Ом, L=25,48 мГн, C=398 мкФ, ω=314 рад/с.

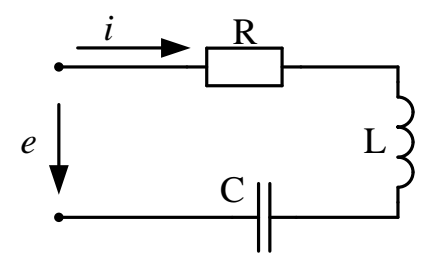

Рис. 4.2

1. Знаходимо постійну складову струму:

$$
I = \frac{E_0}{\infty} = \frac{20}{\infty} = 0 \quad A.
$$

2. Обчислюємо повні опори кола для кожної гармоніки:

$$
\underline{Z}_{(1)} = R + j(\omega L - \frac{1}{\omega C}) = 10 + j(314 \cdot 25,48 \cdot 10^{-3} - \frac{1}{314 \cdot 398 \cdot 10^{-6}}) = 10 + j0 = 10e^{j0} \text{ Om};
$$
\n
$$
\underline{Z}_{(3)} = R + j(3\omega L - \frac{1}{3\omega C}) = 10 + j(3 \cdot 314 \cdot 25,48 \cdot 10^{-3} - \frac{1}{3 \cdot 314 \cdot 398 \cdot 10^{-6}}) = 10 + j21,33 = 23,56e^{j65^0} \text{ Om}
$$

3. Визначаємо амплітудні значення струмів для кожної гармоніки:

$$
\underline{I}_{(1)m} = \frac{\underline{E}_{(1)m}}{\underline{Z}_{(1)}} = \frac{50e^{j30^0}}{10e^{j0^0}} = 5e^{j30^0} A;
$$
\n
$$
\underline{I}_{(3)m} = \frac{\underline{E}_{(3)m}}{\underline{Z}_{(3)}} = \frac{25e^{-j45^0}}{23,56e^{j65^0}} = 1,06e^{-j110^0} A.
$$

4. Миттєве значення струму записуємо у вигляді

$$
i(t) = 5\sin(314t + 30^0) + 1,06\sin(3.314t - 110^0) \quad A.
$$

5. Побудуємо графік миттєвого струму (рис. 4.3).

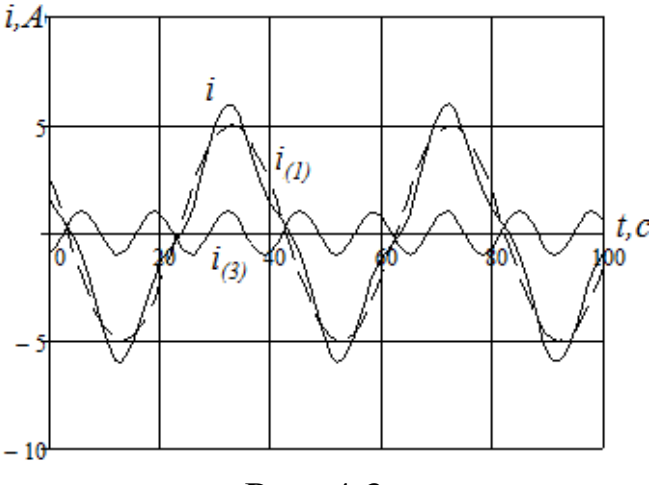

Рис. 4.3

6. Визначаємо діючи значення струму і напруги

$$
I = \sqrt{I_0^2 + \frac{I_{(1)m}^2}{2} + \frac{I_{(3)m}^2}{2}} = \sqrt{0^2 + \frac{5^2}{2} + \frac{1,06^2}{2}} = 3,614 A;
$$

$$
U = \sqrt{U_0^2 + \frac{U_{(1)m}^2}{2} + \frac{U_{(3)m}^2}{2}} = \sqrt{20^2 + \frac{50^2}{2} + \frac{25^2}{2}} = 44.3 \text{ B}
$$

#### 7. Визначаємо активну, реактивну, повну потужності кола:

 $P = U_0 I_0 + U_{(1)} I_{(1)} \cos \varphi_{(1)} + U_{(3)} I_{(3)} \cos \varphi_{(3)} = 20 \cdot 0 + 34,7 \cdot 3,47 \cdot \cos 0^0 + 17,68 \cdot 0,75 \cdot \cos 65^0 = 126 Bm$  $Q = U_0 I_0 + U_{(1)} I_{(1)} \sin \varphi_{(1)} + U_{(3)} I_{(3)} \sin \varphi_{(3)} = 20 \cdot 0 + 34,7 \cdot 3,47 \cdot \sin 0^0 + 17,68 \cdot 0,75 \cdot \sin 65^0 = 12$  BAP  $S = UI = 44.3 \cdot 3.614 = 160.1 BA$ 

#### **Контрольні запитання**

1. Чому постійний струм не проходить через конденсатор?

2. Чому напруга на індуктивності від постійного струму дорівнює нулю?

3. Як визначається опір індуктивності k-ї гармоніки несинусоїдного струму?

4. Як визначається опір ємності k-ї гармоніки несинусоїдного струму?

5. Діюче значення несинусоїдного струму.

6. Активна потужність несинусоїдного струму.

7. Реактивна потужність несинусоїдного струму.

8. Поняття повної потужності в електричних колах несинусоїдного струму.

## **5. ПЕРЕХІДНІ ПРОЦЕСИ В ЛІНІЙНИХ ЕЛЕКТРИЧ-НИХ КОЛАХ**

### **5.1. Аналіз і розрахунок RL-кола класичним методом**

#### **Вихідні дані та завдання**

В електричному колі з джерелом постійної напруги, що зображено на рис. 5.1, відбувається комутація через перемикання вимикача у другий стан за напрямом стрілки. Величини ЕРС джерела **Е**, активних опорів **R** та індуктивності **L** наведено в табл. 5.1.

Необхідно визначити струм через індуктивний елемент з урахуванням перехідного процесу класичним методом та побудувати графік залежності цього струму від часу за період від  $t_1 = -4\tau$   $\pi$   $t_2 = 4\tau$ .

Таблиця 5.1

|                | Номінали елементів схеми |             |                |                  |                |                |
|----------------|--------------------------|-------------|----------------|------------------|----------------|----------------|
| Варіант        | Ε,                       | L,          | R1,            | R <sub>2</sub> , | $R3$ ,         | R4,            |
|                | B                        | $M\Gamma$ H | O <sub>M</sub> | O <sub>M</sub>   | O <sub>M</sub> | O <sub>M</sub> |
|                | 200                      | 130         |                | 10               | 12             | 18             |
| $\overline{2}$ | 160                      | 190         | 6              | 12               | 10             | 8              |
| 3              | 120                      | 250         | 12             | 18               | 5              | 10             |
| 4              | 80                       | 320         | 9              | 5                | 14             | 7              |
| 5              | 100                      | 280         | 6              | 12               | 15             | 9              |
| 6              | 140                      | 220         | 15             | 5                | 10             | 9              |
| 7              | 180                      | 160         | 5              | 10               | 5              | 12             |
| 8              | 220                      | 100         | 10             | 5                | 12             | 20             |
| 9              | 60                       | 90          | 15             | 10               | 5              | 18             |
|                | 120                      | 250         | 12             | 18               | 10             | 5              |

#### **Методичні рекомендації до виконання**

Послідовність розрахунку

1. Обчислити схему у сталому режимі до комутації та знайти струм через індуктивний елемент *i*<sub>L</sub>(0<sub>-</sub>).

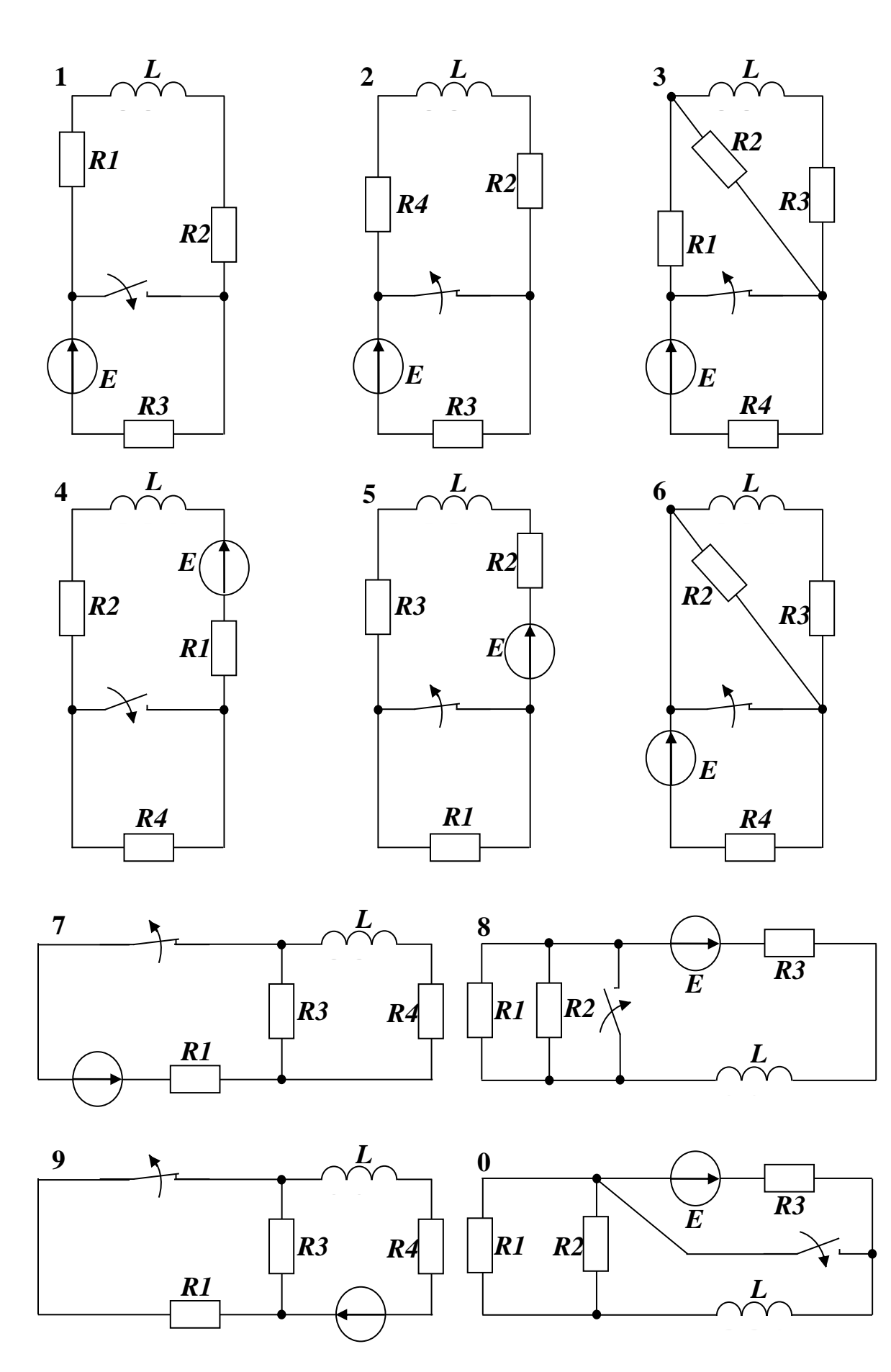

Рис. 5.1. Варіанти схем для розрахунку

2. Розрахувати схему у сталому режимі після комутації та визначити примусову складову струму через індуктивний елемент  $i_{\text{L}}(\infty) = i_{np}$ .

3. Скласти характеристичне рівняння і знайти його корені.

Для цього треба у вихідному колі після комутації закоротити джерела ЕРС, залишаючи замість них їхні внутрішні опори, та забрати зі схеми вітки з джерелами струму. В отриманому замкненому колі без джерел розімкнути одну будьяку вітку та відносно цього розриву записати вираз еквівалентного повного опору *Z*(*j* ) у вигляді комплексного числа. Потім замінити у виразі еквівалентного повного опору (*j* ) на (*р*) й отриманий вираз прирівняти до нуля. Це є характеристичним рівнянням *Z(p) = 0*.

Якщо у схемі є тільки один накопичувач електричної енергії (індуктивність або ємність), то характеристичне рівняння буде мати лише один від'ємний корінь ( $p = -\alpha$ ).

4. Записати вираз вільної складової струму через індуктивний елемент. Якщо характеристичне рівняння має тільки один корінь, то вільна складова струму має вигляд експоненціальної функції  $i_{cs} = A \cdot e^{p \cdot t}$ .

5. Обчислити константу інтегрування за формулою  $A = i_L(0_+) - i_{mp}(0_+)$  з урахуванням того, що за першим законом комутації  $i_L(0_+) = i_L(0_-)$ , а оскільки у схемі джерело постійної напруги, то  $i_{\text{np}}(0_+) = i_{\text{L}}(\infty)$ .

6. Записати кінцевий вираз струму через індуктивний елемент з урахуванням перехідного процесу як функцію часу у вигляді суми примусової та вільної складових  $\boldsymbol{i}_\text{L}(\textbf{t})\!=\!\boldsymbol{i}_{\textit{np}}+\boldsymbol{i}_{\textit{ce}}$ 

7. Побудувати графік залежності розрахованого струму через індуктивний елемент від часу t у межах від **()** до **()**.

### **Приклад розрахунку**

Нехай задане коло, що зображено на рис. 5.2, з такими вихідними даними:

$$
E = 200 B
$$
,  $L = 320 mFH$ ,  $R1 = 60$  OM,  $R2 = 40$  OM.

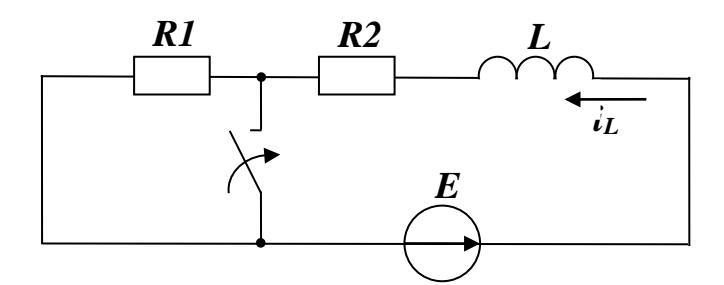

Рис. 5.2. Розрахункове коло з одним індуктивним елементом

1. У сталому режимі до комутації вимикач розімкнено і до джерела постійної ЕРС *Е* приєднано послідовно з'єднані елементи *R1, R2* і *L*. Оскільки при протіканні постійного струму індуктивний елемент себе ніяк не проявляє, то струм через котушку визначаємо за законом Ома:

$$
i_L(\theta_-)
$$
 =  $\frac{E}{R1 + R2}$  =  $\frac{200}{60 + 40}$  = 2 A.

2. У мить комутації замкнений вимикач закорочує опір R1, й у сталому режимі через безкінечно великий час після комутації до джерела постійної ЕРС приєднано послідовно з'єднані елементи R2 та L. Струм, що протікає через котушку, теж знаходимо за законом Ома

$$
i_L(\infty) = i_{np} = \frac{E}{R^2} = \frac{200}{40} = 5
$$
 A.

3. Складаємо характеристичне рівняння. Для цього у вихідному колі після комутації закорочуємо джерело ЕРС, тобто замінюємо його прямою лінією без опору (оскільки джерело ЕРС за завданням ідеальне). В отриманому замкненому одноконтурному колі без джерел робимо розрив і записуємо вираз еквівалентного повного  $\Omega$  oπopy  $Z(iω)$ ) у вигляді комплексного числа.

$$
Z(j \cdot \omega) = R2 + j \cdot \omega \cdot L.
$$

4. Замінюємо (*j* ) на (*р*) й отриманий вираз прирівнюємо до нуля. Це є характеристичним рівнянням. Пам'ятаємо, що при підстановці величини індуктивності у розрахункову формулу мілігенрі треба перевести у генрі (1 м $\Gamma$ н =  $10^{-3} \Gamma$ н).

$$
Z(p) = R2 + p \cdot L = 40 + p \cdot 0,32 = 0;
$$
  

$$
p = -\frac{40}{0,32} = -125 \text{ c}^{-1}.
$$

5. Записуємо вираз вільної складової струму через індуктивний елемент. Оскільки характеристичне рівняння має тільки один корінь, то вільна складова струму має вигляд експоненціальної функції  $i_{cg} = A \cdot e^{p \cdot t} = A \cdot e^{-125 \cdot t}$ .

Величина, яка дорівнює модулю зворотного значення кореня характеристичного рівняння, називається сталою часу **τ**.

$$
\tau = \left| \frac{I}{p} \right| = \left| \frac{I}{-125} \right| = 0.008 \, c = 8 \, mc.
$$

За час **τ** вільна складова струму зменшиться у *<sup>e</sup> 2.71* разу.

6. Обчислюємо константу інтегрування з урахуванням того, що за першим законом комутації  $i_L(\theta_+) = i_L(\theta_-)$ , а оскільки у схемі джерело постійної напруги, то  $i_{np}(\theta_+) = i_L(\infty)$ .

$$
A = i_L(0_+) - i_{np}(0_+) = 2 - 5 = -3 \text{ A}.
$$

Таким чином,  $i_{cg} = A \cdot e^{p \cdot t} = -3 \cdot e^{-125t}$  А.

7. Знаходимо струм у вигляді суми вільної та примусової складових.

$$
i_L(t) = i_{np} + i_{cs} = 5 - 3 \cdot e^{-125t}
$$

8. Будуємо графік залежності струму через індуктивність від часу з урахуванням перехідного процесу (рис. 5.3). Момент комутації співпадає з початком координат. До комутації через індуктивність тече струм 2 А, у момент комутації цей струм не може змінитися стрибком, а після завершення перехідного процесу становить 5 А. За час *t = τ* вільна складова струму зменшується у 2,71 разу.

124

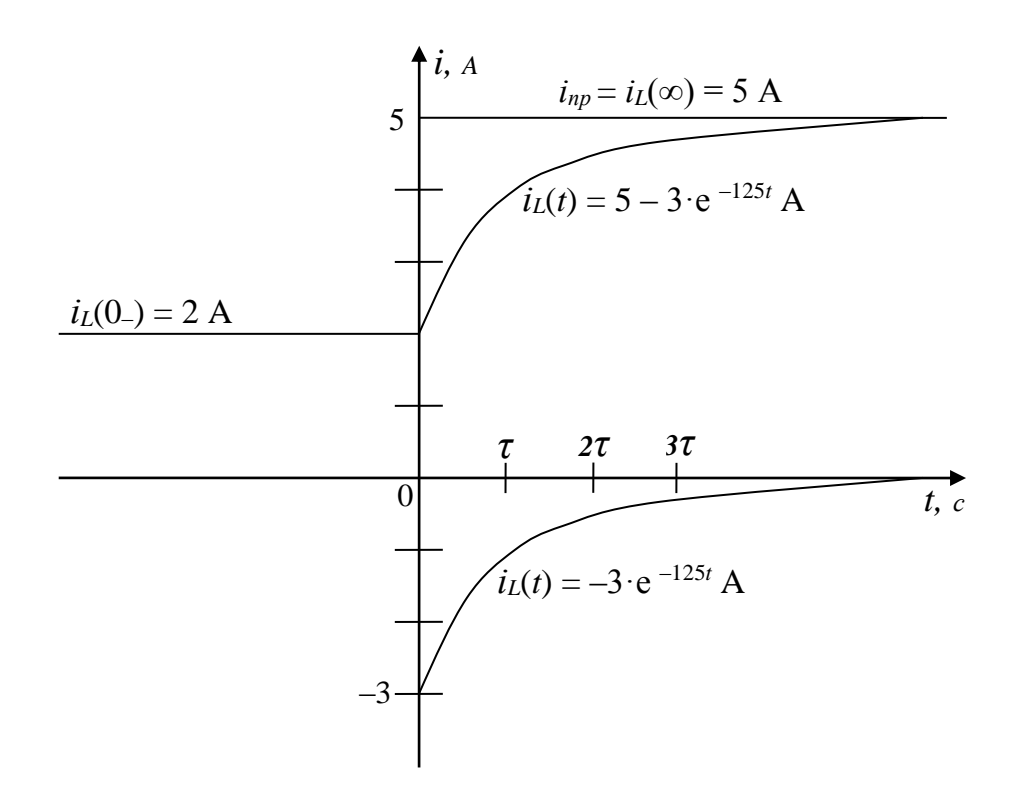

Рис. 5.3. Графік залежності струму через індуктивність від часу з урахуванням перехідного процесу

### **Контрольні запитання**

1. Що таке перехідний процес в електричному колі?

2. Коли в електричному колі виникають перехідні процеси?

3. Наявність яких елементів кола призводить до появи перехідних процесів?

4. Що таке сталий режим роботи електричного кола?

5. Сформулюйте перший закон комутації.

6. Чому струм через індуктивність не може змінюватись стрибком?

7. Чи можуть змінюватися стрибками струми та напруги на активному опорі?

8. Чи може змінюватися стрибком напруга на індуктивності?

9. Що таке початкові умови?

10. Що таке незалежні початкові умови?

11. Що таке неоднорідне диференційне рівняння і як його розв'язати?

12. Навіщо розраховувати коло у сталому режимі до комутації?

13. Як знайти примусові складові струмів і напруг?

14. Що таке характеристичне рівняння?

15. Як скласти характеристичне рівняння за допомогою виразу повного комплексного опору?

16. Який вираз мають вільні складові струмів кола, якщо характеристичне рівняння має лише один від'ємний дійсний корінь?

17. Від чого залежить величина констант інтегрування?

18. Що таке стала часу перехідного процесу τ?

19. У скільки разів змінюється величина вільної складової струму від моменту комутації до часу  $t = \tau$ ?

### **5.2. Аналіз і розрахунок RC-кола класичним методом**

### **Вихідні дані та завдання**

В електричному колі з джерелом постійної напруги, що зображено на рис. 5.4, відбувається комутація через перемикання вимикача у другий стан за напрямом стрілки. Величини ЕРС джерел **Е1** та **Е2**, активних опорів **R1**, **R2**, **R3** та ємності **С** наведено в табл. 5.2.

Необхідно визначити напругу на ємнісному елементі з урахуванням перехідного процесу класичним методом і побудувати графік залежності цього струму від часу за період від  $t_{\text{\tiny{l}}} = -4\tau$  до  $t_{\text{\tiny{2}}} = 4\tau$  .

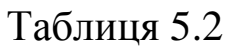

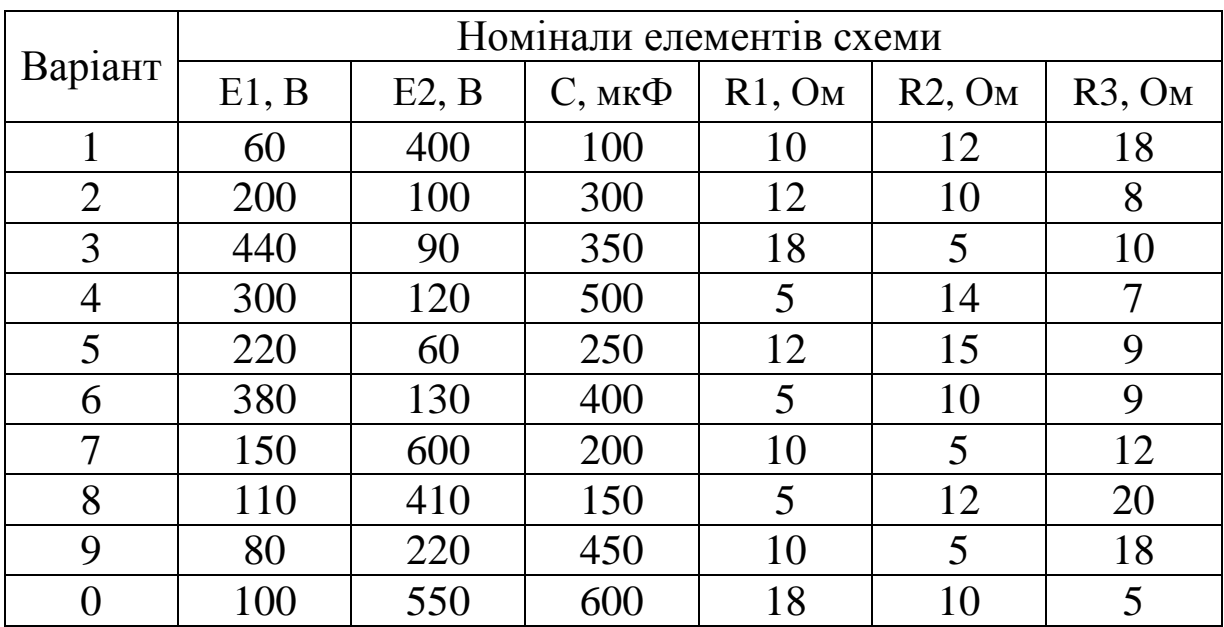

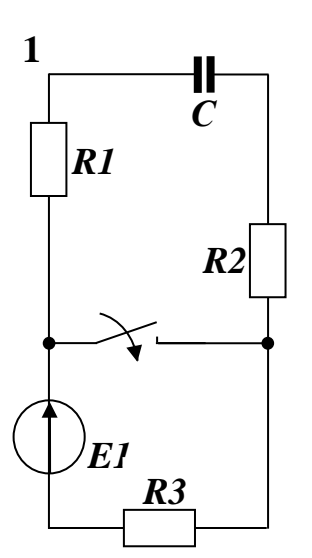

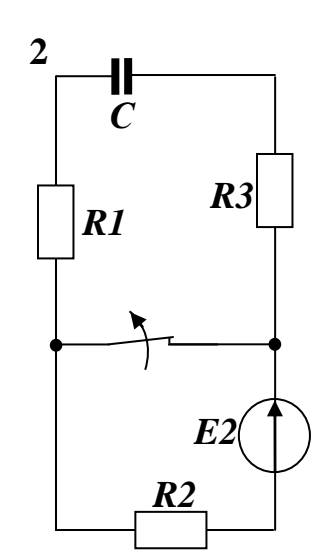

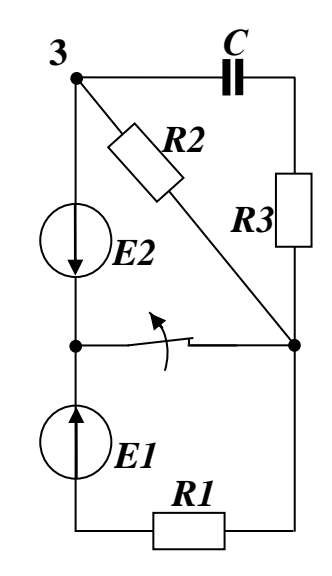

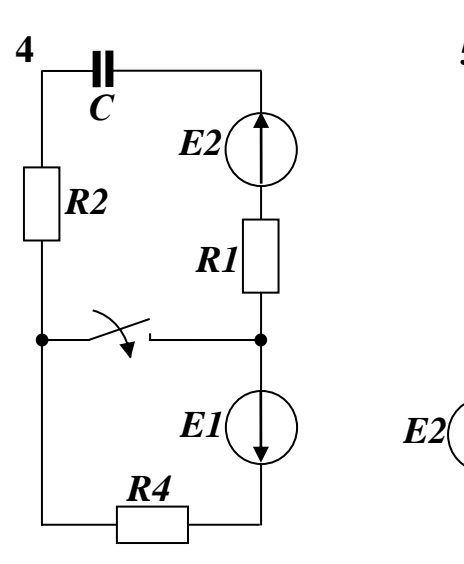

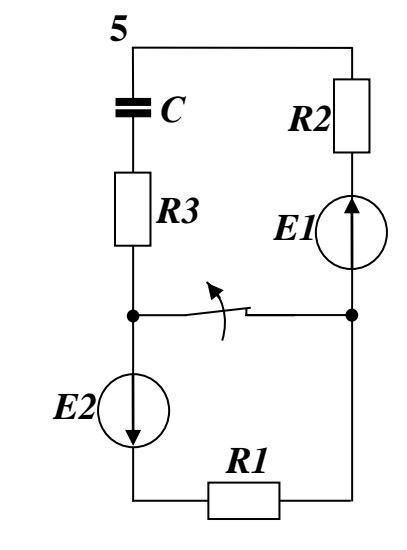

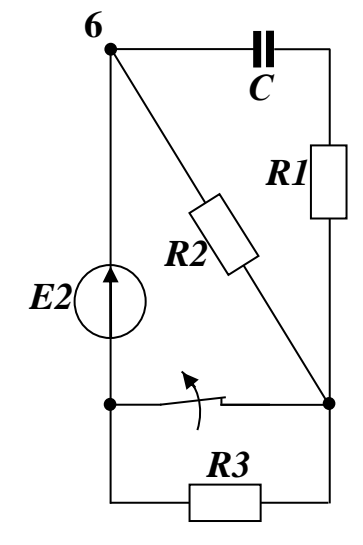

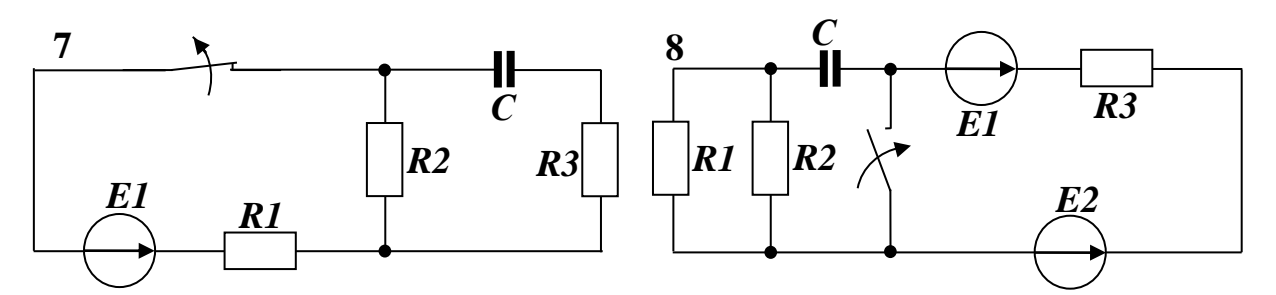

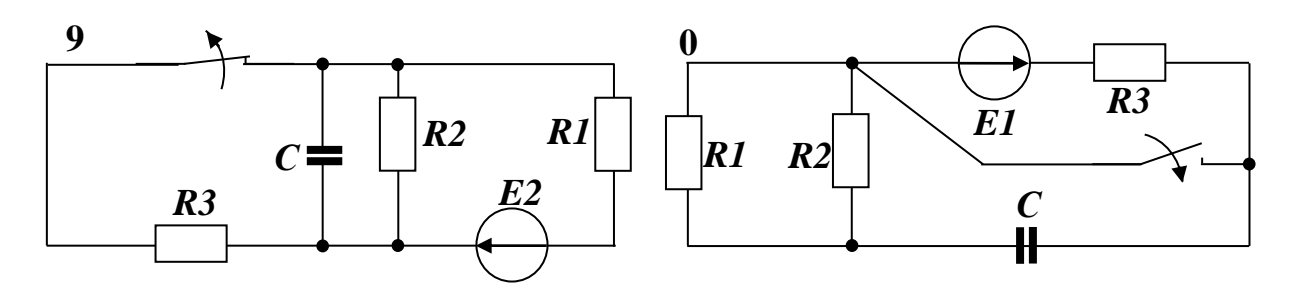

Рис. 5.4. Варіанти схем для розрахунку

### **Методичні рекомендації щодо виконання**

Послідовність розрахунку:

1. Обчислити схему у сталому режимі до комутації та знайти напругу на ємнісному елементі  $u_c(\theta_-)$ .

2. Розрахувати схему у сталому режимі після комутації та визначити примусову складову напруги на ємнісному елементі  $u_c(\infty) = u_{c \, nn}$ .

3. Скласти характеристичне рівняння і знайти його корені.

Для цього треба у вихідному колі після комутації закоротити джерела ЕРС, залишаючи замість них їхні внутрішні опори, та забрати зі схеми вітки з джерелами струму. В отриманому замкненому колі без джерел розімкнути одну будьяку вітку та відносно цього розриву записати вираз еквівалентного повного опору *Z*( *j* ) у вигляді комплексного числа. Потім замінити у виразі еквівалентного повного опору (*j* ) на (*р*) й отриманий вираз прирівняти до нуля. Це є характеристичним рівнянням *Z(p) = 0*.

Якщо у схемі є тільки один накопичувач електричної енергії (індуктивність або ємність), то характеристичне рівняння буде мати лише один від'ємний корінь ( $p = -\alpha$ ).

4. Записати вираз вільної складової струму через ємнісний елемент. Якщо характеристичне рівняння має тільки один корінь, то вільна складова струму має вигляд експоненціальної функції  $u_{cg} = A \cdot e^{p \cdot t}$ .

5. Обчислити константу інтегрування з урахуванням другого закону комутації за формулою

$$
A = u_c(\theta_+) - u_{c\,np}(\theta_+).
$$

Оскільки  $u_{cnp}$  є константою, то  $u_{cnp}(\theta_+) = u_c(\infty)$ .

6. Записати кінцевий вираз напруги на ємнісному елементі з урахуванням перехідного процесу як функцію часу у вигляді суми примусової та вільної складових  $u_c(t) = u_{c np} + u_{c s}$ .

7. Побудувати графік залежності розрахованої напруги на ємнісному елементі від часу t у межах від  $-4\tau$  до  $4\tau$ .

#### **Приклад розрахунку**

Нехай задана схема, що зображена на рис. 5.5, з такими вихідними даними:

#### E1 = 55 B, E2 = 255 B, C = 20  $\mu$ <sub>K</sub> $\Phi$  = 0,00002  $\Phi$ , R1 = 50 O<sub>M</sub>, **R2 = 15 Ом**

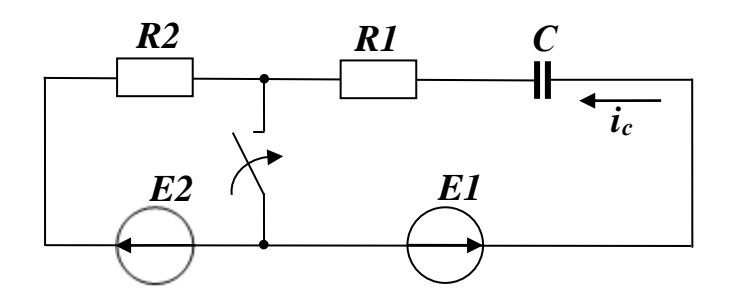

Рис. 5.5. Розрахункове коло з одним ємнісним елементом

1. У сталому режимі з розімкненим вимикачем до комутації коло має один контур, у якому послідовно з'єднані опори R1, R2, ємність С і два джерела ЕРС, що діють назустріч один одному.

Перехідний процес заряджання ємності закінчується, коли напруга на ній дорівнюватиме напрузі між вузлами, до яких приєднано вітку з цим конденсатором. Якщо ємність знаходиться в одноконтурному колі з джерелом постійної ЕРС, то після закінчення перехідного процесу вона заряджається до величини цієї ЕРС. Таким чином, ліва пластина конденсатора буде мати позитивний заряд, а напруга дорівнюватиме

$$
u_c(\theta_-) = E2 - E1 = 255 - 55 = 200
$$
 B.

2. У мить комутації замкнений вимикач розділяє коло на два замкнених контури, що мають лише одну загальну точку. У лівому контурі стрибком починає протікати струм, який можна знайти за законом Ома.

$$
I_1 = \frac{E2}{R2} = \frac{255}{15} = 17 A.
$$

У правому контурі після завершення перехідного процесу (тобто через безкінечно великий час) після комутації напруга на ємності буде дорівнювати величині *–Е1.* При цьому слід мати на увазі, що тепер позитивно буде заряджена права пластина конденсатора, що приєднана до позитивної клеми джерела *Е1*. Тобто під час перехідного процесу напруга на конденсаторі в якусь мить пройде через нуль та поміняє полярність.

Таким чином,  $u_c(\infty) = u_{cnp} = -EI = -55$  **B**.

3. Складаємо характеристичне рівняння. Для цього у вихідному колі після комутації закорочуємо джерело ЕРС, тобто замінюємо його прямою лінією без опору (оскільки джерело ЕРС за завданням ідеальне). В отриманому замкненому одноконтурному колі без джерел робимо розрив і записуємо вираз еквівалентного повного опору Z( *j*ω) у вигляді комплексного числа.

$$
Z(j \cdot \omega) = RI - j \cdot \frac{1}{\omega \cdot C} = RI - \frac{j^2}{j \cdot \omega \cdot C} = RI + \frac{1}{j \cdot \omega \cdot C}.
$$

4. Замінюємо (*j* ) на (*р*) й отриманий вираз прирівнюємо до нуля. Це є характеристичним рівнянням. Пам'ятаємо, що при підстановці величини індуктивності у розрахункову формулу мілігенрі треба перевести у генрі (1 м $\Gamma$ н =  $10^{-3} \Gamma$ н).

$$
Z(p) = RI + \frac{1}{p \cdot C} = 50 + \frac{1}{p \cdot 0,00002} = 0.
$$

Приводимо рівняння до загального знаменника, прирівнюємо до нуля чисельник і знаходимо шуканий корінь:

> *0 p 0,00002*  $\frac{50 \cdot p \cdot 0,00002 + 1}{p \cdot 0,00002} =$  $\frac{\cdot p \cdot 0,00002+1}{0,00000} = 0$  $50 \cdot p \cdot 0,00002 + 1 = 0;$ *1000 50 0,00002 1*  $p = -\frac{1}{50.00000} = =-\frac{1}{50.000000} = -1000 \text{ } \text{c}^{-1}.$

5. Записуємо вираз вільної складової напруги на ємнісному елементі. Оскільки характеристичне рівняння має тільки один корінь, то вільна складова струму має вигляд експоненціальної функції  $u_{cg} = A \cdot e^{p \cdot t} = A \cdot e^{-1000 \cdot t}$ .

Величина, яка дорівнює модулю зворотного значення кореня характеристичного рівняння, називається сталою часу **τ**.

$$
\tau = \left| \frac{I}{p} \right| = \left| \frac{I}{-1000} \right| = 0.0001 \, \text{C} = 1 \, \text{MC}
$$

За час *t = τ* вільна складова струму зменшиться у *<sup>e</sup> 2.71* разу.

6. Обчислюємо константу інтегрування з урахуванням того, що за другим законом комутації  $u_c(\theta_-) = u_c(\theta_+)$ .

$$
A = u_c(\theta_+) - u_{c\ np}(\theta_+) = 200 - (-55) = 255 \ B.
$$

Таким чином,  $u_{cg} = A \cdot e^{p \cdot t} = 255 \cdot e^{1000 \cdot t}$ .

7. Записуємо шуканий струм у вигляді суми вільної та примусової складових:

$$
u_c(t) = u_{c\ np} + u_{c\epsilon} = -55 + 255 \cdot e^{-1000 \cdot t}.
$$

8. Будуємо графік залежності струму через індуктивність від часу з урахуванням перехідного процесу (рис. 5.6).

#### **Контрольні запитання**

- 1. Сформулюйте другий закон комутації.
- 2. Чому напруга на ємності не може змінюватись стрибком?
- 3. Чи може змінюватись стрибками струм через ємність?
- 4. Як знайти примусову складову напруги на ємності?

5. Чому дорівнюють примусові складові струмів і напруг, якщо замкнене коло після комутації не має джерел електричної енергії?

6. Як скласти характеристичне рівняння за наявності у колі ємності?

7. Який вигляд має вільна складова напруги на ємності, якщо характеристичне рівняння має лише один корінь?

8. Як розрахувати константу інтегрування за наявності у колі ємності?

9. У скільки разів змінюється величина вільної складової напруги за час τ ?

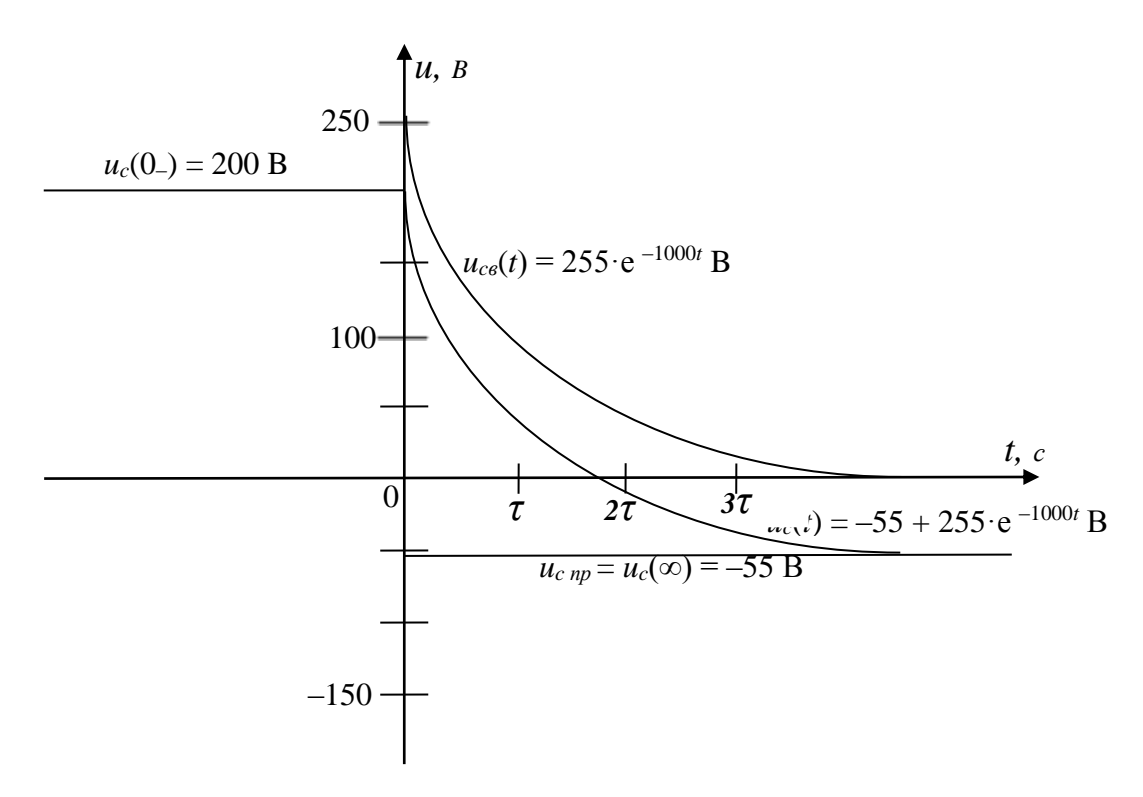

Рис. 5.6. Графік залежності напруги на ємнісному елементі від часу з урахуванням перехідного процесу

### **5.3. Аналіз і розрахунок лінійного електричного кола операторним методом**

#### **Вихідні дані та завдання**

В електричних колах з джерелом постійної напруги, що зображені на рис. 5.1 та 5.4, відбувається комутація через переведення ключа у другий стан за стрілкою. Величини ЕРС

джерел **Е1** та **Е2**, активних опорів **R1**, **R2**, **R3, R4**, індуктивності **L**, ємності **С** наведено в табл. 5.1 та 5.2.

Необхідно визначити струм через індуктивність та напругу на ємнісному елементі з урахуванням перехідного процесу операторним методом.

#### **Методичні рекомендації до виконання**

Послідовність розрахунку

1. Обчислити схему у сталому режимі до комутації та знайти струм через індуктивність  $i_L(0)$ і напругу на ємнісному елементі  $u_c(0_-)$ .

2. Скласти операторну схему заміщення кола після комутації згідно із правилами перетворення Карсона. Для цього послідовно з індуктивним елементом ввести до схеми додаткове джерело із зображенням  $p \cdot L \cdot i_L(\theta_+)$  за напрямком струму, а послідовно з ємнісним елементом – додаткове джерело із зображенням  $u_c(\theta_+)$ , полярність якого співпадає з полярністю на пластинах зарядженого конденсатора. Напрям стрілки джерела вказує на пластину з позитивним зарядом. Інші елементи кола замінюють їх зображеннями (за перетворенням Карсона):

– замість джерела постійної ЕРС само джерело Е1 або Е2;

- замість активного опору сам активний опір R1, R2, R3, R4;
- замість індуктивного елемента його зображення *p L* ;

– замість ємнісного елемента його зображення  $p \cdot C$ *1*  $\frac{1}{\sqrt{C}}$ .

3. Знайти операторний еквівалентний опір *Z(p)* і зображення струму *І(р)* за операторним законом Ома. Якщо потрібно, то для знаходження зображень інших струмів у вітках використати формули розкиду.

4. Шляхом простих алгебраїчних перетворень подати зображення струмів у вигляді відношення двох поліномів.

$$
I(p) = \frac{F_I(p)}{F_2(p)}.
$$

5. Визначити оригінали струмів за формулою розкладення Хевісайда:

133

$$
i(t) = \frac{F_1(0)}{F_2(0)} + \frac{F_1(pl)}{pl \cdot F_2(pl)} \cdot e^{pl \cdot t},
$$

де *F1(0)* – значення функції чисельника *F1(p)* при *p=0*;

*F2(0)* – значення функції знаменника *F2(p)* при *p=0*;

 $p1$  – корінь рівняння  $F_2(p)=0$ ;

 $F_I$  $(pl)$  – значення функції чисельника  $F_I$  $(pl)$  при  $p=pl$ ;

 $F_2(p1)$ – значення функції першої похідної від виразу знаменника дробу зображення струму *F ( p ) ' 2* по змінній *р* при *p=р1*.

6. Якщо треба шукати закон зміни напруги на ємнісному елементі, то після знаходження оригіналів струмів записати другий закон Кірхгофа для контура із цим конденсатором після комутації, з якого й визначити шуканий вираз *uc(t)*.

#### **Приклад розрахунку RC-кола**

Оскільки кінцевий результат розрахунку кола не залежить від методу, доцільно задля більш наглядного порівняння обрати те ж саме коло (див. рис. 5.5), що вже було розраховано класичним методом з такими вихідними даними:

#### E1 = 55 B, E2 = 255 B, C = 20  $M \times \Phi = 0,00002 \Phi$ , R1 = 50 Om, **R2 = 15 Ом.**

1. У сталому режимі до комутації коло, що має один контур із послідовно з'єднаними опорами R1, R2, конденсатор і два джерела ЕРС, було розраховано раніше (див. приклад розрахунку до п. 5.2). Як було доведено, ліва пластина конденсатора буде мати позитивний заряд, а напруга в останню мить до комутації дорівнюватиме

$$
u_c(\theta_-) = E2 - E1 = 255 - 55 = 200
$$
 B.

2. Складаємо операторну схему заміщення кола після комутації згідно із правилами перетворення Карсона.

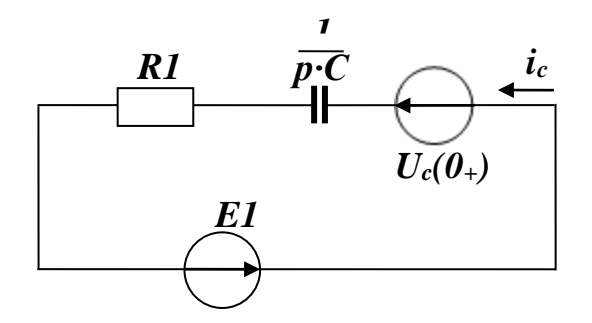

Рис. 5.7. Операторна схема заміщення кола після комутації

3. Записуємо операторний опір і знаходимо зображення струму за операторним законом Ома:

$$
Z(p) = RI + \frac{I}{p \cdot C};
$$
  
\n
$$
I(p) = \frac{EI + Uc(\theta_+)}{Z(p)} = \frac{EI + Uc(\theta_+)}{RI + \frac{I}{p \cdot C}} = \frac{55 + 200}{50 + \frac{I}{p \cdot 0.00002}} = \frac{255 \cdot p \cdot 0.00002}{50 \cdot p \cdot 0.00002 + I} = \frac{255 \cdot p \cdot 0.00002}{50 \cdot p \cdot 0.00002 + I} = \frac{p \cdot 0.0051}{p \cdot 0.001 + I} = \frac{F_I(p)}{F_2(p)}.
$$

4. Прирівнюємо до нуля знаменник дробу *І(р)* і визначаємо корінь рівняння

$$
F_2(p) = 0;
$$
  
\n
$$
p \cdot 0.001 + 1 = 0;
$$
  
\n
$$
p1 = -\frac{1}{0.001} = -1000 \text{ c}^{-1}
$$

.

5. Знаходимо вираз першої похідної  $F_2(p)$ по змінній  $p$  від виразу знаменника дробу зображення струму  $F_2(p) = p \cdot 0.001 + 1$ .

$$
F_2'(p) = 0.001
$$
.

6. Визначаємо оригінал струму за формулою розкладення Хевісайда з урахуванням того, що  $F_2(p1) = 0.001$ :

$$
i(t) = \frac{F_I(0)}{F_2(0)} + \frac{F_I(p1)}{p1 \cdot F_2'(p1)} \cdot e^{p1 \cdot t} = \frac{0}{1} + \frac{(-1000) \cdot 0.0051}{(-1000) \cdot 0.001} \cdot e^{-1000 \cdot t} = 5.1 \cdot e^{-1000 \cdot t} A
$$

7. Записуємо другий закон Кірхгофа для вихідного кола з конденсатором після комутації та знаходимо шуканий кінцевий вираз напруги на ємнісному елементі з урахуванням перехідного процесу.

$$
E1 = R1 \cdot i(t) - u_c(t).
$$

 $u_c(t) = -EI + RI \cdot i(t) = -55 + 50 \cdot 5.1 \cdot e^{-1000 \cdot t} = -55 + 255 \cdot e^{-1000 \cdot t}$ *c*  $=-E1+R1\cdot i(t) = -55+50\cdot 5.1\cdot e^{-1000\cdot t} = -55+255\cdot e^{-1000\cdot t}B$ .

Оскільки отриманий вираз збігається з результатом розрахунку цього кола класичним методом, графік залежності напруги на ємнісному елементі теж буде ідентичним до того, що наведено на рис. 2.3.

#### **Приклад розрахунку RL-кола**

Обчислюємо те ж саме коло з однією індуктивністю (див. рис. 5.2), що вже було розраховано класичним методом і мало такі вихідні дані:

$$
E = 200 B
$$
,  $L = 320 mFH$ ,  $RI = 60$   $Om$ ,  $R2 = 40$   $Om$ .

1. У сталому режимі до комутації коло, що має один контур із послідовно з'єднаними опорами *R1, R2,* індуктивністю *L* і джерелом ЕРС *Е* було розраховано раніше (див. приклад розрахунку класичним методом).

$$
i_L(0_-)
$$
 =  $\frac{E}{R1 + R2}$  =  $\frac{200}{60 + 40}$  = 2 A.

2. Складаємо операторну схему заміщення кола після комутації згідно з правилами перетворення Карсона.

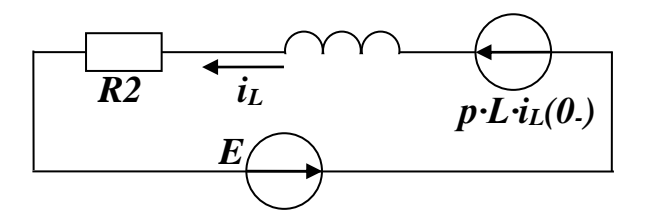

Рис. 5.8. Розрахункове коло з одним індуктивним елементом

3. Записуємо операторний опір і знаходимо зображення струму за законом Ома:

$$
Z(p) = R2 + p \cdot L;
$$
  
\n
$$
I(p) = \frac{E + p \cdot L \cdot i_L(0_+)}{Z(p)} = \frac{E + p \cdot L \cdot i_L(0_-)}{R2 + p \cdot L} = \frac{200 + p \cdot 0.32 \cdot 2}{40 + p \cdot 0.32} =
$$
  
\n
$$
= \frac{200 + p \cdot 0.64}{40 + p \cdot 0.32} = = \frac{F_1(p)}{F_2(p)}.
$$

4. Прирівнюємо до нуля знаменник дробу *І(р)* і визначаємо корінь рівняння

$$
F_2(p) = 0;
$$
  
\n
$$
40 + p \cdot 0.32 = 0;
$$
  
\n
$$
p1 = -\frac{40}{0.32} = -125 \text{ c}^{-1}.
$$

5. Знаходимо вираз першої похідної  $F_2(p)$ по змінній  $p$  від виразу знаменника дробу зображення струму  $F_2(p) = 40 + p \cdot 0.32$ ;

$$
F_2'(p) = 0.32
$$
.

6. Визначаємо оригінал струму за формулою розкладення Хевісайда з урахуванням того, що  $F_2(p1) = 0.32$ :

$$
i(t) = \frac{F_1(0)}{F_2(0)} + \frac{F_1(pl)}{pl \cdot F_2(pl)} \cdot e^{pl \cdot t} =
$$
  
=  $\frac{200}{40} + \frac{200 + (-125) \cdot 0.64}{(-125) \cdot 0.32} \cdot e^{-125 \cdot t} = 5 - 3 \cdot e^{-125 \cdot t} A.$ 

Оскільки отриманий вираз збігається із результатом розрахунку цього кола класичним методом, графік залежності струму через індуктивний елемент теж буде ідентичним до того, що наведено на рис. 5.3.

### **Контрольні запитання**

1. Що таке пряме і зворотне перетворення Лапласа та Карсона?

2. Чому при розрахунку електротехнічних схем доцільне використання перетворення Карсона?

3. Навіщо при використанні операторного методу розраховувати коло у сталому режимі до комутації?

4. Чому при використанні операторного методу розрахунку перехідних процесів нема потреби обчислювати коло у сталому режимі після комутації?

5. Чи треба складати характеристичне рівняння і знаходити його корені при використанні операторного методу розрахунку електричного кола з урахуванням перехідних процесів?

6. Як скласти операторну схему заміщення?

7. За якими законами та методами знаходять вирази зображень струмів?

8. Яким чином визначають вираз оригіналів струмів після знаходження виразів їхніх зображень?

9. У чому полягає особливість знаходження оригіналу напруги на ємності?

1. Бессонов Л. А. Теоретические основы электротехники: Электрические цепи. Москва : Гардарики, 2003. 528 с.

2. Бабаєв М. М., Давиденко М. Г., Загарій Г. І. [та ін.] Електротехніка та електромеханіка систем залізничної автоматики. Харків : УкрДАЗТ, 2011. 608 с.

3. Касаткин А. С., Немцов М. В. Электротехника. Москва : Высш. шк., 2000. 542 с.

4. Коваль Ю. О., Грінченко Л. В., Милютченко І. О., Рибін О. І. Основи теорії кіл. Харків : ХНУРЕ; Колегіум, 2004. Ч. 1. 436 с.

5. Коваль Ю. О., Грінченко Л. В., Милютченко І. О., Рибін О. І. Основи теорії кіл. Харків : ХНУРЕ; Колегіум, 2006. Ч. 2. 668 с.

6. Паначевний Б. І., Свергун Ю. Ф. Загальна електротехніка: теорія і практикум : посіб. Київ : Каравела, 2004. 440 с.

7. Паначевний Б. І. Курс електротехніки. Харків : Торнадо, 1999. 288 с.

8. Соболєв Ю. В., Бабаєв М. М., Давиденко М. Г. Теорія електричних і магнітних кіл. Харків : Транспорт України, 2002. 246 с.

9. Сборник задач по теоретическим основам электротехники / под ред. Л. А. Бессонова. Москва : Высш. шк., 2000. 528 с.

10.Шебес М. Р., Каблукова М. В. Задачник по теории линейных электрических цепей. Москва : Высш. шк., 1990. 544 с.

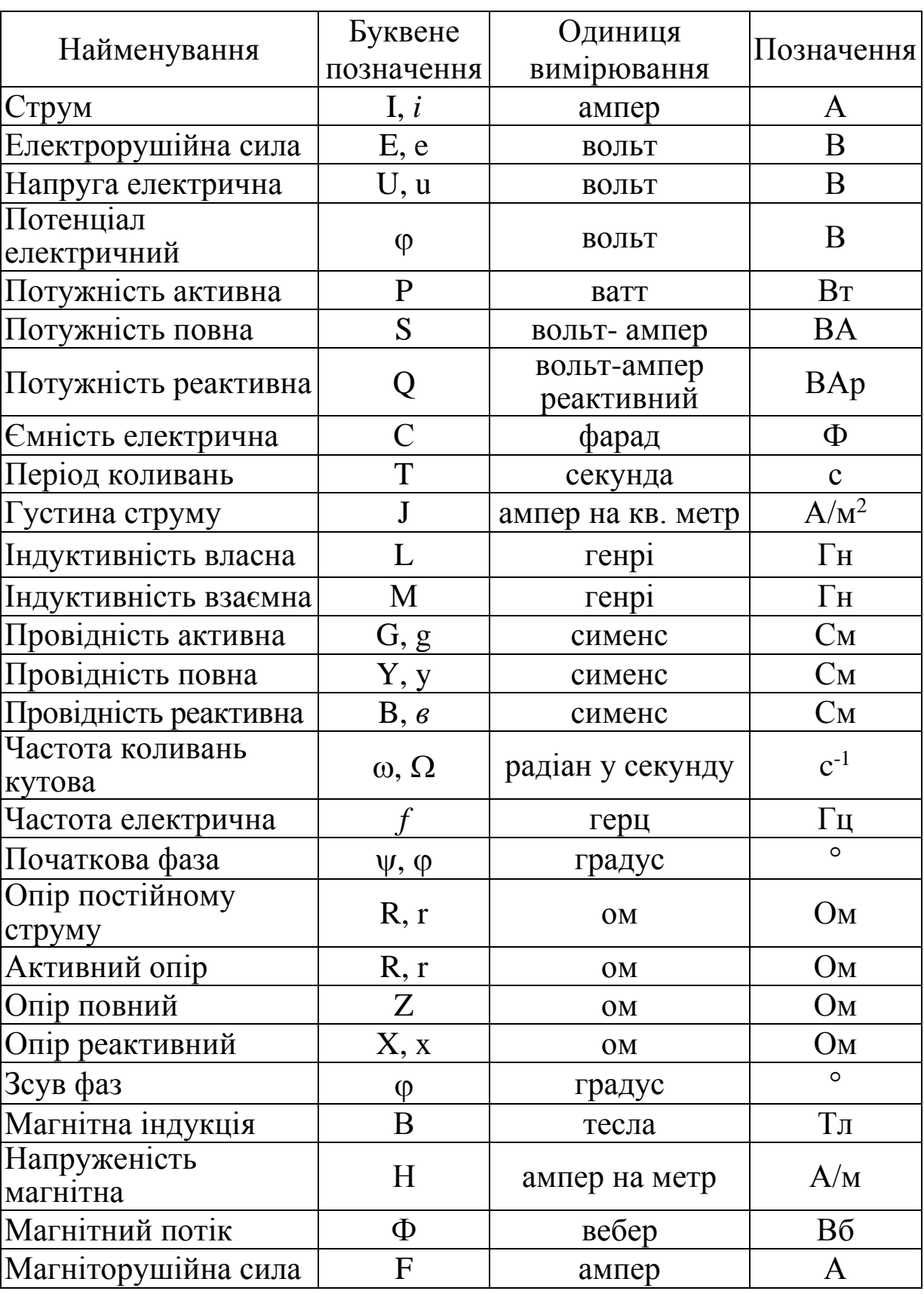

# **Основні електричні та магнітні величини**

### **Електротехнічні розрахунки символічним методом з комплексними числами за допомогою інженерних калькуляторів**

Комплексні величини слід позначати так:

$$
\underline{A}=a+jb=Re\underline{A}+jIm\underline{A}=Ae^{j\alpha}=\underline{|A|}e^{j\alpha},
$$

де **<sup>A</sup>** – комплексне число, яке може бути представлене в алгебраїчній або показовій формі;

**а** – дійсна частина алгебраїчної форми комплексної величини;  $a = \text{Re}\underline{A} = A \cdot \cos \alpha$ ;

**b** – уявна частина алгебраїчної форми комплексної величини;  $\mathbf{b} = \mathbf{Im}\underline{\mathbf{A}} = \mathbf{A} \cdot \sin \alpha;$ 

 $A = |\underline{A}|$  – модуль показової форми комплексної величини;  ${\bf A} = |{\bf \underline{A}}| = \sqrt{{\bf a}^2 + {\bf b}^2}$ ;

– аргумент показової форми комплексної величини;

$$
\alpha = \arctg \frac{b}{a}, \text{ }\pi \text{ } (a > 0);
$$
\n
$$
\alpha = \arctg \frac{b}{a} + 180^{\circ}, \text{ }\pi \text{ } (a < 0).
$$

Якщо задано миттєве значення електричної величини, то для подальших розрахунків символічним методом її треба навести у вигляді комплексного числа. Відповідне комплексне число формується у показовій формі за таким правилом:

Модуль показової форми дорівнює діючому значенню цієї електричної величини, а аргумент - початковій фазі.

Наприклад, нехай миттєве значення напруги задано у вигляді синусоїди

$$
u_2 = U_{2m} \cdot \sin(\omega t + \psi_{u2}) = 28,284 \cdot \sin(\omega t + 50^\circ)
$$
 B.

Відповідна комплексна напруга формується у такому вигляді:

$$
\underline{U}_{2} = \frac{U_{2m}}{\sqrt{2}} \cdot e^{j\psi_{u2}} = \frac{28.284}{\sqrt{2}} \cdot e^{j50^{\circ}} = 20 \cdot e^{j50^{\circ}} \text{ B}.
$$

 $\frac{26.264}{\sqrt{2}} \cdot e^{j50^{\circ}} = 20 \cdot e^{j50^{\circ}}$ <br>
струму за законом С<br>
жазовій формі можна<br>
со струму та визначит<br>
мперметр.<br>
комплексний струм I<sub>6</sub><br>
діюче значення 5 A,<br>
даного комплексного чис<br>
ого струму записується т<br>
ти Після знаходження струму за законом Ома у вигляді комплексного числа у показовій формі можна записати вираз миттєвого значення цього струму та визначити, що покаже вимірювальний прилад – амперметр.

Наприклад, якщо комплексний струм I<sub>6</sub> = 5 · е<sup>ј40°</sup>  $I_6 = 5 \cdot e^{j40^\circ}$  A, to амперметр покаже його діюче значення 5 А, яке дорівнює модулю показової форми даного комплексного числа.

Миттєве значення цього струму записується так:

$$
\dot{I}_6 = I_{6m} \cdot \text{Sin} \left( \omega \cdot t + \psi_{16} \right) = 5 \cdot \sqrt{2} \cdot \text{Sin} \left( \omega \cdot t + 40^{\circ} \right) A.
$$

Кут зсуву фаз між напругою  $u_2$  і струмом  $i_6$  дорівнює різниці початкових фаз миттєвих значень напруги та струму.

$$
\varphi = \psi_{u2} - \psi_{i6} = 50^{\circ} - 40^{\circ} = 10^{\circ}.
$$

На векторній діаграмі цей кут буде між векторами напруги та струму.

Інженерні калькулятори дозволяють робити арифметичні дії з комплексними числами у будь-якій формі, що у кілька разів зменшує витрати часу на виконання електротехнічних розрахунків кіл синусоїдного струму символічним методом.

При використанні такої техніки нема необхідності переводити комплексні числа у показову форму для виконання дії ділення або в алгебраїчну форму, щоб зробити дію додавання.

Розглянемо основні дії з клавіатурою калькулятора, що необхідні для розрахунків з комплексними числами:

1. Для переведення калькулятора у режим роботи з комплексними числами треба **один раз** натиснути клавішу **mode**, а потім клавішу **2**, щоб вибрати режим **CMPLX**.

2. Щоб кути були відображені у звичних десяткових градусах (без хвилин і секунд), треба **чотири рази** підряд натиснути клавішу **mode**, а потім клавішу **1**, щоб вибрати режим **Deg**.

Протестуйте калькулятор виконанням таких дій: **tg 45º = 1,** або **arctg 1 = 45º**.

Для цього натисніть таку послідовність клавіш: **tan 4 5**.

На дисплеї у верхньому рядку буде відображено **tan 45.**

Натисніть клавішу « **=** »

Результат відображується у нижньому рядку дисплея: **1.000000000.**

Якщо набрати **SHIFT tan 1**,

на дисплеї у верхньому рядку буде відображено **tan–1 1.**

Після натискання клавіші « **=** » результат має бути **45.00000000.**

3. За бажанням можна зменшити кількість знаків після коми, які подаються дисплеєм, наприклад, до чотирьох або трьох. Для цього натисніть **п'ять разів** підряд клавішу **mode**, а потім клавішу **1**, щоб вибрати режим **Fix**, та введіть кількість потрібних знаків. Наприклад, якщо ввести **3**, то результати попередніх тестувань стануть такими: **1.000** або **45.000**.

4. В електротехнічних розрахунках уявну одиницю позначають літерою **j**, а у математиці – **i**, тому, щоб ввести на калькуляторі комплексне число в алгебраїчній формі (наприклад, 5-j8), треба послідовно натиснути **5** «**–**» **8 ENG**.

На дисплеї у верхньому рядку буде відображено **5 – 8i**.

Якщо тепер натиснути клавішу « **=** », то у нижньому рядку дисплея засвітиться **5.000**, тобто буде відображено дійсну частину алгебраїчної форми введеного комплексного числа.

Послідовне натискання клавіш **SHIFT** «**=**» виводить на дисплей уявну частину алгебраїчної форми цього комплексного числа **– 8.000i**.

5. Операція переведення комплексного числа (**40 + 30j**) з алгебраїчної форми у показову виконується послідовним натисканням **SHIFT** «**+**» «**=**». На дисплеї у нижньому рядку з'явиться модуль показової форми **50.000**. Потім послідовним натисканням **SHIFT** «**=**» отримуємо кут у градусах **36.870**.

Перевіряємо звичайним шляхом:

$$
40 + 30j = \sqrt{40^2 + 30^2} \cdot e^{j \cdot \arctg \frac{30}{40}} = 50,000 \cdot e^{j36,87^\circ}.
$$

Такий же результат можна отримати за допомогою функцій **Abs** та **arg**.

Вводимо в алгебраїчній формі **40 + 30i** та натискаємо « **=** ».

На дисплеї з'явилась його дійсна частина **40.000.**

Натискаємо послідовно **SHIFT Abs** « **=** ».

На дисплеї у нижньому рядку з'явиться модуль показової форми **50.000**.

Функція **Abs** знаходиться на клавіші «**)**».

Послідовне натискання **SHIFT arg** « **=** » виводить на екран кут показової форми у градусах **36.870**.

Функція **arg** знаходиться на клавіші «**(**».

Якщо кут за допомогою функції **arg** отримувати одразу після обчислення модуля, треба спочатку повернути попередню дію натисканням верхнього краю великої клавіші Сору replay, розташованої під дисплеєм. На екрані у верхньому рядку знову з'явиться (**40 + 30i )**. Після цього натиснути « **=** » (на екрані у нижньому рядку **40.000**), а вже потім **SHIFT arg** « **=** » (на екрані у нижньому рядку **36.870**).

Якщо цього не зробити, то вийде помилка (на екрані буде **0.000**), бо калькулятор візьме кут показової форми від результату останньої дії, тобто від **50.000**, розглядаючи його як комплексне число (**50.000 + 0i**).

6. Щоб задати комплексне число у показовій формі (наприклад, **10 е –j40º**), треба послідовно натиснути клавіші: **1 0 SHIFT** «**(–)**» «**–**» **4 0**.

На дисплеї у верхньому рядку буде відображено **10***L* **– 40**.

Якщо тепер натиснути клавішу « **=** », то у нижньому рядку дисплея засвітиться **7.660**, тобто буде відображено дійсну частину алгебраїчної форми введеного комплексного числа.

Послідовне натискання клавіш **SHIFT** «**=**» виводить на дисплей уявну частину алгебраїчної форми цього комплексного числа **– 6.428і**.

7. Арифметичні дії з комплексними числами вводять у звичайній логічній послідовності з урахуванням правил виконання математичних операцій, тобто з використанням дужок. Розберемо це на числових прикладах.

$$
5 + 9j - 8 + 4j = -3 + 13j.
$$
Таку дію можна вводити так, як записано без дужок. Після натискання « **=** » на екрані буде **–3**, а після **SHIFT** «**=**» з'явиться уявна частина **13i**.

Якщо після цього натиснути **SHIFT** «**+**» « **=** », отримаємо на дисплеї **13.342**, тобто модуль показової форми комплексного числа **( – 3 + 13i )**.

Після цього для розрахунку кута показової форми числа **( – 3 + 13i )** у градусах натискаємо **SHIFT** « **=** », на дисплеї **102.995**.

8. Дії складання і віднімання можна робити у показовій формі, а також при записі доданків у різних формах (одне число в алгебраїчній, а друге у показовій). Наприклад:

$$
2-9j+8 e^{j60^{\circ}}=6-2,072j.
$$

Щоб зробити цей розрахунок треба виконати такі дії:

**2** «**–**» **9 ENG** «**+**» **8 SHIFT** «**(–)**» **6 0 «=»**.

На екрані **6.000** – дійсна частина результуючого числа.

Після **SHIFT** «**=**» на екрані уявна частина результуючого числа **–2.072i**.

Перевіряємо розрахунок за допомогою переведення показової форми другого числа в алгебраїчну та виконання звичайної дії складання.

$$
8 e^{j60^\circ} = 8 \cos(60^\circ) + 8 \sin(60^\circ) j = 4 + 6,928j;
$$

$$
2-9j+8e^{j60^{\circ}} = 2-9j+4+6,928j = (2 + 4) + (-9 + 6,928)j =
$$
  
= 6 - 2,072j.

9. Коли необхідно відняти два комплексних числа у показовій формі, дужки ставити не треба. Наприклад, щоб виконати дію (**7 е –j30º – 15 е j75º** ), вводимо числа у показовій формі, набираючи таку послідовність клавіш:

## **7 SHIFT** «**(–)**» «**–**» **3 0** «**–**» **1 5 SHIFT** «**(–)**» **7 5 «=»**.

На екрані **2.180** – дійсна частина результуючого числа.

Після **SHIFT** «**=**» на екрані уявна частина результуючого числа **–17.989i**.

Перевіряємо розрахунок за допомогою переводу чисел в алгебраїчну форму та виконання звичайної дії віднімання.

$$
7 e^{-j30^{\circ}} = 7 \cos(-30^{\circ}) + 7 \sin(-30^{\circ})j = 6{,}062 - 3{,}500j;
$$

## **15**  $e^{j75^\circ} = 15 \cos(75^\circ) + 15 \sin(75^\circ)j = 3{,}882 + 14{,}489j$ .

При виконанні дії віднімання комплексних чисел в алгебраїчній формі на калькуляторі не забувайте, що знак «мінус» діє як на дійсну, так і на уявну частину числа, що віднімають. Вірогідність помилки зменшується, якщо вводити друге число після знака «мінус» у дужках:

## **6.062 – 3.500i – (3.882 + 14.489i) = 6.062 – 3.882 – 3.500i – – 14.489i = 2.180 – 17.989i**

10. Множення та ділення також виконуємо у бідь-якій формі комплексних чисел, не забуваючи про дужки.

$$
5 e^{j35^{\circ}} (6-8j) = 47,518-15,559j = 50 e^{-j18,130^{\circ}}.
$$

Щоб виконати таку операцію, набираємо на калькуляторі **5 SHIFT** «**(–)**» **3 5 х** «**(**» **6** «**–**» **8 ENG** «**)**» **«=»**.

На дисплеї результат **47.518** (дійсна частина).

Після **SHIFT** «**=**» на екрані уявна частина результуючого числа **–15.559i**.

Натискаємо **SHIFT** «**+**» «**=**».

На дисплеї у нижньому рядку модуль показової форми **50.000**.

Послідовно натискаючи **SHIFT** «**=**», отримуємо кут у градусах **–18.130**.

11. Перевірте себе, виконавши дію ділення у різних варіантах:

 $(6-j8)$  $5e^{(1-18.15-(15.15))}$  =  $5e^{(35)}$  = 4,096 + 2,868 10 50 6 — i8 50e<sup>-18,13</sup> 50e<sup>-118,13</sup> =  $i(-18.13 - (-53.13))$ <sup>o</sup> = i35 5 31 3  $18.13^{\circ}$   $\epsilon_0$   $-118.13^{\circ}$  $e^{ax} = 5e^{b} = 4,090 + 2,$ *e e j e <sup>o</sup> <sup>o</sup> o o o*  $j(-18, 13 - (-53, 13))^{\circ}$   $\qquad \qquad = 5$ *j ,*  $\mathbf{50} \times 13^{\circ}$  **50.**  $\mathbf{50} \times 13^{\circ}$  $=$   $=$   $5e^{\pi i}$   $5.5$   $5.5$   $=$   $5e^{\pi i}$   $=$   $4.096 +$ Ξ  $-10.1$   $-1$  $=10.13$   $= 71 =$ .

Щоб виконати таку операцію набираємо на калькуляторі **5 0 SHIFT** «**(–)**» «**–**» **1 8** «**.**» **1 3 «÷»** «**(**» **6** «**–**» **8 ENG** «**)**» **«=»**.

На дисплеї результат **4.096** (дійсна частина).

Після **SHIFT** «**=**» отримуємо уявну частину **2.868i**.

Після **SHIFT** «**+**» на екрані уявна частина результуючого числа **–15.559i**.

Натискаємо **SHIFT** «**+**» «**=**».

На дисплеї у нижньому рядку модуль показової форми **5.000**.

Послідовно натискаючи **SHIFT** «**=**», отримуємо кут у градусах **35**.

Якщо розрахунок ведеться за допомогою інженерного калькулятора застарілої моделі, який не дозволяє виконувати прямі дії з комплексними числами, доцільно для переведення комплексного числа із алгебраїчної форми у показову і навпаки використовувати вбудовану операцію переходу між відображенням вектора у проекціях на осі (що відповідає алгебраїчній формі) до відображення у полярній системі координат (що відповідає показовій формі).

**Для переведення комплексного числа із алгебраїчної форми у показову треба на калькуляторі виконати таку послідовність дій:** 

Натиснути клавішу **Pol(**.

На дисплеї висвітиться напис **Pol(**.

Ввести числове значення дійсної частини **а**.

Натиснути клавішу «велика роздільна кома» [, ].

Ввести числове значення уявної частини, **b**.

Натиснути клавішу «**=**».

Прочитати на дисплеї та виписати числове значення модуля показової форми комплексного числа.

Натиснути послідовно клавіші **RCL** і **tan**.

Прочитати на дисплеї та виписати числове значення аргумента показової форми зі своїм знаком.

Наприклад:  $\underline{Z} = a + jb = 3 - jd = \underline{Z} \cdot e^{j\varphi^{\circ}} = 5 \cdot e^{-j53.13^{\circ}}$ .

Якщо на калькуляторі немає клавіші **Pol(** , то треба використати наведені формули:

$$
Z = |\underline{Z}| = \sqrt{a^2 + b^2} = \sqrt{3^2 + (-4)^2} = \sqrt{25} = 5;
$$
  

$$
\varphi = \arctg \frac{b}{a} = \arctg \frac{-4}{3} = -53.13^\circ.
$$

**Для переведення комплексного числа із показової форми в алгебраїчну послідовність дій на калькуляторі така:** 

Натиснути послідовно клавіші **SHIFT** і **Pol(**, або **2nd** і **Pol(**. На дисплеї висвітиться напис **Rec(**.

Ввести числове значення модуля показової форми комплексного числа **А**.

Натиснути клавішу «**велика роздільна кома**».

Ввести числове значення аргументу показової форми,  $\alpha$ .

Натиснути клавішу «**=**».

Прочитати на дисплеї та виписати числове значення дійсної частини алгебраїчної форми комплексного числа зі своїм знаком, **а**.

Натиснути послідовно клавіші **RCL** і **tan**.

Прочитати на дисплеї та виписати числове значення уявної частини алгебраїчної форми комплексного числа зі своїм знаком, **b**.

Наприклад:  ${\bf I} = {\bf I} \cdot {\bf e}^{{\rm j}\psi_{\rm i}^\circ} = 10 \cdot {\bf e}^{-{\rm j}38.5^\circ} = 7.826 - {\bf j} \cdot {\bf 6}.225$  .

Якщо на калькуляторі немає клавіші **Pol(** , то треба використати наведені формули:

 $a = \text{Re}(\textbf{I}) = \textbf{I} \cdot \cos \psi^{\circ} = 10 \cdot \cos(-38.5^{\circ}) = 7.826$  ;

$$
\mathbf{b} = \mathbf{Im}(\underline{\mathbf{I}}) = \mathbf{I} \cdot \sin \psi^\circ = 10 \cdot \sin(-38.5^\circ) = -6.225.
$$

Дії з комплексними числами на калькуляторах застарілих моделей виконуються за наведеними нижче правилами.

Щоб скласти (відняти) два комплексних числа, треба їх обидва подати в алгебраїчній формі, потім окремо скласти (відняти) дійсні частини й окремо скласти (відняти) уявні

частини. Результатом буде нове комплексне число в алгебраїчній формі.

Наприклад:

$$
\underline{I}_1 = a + jb = 10 + j4;
$$
  
\n
$$
\underline{I}_2 = c + jd = -7 + j12;
$$
  
\n
$$
\underline{I}_3 = \underline{I}_1 + \underline{I}_2 = (a + c) + j(b + d) = (10 - 7) + j(4 + 12) = 3 + j16;
$$
  
\n
$$
\underline{I}_4 = \underline{I}_1 - \underline{I}_2 = (a - c) + j(b - d) = (10 + 7) + j(4 - 12) = 17 - j8.
$$

Щоб помножити (розділити) два комплексних числа, треба їх обидва подати в показовій формі, потім помножити (розділити) модулі й окремо скласти (або відняти) аргументи. Результатом буде нове комплексне число в показовій формі.

Якщо дії виконуються з електричними величинами у комплексній формі, то треба наприкінці чисельного запису наводити одиниці вимірювання.

Наприклад:

$$
\underline{I} = 3,2 \cdot e^{j30^{\circ}} A; \quad \underline{Z} = 15,8 \cdot e^{-j72^{\circ}} OM; \n\underline{U} = \underline{I} \cdot \underline{Z} = 3,2 \cdot e^{j30^{\circ}} \cdot 15,8 \cdot e^{-j72^{\circ}} = (3,2 \times 15,8) \cdot e^{j(30-72^{\circ})} = 50,56 \cdot e^{-j42^{\circ}} B; \n\underline{Z} = \frac{\underline{U}}{\underline{I}} = \frac{50,56 \cdot e^{-j42^{\circ}}}{3,2 \cdot e^{j30^{\circ}}} = \frac{50,56}{3,2} \cdot e^{j(-42-30^{\circ})} = 15,8 \cdot e^{-j72^{\circ}} OM.
$$

Комплексні числа можна перемножити в алгебраїчній формі почленно з урахуванням того, що  $j^2 = -1$ .

Наприклад:

$$
\underline{I} = 5 + j3
$$
  

$$
\underline{Z} = 2 - j6 ;
$$
  

$$
\underline{U} = \underline{I} \cdot \underline{Z} = (5 + j3) \cdot (2 - j6) = 10 - j30 + j6 - j^2 \cdot 18 = 10 - j24 + 18 = 28 - j24.
$$

На комплексній площині комплексне число зобразити у вигляді вектора, який починається на початку координат і закінчується у точці з координатами, що дорівнюють дійсній та уявній частинам алгебраїчної форми комплексного числа. Довжина вектора дорівнює модулю показової форми, а кут відносно осі х дорівнює аргументу показової форми.

Сума двох комплексних чисел на векторній діаграмі дорівнює сумі двох векторів. Щоб графічним способом знайти суму двох векторів, треба один з них перенести паралельно самому собі у точку закінчення другого вектора. Сумою буде третій вектор, що з'єднує початок другого вектора і кінець першого (правило паралелограма) (рис. Д.2.1).

Наприклад:

$$
\underline{I}_1 = 4 + j3 = \sqrt{(4^2 + 3^2)} \cdot e^{j \arctg_{\frac{3}{4}}} = 5 \cdot e^{j \cdot 36.87^{\circ}} A ;
$$
  
\n
$$
\underline{I}_2 = -2 - j6 = \sqrt{[(-2)^2 + (-6)^2]} \cdot e^{j \arctg_{\frac{-6}{2}}^{5} + 180^{\circ}} = 6.32 \cdot e^{-j10843^{\circ}} A ;
$$
  
\n
$$
\underline{I}_3 = \underline{I}_1 + \underline{I}_2 = (4 - 2) + j(3 - 6) = 2 - j3 = 3.61 \cdot e^{-j \cdot 56.31^{\circ}} A .
$$

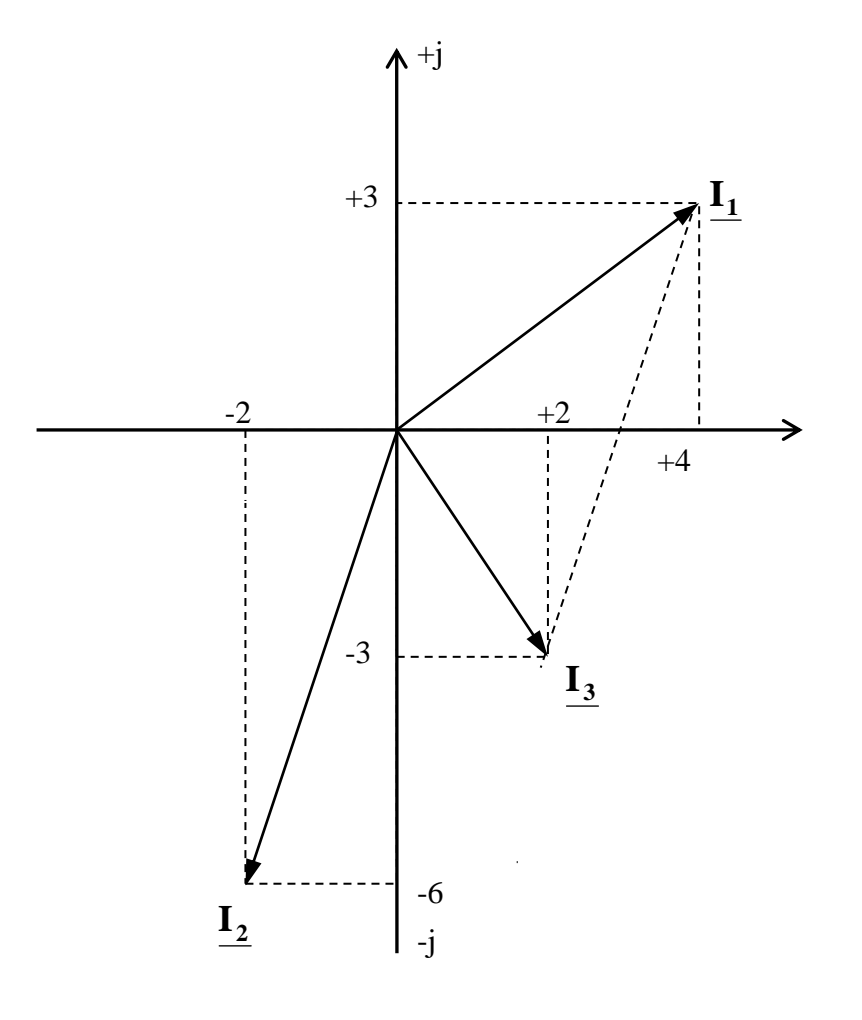

Рис. Д.2.1. Векторна діаграма двох струмів та їхньої суми

## Операторні зображення функцій часу, що мають поширене застосування в електротехніці

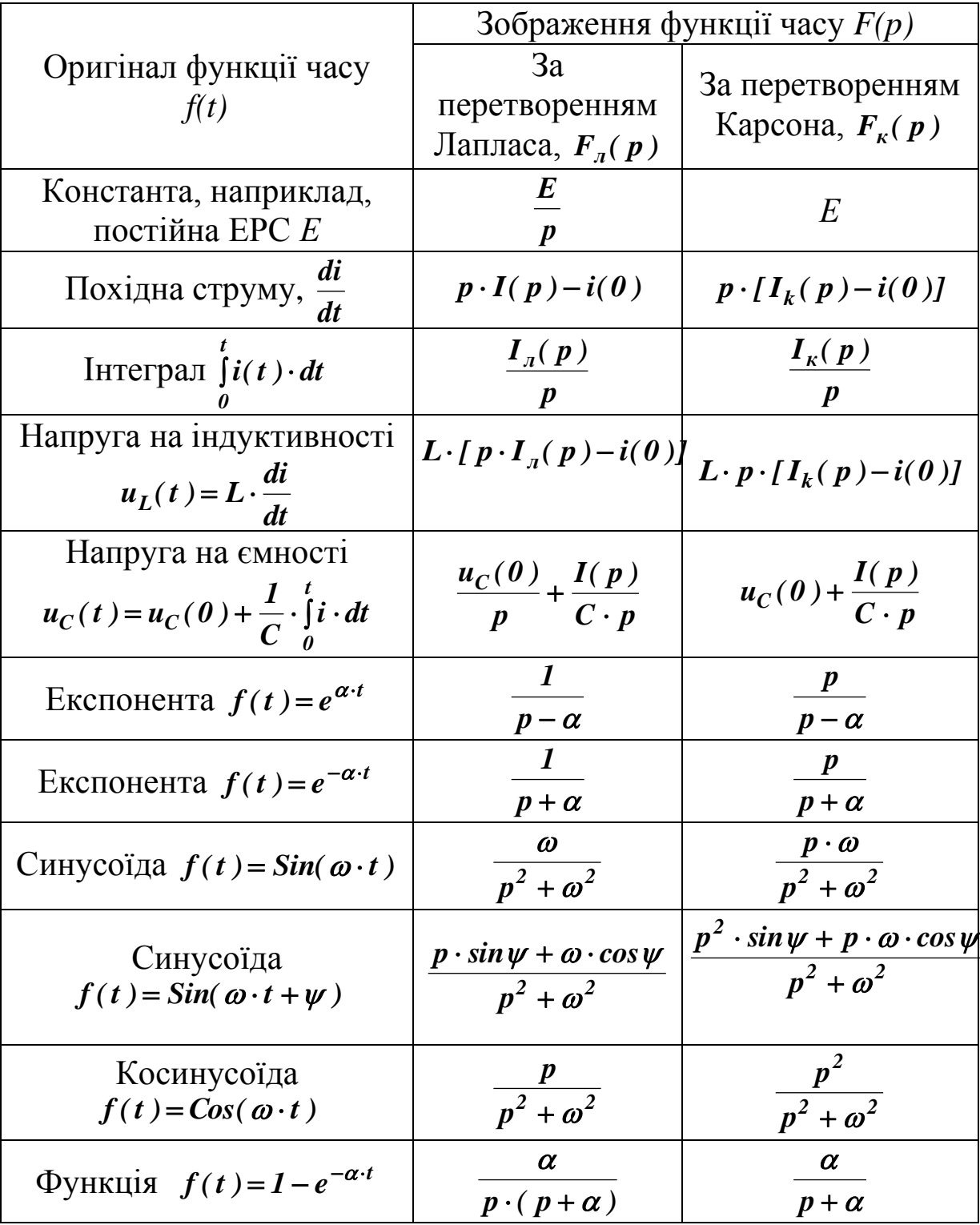